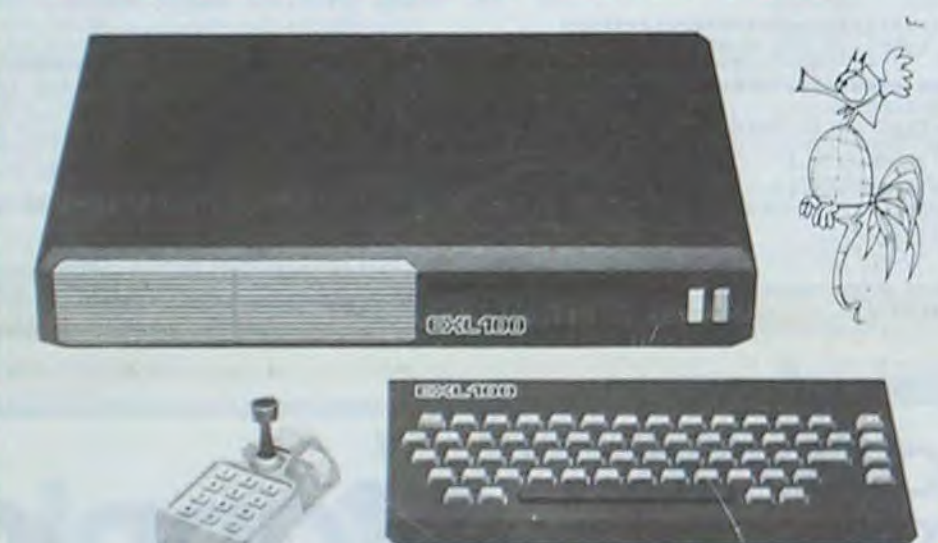

L'unité centrale de votre ordinateur est posée à côté de votre téléviseur. Installé dans votre fauteuil, â bonne distance de l'écran, vous pouvez commencer à taper votre premier programme sur le clavier à infrarouge. Serait-ce un IBM PCjunior 7 Et bien non, il s'agit d'un EXCELVISION, un EXL 100 très exactement et c'est un ordinateur français. Une petite merveille d'esthétique. d'astuces. de technologie et qui prendra probablement dès sa commercialisation en Septembre, une place importante sur le marché français, voire mondial. Examinons le petit nouveau ; l'unité centrale se présente sous la forme d'un boitior noir rectangulaire, comportant sur sa face avant un tiroir de rangement pour deux poi-

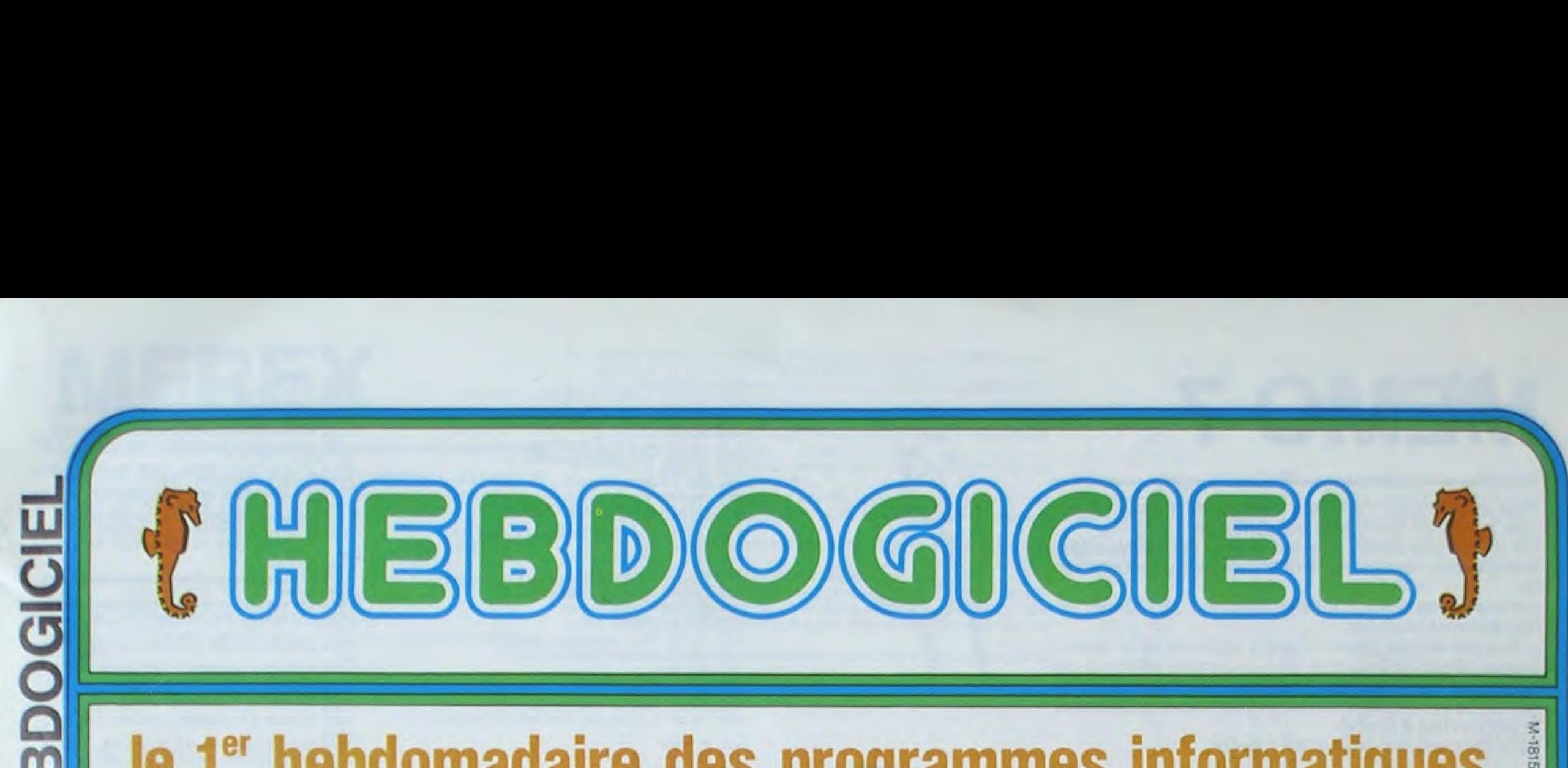

## le 1<sup>er</sup> hebdomadaire des programmes informatiques

THE FRENCH COMPUTER: PLEIN DE PRIX, ORDINAL 1... L'EXELVISION EXL 100. DEPRIESTER!

DES PROGRAMMES POUR VOTRE ORDINATEUR : APPLE II E7 IIE ATARI . CANON X-07 . CASIO FX 702-P . COMMODORE 64 ET VIC 20. HEWLETT PACKARD HP 41. MULTITECH MP-F II.ORIC 1. SHARP MZ, PC 1211, PC 1500 . SINCLAIR ZX 81 ET SPECTRUM. TANDY TRS 80 . TEXAS TI-99/4A . THOMSON T07

> C'est Olivier DEPRIESTER qui remporte le concours mensuel avec son programme CALTAB pour PC 1500, une micro feuille de calcul. Le système de pondération des votes par le nombre de programmes reçus pour un ordinateur donné porte ses fruits c'est un petit programme pour un petit ordinateur qui gagne le concours mensuel de 10.000 Francs et les cadeaux offerts par DDI, DU-RIEZ, LOGI'STICK et la REGLE A CALCUL. Les autres gagnants sont en page intérieure. ■

gnées de leu. Cette unité est reliée au secteur et ù votre téléviseur par une prise PERITEL. Et ce sont les seuls fils de l'engin, le clavier est à infrarouge ainsi que les deux manettes de jeu, fonctionnant entre 3 et 6 mètres selon la disposition des pièces

Bonjour, je suis responsable dans un magasin qui vends de la microinformatique à Paris. On m'a très aimablement demandé de vous donner un aperçu des meilleurs ventes de logiciels de la semaine. Cette fois-çi,je vous parlerai d'AP-PLE II, bien sûr, de ses compatibles. C'est fou, notre pays traverse, parait-il, une crise importante. et pourtant la vente des micro -or dinateurs se porte à merveille, et nous sommes écrasés par un fabuleux appétit en programmes. J'ai un penchant pour les programmes d'actions que l'on appelle aussi arcades ; j'avoue que je m'ennuie un peu avec les programmes d'aventures ou les wargames si vous préférez, ou encore les jeux de réflexion. De plus. et je m'arrâte ici de parler do moi, j'ai la suite page 8

Pas de fil supplémentaire, fini los usines à gaz avec des câbles s'entortillant de partout. A l'intérieur de cotte unité 34 K de mémoire vive, 8 K de ROM pour le moniteur résident et 16 K sur ROM enfichable pour le Basic genre Microsoft très puissant. Et ce n'est pas tout, en Avril 85 une cartouche de RAM 16 K sera disponible ainsi qu'une interface Vidéotexte et le lecteur de disquette. Pour nous résumer.

19 Mars traitera de ('Education des lement : Que faire avec un micro de moins de 6000 F. ? Un reportage sur le "Bus Informatique" de la RATP qui va de CES en CES pour faire manipuler du matériel informatique (ORDINAL 1 sur TF1 le Lundi 19 Mars à 18 H 25).

Suite page 13

### LE HIT DU BLASÉ

10 000 francs de prix au meilleur programme CHAQUE MOIS. 1 voyage en Californie pour le meilleur logiciel CHAQUE TRI-MESTRE (Règlement en page intérieure)

HIPPOREBUS trouvez l'expression qui se cache dans la B.D. de l'hippocampe. Décomposé en trois syllabes dans les trois premières cases, le "tout" a évidemment un rapport avec l'informatique (solution en page intérieure).

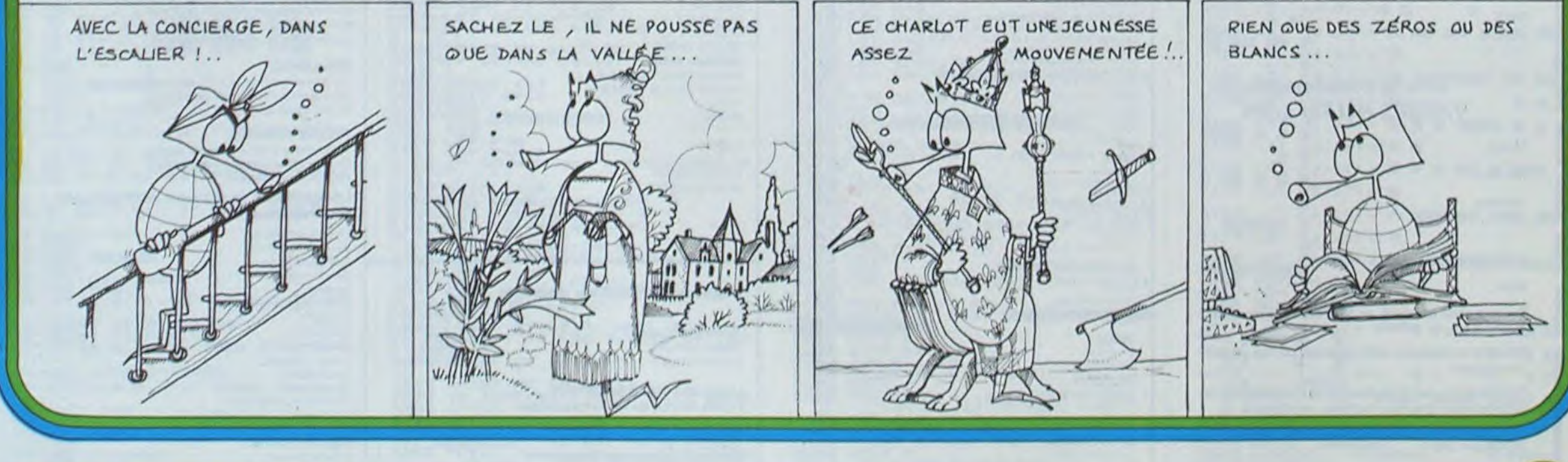

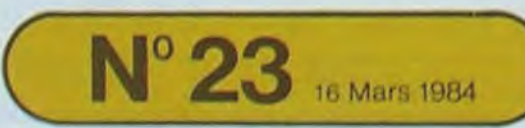

16 Mars 1984 / Allemagne 3,50 DM - Belgique 55 Frs - Canada 2,50 \$ - Luxembourg 57 Frs - Suisse 3 Frs -

Michel CHEVALET va tenter de présenter en 6 émissions les applications possibles avec un micro ordinateur familial et quel est le matériel qui répond le mieux aux critères définis pour ces appli cations. La première émission du Enfants Au programme du 19 éqa-

Suite *page 8* 

### EDITO

La télévision s'intéresse de plus en plus à nous. Michel CHEVALET nous a fait les honneurs de TF1, c'est maintenant George LECLE-RE d'Antenne 2 qui présente la disquette HEBDOGICIEL SOFT WARE APPLE Nº 1 en direct du Sa-Ion du Son (le 16 Mars à 18 Heures 30). Cette disquette contient, comme vous le savez, douze pro grammes écrit par des lecteurs de l'Hebdo. Mais ce n'est pas tout : dès la semaine prochaine, je vous parlerai d'un nouveau concours organisé par HEBDOGICIEL et

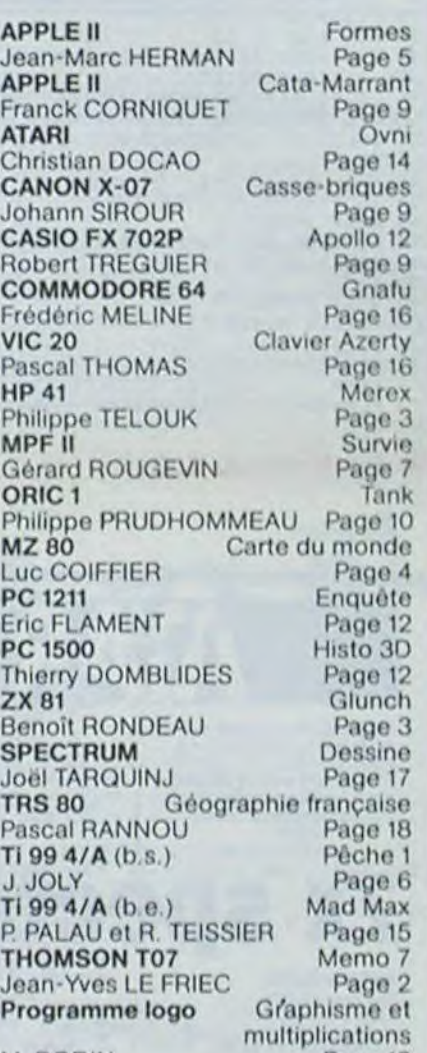

M-1815-23

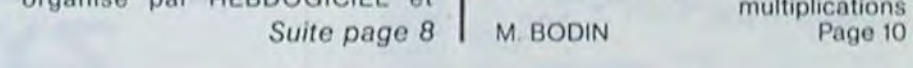

### LES CONCOURS PERMANENTS:

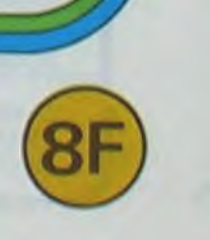

# **MEMO7**

Finis les jeux pour 7 à 77 ans ! Avec l'aide du crayon optique, même les tout-petits peuvent jouer !

On tourne une carte... une autre. Elles sont différentes : enregistrons-les dans notre mémoire, celà va pouvoir servir.

On tourne une carte... Où l'ai-je déjà vue ?... Ici ! Bravo ! Elles resteront allumées.

...Tout est allumé. Bravo ! C'est le moment de la récompense. Mieux on aura joué, plus on aura de bonbons car un score... on ne sait pas toujours lire à 3 ans. (mais les grands peuvent essayer de battre leur record affiché dans le coin en bas à droite).

Allez concentrons-nous, c'est reparti !

Jean-Yves LE FRIEC

4 CLEAR ,,44<br>8 GOSUB 3210  $10$  $\frac{12}{13}$ REMA HASARD<br>REMANARARARARARARARARARARARARA 15 20 PRINT"DONNEZ UN NOMBRE" 40 FOR 0=1 TO W 50 00=RND<br>60 NEXT 0 70 REMONDER PRESENTATION<br>71 REMONDER PRESENTATION<br>73 GS="L8DOREDOREDOSILAFA" 74 PLAY G\$ 80 SCREEN3, 0, 0: ATTRB1, 1: LOCATE 12, 10, 0: P RINT "MEMO 7 90 FOR I=1 TO 5:PLAY GS:FOR R=1 TO 120:N EXT RINEXT I 105 REM# TIRAGE D~UNE LISTE "HASARD" \*<br>107 REM############################ 110 P(1)=INT(27#RND+2) 110 P(1)<br>120 FOR K=2 TO 28<br>130 P(K)=INT(28#RND+1):IF RND(.5 THEN LO<br>"ELSE LOC" 10 GIPRINT" "ELSE LOC CATE 12,10,0:PRINT" "ELSE LOCATE 12,10,0:PRINT" "ENDED"<br>ATE 12,10,0:PRINT"MEMO 7":PLAY"05A1L4D0"<br>ELOCATE RND#40,RND#22:PRINT"#" 135 COLOR CC+1, 0:CC=CC+1:IF CC=7 THEN CC 140 FOR J=1 TO K-1<br>150 IF P(K)=P(J) THEN 130<br>160 NEXT J:NEXT K<br>170 K=1:FOR Y=1 TO 4:FOR X=1 TO 7<br>180 A(X,Y)=P(K) 198 K=K+1<br>200 NEXT X:NEXT Y 

588 L=2<br>598 FOR A=1 TO 4<br>688 FOR C=3 TO 33 STEP 5

610 BOXF(C,L)-(C+3,L+3)"\*",4,5

620 NEXT C 630 L=L+5<br>640 NEXT A 650 COUP=COUP+1 652 REMANANANANANANANANANANANANANANAN 654 REM# TEST CARTE 1 656 REMNANANANANANANANANANANANANANANAN 668 INPUTPEN C,L:FOR I=1 TO 158:NEXT I<br>678 X=INT(<C+28)/48):Y=INT(<C+28)/48)<br>688 P=(X-1)\*5+3:M=(Y-1)\*5+2:IF A(X,Y))14<br>THEN A(X,Y)=A(X,Y)-14<br>698 BOXF(P\*8,M\*8)-((P+4)\*8-1,(M+4)\*8-1), .<br>700 ON A(X,Y) GOSUB 1100,1200,1300,1400,<br>1500,1600,1700,1800,1900,2000,2100,2200, 2388,2488<br>782 REM\*\*\*\*\*\*\*\*\*\*\*\*\*\*\*\*\*\*\*\*\*\*\*\*\*\*\*\*\*\*\*\* 704 REM# 710 INPUTPEN C1, L1: FOR 1=1 TO 150: NEXT I<br>720 X1=INT((C1+20)/40): Y1=INT((L1+20)/40<br>): P=(X1-1)\*5+3: M=(Y1-1)\*5+2 730 IF A(X1, Y1))14 THEN A(X1, Y1)=A(X1, Y1  $-14$ 740 BOXF(P\*8, M\*8)-((P+4)\*8-1, (M+4)\*8-1), 750 ON A(X1, Y1) GOSUB 1100, 1200, 1300, 140 0,1500,1600,1700,1800,1900,2000,2100,220<br>0,2300,2400 1070 REMANANANANANANANANANANANANANAN 1198 REM ---BOBINE---<br>1288 COLOR 5,4<br>1218 LOCATE P, M+1:PRINTGR\$(2);GR\$(4)<br>1228 LOCATE P, M+3:PRINTGR\$(3);GR\$(5)

1320 COLOR 5,4<br>1330 LOCATE P,M+3:PRINTGR#(8);GR#(9)<br>1340 RETURN<br>1390 REM ---BONHOMME---1480 COLOR 3,4<br>1410 LOCATE P+1, M+1: PRIMTCR#(18)<br>1420 LOCATE P+1, M+3: PRIMTGR#(11) **1430 RETURN** 1490 REM ---BATEAU---<br>1500 COLORS,4<br>1510 LOCATE P+2, M+1:PRIMTGR\$(12)<br>1520 COLOR0,4<br>1530 LOCATE P, M+3:PRIMTGR\$(13);GR\$(14) 1540 RETURN 1590 REM --- AVION---1680 COLOR 6,4<br>1610 LOCATE P, M+1:PRINTGR\$(15);GR\$(17)<br>1620 LOCATE P, M+3:PRINTGR\$(16) 1630 RETURN<br>1690 REM ---HIBOU---1788 COLOR 3,4<br>1710 LOCATE P+1, M+1: PRINTGR\$(18)<br>1720 LOCATE P+1, M+3: PRINTGR\$(19) 1748 RETURN 1790 REM ---MOUCHE---<br>1800 COLOR 1,4<br>1810 LOCATE P+1, M+1:PRINTGR\$(20) 1920 COLOR 5, 4: LOCATE P+1, M+3: PRINTGR\$(2 1830 RETURN 1898 RFM --- LAPIN---1900 COLOR 7,4<br>1910 LOCATE P+1,M+1:PRINTGR\$(22)<br>1920 LOCATE P+1,M+3:PRINTGR\$(23) 1930 RETURN<br>1990 REM ---POIRE---<br>2000 COLOR 3,4<br>2010 LOCATE P, M+1:PRINTGR\$(24);GR\$(25) LOCATE P, M+3: PRINTGR\$(26); GR\$(27) 2030 RETURN 2030 REN ---POMME---<br>2100 COLOR 1,4<br>2110 LOCATE P, M+1:PRINTGR\$(28);GR\$(29)<br>2120 LOCATE P, M+3:PRINTGR\$(30);GR\$(31)<br>2130 RETURN 2190 REM --- CLEF---2200 COLOR 3,4 2210 LOCATE P, M+2: PRINTGR\$(32); GR\$(33) 2220 RETURN 2290 REM ---FLEUR---<br>2300 COLOR 1,4<br>2310 LOCATE P, M+1:PRINTGR\$(36);GR\$(37) COLOR 2,4:LOCATE P, M+3: PRINTGR\$(38) 2320  $; GRS(39)$ 2330 RETURN 2390 REM --- ARBRE---2400 COLOR 2,4 2410 LOCATE P, M+1: PRINTGR\$(40); GR\$(41)<br>2420 COLOR 1, 4 2430 LOCATE P, M+3: PRINTGR\$(42); GR\$(43)<br>2440 RETURN 2490 REM############################# 2492 REM# EFFACE CARTES DIFFERENTES 2588 BOXF((X-1)\*5+3,(Y-1)\*5+2)-((X-1)\*5+<br>6,(Y-1)\*5+5)"\*",4,5<br>2528 BOXF((X1-1)\*5+3,(Y1-1)\*5+2)-((X1-1)<br>\*5+6,(Y1-1)\*5+5)"\*",4,5 2530 RETURN 2570 REMODORDORDSSERVALLESSERVALLESSERVALLES 2580 REM# COMPTAGE DES REUSSITES 2590 REMANARRAMANARRAMANARRAMANARRAM 2600 PLAY"MISIDO"<br>2610 CM=CM+1:IF CM<14 THEN 2740<br>2620 Z=-(INT(COUP/4)-16):LOCATE30,23:PRI NTCOUP: 2650 COLOR CC+1, 0:CC=CC+1:IF CC=7 THEN C<br>C=CC-7

2660 LOCATE N, 23: PRINTGR\$(34); :LOCATE N,<br>24: PRINTGR\$(35);

2670 PLAY"05L8D0D0D0REMIRE"

2690 N=N+3<br>2605 NEXT 1:FOR 1=1 TO 2500:NEXT 1<br>2690 REMOODIDIDIDIDIDIDIDIDIDIDIDIDIDI 2692 REMA ON REJOUE? 2694 REMINISTRATION CONTRE PART<br>
19710 IF ES-"OUI" THEN COUP=0:CM=0:N=0:N<br>
2710 IF ES-"OUI" THEN COUP=0:CM=0:N=0:L<br>
2720 IF ES-"NON" THEN COUP=0:CM=0:N=0:L<br>
2720 IF ES-"NON" THEN COUP=0:C=0 TO 7:<br>
2730 LOCATE 0,5:PRINT"OUI 2740 RETURN 3200 REMONDONDONDERSERT PROPERTY ARRESTS REMO DEF DES DESSINS 3202 REM# 3204 3210 DEFGR\$(0)=49,122,236,254,125,56,24, 190 3220 DEFGR\$(1)=255,223,199,127,62,48,48, 60 3230 DEFGR\$(2)=0,127,63,31,15,15,15,15,15<br>3240 DEFGR\$(3)=15,15,15,15,31,63,127,0<br>3250 DEFGR\$(4)=0,254,252,248,240,240,240  $, 240$ 3260 DEFGR\$(5)=240,240,240,240,248,252,2  $54,0$ 3270 DEFGR\$(6)=0,15,31,31,63,63,127,255 3280 DEFGR\$(7)=0,240,248,248,252,252,254 255<br>3290 DEFGR\$(8)=3,7,15,31,31,15,7,0<br>3300 DEFGR\$(9)=192,224,240,248,248,240,2 24,0<br>3310 DEFGR\$(10)=0,12,12,0,120,88,94,24 3320 DEFGR\$(11)=0,24,60,36,102,194,131,0<br>3330 DEFGR\$(12)=128,192,224,240,248,252, 3340 DEFGR\$(13)=0,63,31,0,16,41,2,0<br>3340 DEFGR\$(13)=0,63,31,0,16,41,2,0<br>3350 DEFGR\$(14)=0,252,248,0,16,40,128,0<br>3360 DEFGR\$(15)=0,0,0,0,6,40,224,127,63<br>3370 DEFGR\$(16)=7,15,28,48,96,0,0,0<br>3390 DEFGR\$(17)=0,6,12,28,56,112,2 102,255 3400 DEFGR\$(19)=255,255,255,255,255,189, 60, 102<br>3410 DEFGR\$(20)=0, 129, 66, 60, 60, 255, 255, 0<br>3420 DEFGR\$(21)=126, 255, 195, 195, 102, 36, 0 3430 DEFGR\$(22)=110,108,56,60,54,63,62,2 3440 DEFGR\$(23)=62,127,127,125,124,248,2 54,63<br>3450 DEFGR\$(24)=0,0,0,0,3,7,7,7 3460 DEFGR\$(25)=0,0,128,128,192,224,224, 3478 DEFGR\$(26)=15,31,63,63,63,31,15,7<br>3488 DEFGR\$(27)=248,248,252,252,252,248,<br>248,224 2490 DEFGR\$(28)=0,0,1,1,61,127,127,255<br>3500 DEFGR\$(29)=0,0,0,0,240,252,254,255 3510 DEFGR\$(30)=255,255,255,127,127,63,3 1,15<br>3520 DEFGR#(31)=255,255,255,254,254,252, 252, 128<br>3530 DEFGR\$(32)=0, 0, 0, 255, 255, 168, 136, 0<br>3540 DEFGR\$(33)=0, 15, 9, 249, 249, 9, 15, 0<br>3550 DEFGR\$(34)=62, 28, 8, 28, 62, 62, 127, 127 3560 DEFGR\$(35)=62,62,28,8,28,62,0,0<br>3570 DEFGR\$(36)=0,0,17,27,31,15,7,3 3580 DEFGR\$(37)=0,0,16,176,240,224,192,1 3590 DEFGR#(38)=1,1,1,121,57,29,7, 3600 DEFGR\$(39)=0,24,63,126,252,112,0,0<br>3610 DEFGR\$(40)=3,31,63,127,255,127,63,1 3620 DEFGR\$(41)=192,248,254,255,254,252, 248, 224<br>3630 DEFGR\$(42)=3, 3, 3, 3, 3, 7, 0, 0<br>3640 DEFGR\$(43)=192, 192, 192, 192, 192, 224,  $9.8$ ■ 3650 RETURN

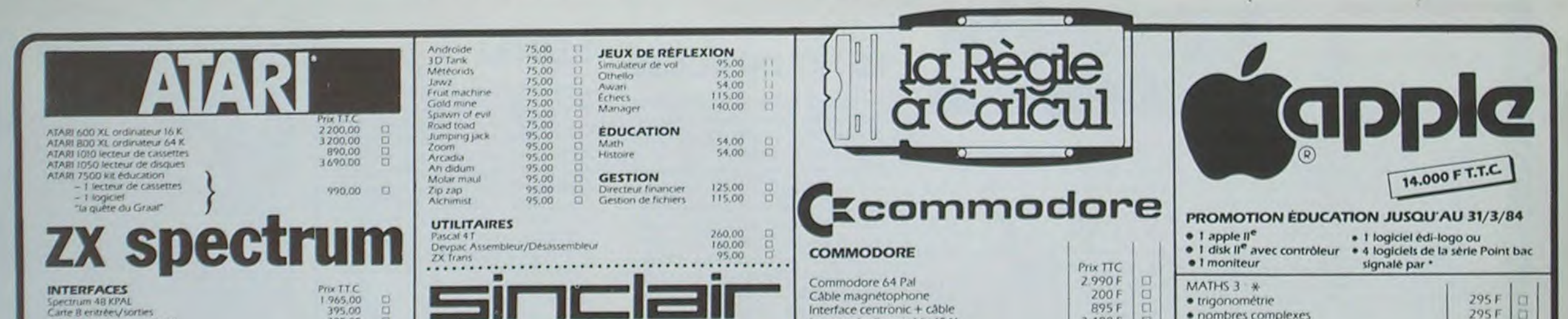

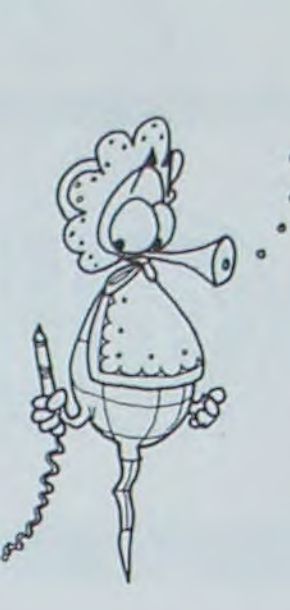

768 IF A(X,Y)()A(X1,Y1) THEN FOR I=1 TO<br>1000:NEXT I:GOSUB 2500 770 IF A(X,Y)=A(X1,Y1) THEN GOSUB 2600<br>780 GOTO 650

1000 REM\* SOUS-PROGRAMMES DESSINS \*<br>1090 REM\*\*\*\*\*\*\*\*\*\*\*\*\*\*\*\*\*\*\*\*\*\*\*\*\*\*\*\* 1095 REM ---CANARD---<br>1100 COLOR 3,4 1118 LOCATE P+1, M+1: PRINTGR\$(8)<br>1128 LOCATE P+1, M+3: PRINTGR\$(1)<br>1138 RETURN

RETURN 1230

1298 REM --- LAMPE---1300 COLOR 3,4

1310 LOCATE P, M+1: PRINTGR\$(6); GR\$(7)

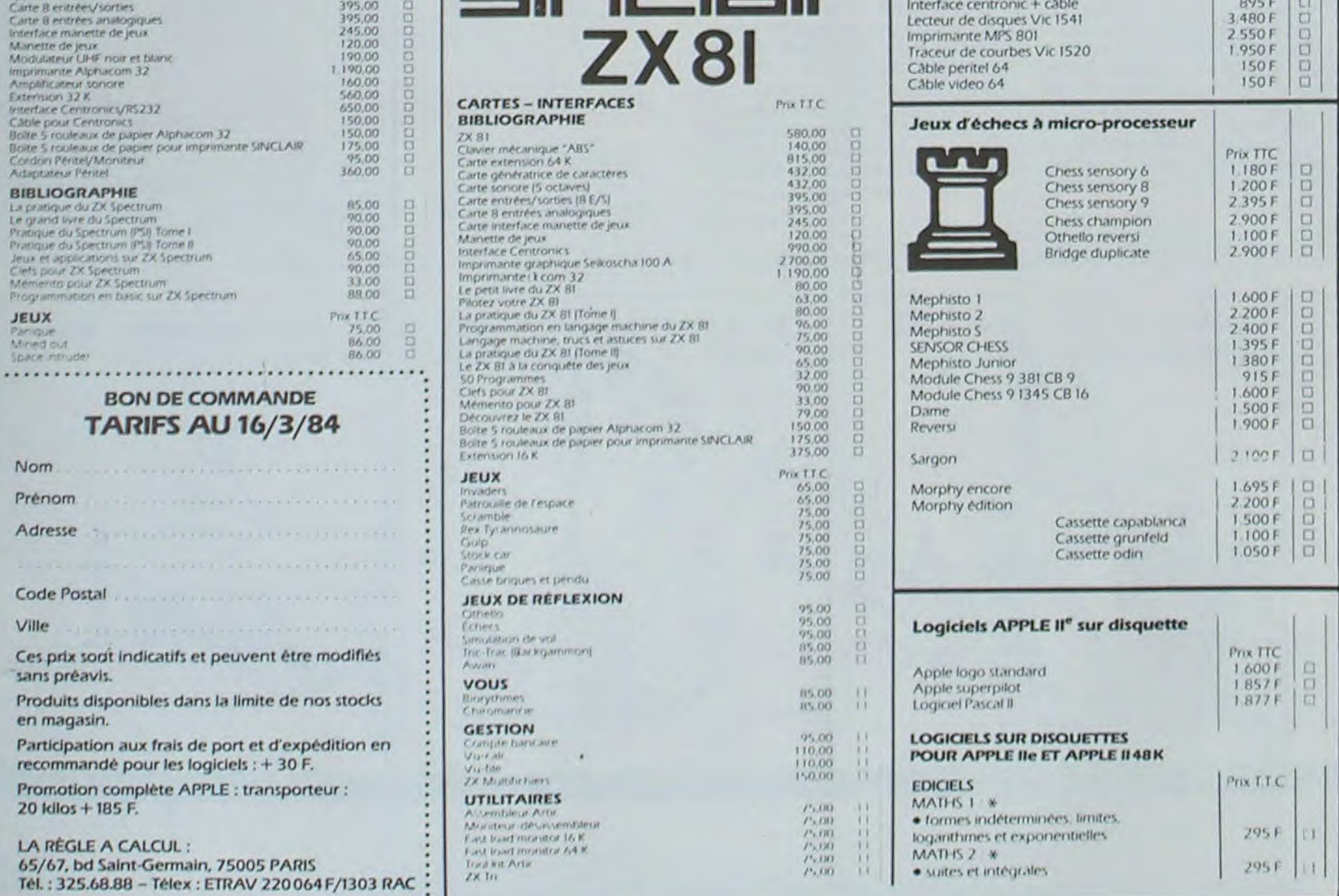

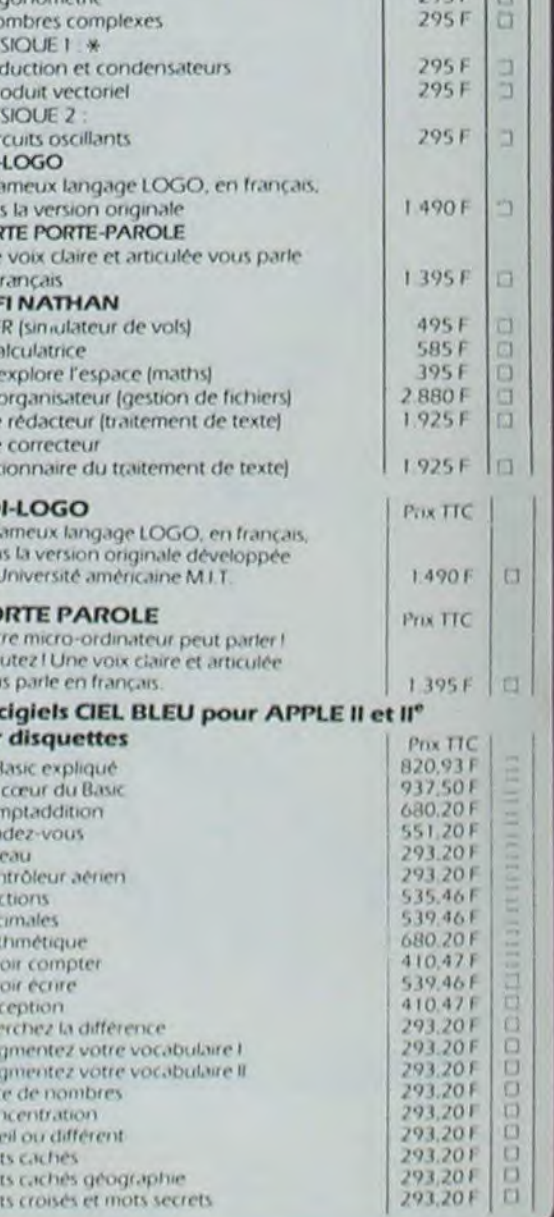

 $P H$  $\frac{\bullet}{\bullet}$  p

 $\frac{•}{EDI}$ 

Le fan<br>Johne en f<br>Johne VI-life Collabor<br>De le Le Le Le Le Le Le Le Le Le Le

ED<br>Lef<br>dan<br>a l'L

PO<br>Vot<br>Eco voi Lo sur

Le E Au Corer Résolution de la Corer de la Sancer de la mateixa de la Sancer de la Sancer de la Sancer de la Sancer de la Sancer de la Sancer de la Sancer de la Sancer de la Sancer de la Sancer de la Sancer de la Sancer de

#### MODE D'EMPLOI:

GLUNCH est un programmeécrit en BASIC pour le ZX-81 maisen raison de l'intérêt du jeu (anticipation sur le trajet à prendre à plus ou moins long terme) la vitesse reste relativement bonne. Le sous-programme de BONUS est là pour ceux qui ne changeraient pas de direction assez rapidement.

Après avoir entré le programme, faites une sauvegarde sur bande magnétique par RUN 9500 et le programme se lancera automatiquement.

- Tous les caractères grisés sont obtenus par : GRAPH 'H'.
- Les quatres touches de directions sont : "K", "L", "O".

nouvelle tentative.<br>– Chaque pillule avalée rapporte cinq points. En fin de partie le bonus<br>restant est ajouté au total des points. Lors d'une étape avec labyrinthe invisible, le bonus de départ est relativement conséquent.

- En fin de partie, classé ou non, il faut appuyer sur une touchepourune nouvelle tentative.

#### changer sont 20 et 40.

Le BONUS diminue trop rapidement ? : ligne 5040.

112 STO 05 113 XEQ 17 114+LBL 89 115 123 116 STO 85 117 XEQ 17

98 REM<br>100 LET L-L-1<br>110 LET L-1<br>110 PRINT AT THEN GOTO 240<br>120 PRINT AT 81,01,01) -8\$ THEN GOTO<br>140 IF A\$(A1+1,B1) -8\$ THEN GOTO 190 IF R\$ (R1-1,B1) =8\$ THEN GOTO 210<br>160 IF A\$ (A1,81+1) =8\$ THEN GOTO 1788 LET B1=81-1<br>
1898 LET 81=81-1<br>
1988 LET 81=81-1<br>
2238 GOTO 248<br>
2238 GOTO 2481-1<br>
2238 COTO 2481-1<br>
2238 COTO 2481-1<br>
2238 COTO 2481-1<br>
2238 COTO 2481-1<br>
2238 COTO 2481-1<br>
2238 COTO 2481-1<br>
2238 COTO 2481-1<br>
2398 REM 1020 PRINT AT A, 8-1;8\$ 1020 PRINT AT A,8-1;8\$<br>1030 PRINT AT A,8;0\$<br>1040 IF A\$(A,8)=8\$ THEN GOTO 600 a<br>1050 LET R\$(A,B-1)=B\$<br>1060 IF R\$(A,B)="\*" THEN GOSUB 1 1070 GOTO 100<br>1897 REM<br>1898 REM 16900<br>1990 LET LI=2000<br>2000 LET LI=2000<br>2000 LET B•B-1<br>2010 IF A\$(A,B)="N" THEN GOTO 50 00<br>2020 PRINT AT A,8+1;B\$<br>2030 PRINT AT A,8+1;B\$<br>2040 IF A\$(A,B)=B\$ THEN GOTO 600<br>0020 LET 04:0 B11)-B\$ 2050 LET R\$ (A, B+1) =B\$ 2060 IF A\$(A,B) ="+" THEN GOSUB 1 2000 IF HSW, BJE & THEN COSOB I<br>2070 OOTO 100<br>2898 REM<br>2898 REM ESTER<br>2000 LET LI=3000<br>3000 LET R=R-1<br>3010 IF A\$(R,B)="\$" THEN GOTO 50 3020 PRINT AT A+1,8;8\$<br>3030 PRINT AT A,8;C\$<br>3040 IF A\$(A,8)=8\$ THEN GOTO 600<br>0

compared to the start of the start of the start of the start of the start of the start of the start of the start of the start of the start of the start of the start of the start of the start of the start of the start of th 8190 FOR F=1 TO 75<br>8200 NEXT F<br>8210 CLS 0220 LET SC=0<br>8220 LET K=0<br>8240 LET K=2<br>8260 LET S=15 TO 30 STEP 5<br>8260 LET S=0<br>8290 LET U\$=" R6<br>8290 LET U\$=" R\$(20,25)<br>5300 DIM A\$(20,25) B307 REM<br>8308 REM 8310 9000<br>8310 GOSUB 9000<br>6330 CALS INT AT 10,0' THEN GOTO<br>8330 CALS PRINT AT 10,0' THEN GOTO<br>8340 PRINT AT 10,0' FOIS-CI,LE L<br>ADYRINTHE EST,, CETTE FOIS-CI,LE L<br>AOYRINTHE EST, CETTE FOIS-CI,LE L<br>AOYRINTH 5350 (06 F=1 TO 75<br>8350 NEXT F<br>8360 NEXT F<br>8360 LET B0=400+((INT (RND\*15) +1<br>8390 LET B0=400+((INT (RND\*15) +1<br>8400 PRINT AT F,1;" 3420 0010 8460<br>
6440 PRINT AT P.1:A\$(F)<br>
6440 PRINT AT P.1:A\$(F)<br>
8460 PRINT AT 21,1; SCORE:"15C;<br>
8460 PRINT AT 21,17: SCORE:"15C;<br>
8470 CET A\$(2,5) =B\$<br>
8400 PRINT AT 2,F; B\$<br>
8510 LET A\$(2,5) =C\$<br>
8500 PRINT AT 2,6; C\$<br>

- Si vous voulez varier la forme des pillules, les lignes correspondantes sont 7990 et 8430 et concernent la variable OS.

144 STO 85 145•LBL 17 146 8 147 STO 87 148 STO 08 149 XEQ 88 158•LBL 81 151 X<>Y 152 X<>Y 157 Y/ W

- Enfin si la forme de la chenille ne vous plait pas, le dessin de la tète est contenu dans la variable CS, (ligne 8060) le dessin du corps est contenu dans la variable BS (ligne 8070).

174 X<>Y 175 X <>> 176 XOY 177 X Y 178 X<>Y 179 X <>> 180 X<>Y 181 X<>Y 182 X <>></>Y 183 XO?

Exercez votre mémoire eidétique (mémoire visuelle) et vos réflexes grâce à MEREX. Si vous réussissez à dépasser le niveau 6, alors chapeau !

> - Pourceux qui ont une imprimante et qui peuvent couper le son du magneto lors d'un chargement dans l'ordinateur, les lignes 9520 à 9550 sont là pour les prévenir "auditivement" (bruit de l'imprimante ZX...) que le chargement à bien réussi sans avoir eu à subir la mélodie du programme via le magnéto et à jeter un coup d'oeil impatient à la TV toutes les cinq secondes en attendant la fin du chargement. Ces lignes peuvent bien sur être supprimées pour qui n'en a pas l'utilité.

- 5 Au Top sonore un chiffre s'affiche pendant quelques dizaines de secondes et le but est de le voir et de le retenir
- Vous devez réintroduire le chiffre que vous avez retenu et faire R/S.
- 7 Si vous avez bien retenu 3 bips aigus se font entendre et l'affichage donne "... VRAI.
- Si vous n'avez pas bien retenu 3 bips graves se font entendre et l'affichage donne "...FAUX...". C'était : "X".

- Le programme fonctionnera tout aussi bien sans la ligne 8180 qui est tout à fait superfétatoire...

Au bout de 10 fois la machine affiche le nombre de chiffres que vous avez bien retenu puis elle demande si vous voulez rejouer pour 10 autres chiffres

J'ai préféré ce mode à une simple pause car celle-ci est trop longue et que l'on ne peut pas faire varier sa durée.

142•LBL 16

143 123456759? 173 X<>Y

172 X'>?

## MEREX

Philippe TELOUK

Mode d'emploi

0 - Faire SIZE 011

- 1 Faire xcq MEREX, 0 apparaît à l'affichage.
- 2 Mettre un chiffre compris entre 0 et 1 ceux-ci étant exclus et faire RIS.
- 3 Apparait ç l'affichage : "niveau de difficulté",
- 4 Introduire un des chiffres : 1, 2. 3, 4, 5, 6, 7, 8. correspondant à une difliculté croissante et faire RIS.

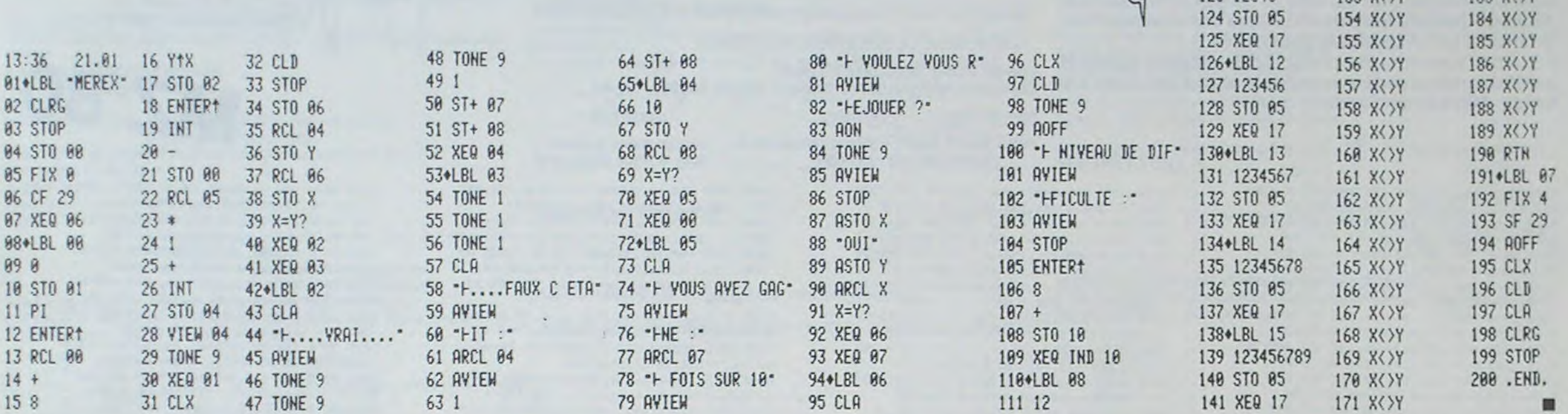

Le X étant le chiffre qu'il fallait retenir. Cette séquence terminée on reprend au § 5 pour un autre chiffre.

- Si OUI : introduire OUI directement car la machine est déjà en mode ALPHA.

- Si NON : introduire NON aussi directement.

Il est possible de faire varier le temps pendant lequel le chiffre est affi $ché en modifiant le nombre de x < y de se le sous-programme "01" mais$ veillez toujours à ce que ce nombre soit PAIR sinon le programme est faussé.

Vous pouvez sortir du jeu avec xeg07.

3050 LET A\$(A+1,8)=B\$<br>3060 IF A\$(A,B)="+" THEN GOSUB 1<br>3233 2253 138 3070 GOTO 100<br>3897 REM<br>3898 REM<br>3909 REM<br>3900 LET LI=4000<br>4000 LET R\$(A,S) -''' THEN GOTO 50<br>4010 IF R\$(A,S) -''' THEN GOTO 50<br>0010 IP R\$(A,S) -'''' 4020 PRINT AT A-1,8;6• 4030 PRINT AT R,B;C\$ 4040 IF A\$(R,B)=8\$ THEN LOTO 800

4050 LET A\$(A-1,B)=B\$<br>4060 IF A\$(A,B)="\*" THEN GOSUB 1 4979 GOTO 100<br>4989 REM<br>4998 REM<br>4998 REM<br>5010 IF LI=1000 THEN LET B=B-1<br>5010 IF LI=2000 THEN LET B=B+1<br>5020 IF LI=4000 THEN LET B=B+1<br>5020 IF LI=4000 THEN LET B=B+1<br>5020 PRINT AT 21,23:B0;"<br>50300 PRINT REMANDER S000 S000<br>5 **0060 PRINT AT 21,7;SC**<br>6070 IF SC;UAL M\$(10) THEN GOTO<br>5100 DOUSE 4T4 6070 IF SC>VAL M\$(10) THEN GOTO<br>6100 PAUSE 4E4<br>6080 GOTO 8210<br>6090 GOTO 8210<br>6093 REM<br>6099 REM<br>6100 LET F=0<br>6110 LET F=0<br>6110 LET F=0+1<br>6120 IF SC>VAL M\$(F) THEN GOTO 6<br>140 6130 GOTO 8110<br>6140 FOR 0=10 TO F STEP -1<br>6150 LET N\$ (G+1) =H\$ (G+1)<br>6160 LET M\$ (G+1) =H\$ (G+1) 6178 NEXT & (F) =STR\$ SC<br>6180 LET T# (F) =STR\$ SC<br>6280 CLET Z\$ ="SCORE: "+STR\$ SC<br>6280 CLET Z\$ ="SCORE: "+STR\$ SC<br>0005 PTES CLASSE DANS", " "LE TRE<br>0005 PTES CLASSE DANS", " "LETTRE<br>CORES PRINOM ?" , "TAB S; "(10 LETTRE<br>32 ...<br>5250 IF INKEYS-'<sup>12</sup>HEN GOTO 6230<br>5250 IF INKEYS-'<sup>4</sup> THEN GOTO 6230 5280 INPUT N\$(r)<br>5270 CLS<br>5290 PRINT AT 0 3; ".)OUEUR3" (TAB<br>3290 PRINT ", TAB 23; "SCORES" (TAB<br>5290 PRINT ", 5300 POR P=1 TO 10<br>5310 PRINT AT P+2,0; 1, TRB 16; "<br>1 : TRB 0;";TAB 31; "H" (P+2) +1,0; +1,0;<br>5320 PRINT AT (P+2) +1,2; N\$ (r);TA<br>5320 PRINT AT (P+2) +1,2; N\$ (r);TA

5330 NEXT F<br>
5340 PAUSE 4E4<br>
6397 REM<br>
5998 REM<br>
7000 LET 3C=5C+5+6O<br>
7000 NEXT C<br>
7000 NEXT C<br>
7000 REM<br>
7999 REM<br>
7998 REM<br>
7998 REM<br>
7998 REM M\$(11,10)<br>
7998 REM M\$(11,10)<br>
8020 DIM M\$(11,6)<br>
8020 DIM M\$(11,6)<br>
8020 DIM

# GLUNCH

GLUNCH est une version BASIC ZX-81 d'un célèbre jeu d'arcades : une chenille doit parcourir un labyrinthe truffé de pillules nutritives qui la font s'agrandir de plus en plus... La difficulté réside dans le fait qu'il faut réussirà avaler toutes les pillules sans se manger soi-même...

A chaque nouveau tableau, la quantité de nourriture augmente et si vous parvenez sans encombres au-delà de la quatrième étape, au cinquième tableau le labyrinthe deviendra invisible...

> 8998 REM MARINET 9929 LET A\$ (2) ="A **A - 10 t A - 10 t A - 10 t A** - 10 t A - 11 t A - 11 t A - 11 t A - 11 t A - 11 t A - 11 t<br>9939 LET AS (3) = "M MANY A - 11 T A - 11 T A - 11 T A - 11 T A - 11 T A - 11 T A - 11 T A - 11 T A - 11 T A -40 LET AS (4) ="M M  $9050$   $-CT$   $795(5)$  a  $19$   $8$   $8$   $8$   $8$   $19$   $8$ **N900 LET A\$(6) = ■ ■ ■ ■** 9070 LET R\$(7)="■ ■<br>9380 LET R\$(8) ="■ ■ 9849 LET R\$(4) = "圖 圖 圖 圖<br>9859 LET R\$(5) = "圖 圖 圖 圖<br>9869 LET R\$(6) = "圖 羅 圖 圖<br>9869 LET R\$(7) = "圖 羅 圖<br>9369 LET R\$(7) = "圖 圖 圖<br>9369 LET R\$(8) = "圖 圖<br>9369 LET R\$(9) = "簡 圖<br>9369 LET R\$(9) = "簡 圖 羅<br>940 LET R\$(10) = "簡 圖 羅  $\mathbb{N}$ **e I I-10** 9120 LET ARI12) = "W MANUMUM  $9130$  LET  $\frac{36}{15}$ (13) = ". 8140 LET AS(14) =" N M B Let as (15) ="= A <br>  $\blacksquare$ 9 t60 LET B\$ (18) . " B B D NW B 9170 LEI 9180 LET 8:(18)-"B) 0190 LET **AS(19)-"N**<br>0200 LET AS(20)-"N 3205 RETURN<br>9207 REM<br>9208 REM 1942<br>9209 REM 1942 - 1955 P R R 9210 LET ( I m I 1 I I I J 9240 LET \$(4i u \_ "`.moi 1.a/ • j ' a&" 93QI0 Cl TURN 951(, 3HVC \_~~ 9520 I-PRINT"-1.L UNCH- CHARGE MRNT f:^U53I" 9530 LPRINT 9740 I\_PR INT 0550 I\_PR INT ■ 95fî0 RUN

Bon appétit !!!

Benoît RONDEAU

MODIFICATIONS POSSIBLES:

- Les quatre touches de directions peuvent être modifiées à votreconvenance aux lignes 600, 610, 620, 630.

- Si la chenille vous semble grandir trop ou pas assez vite, les lignes à

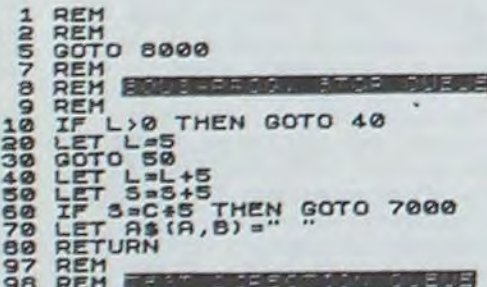

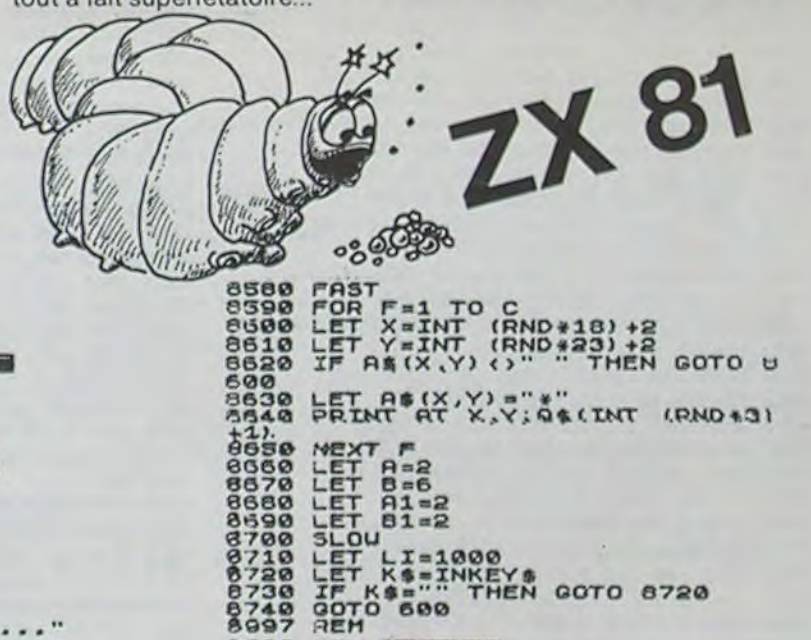

# CARTE DU MONDE

Une carte du monde avez vous dit ? Et comment faites vous ?

Eh bien c'est très simpleVous prenez une carte du monde format 120 x 80, vous la coupez en 46.800 morceaux (156 lignes de 300 colonnes) et vous mettez le tout en datas. Ensuite Il ne vous restera plus qu'à rentrer 262 pays et autres départements (accompagnés de leurs capitales, superficies et divers codes permettant de localiser le tout) avant de plonger dans les affres du traitement de données.

Il faut savoir que l'écran du Sharp possède 80 x 50 points en semi-graphisme et 25 lignes de 40 colonnes en utilisation normale. La carte est affichée en semi graphisme.

Mais après être passé (e) successivement par l'Enfer, les comprimés d'aspirine et les micro-coupures vous pourrez enfin contempler d'un œil béat (si ! si !) et comprendre le début du quart du dixième de la base des relations internationales qu'on appelle la géographie.

La carte du monde est stockée dans les datas par ligne. Sur chaque li-<br>gnes on repère le nombre de fois où la terre emergée apparait puis on code les diverses coordonnées d'entrée et de sortie par rapport au référentiel horizontal qui va de 0 à 300. Celà donne :

PS.: il doit surement être possible d'améliorer la qualité et la définition de la carte avec la haute résolution et des diskettés. Avis aux amateurs !

4288 DATA 161-163, 168-265, 281-285, 8, 816-217, 237-273, 285-298, 145-146, 158-159 4212 DATA 162-162,169-264,282-286,8,815-215,238-274,285-295,145-142,153-!53 4228 DATA 162-162,168-263,282-285,8,814-215, 238-279, 284-299, 142-144, 146-148 4230 BATA 158-158,162-263,282-285,10,013<br>-014,039-029,083-100,141-143,142-149 ::4, CAT? 15.3-5','54-254,255-257,272-27 8, 280-284, 8, 212-212, 242-273, 284-102 4250 DATA 142-144,147-143,154-267,269-26 .,731-283,8.21}-211,24:-2î3,y3=-122 4252 DATA 142-143, 146-152, 154-267, 269-26 9, 281-282, 8, 229-229, 241-282, 284-122 4272 DATA 141-143,145-143,153-267,269-26 9, 28'-282, 7, 243-281, 283-299, 122-122 4280 DATA 146-152, 152-262, 269-269, 281-28 +,5,22 -225,243-2s2,',2?•~21,145-145 4298 DATA 151-262, 263-263, 7, 843-831, 234-235, 297-297, 122-121, 148-148, 152-267 4308 DATA 269-269,6,044-090,093-095,099-182, 146-257, 269-263, 282-282, 4, 244-293 4318 DATA 898-183, 147-257, 259-259, 5, 844-34,;22-.22,:•.8-255,253-272,277-277 4328 DATA 6,845-897,149-175,178-181,183-189, 195-255, 259-270, 8, 245-293, 295-296 4330 DATA 149-158,153-174,178-179,183-18 e,;95-255,274-274,9,245-291,24-95 4340 DATA 148-152,155-161,164-173,178-18 2,182-183,i 4-254,253-769,9,245-289 4350 DATA 142-142,147-152,155-155,160-16 +,156-73,183-;89,193-264,258-271,8 4358 DATA @45-090, 142-152, 150-152, 155-17 2,1 84-192,+94-259,751-263,257-270,9 4378 DATA 245-288, 142-151, 158-158, 161-16 3.155-173,185 131,135-253,257-257 4382 DATA 270-272,12,245-287,124-124,142 -149,152-154,167-171,174-174,178-179 4398 DATA 185-191,135-258,268-268,12,845 -EaS,t25-125,142-148,153-tS3.158-158 4400 DATA 163-165,167-168,170-170,172-19 ,195-250,253-257,257-268.11,245-?85 4418 DATA 142-149, 151-151, 158-158, 164-16 4,168-169,173-192,135-248,252-253 4428 DATA 256-257, 267-268, 8, 845-885, 142-149,163-164,169-169,173-190,195-249 4439, DATA 255-258,257-256,3.,245-085,144- 148, 153-156, 161-162, 168-178, 173-191 644e DATA +95-252,257-253,265-262,8,045- 29:,152-153,!5!-151,174-IJ4,175-!J> 4450 DATA 181-251,257-259,264-267,7,048-285,144-145,147-158,159- U~,la2-249 4460 DATA 257-258, 262-267, 6, 848-284, 144-158,175-176,188-243,257-257,261-265 4478 DATA 5,858-883, 142-157, 188-258, 268-25!, 264-264, 5, 25! - 282, 141-161, 157-171 4488 DATA 182-251,253-253,263-253,5,252-28+,142-152,157-173,178-251,259-250 4498 DATA 6,852-053,055-073,077-080,142-<sup>1</sup> 64,157-252,259-253,6,052-053,256-072 4502 DATA 073-2,73,080-281,141-130,193-25 a, 5, 253-253, 256-269, 280-281, 136-136 4518 DATA 148-138, 133-252, 6,852-254,857-252,281-291,138-127,182-191,194-251 4520 DATA 8,254-054,258-268,081-281,137-178,181-191,193-193,195-195,198-250 4530 BATA 8,854-255,859-862,137-128,182-133,136-136,222-225,287-243,252-252 4540 DATA 7, 855-856, 868-867, 136-179, 183-193, 196-197, 207-249, 251-251, 7, 056-056 455e DATA @51-BS7.P.82-283,'35-190,1 83-19 9, 209-247, 251-251, 9, 056-057, 062-067 4560 DATA 275-276, 278-279, 283-284, 135-18 0,183-133,228-224,777-745,9,2157-288 4572 DATA 274-276, 284-285, 135-181, 184-19 7,?28-203.211-771,727-233,242-262 4580 DATA 8,013-013,062-063,074-075,089-091,135-,82,184-13fi,21I-?71,2?7- 238 4598 DATA 8, 215-815, 263-875, 292-892, 136-182,185-195,211-219,228-238,252-252 4508 DATA 12, 216-217, 055-275, 285-286, 289  $-898,895-895,136-182,186-133,211-219$ 4612, DATA 223-233, 258-252, 3, 867-869, 872-075,097-097,135-183,185-192,212-218 4620 DATA 229-230, 232-240, 258-251, 9, 073-292,233-093,177-:27,135-184,187-1 91 4638 DATA 212-217,223-223,233-241,25'-25 7,7,877-880,128-129,134-185,187-188 4648 DATA 212-212,233-241,252-252,7,078-079, 135- 186, 212-212, 233-233, 236-241 4650 DATA 251-251,254-254,9,078-079,121-+01.+36-186,191-1.7.,213-21),131-23? 4660 DATA 237-241,257-252,255-255,8,078-279,067-288,032-232,137-132,213-215 4628 DATA 233-233, 238-248, 253-253, 9, 029-RB0, RB7 - 258.992-297.122-122.138-19; 4682.0674.2; 4-215, 231-234, 238-239, 255-2â.<br>5, 2, 888-884, 886-833, 148-131, 214-21ā. ';c I]r,r, 217-7'7,73: 4788 0414 248-248,252-252,254-255,7,885-<br>181,142-142,154-155,158-185,212-218 6212 DATA 235-236, 247-248, 5.286-123.159-'87,223-238,235-236.246-258,5,286-121<br>\*228 DATA 153-186,232-231,235-236,244-24 8.5,285-126,159-184,231-233.236-236

Dernier points. Datas pour les pays : 5040 DATA AFGHANISTAN, 0Kaboul, 208-68, 650000, 180-60......

nom du pays capitale superficie

Luc COIFFIER

4738 DATA 243-248,4,884-126,153-183,232-234, 241-249, 4, 084-106, 159-182, 233-236 4748 DATA 241-248, 5, 883-187, 158-182, 233-236, 248-247, 243-252, 9, 873-873, 883-187 4758 BATA 189-111, 158-181, 233-235, 241-24 7,243-252,253-262,255-258,7,232-112 4768 DATA 159-181, 234-236, 242-247, 249-25 1, 259-261, 264-269, 6, 282-114, 159-181 4770 DATA 234-237, 249-249, 252-252, 268-27 1,4,282-116,162-181,235-237,263-273 4788 DATA 4,282-118,161-181,236-237,265

Adaptabilité sur d'autres matériels.

De plus l'affichage sur l'écran peut se faire par POKES. les adresses correspondantes allant de 53248 (en haut à gauche) à 54247 (en bas à droite).

3650 DATA 3, 02-133, 198-202. 225-245....

#### abscisse du début de l'émergence

abcisse de la fin de l'émergence

#### nb de fois où la terre emerge sur cette ligne

4798 DATA 266-278, 272-274, 8, 883-128, 168-:82,242-245,243-252,22-253,256-255 4888 DATA 268-263, 274-274, 4, 283-128, 161-182, 255-255, 275-275, 4, 884-119, 162-183 4818 DATA 251-251, 269-269, 4, 285-118, 162-183, 250 - 254, 259 - 269, 5, 285 - 115, 152 - 183 4822 CATH 132-131,255-256,259-263,263-22 2,5,88-:17,151-183,189-191,255-257 4830 DATA 259-263,268-271,5,290-117,160-182,188-191,255-264,268-271,5,090-117 4 842 DATA 162-181,187-131,253-265,268-27 <sup>1</sup> ,4 ,93:-116,162-182,185-1°0,253-272 6352 DATA 4,091-116,162-178,187-190,252- 272,4,091-115,161-177,187-192,249-274 4868 DATA 4, 231-115, 162-178, 187-198, 246-274, 4, 091-114, 162-178, 186-189, 245-275 4872 DATA 4,298 111,162-:78,186-183,245- 276,4,292-103,162-177,185-188,245-277 4880 DATA 4,032-108,162-176,185 187,244-

 $-273, 5, 882-119, 161-182, 233-242$ 

e-970 OATH ?9;-291,1,28)-093,l,087-093,1, 287-033,1,@87-292,1,087-031,1,287-091 4980 DATA 1,087-091,1,087-091,1,088-092,

index Opoint éteint coordonnées de la coordonnées repères<br>1 point allumé capitale pour le tracé de la carte 5280 DATA 220-64, CHYPRE, INicosie, 176-69, 9251,140-40, COLOMBIE, 0Bogota, 87-97 5290 DATA 1138914, 50-72, CDMORES, IMoroni, +87-1 1I,1852,142-92,'CN30,23rnzzcv;I te 5322 DATA 162-125,342222,132-82,COREE DU NORD, 1Pyongyang, 256-64, 121914, 238-48 5310 DATA COREE DU SUD, ISeouI, 257-66,984

5020 REM COEOE0E0EREDEREGE@E0E0ERE 0E0E0E0E0E0E0E0E0E0E0UD 5230 REM

5288 REM OBEQEQEQEQEQEQEQEQEQEQEQEQEQE

5810 REM FD DATAS pour les Etats FD

5040 DATAAFGHANISTAN, 0Kaboul, 208-68, 6508 80,180-60,AFRIQUE OU SUD, 8Johannesburg 5850 DATA 172-124,1178679,150-110,NAMIBI E, 8W;ndhoek, 163-119, 824269, 150-180 5268 DATA ALBANIE, 1Tirana, 167-62, 28748, I 42-39,ALGER;E,1Alger,l52-67,2381741 5870 DATA 138-45, RFA, 0Bonn, 156-50, 248587 .148-30, RDA, 0Berlin Est, 161-48 5888 DATA 108178,148-38,ANDORRE, 8Andonne<br>.151-59,465,148-39,ANGOLA, ILuanda 5890 DATA 160-188, 1245700, 132-88, ARABIE SAOUDITE, 0R; yadh, 190-78, 2225000 5100 DATA 170-52, ARGENTINE, OBuenos Aires •I01-133,7798527,80- tI 6,fiUSTalii.i1 5118 DATA2Camberra, 224-132, 2686884, 242-9  $6,$ AUTRICHE, BU:onne, 163-54, 83853, 142-42 5120 DATA BAHAMAS, INassau, 84-27, 11405, 60 -60, BARHEIN, Illanona, 192-22, 538.120-52 5138 DATA BANGLADESM, 2Dacca, 225-73, 14339 H.200-72, BARBADES, IBridgetown, 101-92 5148 DATA 438,58-72, BELGIQUE, 08ruxe l les, 153-58,32514, 135-32, BELIZE, IBe Incoun 5158 DATA 25-B4, 22363, 40-65, BENIN, Porto 162 DATA IHam Item, 38-72, 53, 62-55, BHOUT vovo, 151-94, i 12622, i 32-26, BERMUDES P**\*, BPounskha, 225-76, 47222, 222-6**5<br>3178 DATA B*istinni*c

5188 DATA IRangoon, 238-85, 688648, 285-72, 80LIVIE, 8La Paz, 92-112, 1098581, 60-88 5198 DATA BOTSUANA, ØGaberones, 176-121, 60 0372, 148-88, BRESIL, ØBrasilia, 103-113 5288 DATA 8511365,88-38,8RUNEI,1Brunei,2 dG-36,5765,22@ HD,

S218 DATA BULGARIE, 05ofia, 178-61, 110911. 5, 148-40, BURUNDI, PBujumbuna, 174-101 5220 DATA 27834, 140-80, CAIMANS, 1George T own, 86-80, 138, 68-68, CARBODGE 5238 DATA 2Poor Perh, 238-90, 181835, 218-64, CAMEROUN, BYapunge, 101-92, 424900 5240 DATA 130-26, CANADA, BOttowa, 85-52, 33 16177, 25-13, CENTRAFRIQUE, BBangui 5258 DATA 167-36,625888,138-74,CAP UERT, 1Fra: a, 128-86, 4833, 34-56 5260 DATA CHIL1,05ant (a3o De C+ Je,90-12 9,747267,70-115

'.228 DATA CHINE, 8Pek .n, 242-63, 3561888, 28<br>5-32, faluan, : Tral-pel, 252-28, 3536!

31,232-42 5320 DATA COSTA RICA, 15an Jose, 80-92, 509 20,42-68, COTE D'IVOIRE, IAbidjan, 145-95 5330 DATA 322463, 122-72, CUBA, ILa Havane. 88-88, 114524, 48-64, DANEMARK

5340 DATA 1Copenhague, 162-44, 43282, 122-1 2, FEROE, 1Thornshawn, 143-31, 1399, 120-1 5358 DATA GROENLAND, 1Godthab, 186-28, 2175 588,98-1,DJ1BOUTI, 1Djibouti, 186-90 5360 DATA 23000, 160-68, St-00MINGUE, 1Sant

 $o$  Domingo,  $91 - 84$ 5378 DATA48400, 60-54, DOMINIQUE, 1Rosequ, 5

1-88,751,68-86,EGYPTE, BLe Caire, 176-74 5380 DATA 1001449,140-50, EMIRATS ARABES u., 18bcu Dhab;, 196-79, 83622, 172-68 5392 DATA EOUATEUR,00v;to,84-122,267844, 78-90, ESPAGNE, 2nddrid, 146-62, 504750 5400 DATA 130-40, ETATS-UNIS, Washington, B 5-65,9363353," ", ALABAMA, 0Nont9cmery 5410 DATA 76-72,133667

5450 DATA DISTR. OF COLUMBIA 5460 DATA IWashington, 85-65, 179, 40-40, CO NNECIICUT,lHartford,88-51,12973,40-40 5470 DATA QELPUnRE,IDovr,86 64,5328,40- 40, FLORIDE, 0Tallahassee, 79-73, 151670 5480 DATA 40-40, GEORGIE, 0At lanta, 79-63, 1 52580,40-40, HAWAII, IHonolulu, 15-84 5490 DATA 16731, 1-40, IDAHO, 0Boise, 52-60. 216413,40-40, ILL INOIS, 0Springfield 5584 DATA 74-65,416176,42-40,JNO1nNA,0in dianapolis,78-64,93994,48-40,10WA 5510 DATA 8Des Noines, 70-63, 145791, 40-40 ,KANSnS.01Dnokn,68-66,219095,42-40 522 DATA KENTUCK7,BFrankrort,J9-66,1Q46 23,48-48,LOUISIANE, BBaton Rouge, 72-72 5538 DATA 125675,48-48, MAINE, IAugusta, 31 58,86027,40-40.MARTLAND, 1Annapolis 5540 DATA 85-65, 27334, 40-40, MASSASHUSSET 5, 18oston, 98-60, 21386, 40-40, MICHIGAN 5550 DATA Blansing, 29-60, 150229, 40-48, MI NNESOTA, 0St Paul, 72-57, 217736, 40-40 5568 DATA fijssissiPPI, ØJockson, 73-70, 123 584,48-40, MISSOUR | , QJefferson City 570 DATA 71-66,182455,40-40,MONTANA, 2He  $lena, 57-56, 381287, 42-42, NEBRASKA$ 5580 DATA BL. incoln, 67-64, 2008 8, 40-40, NE UADA, 8Carson City, 43-64, 286299, 40-48 5598 DATA NEW HAMPSHIRE, I Concord, 89-59, 2 4297,48-48, NEW JERSET, I Trenton, 86-63 5500 DATA 20295,40-40,NEW MEXICO,0Sonta<br>Fe,50-70,315115,40-40,NEW YORK,0Albany 5618 DATA 86-68, 128422, 48-48, NORTH CAROL lNA.8Ra.e;9h,83-67,136524,40-4P, 5620 DATA SOUTH CAROLINA, 8Columbia, 82-69 .88432,48-40,NORTH DAKOTA,8Bismarck 5638 DATA 66-55, 183822, 48-48, SOUTH DAKOT 5648 DATA 2Colombus, 82-64, 106765, 40-40, D A, &Pierre, 66-58, 199552, 40-40, OHIO KLAHOMA, 0Okiahoma City, 62-20, 181030 5650 OATn40-40,OREGpN,@Solon,4G 58,75118 1.40-40, PENNSYLUANIE, BHannisbung, 85-63 5660 DATA 117412,40-40, RHODE ISLAND, IPro .;donco,89-60,3144,42,-40,TENNESSEE 5670 DATA BNashv: lle, 76-66, 189412, 48-48, 7EXAS,OAust;n,66 74,892408,40 40, UTAH 5680 DATA 0Salt Lake City, 57-63, 219932, 4 0-40, UERMONT, @Montpelier, 88-58, 24887 5630 DATA42-40, UIRGINIE, OR;chmond, 85-66, 105711,40-40, WASHINGTON, 801 ymp i a, 46-55 5700 DATA 176617,48-40.WEST UIRGINIA, 8Ch orleston, 83-65, 62623, 40-48, WISCONSIN 5710 DATA @had;son, 74-61, 145439, 40-40, WY OMING, 8Cheyenne, 61-63, 253597, 48-48 5720 DATAETH10PIE, 2Addis Abeba, 184-92, 12 21320, 130-68, FALKLAND, 1St anley, 188-148 5730 DATA 11961,70-116,FIDJI,1Suva,295-1 11, 18272, 240-92, FINLANDE, THe Isinki 5748 OATA 171-35, 337832, 148-14, GABON, 11.1 breu?lie, 159-100, 262662, 130-22, GAMBIE 5758 DATA +Banjul, 134-88, 11235, 118-60, GH ANA, IAccra, 148-34, 233460, 130-83 5760 DATA GIBRALTAR, IG ibraltar(rocher), 1 45-66,5.8,130-40, GRECE, IAthene, 120-66 S228 DATA 131944, 148-48, GRENADE, ISt Geor 94, 93-31, 344, 60-64, GUADEL OUPE 5788 DATA IBasse Terre, 101-88, 1705, 68-64 ,GUATEMALA, 0Guatemaia, 74-86, 108889 5798 DATA 40-68, GUINEE, IConakry, 136-90, 2 a:ib57, I IP.,->a,GUit•FE•t)IS>nU, IB:aaw. 5802 DATA 135-89,36125, I18-20, GUINEE EQU ATORIALE, ING (400, 157-32, 28851, 138-72 5818 DATA GLIANE, IGeorgetown, 182-96, 2143<br>39,68-22, GUTANE FRANCAISE, ICayenne

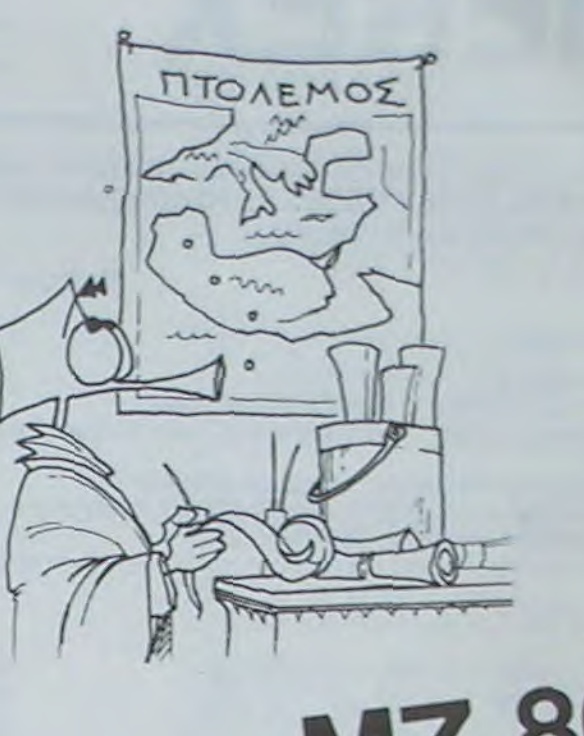

## MZ 80

5820 DATA 186-98,98888,60-72, FRANCE, BPar is, 151-52, 551682, 140-39, HAITI 5830 DATA IPort Au Prince, 90-84, 27750, 45 -60, HAUTE-VOLTA, 00uagadougou, 148-89 5840 DATA 274200, 130-66, HONDURAS, ITeguci 9alpa,76-87,112088,40-68,HONG KONG 5850 DATA IHong Kong, 247-80, 1049, 205-50, ~Cti3RIE,@SodnFfcl,!6S-55,9?83+,;4C-35 5850 DATA INCE, 80e In 1, 215-77, 3287598, I80 -58, JAVA, 1Djakarta, 239-187, 132187 5870 DATA 220-50, SUMATRA, INedan, 231-92, 4 73606, 220-80, SUL AWESI, IUjung Pandang 5882 DATA 249-104,189216,220-80,KALIMANT AN, 1 Bandjanmas in, 246-183, 539468, 228-88 5892 DATA NOLUELLE GUINEE, IPort Moresby, 274-108, 775210, 220-88, TIMOR, 1D;11 5922 DATA 253-128,33925,222-80, FLORES. IE nde, 250-108, 14275, 220-80, JRAK, ØBasdad 5918 DATA 188-78.438446.158-52.IRAN, 1Teh eran, 193-62, 1648000, 150-52 5928 DATA IRLANDE GU SUD, 1Dubiin, 144-47, 78282, 120-20, IRLANDE DU NORD, IBelfast 5930 DATA 144-45,14139,120-20, ISLANDE, 1R eyk Javik, 131-29, 103105, 100-1, ISRAEL 5940 DATA JJerusalem, 180-70, 20325, 140-44 .1TALIE, IRome, 161-61, 301262, 140-40 5958 DATA JAMAIQUE, IKingston, 86-85, 11425 .48-64, JAPON, 1 Tok io, 262-68, 322435 5960 DATA 230-40, JORDANIE, PAmman, 181-70, 96188,140-44, KENTA, RNairobi, 181-98 5970 DATA 582647,160-74,KOWEIT, IKoweit, 1 90-74, 17818, 140-50, LAOS, BU; entiane 5980 DATA 237-85,236800,210-60,LESOTHO,8 Maseru, 178-127, 30355, I30-84, LIBAN 5998 DATA IBoyrovth, 180-68, 18488, 140-44, tIBERIA,TMonnovia,141-94,111369,115-76 6000 DATA LTBIE, ITripoli, 160-71, 1759540, 138-49,LIECHTENSTEIN, BUaduz, 158-55 6818 DATA 160, 140-40, LUXEMBOURG, BLuxembo urg, 154-51, 2586, 140-40, MACAO, IMacao 6020 DATA 245-81,15.515,210-52,MADAGASCA P, BTananar;ve, 189-112, 592000, 150-83 6838 DATA MALAISIE, IKuala Lumpur, 235-36. 334930, 280-74, MALAWI, DL | Ionswe, 177-113 6040 DATA 117600, 130-84, MALDIVES, INcle, 2 10-98,238,170-75,nnL1,@fioraako, 143-89 6050 DATA 1240008,130-)0,rmt-TE,1La VnIet te,161-69,316,I42-40,MAROC,I Rabat 6060 DATA 143-70,445050,130-49,MARTINIOU E, IFort De France, 101-90, 1100, 50-64 6070 DATA 0MAN, IMascate, 138-80, 272000, 15 0-52, MAURICE, IPort Louis, 200-114, 1865 6080 DATA 155-83,MAURITANIE, INouakchott, 136-83, I 120200, I30-60, RATOTTE 8090 DATA I Mamoutzou, 182-111, 325, 130-83. MEXIQUE, 0Ne xico, 62-83, 1922542, 10-60 6100 DATA MONACO, Inonaco, 156-58, 1.892 8-40, MONGOLIE, 00ular Baton, 239-54 6110 DATA 1565000, 210-30, NONTSERRAT, IPIy  $mouth$ , 120-87, 103, 50-60, MO2AMBIOUE 6120 DATA IMaputo, 177-122, 783030, 130-84, vnURU, IMakwa, 286-102, 21.3, 220-74, NEPAL. 5138 DATABKatmandou; 221-75, 141577, 180-53 .NICARAGUA, IManagua, 78-89, 132002, 40-60 6140 DATA NIGER, 0Niamey, 151-88, 1189000, 1 30-67,NIGERIA, ILa9os, 153-94, 923268 6150 DATA 130-70, NORVEGE, 10s 1o, 158-36, 32 3886, 128-12, NOUVELLE-CALEDONIE, INovmea Slop 0nTn 285 I17.19103,22P, 97,N0uu8llE: +EBRU[, IPort u;tm 7i31-Ii?,14)63 6178 DATA 220-92, NOUVELLE-2ELANDE, INe III n9ton.297-137, 208676,270-9J,OUGANDA 6180 DATA RKampala, 177-95, 243418, 138-71, PAKISTAN, Ølslanabad, 210-79, 803940 6190 DATA 180-52, PANAMA, IPanama, 82-93, 27 882,40-60, PARAGUAT, 0Asuncion, 100-122 5200 DATA 406252,20-101, PAYS-BAS, IAmster dan, 154-48, 36854, 122-16, PEROU, BL ima. 6210 0ATA 86-111,1285216,60-85, PHILIPPIN 5,In(jn;II.,7`-îl-8),T97081,272-71 0220 DATA PITCAIRN, IAdamstown, 31-121, 5, 2 60-99, POLOGNE, 8Varsovie, 168-48, 312622 0230 DATA 140-21, POLTNESIE FRANC., IPapee to, 23-115, 4200, 260-99, PORTUGAL 6240 DATA 1Lisbonne, 142-64, 91641, 130-40, PUERTO RICO, ISan Juan, 95-85,8897,50-68 6250 DATA GATAR, IDoha, 193-22, 10360, 150-5 2,LA REUNION. ISt Den:s, 198-115,2512 0268 DATA 158-B3, 21MBABWE, 05allsbury, 124 -116, 390753, 130-83, ROUMANIE, BBucarest 5270 DATA171-59, 237500, 142-25, ROYAUME-UN 1, ILondres, 149-49, 244035, 120-21, RWANDA 6288 DATABK (961 ), 125-99, 26338, 130-22, SAH ARA OCCIDENTAL, IAI Aaiun, 138-26, 206020 5290 DATA I20-S2, St-KITTS, LBasseterre, 10 0-87,336,50-64,Ste-HELENE, IJamestown 0300 DATA 147-115, t22, 110-83, Ste-LUCIE, 1 Costr;es,101-91,616,50-64,St-MARIN 6318 DATA (San Marino, 162-68,61,148-48,5) t-PIERRESMIQUELON, ISL Pierre, 100-56 6328 DATA 242,60-21,5ALOMONS, IHomiara,28 8-185, 23285, 258-83, SALVADOR 5338 DATA 15an Salvador, 75-87, 21393.40-6

277,3,892-108,152-176,245-278,3

4990 DATA 292-129,162-176,245-278,3,089- <sup>1</sup> 09,163-175,246-278,3,289-108,163-I)5 6302 DATA 245 278,3,89-108,165-174,245- 2J8,4,089-!07,165-173,247-255,259-277 4910 DATA 5,089-105,165-172,247-254,261-254,265-276,6,288-i05,164-168,246-250 4920 DATA 263-263,265-276,295-295,4,088- +24,2a8-248,255-275,296-295,3,888- 101 4330 DATA 267-275,296-237,3,088-181,267-225,297-297,4,089-12,1,270-271,273-273 4340 DATH 236-239,2,288-095,296-298,2,08

2-096,297-237,3,087-294,271 -273

4950 DATA 234-294,3,087-095,272-273,294-

235,3,087-235,272-272,233-234,2

4350 DATA 287-035,291-233,2,087-094,290-

232,2,087-292,290-?92,2,087-092

+,?.88-093,+,083-035,I,FIN

0E0E0E0E0E0E0E0E0E0EEECE

4990 REM

5420 DATA 40-92,AlA5Kn,lJnenu,36-41,151 8780, 1-1, ARIZONA, 8Phoenix, 56-71, 295014 5430 DATA40-40, ARKANSAS, BLIttle Rock, 71-69,137359,40-40,CALIFORNIE,0Sacramento 5440 DATA 47-66,4110;5,40-40,CQLORADO,00 over,61-66,278020,42-4e

L

## CREATION DE TABLES DE FORMES

Le programme CREATION DE TABLES DE FORMES pu- si le choix est la sortie du programme alors sauvegarde de la table, donc

bilé dans le numéro 4 d'HEBDOGICIEL ayant inspiré certains lecteurs, nous publions cette semaine, en annexe, le listing complet du programme revu et corrigé par Jean

Marc HERMAN.

Note de la Rédaction

nérant des erreurs dans certains cas particuliers. Ex : essayer la suite ... - + \* \* \* \* - - - - $......$  - puis  $\overline{a}$ 

DESCRIPTIF DU MATERIEL NECESSAIRE:

APPLE II avec minuscules (celles-ci ne sont pas obligatoirement néces-

- 
- $247 N = N + 1$
- 
- 
- 
- 
- 260 GOTO 2880
- 1000 HOME : HGR : SCALE= 1: ROT= 0: VTAB 24: HTAB 30: FLASH : PRINT '==== >
- 
- 
- 
- 
- 
- 1068 NEXT
- **RETURN**
- 
- 
- 
- 
- 
- 
- $FOR 1 = 1 TO NF$
- 
- 
- -
- 246 IF N = 0 THEN GOTO 12
- - 258 LG = PEEK (43616) + PEEK (43617) \* 256
- 

saires)

- 
- 
- 
- HTAB H: PRINT \*\*
- 
- 
- 
- 
- 
- 
- 
- 
- 
- 115 IF NB > 255 GOTO 110
- 
- 
- "completer ('RETURN' pour CATALOG) : ": PRINT : INPUT NMS
- 
- 
- 
- 

- 48K RAM et lecteur de DISK.

 $12 H =$ 

tracé de : : . déplacement sans tracé . déplacement • • • • • avec tracé

avec l'ancien programme la forme est incorrecte. 3=) modification à la fin pour l'affichage des codes permet un affichage suspendu dans le cas de formes trop longues

 $\sim$  V in  $\sim$   $\sim$   $\sim$   $\sim$   $\sim$ 

le nom est demandé et fin.

ou par "BLOAD" nom AS adresse" préciser la nouvelle adresse de départ de la table et la charger aux adresses 232.233 (méthode classique).

ATTENTION : Les LOMEM ou HIMEM précédemment fixés peuvent avoir des conséquences fâcheuses lors du chargement du programme a partir de la K7 (donc refaire un démarrage à froid avant de charger).

Modifications apportées au programme de M. MACCARI (nº 4) et ajouts

COMMENTAIRE:

**Modifications** 

de nouvelles fonctions.

1°) pour le déplacement du spot sur grille utilisation des touches

II Ajouts

• La table créée sera sauvée en AS4000

donc dans une utilisation ultérieure il faudra

ou faire "BLOAD nom". alors la table se chargera a partir de 54000, purs charger POKE 232,0 et POKE 233.64.

C'est la premiere méthode qui est conseillée vu que la zone débutant en S4000 est réservée ala page 2 HGR donc pas de HGR2sinon la table est détruite.

Dans le programme (ligne 220 et 3030) il est possible de modifier les valeurs de l'adresse de début de table A moyennant des modifications éventuelles de LOMEM ou de MIMEM

Remarques concernant les ajouts :

ligne 250: LG longueur actuelle de table. Cette valeur se trouve dans la zone du DOS (adresses 43616 et 43617 ou SAA60 et SAA61)

le reste de la table est suivant la structure classique. Dans le programme les informations utilisent les minuscules. on peut

Notice d'utilisation : Après le RUN affichage du menu 1. Commencer une nouvelle table 2. Compléter une table  $\bullet$  Si $\leq$ 1 $>$  alors répondre aux questions successives sur : le nombre de forme la grille X.Y ainsi que l'échelle puis tracer forme • Si <2> alors répondre aux questions : - Chargement de la table (ou catalog. si RETURN") - Visualisation des formes déjà créées - puis idem <1> Pour la grille et l'échelle â la fin de la forme - dessin de forme sur page HGR.1 • Si on la conserve alors : affichage des codes, puis "autre forme ?" ou "sortie" si non : "autre forme" ou "sortie" Wi AIS  $|Z|$  $(déplacement sans trace)$ J K  $|M|$ plus communes aux utilisateurs de l'éditeur d'écran. 2°) modification de certaines valeurs de HS(Q), le programme initial géligne 11 : DB adresse de début de table les remplacer par des majuscules. (avec tracé) • Incomplète NB 11 LOMEM: 24576: HIMEM: 32767:DB = 16384 13 HOME . VTAB 4: HTAS H: PRINT ••••• ••.•••rs•• 15 HTAS H: PRINT •. 16 HTAB H: PRINT \*\* CREAT.DE TABLE DE FORMES \*\* 17 HTAB H: PRINT \*\*<br>18 HTAB H: PRINT \*\* 19 HTAB H: PRINT \*\*<br>28 HTAB H: PRINT \*\* 28 HTAB H: PRINT ••.••••r+rsr.rr•.•..•sssrr•w•" 38 VTAB 13: HTAB 2: PRINT \*VOULEZ-VOUS : ": VTAB 16: HTAB 5: PRINT "1....C<br>CMMENCER une nouvelle table ": VTAB 18: HTAB 5: PRINT "2....COMPLETER une table •: '✓TAB 23: HTAS 25: PRINT "> : ;: GET As: PRINT A\$ 40 A = VAL (A\$): IF A ( 1 OR A ) 2 THEN 30<br>58 ON A GOTO 109.200 58 ON A GOTO 100,200 100 REM -------------------------- 101 REM Debut d'une NOUVELLE table 102 REM -------------------------- I10 HOME : VTAS 8: PRINT • COMBIEN de FORMES deslrez-vous Greer •: PPINT : INPUT "dans cette table (1 a 255) : ";NB\$:NB = VAL (NB\$)  $120$  POKE DB, NB:  $LG = 2$   $\star$  NB  $\star$  2: N = 1<br>130 GOTO 2000 130 GOTO 2000<br>200 HOME : VTAB 8: PRINT "--> NOM de la table que vous voulez ": PRINT : PRINT 210 IF NM\$ = "" THEN PRINT CHR\$ (4)"CATALOG": GET A\$: GOTO 200<br>220 PRINT CHR\$ (4)"BLOAD";NM\$;",A\$4000" 238 NB = PEEK (DB):N = PEEK (DB + 1): IF N = 0 THEN FLASH : PRINT : PRINT -- TABLE COMPLETE ! ";: NORMAL : GET A\$: GOTO 245"<br>248 UTAB 16: PRINT "-- TABLE contenant deja ";N;" FORMES sur ";NB<br>245 PRINT : PRINT : PRINT "-- Voulez-vous visualiser la table (O/N)";: GET<br>R\$: IF R\$ = "0" THEN GOSUB 100  $N = N$  NORMAL<br>1005 NF = N: IF N = 0 THEN NF = NB 1010 POKE 232,0: POKE 233,64: INVERSE<br>1020 FOR I = 1 TO NF 1038 HCOLOR= 3: DRAW I AT 140,80<br>1048 VTAB 23: PRINT \*FORME NO \*;I;\* SUR ";NB;: IF I = NF THEN FLASH : PRINT ° DERNIERE FORME \*;<br>1858 GET R\$: PRINT \* \*: HCOLOR= 8: DRAW I AT 140,80 1070 NORMAL : HOME : TEXT<br>1080 RETURN 2185 IF Hs = 'M• THEN 2450 2190 IF Hs = 'J' THEN 2580  $2195$  IF Hs =  $K^*$  THEN 2550  $2196$  IF Hs =  $29^{\circ}$  THEN 2800 2198 VTAB 21: GOTO 2150 2288 HPLOT L, M: HPLOT L, M - A:M = M - A:H\$(Q) = "888": GOTO 2788<br>2258 HPLOT L, M: HPLOT L, M + A:M = M + A:H\$(Q) = "818": GOTO 2788 2250 HPLOT L,M: HPLOT L,M + A:M = M + A:H\$(Q) = "010": GOTO 2700<br>2300 HPLOT L - A,M: HPLOT L,M:L = L - A:H\$(Q) = "011": GOTO 2700 2358 HPLOT L • A,M: HPLOT L,M:L - L • A:HS(0) • '001": GOTO 2700 2400 GOSUB 4080  $2418$  HPLOT L, M - A: H\$(0) = "100": M = M - A: GOTO 2700<br>2458 GOSUB 4000 2450 GOSUB 4000  $2468$  HPLOT L,M + A:M = M + A:H\$(O) = "110": GOTO 2700<br>2500 GOSUB 4000 2500 GOSUB 4000<br>2510 HPLOT L - $2510$  HPLOT L - A, M: L = L - A: H\$(Q) = "111": GOTO 2788<br>2558 GOSUR 4888 2558 GOSUB 4000<br>2560 HPLOT L +  $2568$  HPLOT L + A, M: L = L + A: H\$(0) = "101": GOTO 2700<br>2700 NEXT 0 2700 NEXT 0<br>2710 IF HS(1  $2710$  IF H\$(1) =  $*000*$  AND H\$(2) =  $*000*$  AND H\$(3) =  $*000*$  THEN 2750 2720 IF H\$(2) = "000" AND H\$(3) = "000" THEN 2760<br>2730 IF H\$(3) = "000" THEN 2770 2740 IF VAL (H\$(3)) > = 100 THEN 2780<br>2745 V\$ = H\$(3) + H\$(2) + H\$(1):V\$ = MID\$ (V\$,2): GOSUB 4100 2746 GOTO 2140  $2758$  FOR  $W = 1$  TO  $3:0* = 0.0111000$ : COSUB 4100<br> $2751$  NEXT  $W$ NEXT W 2752 GOTO 2140 2760 Vs = 01011• • H\$(I): GOSUB 4100 2761 FOR  $u = 1$  TO 2:V\$ = "01011000": GOSUB 4100 2762 NEXT W 2763 GOTO 2140  $2770 \text{ Vs} = '00' + \text{Hs}(2) + \text{Hs}(1)$ : GOSUB 4100  $2771 \text{ V} = "01011000" : GOSUB 4100$ 2772 GOTO 2140 2780 IF H\$(2) = "000" THEN V\$ = "00000" + H\$(1): GOSUB 4100:V\$ = "00" + H \$(3) • H\$(2)i GOSUB 4100: GOTO 2140  $2781$  V\$ =  $98^*$  +  $H$ \$(2) +  $H$ \$(1): GOSUB 4100 2782 Vi - '01011' • H\$(3): GOSUB 4100 2783 GOTO 2140 2300 V\$ = \*": FOR W = 1 TO Q:V\$ = V\$ + H\$(W): NEXT W 2810 FOR  $W = 0$  TO 3:V\$ = "000" + V\$: NEXT W :320 V\$ = MID\$ <VS.2): GOSUB 4100 2930 Vs - '80000008': GOSUB 4100 2840 HGR : SCALE= 1: ROT= 0: HCOLOR≔ 3: DRAW 1 AT 139,79<br>2850 HOME : VTAB 22: PRINT "...Garde-t-on cette forme (0/N) ?";; GET R\$: PRINT<br>R\$: TEXT : IF R\$ = "N" THEN N = N - 1: GOTO 2960

HOME : POKE 232, 0: POKE 233,128: POKE 32768,1: POKE 32769,0: POKE 32 778.4: POKE 32771.8:1 = 32772:11 = 0 2020 PRINT " Ce programme permet de creer et de codifier une forme HG R.": PRINT " Cette forme est tracee a l'interieur d'une grille X\*Y a une echelle E.": PRINT " Le programme demarre au centre de la gri IIe." 2030 PRINT : PRINT " Pour tracer faire: ": PRINT : PRINT "W----pour MONT<br>ER sans 'PLOT' 7----pour DESCENDRE sans 'PLOT' A--Z----pour DESCENDRE sans 'PLOT' A--<br>s 'PLOT' S----pour aller a DROITE sans 'P --pour aller a GAUCHE sans 'PLOT' LOT": PRINT<br>2848 PRINT "I----pour MONTER avec 'PLOT' 2040 PRINT 'I----pour MONTER avec 'PLOT' M----pour DESCENDRE a<br>
vec 'PLOT' J----pour aller a GAUCHE avec 'PLOT' K----pour<br>
aller a DROITE avec 'PLOT'': PRINT : PRINT 'a----pour TERMINER la for me': PRINT 2050 PRINT : PRINT : HTAB 28: PRINT \*======>\*;: GET R\$ 2855 1 - 32772:11 - 8: HOME 2060 HGP . HCOLOP.= 7: WAS 22: HTAB 1: INPUT 'rr , 1 Ir ;c',". lrJxtT "Echelle :"¡A 2065 IF B - INT (B / 2) \* 2 = 0 THEN B = B + 1 2066 IF C - INT (C / 2) \* 2 = 0 THEN C = C + 1  $2870X = 139 - (A + B / 2);$  $Y = 79 - (A + C / 2)$ 2185 HPLOT 139.79<br>2118 FOR Q = X TO FOR  $Q = X$  TO  $(A * B) * X$  STEP A: HPLOT  $Q, Y$  TO  $Q, \langle A * C \rangle + Y$ ; NEXT 2120 FOR 0 = Y TO (A \* C) + Y STEP A: HPLOT X,0 TO X \* (A \* B),0: NEXT<br>2130 L = X + (A \* B / 2):M = Y + (A \* C / 2): HOME : VTAB 21  $2148$  FOR  $Q = 1$  TO 3<br> $2145$  VTAB 21: HTAB 1 VTAB 21: HTAB 1: INVERSE : PRINT "FORME NO : ";N: NORMAL 2158 UTAS 23: HTAB 10: GET HS  $2160$  IF H\$ =  $^{\circ}$ W<sup>\*</sup> THEN 2200<br>2165 IF H\$ =  $^{\circ}$ 2\* THEN 2250  $2165$  IF H\$ = "2" THEN 2250<br>2170 IF H\$ = "A" THEN 2300  $2170$  IF H\$ =  $^{4}A^{4}$  THEN 2300<br>2175 IF H\$ =  $^{4}S^{4}$  THEN 2350  $IF H$ = 'S' THEN 2350$ 2188 IF HS = "I" THEN 2488 2852 LH = INT (LG / 256):LB = LG - LH \* 256: POKE DB + (2 \* N),LB: POKE D<br>B + (2 \* N) + 1,LH: HOME<br>2855 X = 1:Y = 1:A = 0:A\$ = \*\* 2860 FOR 0 - 32772 TO I  $2870 A = PEEK (0):B1 = INT (A / 16):B2 = A - 16 * B1$ 2880 IF B1 > 9 THEN A\$ = CHR\$ (55 + B1): GOTO 2900  $2890$  A\$ = STR\$ (BI) 2988 IF B2 > 9 THEN A\$ = A\$ + CHR\$ (B2 + 55): GOTO 2928  $2910$  A $\texttt{s}$  = A $\texttt{s}$  + STR\$ (B2) 2920 VTAB X: RTAS Y: PRINT At VTAB Xi HTAS Y • 4: INVERSE : PRINT A\$: NORMAL  $2925$  POKE DB + LG, A:LG = LG + 1  $2930$  X = X + 1: IF X = 22 THEN X = 1:Y = Y + 8<br>2934 IF Y > 38 THEN Y = 1: HTAB 20: VTAB 34: FLASH : PRINT "===>": NORMAL i GET Rit HOME  $2935$  IF A = 0 THEN 2945<br>2948 NEXT O 2940 NEXT 0 IF N = NB THEN VTAB 22: FLASH : PRINT : PRINT \* TABLE COMPLETE ' NORMAL :F - I: GET A\$i GOTO 3000 2950 VTAB 23t GET Rs 2960 HOME i PRINT 'I----Autre FORt•1E i PRINT i PRINT "2----SORTIE' 2970 PRINT : PRINT : PRINT : PRINT \*=====)";; GET R\$ 2990 IF R\$ = "1" THEN N = N + 1: GOTO 2055<br>2995 IF R\$ < > "2" THEN 2960 3000 PRINT : PRINT : INPUT "NOM de la table ";NMS<br>3018 POKE DB + 1.0 3010 POKE DB • 1,8 3020 IF F ( > I THEN POKE DB • I.N 3030 PRINT CHR\$ (4) "BSAVE" INM\$;",A\$4000,L";LG<br>3050 FND END 4000 FOR 0 - L - A / 2 TO L • A / 21 HPLOT 0,11 - A / 2 TO O,M • A ' 2: rIExT Ot RETURN 4100 FOR P = 0 TO 7tV = VAL ( MIDI (VI, (S - P), I)) + 2 ' P + Vt NEXT P .  $\blacksquare$ 

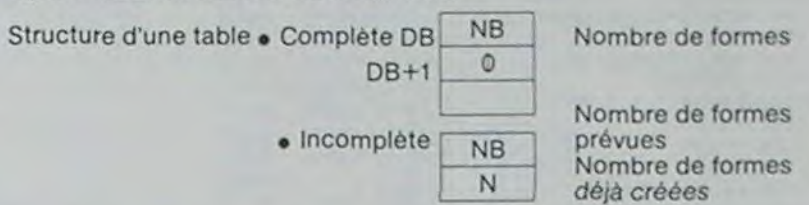

Suite de la page 4 ↓ Suite de la page 4<br> **WZ 80** 

4, SAMOA OCCIDENTALES, 1Apia, 8-112, 2849 0340 DATA 200-93,5AO TOME, ISao Tome, 146-99, 964, I30-78, SENEGAL, IDakar, I35-86 6350 DATA 197161, 115-50, SETCHELLES, IPort  $V;ctor; a, 195-125, 278, 142-83$ 

71748, 120-60, SINGAPOUR, 1S. n9opour 6370 DATA 236-38,596,200-69, SOMALTE, Mog adiscio, 186-97,637657, 140-71, SOUDAN 0388 DATA 8Karthoum, 122-82, 2585813, 130-5 7, SRI LANKA, IColombo, 217-95, 65610 6398 0414 188-68, SUEDE, IStockholm, 165-32<br>.449293, 128-14, SUISSE, BBerne, 156-55 0400 DATA 41293, 140-40, SURINAM, IParamori bo, 184-32, 163265, 68-28, SHAZILAND 6418 0ATA 8Maabane, 126-123, 12363, 138-83, E ,0pamuc, 187-C:J, Ix751001, *1W •3ri*  6428 DATA TANZANIE, IDar Es Salaam, 181-61 207. 130 8J, TC1+IIA,Pr'UJUTOnn, 163-0') 6438 DATA 1284888, 138-68, TCHECOSLOVAGUIE , BPrague, 162-51, 127877, 148-48 6448 DATA THAILANDE, IBangkok, 235-88, 5423 3,100-64,TOGO,ILOr•o,150-J?,56A00 6450 DATA 130-67

5468 DATATONGA, INuku'Alafa, 5~121, 788, 268. -93.TR1r:Tr-,Ip')•t Or 514:n I8P•9?,7128 6428. DATA 58-28, TUNISIE, ITunis, ISB-62, I6 3610, : 30-40, CAIQUES, IGrand Turk, 89-81

6488 DATA 438,48-68, TURQUIE, BAnkara, 176-64,779452,140-40,URSS, Noscou, 182-43 6498 DATA 22422208, ",RSFS DE RUSSIE, AM ascou, 182-43, 12025488, 160-16 6500 DATA RSS D'ARMENIE 6510 DATA BErevon, 187-64, 29800, 160-40, RS S D'AZERBAIDJAN, ØBakou, 191-61, 86000 6528 DATA 160-40,RSS DE BIELORUSSIE, BMin sk,124-46,202600,140-21,RSS D'ESTONIE 6530 DATA ØTailinn, 121-38, 45108, 140-16, R SS DE GEORGIE, 01biliss;, 187-61, 69700 6548 DATA 160-40, RSS OU KAZAKHSTAN, BAIma Ata, 214-56, 2717300, 160-36

6550 DATA RSS DE KIRGHIZIE, ØFrounze, 211-57,19880,I60-3G,RsS UE LETTUNIE,0Ri9a 6568 DATA 128-42,63288,148-15,RSS DE LIT unnie, 00; In;us, 171-45, 65200, 140-15 6570 DATA RSS DE MOLDAUIE, OKIONINGU, 123-55,33700, 140-40, RSS DE OUZBEKISTAN 6588 DATA BTachkert, 286-68, 447888, 168-36 . k,", 11C T (1J I K 1111311, LV('." r nMo , 731, r,4 U'i11, '.11 l'tI" 14'(,) l , II rou.i,..,., 4h 0

6598 DATA 143100,160-40,RSS DE TURKMENIE ,8nikhabau,193-85,400100 ,160-9A 6600 DATA RSS D'UKRAINE, BKiev, 176-50, 603 700, 140-34, URUGUAT, Iflontevideo, 103-132 6610 DATA 176215,70-107, UENEZUELA, ICarac 06, 33-32, 316430, 50-70, UATICAN 6620 DATA I;nclus dans Rome, 161-61, 44,1 40-40, UIET-NAM, Briano), 230-B1 6638 DATA 329566,220-56 6648 DATA WALLIS ET FUTUNA, IMata Utu, 296 -108, 274, 260-96, YEREN DU NORD, ØSanaa 6658 DATA 188-88,200000,150-52, YEMEN DU SUD, 1Aden, 187-87, 138866, 150-52 6660 DATA YOUGOSLAVIE, 0Belgrade, 168-58, 2 55584, 140-40, ZAIRE, BK; nshasa, 163-186 6678 DATA 2344885, 138-74, ZAMBIE, OLusaka,  $171 - 113,752614,138 - 82$ 6680 REM DOEGEDEDEDEDEDEDEDEDEDEDEDEDE 0E0E0E0E0E0E0E0E0E0E0E0E0E0CE<br>6690 REM FO Fin des DAT Fin des DATAS f3783 RI ri rorAEAC.ofol Ar &IE III' III 4f, 1 't n- ;+1 ,n 8E8E8E8E8E8E8E8E8E8E8E8DD

## PECHE<sub>1</sub>

Vous êtes rentré bredouille le week-end dernier ! Qu'à cela ne tienne : rentrez ce programme dans votre TI et vengezvous...

Jacques JOLY

Le menu s'affiche sur l'écran : vous choisissez le niveau de difficulté (1 à 5). le nombre de cannes à pêche (1 à 4), et le nombre de joueurs (1 ou 2).

Se dessine alors à l'écran le décor du jeu : une rivière sur laquelle flotte une barque. des plantations aquatiques, et 4 cannes à pêche. Les 4 cannes sont toujours représentées à l'écran, mais le nombre actif des cannes dépendra de celui que vous aurez choisi au menu. Si vous Vous pourrez continuer â jouer tant que le score que vous réaliserez par la manche que vous venez de disputer sera supérieur à celui réalisé par la manche précédente. Le nouveau meilleur score prendra alors la place de l'ancien, etc...

#### n'avez choisi qu'une seule canne, ce sera celle se trouvant dans la barque qui sera active. Pour 2 cannes, vous aurez en plus celle située à la droite de l'écran, etc... dans le sens des aiguilles d'une montre. Les scores sont remis à zéro. Les numéros venant s'inscrire prés de chaque canne vous indiquent de quel côté il faut basculer la poignée de télécommande pour ferrer sur la canne en question. Attention, ces numéros permutent d'une partie sur l'autre pour corser lejeu. Pour ce qui concerne les poignées de jeu, les numéros sont invariables; à savoir :

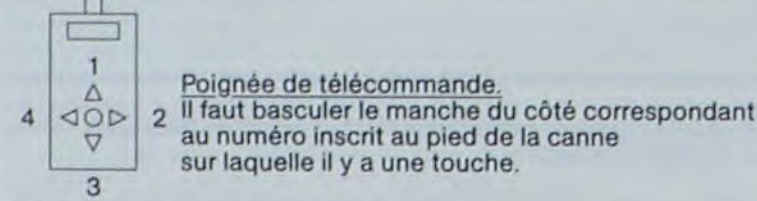

#### Jeu à un seul joueur :

Vous devez utiliser la poignée 1 (l'autre n'a aucun effet). Votre score s'inscrit en haut à gauche. A la fin d'une manche (vous avez droit à 50 touches), ce score est transféré à droite et une nouvelle manche débutera.

Lorsque vous aurez perdu, l'écran clignotera. Il faudra appuyer sur une touche pour arrêter la partie.

#### Jeu à 2 joueurs :

Chaque joueur dispose d'une poignée. C'est le plus rapide qui attrape le poisson lors d'une touche. A la fin d'une manche. annoncée par une mélodie descendante, il suffit d'appuyer une touche pour recommencer à jouer. Pour arrêter le jeu. il faut faire un BREAK (FCTN et 4).

#### **Remarques**

Les touches sont signalées par une musique mais aussi parle bouchon qui s'enfonce et le sillon de la canne quise plie. Pour ferrer, il faut basculer le manche de la télécommande du côté correspondant au numéro inscrit au pied de la canne concernée.

Que vous jouiez seul ou à deux, si vous vous trompez de canne en ferrant, le programme vous retire des points et des poissons, alors attention et...

BONNE PECHE...

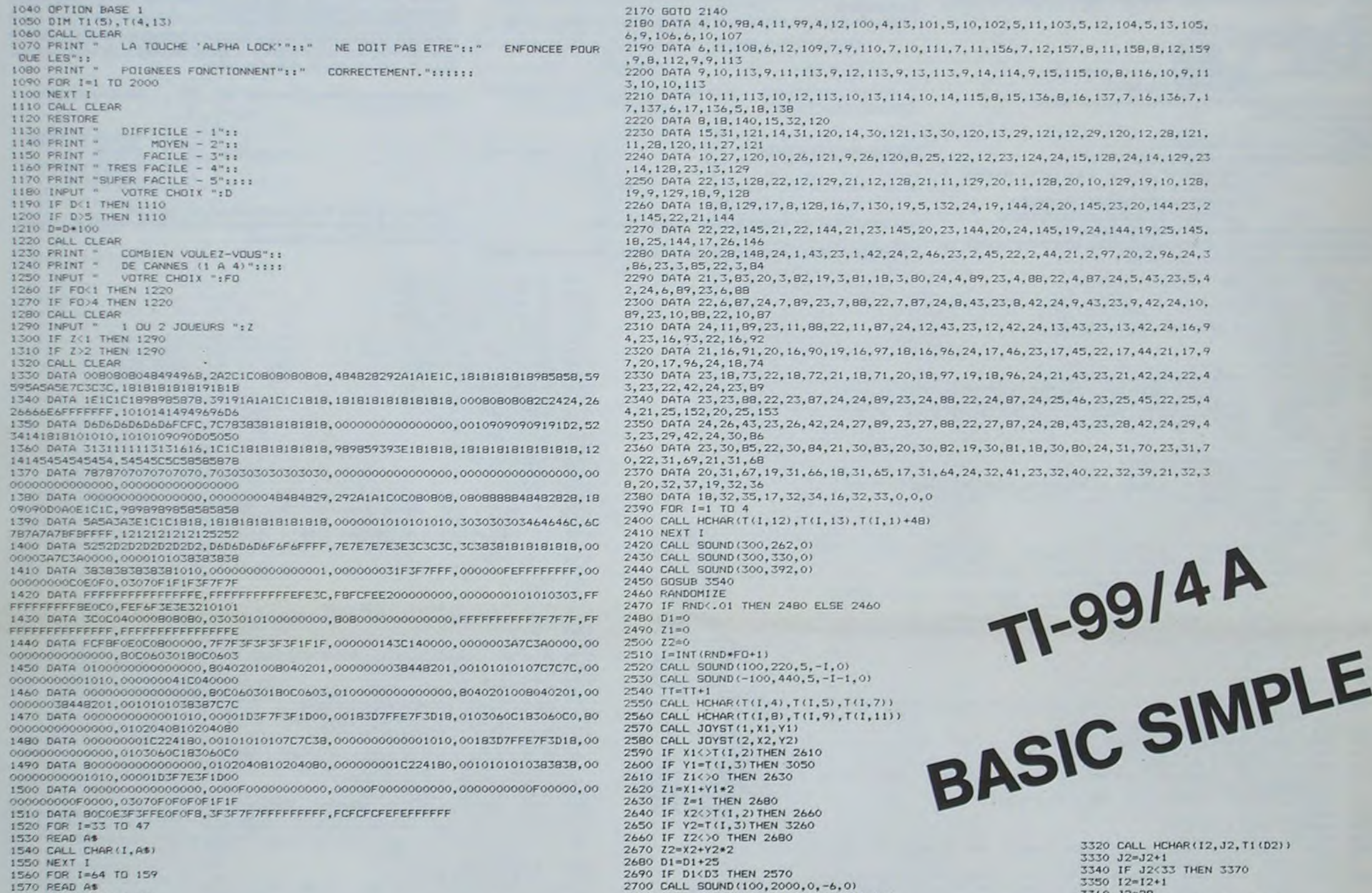

I90 NEXT I 3600 FOR I=1 TO 16 1610 READ C 1620 CALL COLOR(1,C,8)<br>1630 NEXT I 1640 DATA 4, 4, 16, 16, 3, 3, 13, 13, 11, 11, 13, 14, 9, 7, 10, 6 1650 FOR I=1 TO S 1660 READ T1(I) 1670 NEXT I 1680 DATA 142, 150, 95, 117, 126 1690 FOR 1=1 TO 4 1700 FOR J=1 TO 13<br>1710 READ T(I,J) 1720 NEXT J 1730 NEXT 1740 DATA 1, 0, 4, 8, 18, 140, 141, 5, 18, 138, 139, 8, 16, 2, 4, 0, 12, 23, 124, 125, 8, 25, 122, 123, 14. 2<br>DATA 3.0, -4, 19, 5, 132, 133, 16, 7, 130, 131, 24, 14, 4, -4, 0, 20, 28, 148, 149, 17, 26, 146, 1 75r.' 147.24.20 1760 D3=D 177. GOSUB 1794 1780 GOTO 2040<br>1790 IF Z=1 THEN 1820  $1800$   $P01=0$  $1810$   $PQ2=0$ 1820 I i=1  $1830$   $J1=3$ 1840 12=1 1850 J2=28 1860 NT=50 1870 TT=0 1880 FOR K=1 TO 3 1890 FOR 1=1 TO 4 1900 RANDOMIZE 1910 Y=INT (RND\*4+1) *lrr,* AT I. I 1930 B=T(I.2) 1940 C=T{I, 3)<br>1950 T{1,1)=T{Y,1 S 1960 T(1,2)=T(Y,2)<br>1970 T(1,3)=T(Y,3)<br>1980 T(Y,1!=A  $\theta$  $2000$  T(Y.3)=C  $\theta$ 2010 NEXT I 2010 NEXT I<br>2020 NEXT E<br>2030 RETURN<br>2040 CALL SCREE! :040 CALL SCREEN(3)<br>2050 FOR 1=1 TO 24<br>2060 FOR J=1 TO 32  $2070$  C=INT (RND+4) 2070 C=INT(RND+4)<br>2080 CALL HCHAR (I,J,152+C)<br>2090 NEXT J I'', NFXT I -- 2110 CALL HCHAR(2,8,48,6)<br>2120 CALL HCHAR(2,22,48,6) 2130 RESTORE 2180<br>2140 READ 1, J.C.<br>2150 IF 1 =0 THEN 2390<br>2160 CALL HOHAR(1, J.C)

1570 READ As

CHAR (1, A\$)

2760 NEXT I 3410 L\$="000000"t.L\$ 3440 CALL HCHAR(2, J+21, ASC(SEG\$(L\$, J,1))) 3440 PO-PO1 0, 1,0 NTf'ND.1.1)> 2840 FOR J-1 TO 6 349"., CALL SCPEF\_N!I 2860 NEXT J<br>2860 NEXT J (1990 NEXT J<br>2990 NEXT J<br>3690 NEXT I 3650 NEXT I 3690 CALL SOUND(-100, KK, 0) 010 FOR 1=1 TO 4 3660 CALL HCHAR(11, J1, 152+INT(RND+4))<br>020 CALL HCHAR(T(1, 12), T(1, 13), T(1, 1)+48) 3670 PO1=PO1-500-INT(RND+500) 2710 CALL HCHAR(T(I,4),T(I,5),T(I,6)) 3360 J2=28 2720 CALL HCHAR(T(I,8),T(I,9),T(I,10)) 2730 IF TT<NT THEN 2450 3380 IF P02>0 THEN 2740 FOR 1=1000 TO 500 STEP -10 3390 PO2=0 3390 PO2=0 3390 PO2=0 3400 L\$=STR\$(PO2) 2770 IF Z>1 THEN 2890 3420 L\$=SEG\$(L\$,LEN 2780 IF PO>=PO1 THEN 3470 **FOR J-1 TO 6** 3430 FOR J-1 TO 6 2800 PD1-**C)** 450 NEXT J 2810 CALL HCHAR(2,8,48,6) 5460 GOTO 2710 3460 GOTO 2710 3460 GOTO 2710 3470 FOR I=S000 TO 2710 347e FOR I=S000 TO 3710 347e FOR I=S000 TO 3710 347e FOR I=S000 TO 3710 347e FOR I=S000 TO 3710 347e FOR I=S000 TO 3710 347e FO 2830 L\$=SEG\$(L\$,LEN(L\$)-5,6)<br>2840 FOR J=1 TO 6 2850 CALL HCHAR(2,21+J,AŞC(SEG\$(L\$,J,1))) 2860 NEXT J<br>2870 D3=D3-D/10<br>2880 GDTD 2930<br>2880 GDTD 2930 2880 GOTO 2930 2890 CALL KEY(0,V,W) 3540 IF Z1=0 THEN 3890 CALL NEV(0,V,W) 3550 J1=J1-1 2910 CALL. HCHAR(2,8,48,6) 3560 IF J1)2 THEN 2710 CALL HCHAR(2,8,48,6) 3570 J1=7<br>2920 CALL HCHAR(2,22,48,6) 3570 J1=7<br>2930 GOSUB 1790 3580 T1=11-1 2930 GOSUB 1790 2940 FOR I=1 TO 10 3590 IF I1:0 THEN 3590 IF I1:0 THEN 3590 IF I1:0 THEN 3590 IF I1:0 THEN 2960 C=INT(RND+4) 3610 J1=3<br>2960 C=INT(RND+4) 3620 G0T0 3750 2970 CALL HCHAR(I, J, 152+C) 2980 CALL HCHAR(1,J+25,152+C)<br>2990 NEXT J 3670 POI-POI-500-1<br>3670 POI-POI-500-1 S600 IF PO130 THEN 3600 IF PO130 THEN .,<br>3030 NEXT I<br>3040 BOTO 2420<br>3050 D2=INT(4,9∗D1/D)+1<br>3700 L\$="000000"&STR\$(PC<br>3700 L\$="000000"&STR\$(PC 1700 l\_s~ OOnOOU"f,S r) D?.-Irli!4,4•Dl/L)•1 <sup>3710</sup>**Ls**-1GGsfu,LE hrs CALL HCIIAF.(T!J,4).T(I,e),TI(p2)) ;rr70 FC11t ,3-S(iO.I•200• 1)<sup>2</sup> '14r) ru IV!O,1.20'.t)2'I'::' SIC!' /5 3720 FOrt J•-1 TO 6 3730 CALL SOUND(-50, J, 0, -1, 0)<br>3090 NEXT J<br>3090 NEXT J 100 CALL HCHAR(T(1,4),T(1,5),T(1,7)) 3750 IF Z2=0 THEN 3<br>100 CALL HCHAR(T(1,4),T(1,5),T(1,7)) 3760 J2=J2-1<br>120 J1=J1+1 3770 IF J2>27 THEN 120 31=31+1<br>
120 31=31+1<br>
12- 3130 IF JI<B THEN 3160<br>
1340 11=11+1<br>
1200 IF 12<br>
1200 IF 12 14 Juli - 11 + 1<br>160 *J*i=3 3800 IF I2 O THEN <br>160 PUI=P01+(6-D2) \*200+D-DI 3810 12-1 3810 12-1<br>170 IF POLO THEN 3190 3190 32-2 220 12:22 :1 role Public Public Public Public Public Public Public Public Public Public Public Public Public Public Public Public Public Public Public Public Public Public Public Public Public Public Public Public Public Public Publ 190 FOR KK=2000 TO 110 STEP -200 190 POI=0<br>
190 LiseSTR\$(POI) 39<br>
190 Lise"000000"5Lis<br>
190 Lise"000000"5Lis<br>
190 LiseSEG&(Lis.LEN(Lis)-5.6) 3860 NEXT RK  $3210$  L<sup>4</sup>=SEG<sup>6</sup>(L4,LEN(L4)-5,6)<br>3220 FOR J=1 TO 6 TOR J=1 TO 6 **•** to 6 **•** to 6 **• to 6 • 1 × 12 FOR J=1 TO 6 • 100 • TOR CALL HCHAR(12)** 3230 CALL HCHAR(2, J+7, ASC(SEG\$(L\$, J, 1))) ;<br>3240 NEXT J :240 NEXT J 3090 IF PO2 V THEN ,90(1 Po: , % G2Trl 2710 :910 L4..Crq,,'),I0't15 INS (PO) 3250 GOTO 2710 CALL HCHAR(T(1,4).T(1,5),T1(D2)) 3920 L\$=SEG\$(L\$,LE)<br>FOR J=500+1+200+D2+100 TO 1000+1+200+D2+100 STEP 75 3930 FOR J=1 TO 6<br>f 940 CALL HEHAR(2)  $0$  FDR  $J = 500 + 1200 + 1200 + 1200 + 1200 + 1200 + 1200 + 1200 + 1200 + 1200 + 1200 + 1200 + 1200 + 1200 + 1200 + 1200 + 1200 + 1200 + 1200 + 1200 + 1200 + 1200 + 1200 + 1200 + 1200 + 1200 + 1200 + 1200 + 1200 + 1200 + 1200 + 1200 + 1200 + 1200 + 1200 +$ 1990 CALL SOUND(-50, J, 0, -1, 0)<br>3300 NEXT JUNIOR (1, 0, 1, 0)<br>3960 NEXT JUNIOR/T/1 4) T/1 5) T/1 7) 3310 CALL HCHAR(T(I,4), T(I,5), T(I,7))

3370 PO2=PO2+(6-D2) \*200+D-DI 3380 IF P02>0 THEN 3400 3420 L\$=SEG\$(L\$,LEN(L\$)-5,6) 0 200 STEP -100 3520 IF W=0 THEN 3510 3540 IF Z1=0 THEN 3750 3550 J1=J1-1<br>3560 IF J1>2 THEN 3630 3590 IF I1>0 THEN 3630 3630 FOR KK=2000 TO 110 STEP -200 3700 L\$="000000"&STR\$(PO1)  $N(L$) - 5,6)$ J-7, ASC (S£GS (l\_\$. J, I))) 3750 IF Z2=0 THEN 3960 3760 J2=J2-1<br>3770 IF J2>27 THEN 3840 3790 12=12-1<br>3800 IF 12>0 THEN 3840 00, KK, 01 , J2, 152+INT(RND+4)<br>NT (RND+500)<br>3910 3920 LS=SEG\$(LS,LEN(LS)-5,6) 3940 CALL HCHAR(2, J+21, ASC(SEG+(L+, J, 1)))

6

## **SURVIE**

Ce programme est un jeu d'aventure se déroulant sur la lune. Le but du jeu est d'en repartir à bord d'un astronef que l'on aura eu soin de réparer avec divers objets que l'on aura découvert en différents lieux et places de la planète.

Gérard ROUGEVIN

Le mode d'emploi se trouve dans le listing.

40 REM INITIALISE LE TEXTE REM REGLES **SB** 51 ONERR GOTO 370 35 **POKE 32.0 POKE 34.0** 60 HOME DIM TR. 571, M(61.8). 0(16) 65 GOSUE 60000<br>70 PRINT "ELECTRICATE ELECTRICATE CONT 1111111111111 88 PRINT "I LE SURUIUANT  $\mathbf{X}^*$ 90 PRINT \*\* VOULEZ-VOUS LES REGLES T  $\mathcal{K}^{\alpha}$  : 100 PRINT "ARRESTSTATISTICSTICSTICS" **TITTITITITI"** 110 GET DE 120 IF D# = "0" THEN INVERSE GOSUE 5040 NORMAL 130 PRINT \*TAPEZ UNE TOUCHE POUR CONTIN UER -148 GET D# PRINT PRINT "PATIENTEZ UN PEU SUP 145 FOR I = 1 TO 16 READ TR(I) NEXT I 150 FOR I = 1 TO 57 READ TS () NEXT I 200 FOR I = 1 TO 61 210 FOR  $J = 1$  TO 8 220 READ MCT.J? 230 NEXT J 240 NEXT I 258 RFM 300 REM AUTRES VARIABLES 350 REM 370 P = 1 CMOX = 3 C = 2 T1 = 0 T2 = 320 P1 = 230 P2 = 50 U = 0 F0  $= 1.95 = 5$ 380 0(15) = 53 0(16) = 61 0(1) = 21 0(2) = 19.0(3) = 99.0(4) = 6.0(5) = 32.0(6)<br>= 0.0(7) = 32.0(8) = 35.0(9) = 0.0(18)  $= 35 \cdot 0(11) = 99 \cdot 0(12) = 33 \cdot 0(14)$  $+77$ 390 M(14.4) = 0.M(14.8) = M(14.7) + 1 M(2,8) = M(2,7) + 1<br>400 F1 = 0 F2 = 0 F4 = 0 F4 = 0 F7  $= 8.59 = 8$ 500 POKE 34.0 POKE 32.0 HOME 600 PRINT "TEMPS ECOULE="  $658$  H = T1 /  $68$  M1 = (H - INT (H))<br>3  $68$  H = INT (H) M1 = INT (M1) 675 IF H = 0 THEN PRINT T1: " MINUTES" SSO IF H < > 0 THEN PRINT H: " HEURE(S) ": MI: " MINUTES" 685 IF OCILY = 99 THEN PRINT "POWER UN 690 IF 0(14) = 99 THEN PRINT "POWER PA CK \*: P2: " UNITES" 788 T1 = T1 + XT 710 IF O(11) = 99 AND PI > 5 THEN PI 720 IF 0(14) = 99 AND P2 > 5 THEN P2  $= 92 - 5$ 730 IF O(11) = 99 AND P1 = 0 THEN 3700 IF 0(14) = 99 AND P2 = 0 THEN 3700  $749.$ 750 IF T1 > 430 THEN XT = 10 768 IF T1 > 380 THEN 3868 778 IF T1 > 200 THEN 3760 IF FO = 1 THEN T2 = T2 - 5<br>IF T2  $\le$  0 THEN T2 = 0 780 798 IF FO = 0 THEN 820 gaa 810 IF T2 > 0 THEN 860 IF F9 = 0 THEN 040 828 IF P > 21 THEN 2988 830 IF P < 18 THEN 2900 240 IF P = 38 THEN 1788 850. 868 IF P = 38 THEN 3618 878 IF FO = 1 THEN PRINT "RESTE D'ONYG  $EME = 1$ 872 H2 = T2 / 68 M2 = CH2 - INT (H2))<br># 68 H2 = INT (H2) M2 = INT (M2) 874 IF HZ = 0 THEN PRINT T2:" MINUTES" 875 IF H2 < > 8 THEN PRINT H2 :: " HEUR E(S) ":M2:" MINUTES"<br>880 INVERSE - PRINT "PRESENTE LOCALISAT<br>ION:VOUS ETES:" : NORMAL<br>890 FOR I = M(P,7) TO M(P,8) 988 PRINT TS(I) 918 HEXT I 928 INVERSE PRINT "CODE DE LOCALISATI OH: " - P - " 936 PRINT "XT=":XT: IF FO = 1 THEN PRINT " 02 1",<br>937 IF FO < > 1 THEN IF F9 = 1 THEN PRINT " 02 IN ":0(3); 938 NORMAL 940 IF P = 2 THEH 1920 946 PRINT \* IL Y A A CET ENDROIT."  $947$  RI = 0 950 FOR  $I = 1$  TO 16<br>960 IF OCI) < > P THEN RI = PI  $+ 1$  GOTO 998 978 GOSUE 4428 988 PRINT B\$ 998 HEXT I 995 IF RI = 16 THEN PRINT "-RIEN D AUT RE. 1888 GOTO 2888 1010 REM 1020 REM LECTURE D'UNE TOUCHE 1030 REM 1035 GOSUE 10000 1036 POKE 34, 13 POKE 32, 20 HTAB 21 UTAB 14 1040 INPUT ES  $10501 = 0$ 1868 IF LEN (B#) < > 1 G0T0 1328<br>1878 IF B# = "N" THEN I = 1<br>1888 IF B# = "S" THEN I = 2 1090 IF BS = "E" THEN I = 3 1180 IF B\$ = "W" OR B\$ = "0" THEN I 1110 IF B\$ = "U" OR B\$ = "H" THEN I IF Es = "D" OR Bs = "B" THEN I 1120

#### A suivre :

En raison de la longueur inhabituelle du listing, nous passerons ce programme plusieurs fois.

La Rédaction

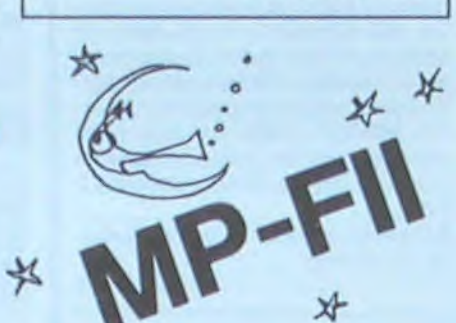

1130 IF B# = "#" THEN END 1140 IF I = 0 THEN 1580<br>1150 IF M(P.I) = 0 THEN 1270 1160 IF M(P.I) = 99 THEN 2940 1170 0 = M(P.I) 1108 IF P = 12 THEN 3000 1190 IF P = 13 THEN 3200 1200 IF P = 22 THEN 3330 1210 IF P = 23 THEN 3440 1220 IF P = 29 THEN 3490  $1230 R = P$  $1240 P = 0$ 1250 IF P = 35 THEN U = U + 1 1268 GOTO 500 1278 PRINT "VOUS HE POUVEZ PAS ALLER D ANS CETTE DIRECTION 1" 1260 GOTO 1040 1298 REM 1300 REM PROCESSEUR COMMANDE 2 CARACTER 1310 REM 1320 C# = LEFT# (B#,3) 1330 IF C# = "WOI" OR C# = "ENU" THEN SAR 1340 IF  $C* = "PRE" OR C* = "OBT"$ OR C# = "REP" OR C# = "EMP" OR C# = "TEN" OR C# = "GAR" THEN 2198 1350 IF C# = "LAC" OR C# = "MET" OR C# = "REM" OR C# = "POS" OR C# = "DEP" THEN 2580 1360 IF C# = "INU" THEN 2760<br>1370 IF C# = "QUI" OR C# = "FIN" THEN HOME : HEM<br>1380 IF C# = "TRA" THEN 1750 1390 IF C# = "CRE" OR C# = "PIO" **THEN 1860** 1498 IF C\$ = "SAU" THEN 1618 IF C# = "FUE" OR C# = "ESS" 1458 **THEN 4050** 1500 IF C# = "LIR" THEN 4260 1510 IF C# = "DES" THEN 3910 1520 IF C# = "BLA" THEN 4130 1530 IF  $C$ = "HAV" OR C$ = "MOH"$ **THEN 1640** 1540 IF C# = "BAS" THEN 1640 1558 IF C\* = "SUD" THEN 1640<br>1568 IF C\* = "EST" THEN 1640<br>1578 IF C\* = "OUE" THEN 1640 1588 PRINT "INSTRUCTION INCONNUEDESOLE JE SUIS ASSEZ PEU INTELLIGENT GOTO 1040 1590 PRINT "JE NE PEUX PAS EXECUTER UNT RE ORDRE!" 1600 GOTO 1040 1618 PRINT "ENTREZ LE CODE DE LA LOCALI SATION:" 1620 INPUT P<br>1621 IF P < 1 OR P > 61 THEN PRINT "UN ALEUR INCORRECTE, RECOMMENCEZI" GOTO 1620 1630 GOTO 400  $1640 B = 84$ 1650 B\$ = LEFT\$  $(D5, 1)$ GOTO 1070 1668 1678 REM 1680 REM PROCESSEUR POUR L'OXYGENE 1690 REM IF R < > 39 THEN 2988 1788 1710 GOTO 860 1720 REM 1730 REM PROCESSEUR DE TRANSPORT 1748 REM 1750 IF P < > 36 THEN 1800 1768 IF D(8) = 99 THEN 1598  $1770 P = 0(8)$ 1788 PRINT "LE RAYON UDUS EMMENEA UN AU TRE ENDROIT (LA OU IL Y A UN AUTRE TR ANSPORTEUR)" 1790 GOTO 500 1800 IF P ( ) 0(8) THEN 1590  $1818P = 26$ 1828 GOTO 1788 1830 REM 1840 REM PROCESSEUR DE COMMANDE DE CREU SER 1850 REM 1860 IF P < > 10 THEN 1590  $1878$   $0(9) = 19$ 1875 POKE 32, 8: POKE 34, 8: HOME 1660 GOTO 940 1898 REM 1988 REM PERTE DE L'ILLUMINATEUR 1910 REM 1928 IF D(4) ( ) 99 THEN 950  $19300(4) = 100$ 1940 PRINT "VOUS AVEZ PERDU VOTRE ILLUM INATEUR.UOUS" 1958 PRINT "NE POUVEZ PAS LE RETROUVER 1960 GOTO 950 1978 REM 1980 REM PROCESSEUR DU ROBOT 1998 REM 2008 IF 0(5) = 28 THEN 0(5) = 35 IF  $0(5) = 42$  THEN  $0(5) = 28$ 2010 2020 IF 0(5) = 41 THEN 0(5) = 42<br>2030 IF 0(5) = 27 THEN 0(5) = 41 2040 IF 0(5) = 25 THEN 0(5) = 27 2050 IF O(5) ( ) 35 THEN 2090 2070 M(26.1) = 35 2060 GOTO 1010 2090 IF O(5) ( > 32 THEN 1010 2100 IF P C 3 32 THEN 1010  $21180(5) = 25$ 2120 IF 0(13) = 99 THEN 1010 2130 PRINT "LE ROBOT-GARDIEN NE USUS A PAS RECOMMU. 2148 PRINT "IL UDUS TIRE DESSUS HU PHAS FRI" 2150 GOTO 3000 2160 REM 2170 REM PROCESSEUR DES PRISES 2168 REM 2198 TAKE = 1 GOSUE 4600 2200 IF I > 0 THEN 2260

2210 IF 1 0 THEN 2240<br>2220 PRINT NEWS RECOMMAIS FAI<br>RIGHT# (24. LEN 14. - 3)<br>2230 GOTO 1040<br>2240 INVERSE FRINT - - 0.5. 01.57<br>"HORMAL INPUT MACE - LEFT# (1 3) GOSUE 4660 2250 IF DRO = 1 THEN 2620 2255 IF II = 3 OR 1 = 14/ AND 2 = 53 THEN 2920 2256 0010 1949<br>2269 IF O(I : ) F THEN 23<br>2278 IF C : CMO THEN 2350<br>2288 IF I = 5 THEN 2410 F THEN ESTO 2290 IF I = 10 THEN 2430<br>2300 IF I = 11 THEN 2460<br>2310 IF I = 14 THEN 2490 3328 C = C + 1  $23300(1) = 40$  $2348$  IF I = 3 THEN FO = 1<br>2350 PRINT " 0  $n = 1$ 2360 GOTO 1040 2370 PRINT "IL N'Y A PAS DE RIGHTS (BE) LEN (BE) - J) PRINT "ICI 2360 0010 1040 2390 PRINT "HOUS NE POUVEZ PLUS E ADAT  $FQ$   $19$ 2400 GOTO 1040<br>2410 PRINT "VOUS NE POUVEZ PAS TRANSPO RTER UN ROBOT" 2420 GOTO 1040 2430 PRINT "VOUS NE POUVEZ PAS OBTENIR LE MESSAGE, " 2440 PRINT "IL EST SUR L'ECRAN TERMINA 2450 GOTO 1040 2460 IF 0(14) = 99 THEN 2520  $2479.0(11) = 99$ 2488 GOTO 2328 2490 IF O(11) = 99 THEN 2520 2500 0(14) = 99 2510 GOTO 2320 2520 PRINT "VOUS HE POUVEZ PAS AVOIR P LUS D'UNE" 2530 PRINT "UNITE DE PUISSANCE !!" 2540 GOTO 1040 2558 RFM 2560 REM PROCESSEUR DE DEPOS D'OBJETS 2578 REM 2580 DRO = 1: GOSUB 4688 2590 IF I > 0 THEN 2620 2600 IF I ( 0 THEN 2240 2610 GOTO 2220 2620 IF O(I) < > 99 THEN 2690  $2630 C = C - 1$  $2640 \t0(1) = P$ 2658 IF I = 3 THEN FO = 8<br>2668 IF I = 11 THEN 2718 2678 IF I = 14 THEN 2710 2680 GOTO 2350 2690 PRINT "VOUS N'AVEZ PAS DE " NE " 2700 GOTO 1040 2710 IF P < 22 THEN 2070<br>2720 IF P = 38 THEN 2070 2730 IF F9 = 1 THEN 2870 2740 GOTO 2350 2758 REM 2768 REM PROCESSEUR D'INVENTAIRE 2778 REM 2775 HOME 2780 PRINT "UOUS AVEZ AVEC" PRINT PRINT " VOUS . " INVERSE SPEED= 100 2785 FOR I = 1 TO 16 > 99 THEN 2828 2790 IF O(I) < **GOSUE 4428**  $2898$ 2010 PRINT BS: 2820 NEXT I: NORMAL : SPEED= 255 HOME 2826 GOTO 1040 2838 REM PROCESSEUR DE REPONSES 2850 2860 REM 2870 INVERSE | PRINT "VOUS N'AVEZ PAS D E PACK DE PUISSANCE NID'UNITE D'ENERGIE 2000 PRINT "UOUS AVEZ FROLE LA MORTII" HORMAL 2698 GOTO 3888 2900 INVERSE PRINT "ICI.L'OXYGENE EST EXIGE ET VOUS N'EN AVEZ PLUS IN HORMAL 2910 GOTO 3000 2920 INVERSE - PRINT "UNE UIOLENTE EXPLOSION WIENT DE SE PRODUIRE !! HORMAL 2930 GOTO 3000 2940 INVERSE PRINT "VOUS ETES MORTILI " HORMAL 2950 GOTO 3000 2960 INVERSE PRINT "VOUS AVEZ ETE BAL AYE PAR LE LASER " HORMAL 2970 GOTO 3000 2980 INVERSE | PRINT "LA BASE LUNAIRE UIENT DE SE DETRUIRE" 2990 PRINT "PAR UNE ENORME METEDRI TE" HORMAL 3000 POKE 32.0 POKE 34.0 HOME 3885 PRINT "VOUS N'AVEZ PAS REUSSI A SURVIVRE!!" INVERSE PRINT PRINT<br>PRINT TAB(18): "TEMPS DE SURVIE=" [T] " HH " 3010 PRINT -UOULEZ-UOUS REJOUE R7": HORMAL 3020 GET DE 3030 IF D\$ = "0" THEN 370 3035 IF D\$ < > "N" THEN 3020 3848 RUN 3050 REM REM PLUIE DE METEORITES 3060 3070 REM IF M(P.I) < > 13 THEN 1230 3060 3005 SPEED= 0 3006 IF F2 = 1 THEN SPEED= 255 GOTO 1230 3090 FOR PP = 1 TO A 3091 FOKE 32.0 POKE 34.0 HOOLOR = 3 HPLOT 45.101 HPLOT 46.101 HPLOT 45.102 HPLOT 46.102 HPLOT 65. 101 HPLOT 06.101 HPLOT 05.102 HPLOT 87,102 HPLOT 115,101 HPLOT 11<br>5.101 HPLOT 115,102 HPLOT 116,102 3092 HCOLOR = 0 HFLOT 45.101 HPLOT 46.101 HPLOT 45.102 HPLOT 46. 182 HCOLOR = 3 HPLOT 55,178 HPLOT 56<br>.178 HPLOT 55.171 HPLOT 56.171 HOOLOR . 8 HPLOT 85.101 HPLOT 86.1 01 HPLOT 85.102 HPLOT 86.102<br>3093 HCOLOR = 3 HPLOT 70.174<br>HPLOT 71.174 HPLOT 71.175 HPLOT 70. 174 HOOLOR = 0 HFLOT 115,101 HPLOT 116.101 HPLOT 115.102<br>HPLOT 116.102 HCOLOR = 3 HPLOT 105 176 TO 106, 176 HPLOT 105.177 TO 106 17 3094 HOOLOR = 0 HPLOT 55.170 TO 56.17 1 HPLOT 55, 172 TO 56, 172 HOOLOR = 3 HPLOT 35.148 TO 36-148 HPLOT 35 .149 TO 36,149 HOOLOR = 0 HPLOT 70.17 4 TO 71.174 HPLOT 78.175 TO 71.175

1885 HCOLOR = 3 HPLOT 88.144<br>
HPLOT 81.144 HPLOT 88.14 HPLOT 81.1<br>
15 HCOLOR = 8 HPLOT 185.16 HPLOT 184<br>
176 HPLOT 185.17 HPLOT 185.16 HPLOT 181<br>
HCOLOR = 3 HPLOT 185.16 HPLOT 181<br>
147 HPLOT 118.148 HPLOT 118.148<br>
8896 HCO 3098 HENT PP PONE 34.13 PONE 32 28 **HTAB 21 UTAB 14** 3099 HOME 3100 PRINT "IL SE MET A FLEUNDIR DES ME TEORITES !" 3110 PRINT "HOTRE COMBINAISON SPATIAL E EN PREND UNUIEUX COUP !\* 3115 SPEED= 255 3120 GOSUE 4980 3130 IF I < > 2 THEN 3000<br>3140 PRINT "VOTRE COMBINAISON EST MAIN REPAREE . TENANT  $3150 F2 = 1$ 3160 GOTO 1230 3178 REM 3188 REM BOUCH IFR 3198 RFM 3200 IF M(P, I) ( ) 22 THEN 1230 3210 IF F1 = 1 THEN 1230<br>3220 PRINT "LE BOUCLIER EST EN PLACE. OUS HE POUVEZ PAS PASSERI-3230 GOSUE 4900 3240 IF I < > 1 THEN 3280 3250 PRINT "VOUS ETES DANS LE  $842 3260 F1 = 1$ 3270 6010 1230 3268 PRINT "VOTRE TENTATIVE ECHOUE LAMENTABLEMENT 3290 GOTO 1040 3300 REM 3310 REM PROCESSEUR LUMIERE SHAFT 3320 REM 3330 IF M(P, I) ( ) 23 THEN 1230 3340 IF F4 = 1 THEN 1230 3350 PRINT "IL EST DANGEREUX DE S'A ENT<br>URER DANS L'OBSCURITEI" 3368 GOSUE 4988 3378 IF I < > 4 THEN 2948 3380 PRINT "LE SHAFT BAIGNE MAINTEN ANT DANS LA LUMIERE \*  $3390$  F4 = 1 3400 GOTO 1230 3418 REM 3420 REM PROCESSEUR SHAFT SANS LUMIERE 3430 PEM IF 0(4) ( ) 99 THEN 2940 3448 3450 GOTO 1230 3468 REM 3470 REM PROCESSEUR LAZER BEAM 3480 REM 3490 IF M(P, I) < > 37 THEN 1230 3500 IF F3 = 1 THEN 1230<br>3510 PRINT "IL Y A UN LAZER BEAM ICT LE PASSAGE" 3520 PRINT "N'EST PAS POSSIBLE AVEC LE BEAM PRESENT" 3530 GOSUE 4900 3540 IF I < > 12 THEN 2960 3550 PRINT "LE BEAM EST MAINTEN **GNT** DEFLECHI"  $3560 F3 = 1$ 3578 GOTO 1230 REM 3580 REM PROCESSEUR PRESSURISATION 3590 3600 REM IF R < > 29 THEN 870 3610 3620 IF F9 = 1 THEN 070  $3630 F9 = 1$ 3648 PRINT "VOUS VENEZ SANS VOUS EN REN.<br>DRE COMPTE DEDETRAQUER LE DISPOSITIF DE PRSSURISATIONDE LA STATION SPATIALE 3668 GOTO 878 3678 REM 3680 REM TEST POUR LA PUISSANCE 3690 REM IF P < 22 THEN 2870 3700 IF F9 = 1 THEN 2870 3710 3720 GOTO 750 3730 REM 3748 REM DESACTIVEUR 3758 REM 3760 IF FS = 1 THEN 788<br>3778 0(6) = 14 3780 M(2,8) = M(2,7) 3798 MC14.8) = MC14.7) 3000 MC14, 4) = 2  $3810 F5 = 1$ 3820 GOTO 760 3830 REM 3840 REM EXPLOSION BOMBE 3850 REM 3860 IF F7 = 0 THEN 2920 3878 GOTO 760 3880 REM 3890 REM DESACTIVATION BOMBE zona REM 3910 IF 0(6) ( ) 99 AND 0(6) ( 3920 IF OC72 ( ) 99 AND OC72 ( > P THEN 4000<br>3922 IF O(6) = P AND O(7) = 99 THEN PRINT " IL FAUT AUSSI PREMDRE L A BOMBE POUR LE FAIRE \* 50TO 1048 PRINT " IL FAUT AUSSI FRENDRE L E DESACTI- - VEUR POUR LE FAIRE" GOTO 1040 3928 IF 0(6) = P AND 0(7) = P THEN PRINT " IL FAUT PRENDRE LES DEUX OBJE TSI" GOTO 1040  $3930 F7 = 1$ 3940 PRINT "LA BOMBE EST MAINTEN ANT DESAC- - TIVEE!" 3950 GOTO 1040 3968 FRINT "UOUS N'AUEZ RIEN A FAIRE A UEC " 3978 GOTO 1849 3980 PRINT "IL NE SERT A RIEN DE LE FAI RE " 3990 GOTO 1040 4000 PRINT "UOUS NE POUVEZ PAS LE FAIR E D'ICI " 4010 GOTO 1040 4020 FEM 4030 REM COMBUSTIBLE 4040 PEM<br>4050 IF P < > 19 THEN 4000<br>4060 IF 0(9) < > 99 THEN 3960  $4878$   $0(9) = 98$ 4000 PRINT "LE COMBUSTIBLE **CDILITH** 

Suite page 19

L'ENUOL

IUM) EST CHARGE. FRET FOUR

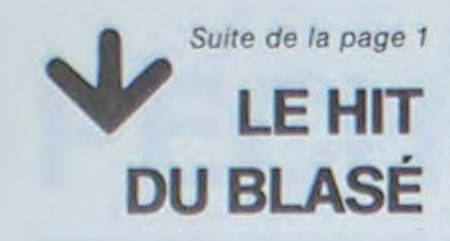

me en France, malgré la langue cent.<br>
anglaise, rien ne rebutent ces bê- Passons aux jeux, tout d'abord j'ai merci ou je dois piloter un héli-

Suite de la page 1 tes qui laissent froidement tom- une préférence pour ZAXXON, de coptère au dessus des lignes en-<br>bertoutes ces ravissantes créatu- plus il risque de devenir un best- nemies pour aller chercher des "truc" avec un clavier dessus. Moi, mes ; leurs ex-maris les délais- matique est suffisamment limité vaisseaux ennemis de la pire es- que le saient pour jouer a ces simula- conne ca ; mes statistiques per- pèce. saient pour jouer a ces simula- conne ça ; mes statistiques per- pèce.<br>tions qui font tant d'adeptes ; mê- sonnelles font état de un pour J'espère que vous possédez tous tions qui font tant d'adeptes ; mê-<br>me en France, malgré la langue cent.<br>**CHOPLIFTER**, un combat sans ne prochaine.

Passons aux jeux, tout d'abord j'ai merci ou je dois piloter un héli- CLAUDIUS

bertoutes ces ravissantes créatu- plus il risque de devenir un best-<br>res pour cet abominable petit seller ; c'est évidemment un jeu LE HIT res pour cet abominable petit seller ; c'est évidemment un jeu personnalités en otage. Un jeu<br>
"truc" avec un clavier dessus. Moi, d'action mais ou l'intérêt com-très actuel...<br>
pour la garder, je préfère donc mence pour la garder, je préfère donc mence avec la tri-dimension : le Il existe aussi ce jeu, SEAFOX, tous ces jeu. SEAFOX, DU BLASE tous ces jeux de reflexes, que cer- jeu se joue au "joystick" (pardon, vingt mille lieues sous les mers,<br>ment idjots, des célibataires sans être manche à balai), je pilote un WOLFENSTEIN, un petit bon-<br>doute. qui être manche à balai), je pilote un doute, qui ne requiert absolument vaisseau spacial (bien sûr, qu'elle houte de toute de fend con-<br>ducune parcelle de toute cette question), et mon ombre est proaucune parcelle de toute cette question), et mon ombre est pro- tre des méchants frisés dans un<br>formidable matière grise que je jetéeparjenesais quelle lune arti- château féodal avec un labyrinthe ferme intention de garder ma formidable matière grise que je jetée parje ne sais quelle lune arti- château féodal avec un labyrinthe<br>femme à la maison, je sais qu'au possède, et que je fatigue toute la ficielle sur le port femme à la maison, je sais qu'au possède, et que je fatigue toute la ficielle sur le porte-vaisseau en- et un fabuleux dédale de pièces.<br>Etats-Unis, le pays des extrémités journée. Et puis, ma chérie peut nemi que je dois journée. Et puis, ma chérie peut nemi que je dois survoler sans me Toujours avec un petit bonhom-<br>jouer avec moi, le nombre de fem- faire descendre. J'ai même le me, MINER 2049er se joue penen tout genre, il existe une ligue jouer avec moi, le nombre de fem- faire descendre. J'ai même le me, MINER 2049er se joue pen-<br>de femmes divorcées par war-ga- mes s'intéressant à la micro-infor- droit en prime à une atta de femmes divorcées par war-ga- mes s'intéressant à la micro-infor- droit en prime à une attaque de dant des heures, je ne pensais pas<br>mes ; leurs ex-maris les délais- matique est suffisamment limité vaisseaux ennemis de l

Un jeu, un peu oublié, CASTLE OF

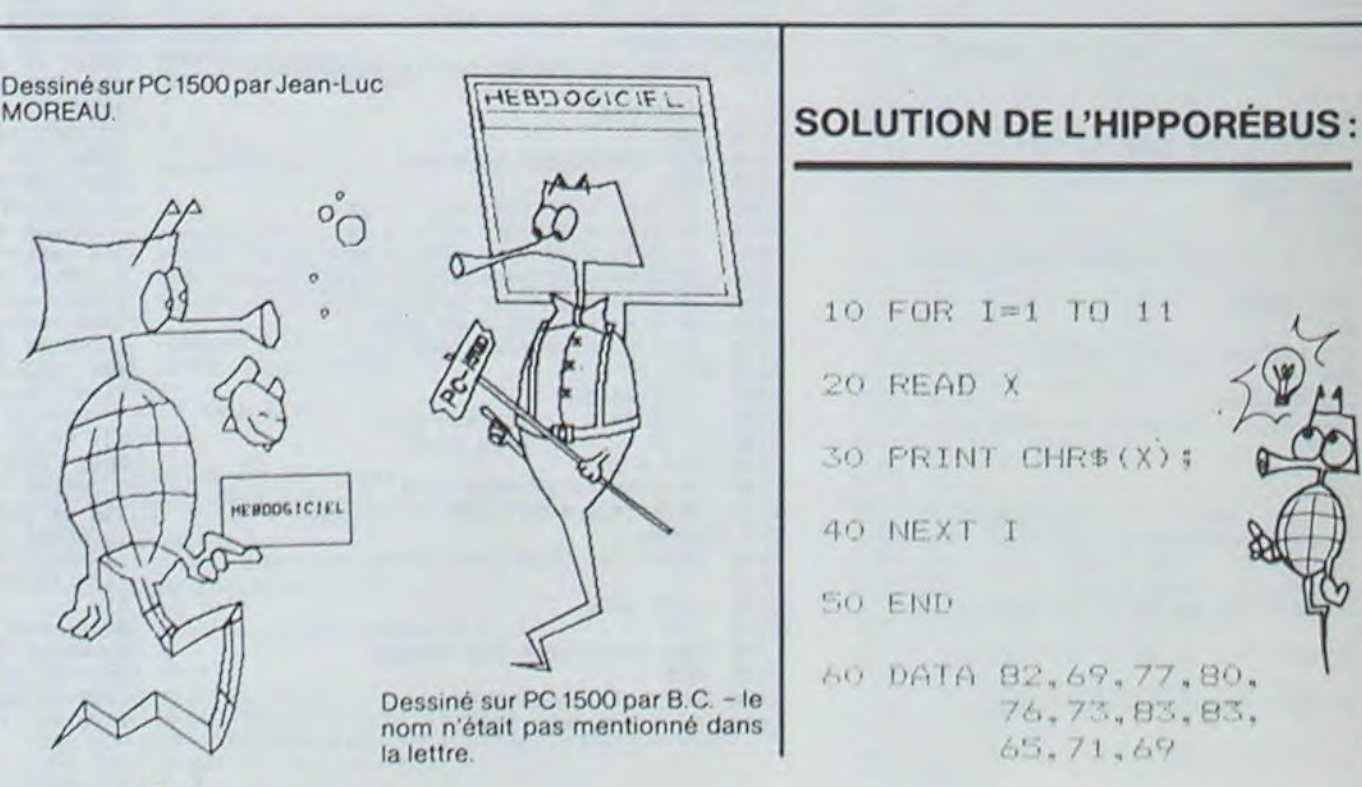

Le premier HEBDOGICIEL WHILE WEND, REPEAT, UN-SOFTWARE pour APPLE Il et IIe est livré avec un emballage de disquette réutilisable et un livret d'utilisation, il comprend 12 logiciels :

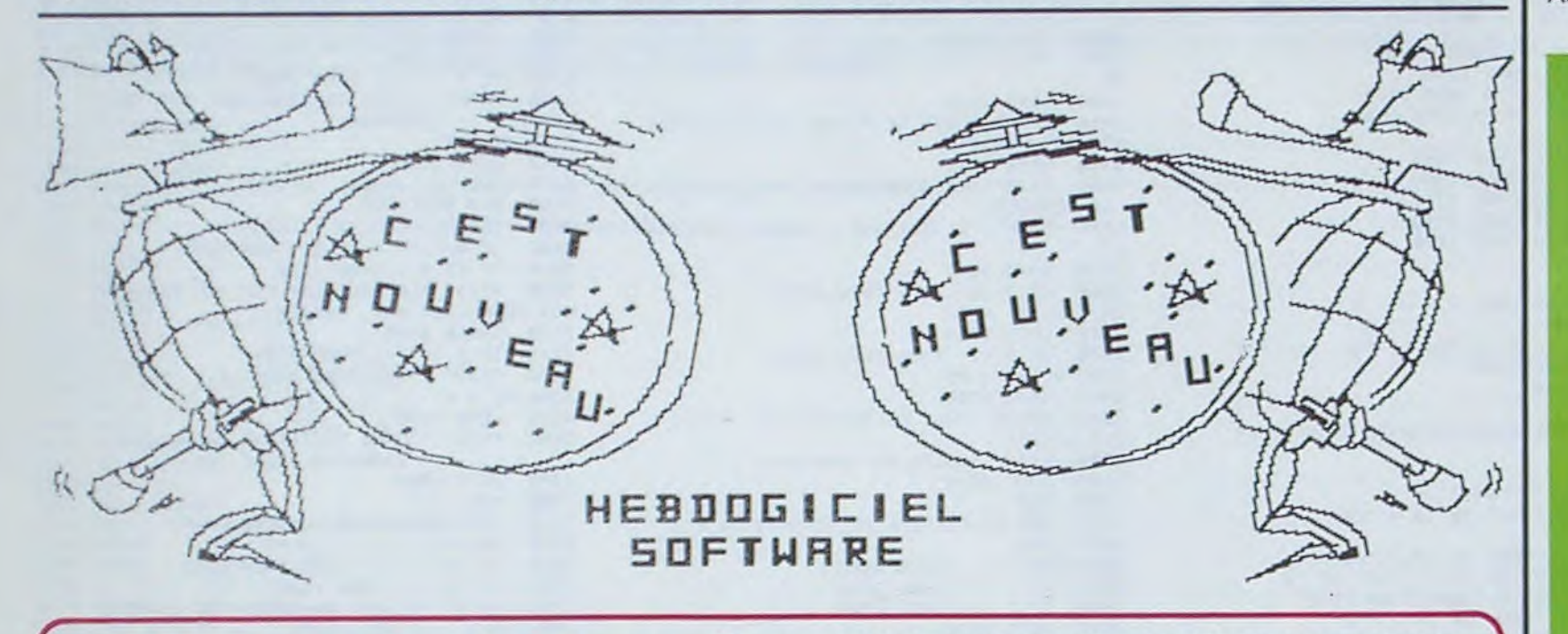

## $\mathbb{H}$ BDOGICIEL

## LOGICIELS CANON

PRIX UNITAIRE : 95 F contre remboursement - France  $+20$  F D, étranger  $+30$  F D RÉGLEMENT JOINT 00 F DATE:<br>chèque D CCP D SIGNA SIGNATURE :

Explorez les étonnantes possibilités de votre CANON X-07 avec les quelques 40 programmes réunis dans cet ouvrage. Des programmes performants qui fonctionnent sur le X-07 de base (8 Ko) : calculs scientifiques : opérations sur les matrices, conversion de coordonnées. racines de polynômes, intégration, interpolation, etc. Des utilitaires : gestion de compte en banque, histogramme. impôt, hard copy, tracé de courbes. biorythmes. etc. Des jeux : loto, poker, ardoise magique, un peu d'EAO. un super jeu d'aventures : le Trésor du Galion et trois "gros" programmes qui nécessitent une carte d'extension 4 K Astral, Tierce et Surfaces et Volumes.

BON DE COMMANDE A DÉCOUPER OU RECOPIER A ENVOYER A SHIFT EDITIONS : 27, rue du GAL-FOY, 75008 PARIS Nom/Prénom PRIX UNITAIRE : 590 F Adresse  $\ldots$  contre remboursement - France + 20 F $\Box$ 

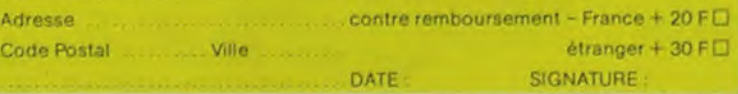

suite de la page 1 ment "Comment fonctionne un sur Antenne 2. La gloire vous at-<br>
en el micro-ordinateur". (MICROPUCE tend, dès la semaine prochaine. sur TF1, Samedi 17 Mars à 18 H 15).

Dites donc, les ATARISTES. MZistes, SPECTRUMistes et COMMO-MICROPUCE va vous aider à lutter **DORE 64**istes, je sais bien qu'il y a contre l'angoisse si vous risquez **EDITO** 

Adı

vient s'ajouter aux deux concours<br>permanents. Une liste de prix préposés d'un bureau de poste époustouflante, un contrat d'édi- Gérard CECCALDI<br>utilisent des micro familiaux pour tion pour la commercialisation des programmes retenus et la re-<br>mise des récompenses en direct

BASIC et D.O.S. FRANÇAIS pour programmer en français sur APPLE avec ou sans extension mémoire. C'est un APPLESOFT en français dont les mots sont redéfinissables ce qui laisse la possibilité de personnaliser les instructions et de créer votre propre langage basic en français. Pour apprendre le basic ou pour l'enseigner (langage machine).

PROGRAMMATION STRUC-TUREE pour une programmation simplifiée et clarifiée. Accès aux instructions

TIL, IF THEN ELSE à l'aide de I'ampersand (&) (langage machine).

MINI LOGO permet d'accéder au graphisme tortue et aux procédures simples utilisées par le langage LOGO. Les primitives sont adaptables. Idéal pour initier vos enfants à LOGO.

Du jeu de réflexion classique (Tours de Hanoï, Pendu, Colormind, Awele, etc.) aux utilitaires performants (Générateur de Caractères, Tri, Calendrier, Histogramme, etc.) en passant par les jeux de réflexes (Terroric, La Plume et le Poussin, Labyrinthe, etc.) les jeux d'attention (Dames, Rotations, Enigmes, Coffre-fort, La Reine, etc.) ou de hasard (Poker, Quinze-Vainc, etc.) et sans oublier les mathématiques (Fractions, Nombres Premiers, Traceur de Courbes, Multiprécision, etc.), Jeux et Programmes pour ORIC 1 offre un large éventail de programmes aux couleurs, graphismes et sons très soignés. Jeux et Programmes pour votre ORIC 1 : une mine d'or pour votre ORIC 1 ! Cela vous coutera 155 francs chez les bons revendeurs ou directement avec le bon de commande ci-dessous.

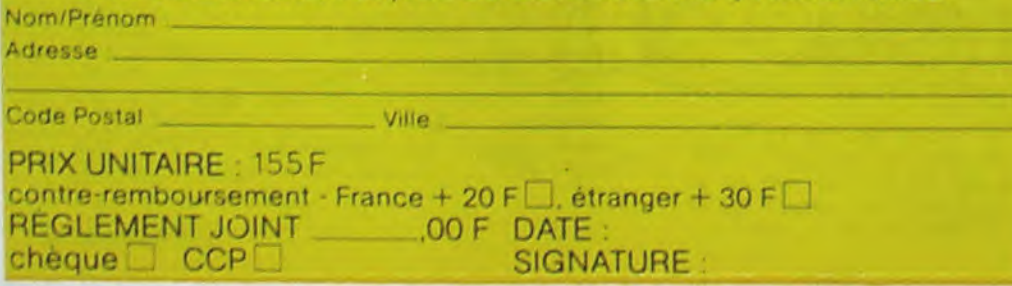

FONCTIONS SUPPLEMEN-TAIRES DE TRAITEMENT DE CHAINE, puissantes fonctions simplifiant la programmation sur les chaînes de caractères. Plus de ASC (LEFTS(MIDS(AS.1,3))) illisible, mais des fonctions claires comme GLR, recherche un groupe de lettres ou SCH, extraction de chaîne avec critère d'arrêt alphanuméri-

Canon  $\frac{1}{2}$   $\frac{1}{2}$  **PROGRAMMES** ORDINATEUR INDIVIDUEL -Jo<br>L **EQUATION** 2eme **DEGRE** 2. INTEGRATION<br>3. RACINES DE POLYNOME **UOTRE CHOIX** 1205222222222<br>16252223252322<br>1777323425252 t . . - , t... -y y«

que ou MCH, modification de chaîne par remplacement (langage machine).

SAISIE FORMATEE DE DON-NEES, indispensable pour une bonne gestion d'écran lors d'une saisie. Permet de stipuler le nombre et le type de caractères ainsi que les différents caractères de contrôle. (langage machine).

EDITEUR DE PROGRAM-MES pour résoudre tous les problèmes de correction de lignes basic : insertion, compactage, suppression, recherche de mots, etc. (lan-Et ENQUETE, mi-cluedo migage machine).

GESTION DE CARNET D'ADRESSES, une gestion de fichier modulaire simple

et efficace avec présentation des données sous forme

de carte de visite.

BISCRU, un jeu de réflexes et d'attention où il faut éviter de laisser tomber les tartes du tapis roulant. Un graphisme élaboré digne des jeux de

café !

PARACHUTISTE un jeu d'arcade français. Les paras comptent sur vous pour ne

pas tomber à l'eau !

SOLITAIRE, un jeu classique au graphisme soigné.

mastermind, découvrez l'assassin, l'arme, le mobile et le lieu du crime parmi une foule

de suspect.

UN LIVRE SIGNÉ SHIFT EDITIONS ! en vente chez les distributeurs CANON et par correspondance.

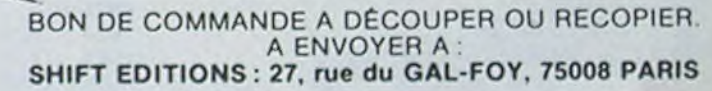

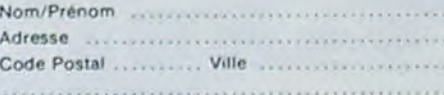

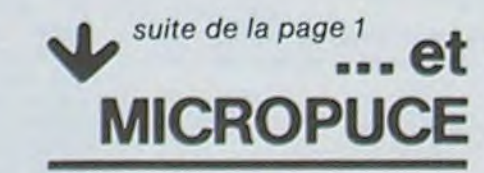

contre l'angoisse si vous risquez **EDITO** des problèmes de distribution de<br>de perdre votre emploi à cause de vos matériels, mais ce n'est peut de perdre votre emploi à cause de<br>l'informatique (Robert CAPPA).<br>Daniel PAGE vous fera faire con- George LECLERE d'Antenne 2 qui dormir. A vos claviers, bande de Daniel PAGE vous fera faire con- George LECLERE d'Antenne 2 qui dormir. A vontre de "l'ordinateur prépo- vient s'aiouter aux deux concours fainéants ! sé", expérience originale où les<br>préposés d'un bureau de poste utilisent des micro familiaux pour tion pour la commercialisation instances. Vous saurez égale-

## Des programmes pour votre ORIC !

Votre ORIC 1 est gourmand ? Alimentez-le avec des programmes originaux, simples, toujours passionnants et souvent surprenants.

### BON DE COMMANDE A DECOUPER OU RECOPIER. A ENVOYER A: SHIFT ÉDITIONS : 27, rue du GÉNÉRAL-FOY, 75008 PARIS

# **APOLLO 12**

19 Novembre 1969, 1 h 45 (heure du Cap Kennedy) Vous êtes Charles COURAD, astronaute de la NASA et vous pilotez le module lunaire "INTREPID" actuellement en train de descendre vers la surface de la Lune. Vous devez ramener des pièces de la sonde automatique

"SURVEYOR 3" qui s'est posé à cet endroit. Votre moteur fusée doit bruler continuellement car s'il

s'éteint, il est impossible de le rallumer. Sa poussée peut varier de 465 Kgf à 5225 legf selon que vous appuyez sur les touches  $\mathbb Q$  à 9 de votre clavier. Cette poussée restera constante jusqu'à ce que vous appuyez sur une touche différente comprise entre 0 et 9.

Pour pouvoir jouer sur les vitesses horizontales et verticales, vous pouvez incliner votre module grâce à la touche "v" qui fera augmenter l'angle du module de 450 au "w" qui le fera diminuer de 45°. Attention n'appuyez pas trop longtemps sur ces touches car l'inertie vous fera alors continuer le mouvement amorcé ! Vous devez donc arriver à vous poser avec des vitesses verticales et horizontales les plus faibles possibles (inférieurs à 1 nuls) sinon des avaries plus ou moins graves se produiront. L'angle du module doit être de 0° sinon c'est le crash irrémédiable. Si vous utilisez votre carburant complètement avant le "touchdown" votre ordinateur mettra en marche automatiquement l'étage de remontée et le moteur mais la mission sera bien entendu complètement ratée. Sa mission est considérée comme réussie si vous vous posez sans avaries graves à moins de 100 mètres de SURVEYOR 3. Mais attention, de ne pas l'écraser.

Vous pouvez interrompre le programme à tout moment pendant son exécution en éteignant le CASIO FX 702 P. Pour le redémarrer, faire RUN 50. Bonne chance!

#### **Robert TREGUIER**

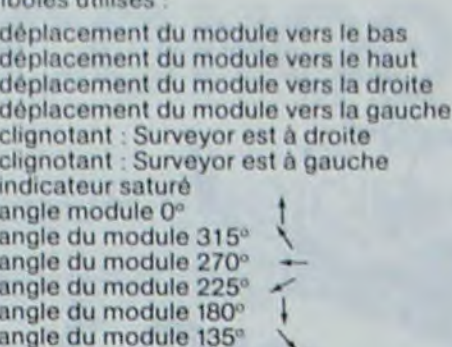

angle du module 90°

angle du module 45° Mélange Carburant - Carburant restant 289 Direction de SURVEYOR clignotant  $\epsilon$ Altitude du module 4152 Sens du déplacement vertical Vitesse verticale du Module 78 Symbole d'orientation du module  $\equiv$ Distance de SURVEYOR 3254 Sens de déplacement horizontal  $\lt$ Vitesse horizontale du Module 28

↗

**e** 

**FX 702 P** 10  $Rf = m!m: Qf = m \langle m: Z$ LIST #0 )+9E3:PRT "DIST VAC : WAIT 50:PR \$="=":Y\$="(";M= RNCE: "; D; " M." T "\*\*\*\* APOLLO  $1350: I=1: N=8$ 14 H =- INT (RAN#\*20 12 \*\*\*\* ", "\*AUTE 11 C=INT (RAN#\*200 )-80: PRT "VIT.H UR: C.LEGRAND\*" )+1400:PRT "CAR ORIZ.: "; ABS H;" 3 PRT : FOR X=1 TO BURANT:"; INT C;  $M/S''$ 15 V = - INT (RAN#\*20 100: NEXT X  $n \lfloor n \rfloor$ 5 PRT "BONNE CHAN 12 A=INT (RAN#\*1E3 )-80: PRT "VIT. V )+9E3:PRT "ALTI ERTI.: "; ABS V;" CE, CONRAD!","\*M TUDE:";A;" M." ODE MANUEL ACTI  $M/S<sup>m</sup>$ 40 PRT "\*\*TABLEAU YE\*" 13 D=INT (RAN#\*1E3

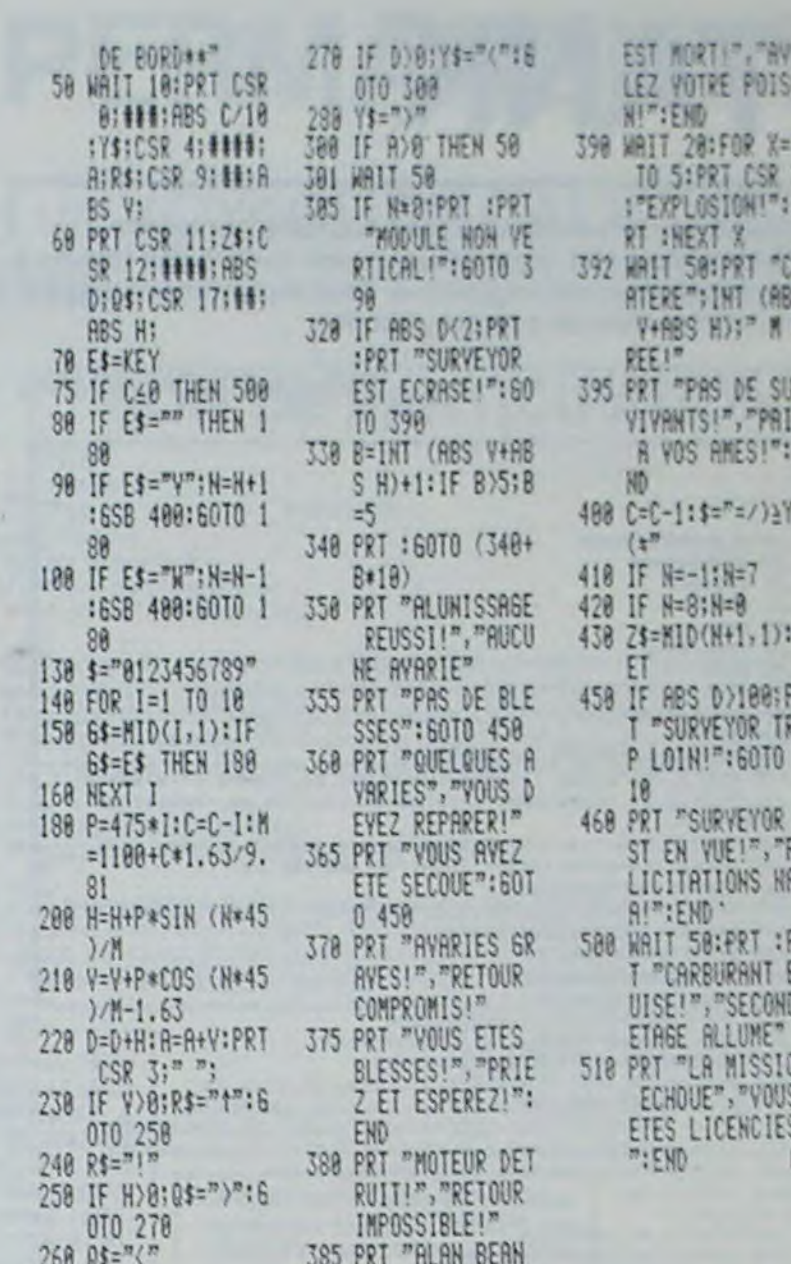

## **CATA-MARRANT**

Contrairement à ce que son nom pourrait laisser croire, ce programme n'est pas particulièrement drôle et n'a aucun rapport avec la mer. C'est en fait un programme Basic permettant d'obtenir le catalogue d'une disquette sous une forme plus attrayante que le catalogue normal.

#### **Franck CORNIQUET**

#### Caractéristiques

Les noms des programmes sont affichés par groupe de dix (réglage en modifiant la variable PI). Chaque page porte un numéro.

Les flèches permettent de se déplacer dans une page afin de sélectionner un programme.

Les flèches permettent de se déplacer d'une page à l'autre. Un programme est lancé avec la touche RETURN.

Les programmes verrouillés ne sont pas visualisés. Ecrit en Basic, ce programme est modifiable relativement facilement lorsqu'on connaît la structure du catalogue sur la disquette. Remarque

Pour obtenir la liste complète des fichiers du catalogue, il suffit de supprimer le test IF Z<2 THEN 120 de la ligne 90.

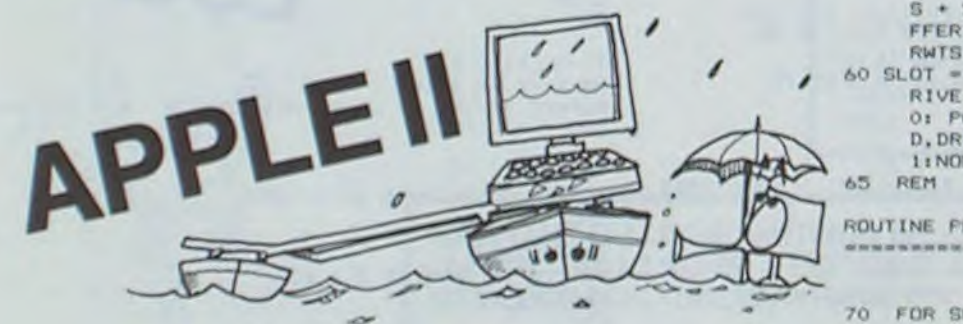

#### 15 REM

#### RECHERCHE DE VARIABLES

```
20 VARIABLES = "
```

```
25 LOCVAR = PEEK (106) * 256 + PEEK
    (105): POKE LOCVAR + 2,240: POKE
    LOCVAR + 3,14: POKE LOCVAR +
     4,150
```

```
28 REM
```

```
CHARGEMENT IOB
```
- DATA 169, 3, 160, 9, 32, 217, 3, 96, 0,1,96,1,0,17,15,251,183,0,1<br>50,0,0,1,0,254,96,1<br>FOR 1 = 768 TO 793: READ R: POKE
- I.R: NEXT
- 45 REM

### INITIALISATION

- 50 DIM NOM# (105), TYPE (105) : RWTS =  $7771BUFFER = 384001CS = RWTS$  $+$  1:CD = RWTS + 2:STR = RWT  $S + 5:0 = BUFFER + 11:0 = BU$ FFER +  $221:PI = 10:VOLUME =$  $RWTS + 14$
- 60 SLOT = PEEK ( 18455) / 16:D RIVE = PEEK  $t = 18454$ ); K = 0; POKE CS. SLOT = 16; POKE C

 $Q$  STEP 35:LOC = LOC + 35:2 = PEEK (Y): IF Z = 255 THEN 1 20 BO IF Z = 0 THEN 140 90 Z = PEEK (Y + 33): IF Z < 2 THEN

- 120 100 LIBRES = LIBRES - Z:Z = PEEK (Y + 2): IF Z < 120 THEN 120
- 110 NOMBRE = NOMBRE + 1:NOM & (NOMB) RE) = MIDS (VARIABLES, LOC, 3  $011$ TYPE (NOMBRE) =  $2 - 120$ NEXT Y
- NEXT SECTEUR 130 REM 135

 $\frac{1}{2}$ 

x

MISE EN PAGE

215

REM

140 PAGEX = NOMBRE / P1: IF NOMBR  $E$  > PAGEX . PI THEN PAGEX =  $PAGEX + 1$ 150 VOLUME = PEEK (VOLUME)

 $= 1.14 \times 10^{-10}$ 

```
"ITS = " REALISE P
AR CORNIQUET F : LA TESTE
```

```
170 PAGE = 111 = 1100 HOME : PRINT "LIBRES: "ILIBRE
     Si: PRINT "
                     "II INVERSE I
       PRINT "PAGE : "IPAGE!"/"IPA
     GEXII NORMAL I PRINT "<br>LUME: "IVOLUME: PRINT TT#:
                                    VO
```
### DEPLACEMENT DU CURSEUR

220 WAIT - 16384, 128: CLAVIER = PEEK ( - 16384) - 128: POKE<br>- 16368,01 FOR AA = 1 TO 41  $A =$ PEEK ( - 16336): NEXT 221 REM SCRUTATION DU CLAVIER IF CLAVIER = 21 THEN 270; REM 230

 $\frac{1}{5}$ 

łŚ

- (- INONTER<br>IF CLAVIER = 8 THEN 3101 REM 240
- **I DESCENDRE**
- 250 IF CLAVIER = 13 THEN 3461 REM RETURN I CHOIX
- 260 GOTO 220 261 REM MONTER OU DESCENDRE
- 
- 270 IF I = NOMBRE THEN 170
- 280 VTAB X: CALL 868: FRINT N  $\begin{array}{lll} \texttt{OM}*(1):1&=&1&+\\ \texttt{IF} &1&=&2&>P1 \texttt{ THEN } \texttt{PAGE} = \texttt{PA}\\ \texttt{GE} &+&11& \texttt{GOTO} &1\texttt{BO} \end{array}$ 290
- 300 6010 210
- 310 IF  $1 = 1$  THEN PAGE = PAGEX: I
- NOMBRE: GOTO 180 320
- VTAB X1 CALL B6B1 FRINT N<br>
OM\$(I):11 = 1 1<br>
IF 1 2 < 1 THEN PAGE PAG<br>
E 11 GOTO 180 330
	-
- 340 60TO 210 345 REM

CHARGEMENT DES PROGRAMMES

 $D$ , DRIVE:LIBRES = 4961PAGE = 1:NOMBRE = 0

ROUTINE PRINCIPALE

 $FOR$  SECTEUR = 15 TO 1 STEP 1: POKE STR, SECTEUR: CALL 76  $B_1 LDC = -34$ ; FOR Y = 0 TO

## **CASSE-BRIQUE**

Qui a dit que le Canon X-07 ne cassait pas des briques ? Cette injustice est enfin réparée grâce au programme suivant qui vous démontre que vôtre Canon est capable de tout, comme les plus grosses machines.

**Johann SIROUR** 

3 SC=01DEFINTA-ZICLS

4 PRINT" BREAKOUT": FORI=1TOBO0: NEXT

- 5 CLS:PRINT"tes vous bon(1) mayen(2) ou mauvais(3)":FORI=ITO1400:NEXT
- 6 CLS:PRINT"ou voulez vous voir une demonstration(4) ": INPUT O
- PRINT"pour lancer la balle appuyer sur une des touches":FORI=1TO1000:NEXT B PRINT"pour deplacer la . raquette utiliser les fleches en haut et en bas"<br>9 FORI=1TO1400;NEXT
- 10 N=1:C=105:U=1:M=-1:NB=0
- 11 GOSUB200
- 15 CLS
- 20 LINE(0,0)-(119,0) :LINE-(119,31)
- 25 LINE-(0,31) (LINE-(0,0)
- 30 FORI=10TO50STEP4:LINE(I,0)-(I,31):LINE(I+1,0)-(I+1,31)
- 35 NEXT
- 40 LINE(C, RP) (C, RG)
- 50 LBS=INKEY\$:IFLB\$=""THENSOELSE235
- 60 IFPOINT(X+A, Y+B) =- ITHENXA=X+A: YB=Y+B: GOTO120
- 70 X=X+A:Y=Y+B:PSET(X,Y):PRESET(X-A,Y-B)
- BO IFSTICK(O)=OTHENAO
- 90 IF(STICK(O)=1)AND(RP<)1)THENRP=RP=1:PSET(C,RP):PRESET(C,RG):RG=RG=1:GOTO60

INVERSE : PRINT T#: NORMAL : PRINT TT#: PRINT : PRINT  $190 Z = (PAGE - 1) * P11 FOR J =  
1 + Z TO P1 + Z1 PRINT NOMAS  
J11 IF J = NOMBRE THEN 210$ 200 NEXT NOM # (I) : NORMAL

346 CTLD\* = CHR\* (4)<br>350 IF TYPE(1) = 2 OR TYPE(1) = THEN PRINT CTLDS: "RUN"NOM  $*(1)$ <br>IF TYPE(1) = 0 THEN PRINT C 360 TLDS: "EXEC"NOMS (I) IF TYPE(I) = 4 THEN PRINT C 370 TLD'S: "BRUN"NOMS (I) HOME I PRINT "ERREUR DE LECT 380 URE...

100 IF(STICK(0)=SANDRG(>30)THENRG=RG+1; PSET(C,RG); PRESET(C,RF); RP=RF+1; GOTO&0 110 GOTO60 120 IF (YB=0) AND (XA(C) THENB=M\*B: BEEF150, 1:60T060 130 IF (YB=31) AND (XA(C) THENB=M\*B: BEEP150, 1: 60T060 135 IF (XAC=1) THENA=M=AELSE145 140 IF (YB=0) OR (YB=31) THENB=B\*M 142 BEEP150, 1: GOTO&O 145 IF (XA=C) THENA=A\*MELSE160 ISO IF (YB=0) OR (YB=31) THENB=B\*M 155 BEEP150, 1:80T060 CANON 160 IF (XA>5) AND (XA<63) THENPRESET (XA, YB) ELSE170 I61 PRESET(XA-1, YB): PRESET(XA+1, YB) 162 BEEP120,1 164 NB-NB+1:SC=SC+1ABS(XA-50)) 166 A=M\*A; IFNB=330THEN220 168 SR#=(ND/30)-FIX(NB/30): IFSR#=OTHEN310 169 GOTO60 170 IFXACC THENAO 175 CLSILOCATE3, ZIFRINT" PERDU": FORI=1TO900: NEXT<br>180 LOCATE3, 3: FRINT"votre score ="1SC: FORI=1TO2000: NEXT 185 IFMS (SCTHENMS=SC 190 CLS:PRINT" mellieur score ="IMS<br>195 LOCATEO,liPRINT"une autre partie""! 200 PS=INKEYS: IFFS="O"THENIO 205 IFF & CHAPTHEN200 210 END 220 CLSIFRINT" vous tes adroit "IFORI=ITO1000:NEXT 230 PRINT" vous passez au "INI" tableau" IN=N+11FORI=1TO1500:NEXT 233 BR=BR+1:C=105:U=1:M=-1:NB=0:GOTO11 235 FORI=1TO3:RD=FIX(RND(1)+2):NEXT 240 IF RD=0THENA == 1:8=1:00T0250 245 IFRD=ITHENA -- I: B -- I: GOTO250 250 X=70+(INT(RND(1)+4)) 260 Y=INT(RND(1)\*25)\*3 270 GOTO60 280 IFQ=1THENRP=13:RG=17:DR=7:RETURN 290 IFG=2THENRF=11;RG=19;BR=5;RETURN 300 IFO=3THEN RF=11;RG=19;BR=3;RETURN 305 RF=1:RG=30:BR=5:RETURN<br>310 FORI=RFTORG:PRESET(C,I):NEXT 320 C=C-BRILINE (C,RP) - (C,RG) : GOTO&O

# **TANK**

Savoir piloter un tank ça peut toujours servir, non ? Quoiqu'il en soit, vous allez pouvoir mettre vos talents à l'épreuve avec ce programme. Tous les commentaires utiles sont inclus dans le programme.

#### Philippe PRUDHOMMEAU

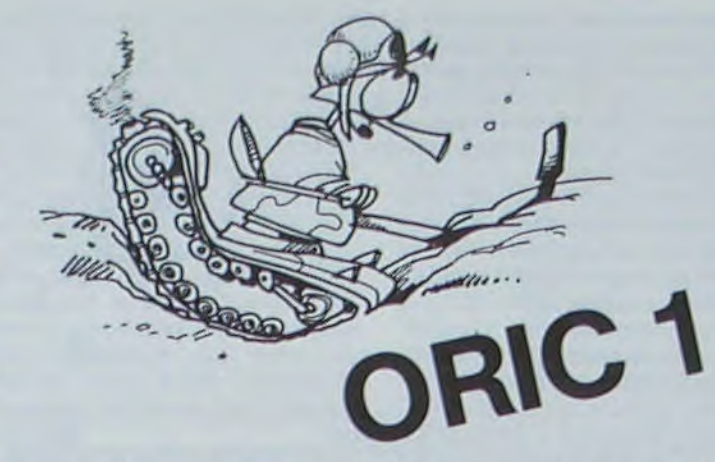

\_530 YP\*21:PLOTXP, YP, \*\*\*: MU\*MU-1:PLOT26, 26, \* \*: PLOT26, 26, STR\$ (MU) : RETURN \_550 REPEAT:PLOTXP, YP, \* \*: XP=XP+DP: YP=YP-2:PLOTXP, YP, \*\*\*: U=0: TP=TP+1 560 SI=SCRN(XP, YP): SZ=SCRN(XP, YP-1): S3=SCRN(XP+DP, YP-1): S4=SCRN(XP- $DP, VP-11$ \_570 IF(S2)108ANDS2(125)OR(S3)108ANDS3(125)OR(S4)108ANDS4(125)THENU= \_580 IFS1=1250RS2=125THENU=2 585 IFH=ITHENGOSUBA50 \_586 IFB=1THENGOSUB750 \_587 PLOT9, 26, STR\$(TP) \_588 KS=KEYS:IFKS=CHRS(32)THENGOSUB300ELSEIFKS=""THEN590<br>\_589 K=ASC(KS)-7:IFK>20RK<ITHEN590ELSEGOSUB360 \_590 UNTILXP(40RXP)340RYP(30RU()0 \_610 IFU=2THENZAP:B=0:PLOTXB, YB, \* \*:RETURN 620 EXPLODE: WAITIO: H-O: PLOTXE, YE, \* \*:PLOTXE, YE+1,\*  $"$ : PT=PT+ 20 \_630 IFST=10RST=3THENPT=PT+10 \_640 PLOT20, 0, STR\$(PT): RETURN \_650 PLOTXE, YE, \* ":PLOTXE, YE+1,"  $-660$  XE=XE+DE \_670 IFXE(1ANDDE=-2THENH=0:RETURN \_680 IFXE>33ANDDE=2THENH=0:RETURN 690 IFDE=2THENPLOTXE, YE, E3\$: PLOTXE, YE+1, E4\$: RETURN \_700 IFDE=-2THENPLOTXE, YE, EI\$: PLOTXE, YE+1, E2\$: RETURN \_750 PLOTXB, YB, " : YB=YB+1: IFYB>24THENB=0: RETURN \_760 SR=SCRN(XB,YB):IFSR)96ANDSR(109THEN790 \_780 PLOTXB, YB, \*u\*:RETURN<br>\_790 EXPLODE: WAITIO: PLOTXC, 22, \* \*: PLOTXC, 23, \* ": WAIT20 \_800 GOSUB410:GOSUB450:RETURN \_850 YE=INT(RND(1)#10+3):IFRND(1)),499THENXE=2:DE=2:GOT0870 \_860 XE=32:DE=-2 \_870 GOSUB650: H=1:RETURN \_900 B=1:IFDE=2THENXB=XE+3:YB=YE+2:GOSUB750:RETURN \_910 XB=XE+2:YB=YE+2:GOSUB750:RETURN \_5000 IFDE=2THENA1\$=E3\$:A2\$=E4\$:G0T05010  $5005 A15=E15:A25=E25$ \_5010 FORY=YET021 \_5020 PLOTXE, Y, \*  $"$ : PLOTXE, Y+1,  $"$ \_5030 PLOTXE, Y+1, AIS: PLOTXE, Y+2, A2S: WAIT15 \_5050 NEXTY: WAIT500 \_5060 PLOT2,3, \*VOULEZ-VOUS REJOUER (O/N) ?\*: GETRS \_5070 IFR\$="N"THENCLS:PRINT:PRINT" AU REVOIR !!":END \_5080 IFRS()"O"THENSOAO

- $"$ : PLOTXE,  $Y+1$ ,  $"$ 5090 FORY=22T02STEP-1:PLOTXE, Y, \*
- \_5100 PLOTXE, Y-1, A1\$: PLOTXE, Y, A2\$: WAIT25
- \_5110 NEXTY: WAIT200: RUN \_10000 FORI=1T012; READA
- VA : X 2.5 \* K : Y + 4.5 \* K<br>REPERT 4 LRV 2 \* K G 901<br>VA : X + 5.7 \* K : Y + 5.5 \* K<br>G 90 RV : 5 \* K D 90 RV : 5 \* K D 90 RV : 5 \* K<br>PU HOME PD<br>RND

TO COEUR IK<br>MAKE "K IK \* 5 **ARCRIGHT K # 3.3 45 ARCLEFT IK / 2 225** LT 180 **ARCLEFT K / 2 225 ARCRIGHT K # 3.3 45** PU HOME PD **END** TO BOUCLE ALLER K ((RANDOM 4) + 2)<br>FLEUR ((RANDOM 7) / 2) + 1

END

MAKE " $K$   $K + 2$ 

TO FLEUR IK REPERT 8 EPETALE K G 45J G 135 ARCLEFT K \* 20 90<br>G 145 PETALE K / 3<br>SETH 0 PU AV K \* 28 PD

IF K < 11 EBOUCLEJ ETHROW "TOPLEVELJ

 $AV$   $B$  $690$ <br> $\frac{99}{10}$  $G$  90 END

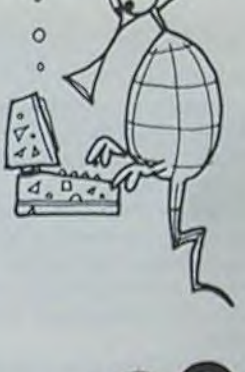

1000

TO SOLEIL IK<br>MAKE "K (K \* 10)<br>MAKE "K (K \* 10)<br>MAKE T 36 LPU AV (K PD AV (K PU AR (K \* 2 G 10)

10 D 1441

 $EN \times 0$ 

\_90 T=0:H=0:B=0 \_110 PLOT12, 0, "POINTS : "+STR#(PT) \_120 PLOT2, 25, "CHARS : "+STR#(CH):PLOT2, 26, "TEMPS : "+STR#(TP) \_130 PLOT15, 25, "CARBURANT : \*\* STR#(CA): PLOT15, 26, "MUNITIONS : \_600 PLOTXP, YP, \* \*: T=0: IFU=0THENRETURN \_140 XC=INT(RND(1)\*30+2):PLOTXC,23,BA\$:PLOTXC,22,HD\$ \_ISO REPEAT: KO=KEYS: IFKS=""THEN17SELSEK=ASC(KG) \_160 IFK=32THENGOSUB300 \_170 K=K-7:0NKG0SUB350,350,500,500:TP=TP+1:PL0T9,26,STR\$(TP)  $-175$  TP=TP+1:PLOT9, 26, STR\$(TP) \_180 IFT=1THENGOSUB550 \_190 IFH=1THENGOSUB650 \_200 IFB=1THENGOSUB750 \_210 IFH=0ANDRND(1)). 3THENGOSUB850 \_220 IFH=1ANDB=0ANDRND(1)(.7THENGOSUB900 \_230 UNTILMU=00RCA=00RCH=0:G0T05000 ":CA=CA-2:PLOT26,25,STR#(CA)  $\_300$  PLOTXC, 22,  $*$ \_310 IFSC=10RSC=3THENSC=2:ST=2:PLOTXC,22,HH\$:RETURN<br>\_320 IFSC=2ANDRO=0THENSC=3:ST=3:RO=1:PLOTXC,22,HG\$:RETURN<br>\_330 IFSC=2ANDRO=1THENSC=1:ST=1:RO=0:PLOTXC,22,HD\$:RETURN \_350 IF(K=1ANDXC=2)OR(K=2ANDXC=32)THENRETURN  $"!PLOTXC, 22, "$  $"$ : CA=CA-5: \_450 CH=CH-1:PLOT9, 25, STR\$(CH): IFCH=OTHENRETURN \_460 B=0:EXPLODE:WAIT100:GOT0410

\_10290 DATA47064, 57, 49, 49, 63, 63, 63, 2, 63, 47072, 4, 4, 4, 56, 48, 32, 4, 56 \_10300 E3\$=CHR\$(32)+CHR\$(32)+"uvw"  $-10310$  E4\$="xyzab" \_10320 FORI=0T07:READA:POKE47080+I,A:NEXT  $\_10330$  DATA10, 4, 14, 14, 31, 31, 14, 4 \_10360 FOR1=48880T048960STEP40:POKE1,18:NEXT  $-10370$  POKE48041,0 \_10390 FOR1=48881T048961STEP40:POKE1,3:NEXT  $\_10400$  FORI=49001T049081STEP40:POKEI,0:NEXT  $\_10410$  RETURN \_15005 PRINT\*UN TANK (O/N) 7\*:GETRS \_15010 IFR\$<>"0"ANDR\$<>"N"THEN15000 \_ISOIS IFR\$="0"THENISO35<br>\_ISO20 PRINT:PRINT"VOULEZ-VOUS JOUER QUAND MEME (0/N) ?":GETR\$ \_15025 IFR\$="N"THENEND \_15030 IFR\*<>\*0\*THEN15020ELSECLS:RETURN \_15040 PRINT"LES FLECHES A DROITE ET A GAUCHE." \_15045 PRINT\*LA TOURELLE TOURNE EN APPUYANT SUR LA\* \_15050 PRINT "BARRE D'ESPACEMENT. " \_15055 PRINT"LE TIR EST COMMANDE INDIFFEREMMENT PAR":<br>\_15060 PRINT"LES FLECHES HAUT OU BAS, LE PROJECTILE": \_15065 PRINT\*EST TIRE PAR LA MITRAILLEUSE SITUEE\* \_15070 PRINT\*SUR LE HAUT DE LA TOURELLE ET PART \* \_15075 PRINT\*DONC DANS LE SENS DANS LEQUEL CELLE-CI\*I<br>\_15080 PRINT\*EST ORIENTEE.\*:PRINT \_15085 PRINT\*CHAQUE TIR DIMINUE VOTRE RESERVE DE\*

- 
- \_15000 PRINT:PRINT:PRINT\*VOULEZ-VOUS SAVOIR COMMENT ON PILOTE\*

- .15035 CLS: PRINT: PRINT'LES DEPLACEMENTS SE FONT EN UTILISANT"
- 
- 
- 
- 
- 
- 
- \_15090 PRINT\*MUNITIONS D'UNE UNITE. IL EST DE 100°
- \_15095 PRINT\*BALLES AU DEBUT\*:PRINT
- 
- \_15100 PRINT\*CHAQUE DEPLACEMENT DU TANK CONSOMME 5\*<br>\_15105 PRINT\*LITRES DE CARBURANT ET CHAQUE ROTATION\*;
- \_15110 PRINT\*2 LITRES. UNE PARTIE COMMENCE AVEC
- LITRES. ": PRINT
	- \_15115 PRINT"UN HELICOPTERE TOUCHE EN TIRANT \*
	- \_15120 PRINT'A DROITE OU A GAUCHE DONNE 30 POINTS, \*
	- \_15125 PRINT'AU DESSUS, 20 POINTS.'
	- \_15130 PRINT:PRINT\*FRAPPEZ UNE TOUCHE POUR LANCER LE JEU\*1:GETRS \_15135 CLS:RETURN

**GRAPHISME ET** MULTIPLICATIONS

Le programme logo de cette semaine comporte deux parties. Une partie permet de définir deux bibliothèques de procédures ; celle fournie par APPLE ("AIDS") et celle utilisée par l'auteur pour réaliser le programme graphique de la deuxième partie. Cette deuxième partie donne une série de procédures graphiques utilisable avec un enfant de 6 ans, ainsi qu'une procédure permettant de réviser les tables de multiplications.

M RODIN

ARCL1 .174532 \* RADIUS 36 **END** 

TO CIRCLER RADIUS

TO READWORD OP FIRST READLIST

- 
- TO CIRCLEL RADIUS

TO ARCR1 STEP TIMES REPERT TIMES ERT 5 FD ISTEP RT 53 END END

RRCR1 .174532 .\* RRDIUS 36 **FND** 

- 
- 360 PLOTXC, 23, \*

PLOT26, 25, \*

 $-10$  CLS: 00SUB15000

\_20 GOSUB10000

 $-60$  TP=0:PT=0

 $-30C4=1000$ 

 $-40$  MU=100

 $-30$  CH-3

 $-70$  SC=1

 $-80$  RO=0

 $-100$  ST=1

\*\*STR#(MU)

- \_365 PLOT26, 25, STR#(CA)
- \_370 IFK=1THENXC=XC-1:GOT0390
- \_380 IFK=2THENXC=XC+1:G0T0400
- \_390 IFSCRN(XC,22)=1250RSCRN(XC,23)=125THEN450ELSE410
- \_400 IFSCRN(XC+6,22)=1250RSCRN(XC+5,23)=125THEN450
- \_410 IFSC=1THENCHS=HDS:GOT0440
- \_420 IFSC=2THENCHS=HHS
- 430 IFSC=37HENCHE=HOS
- \_440 PLOTXC.23. BAS: PLOTXC.22. CHS: RETURN
- 
- 
- 
- \_500 IFT=1THENRETURN
- \_505 SHOOT: T=1: IFSC=1THENXP=XC+4: DP=2: GOTO530
- \_510 IFSC=2THENXP=XC+3:DP=0:G0T0530
- \_520 IFSC=3THENXP=XC+2:DP=-2

 $-10050$  DATA46888, 0, 60, 6, 59, 29, 28, 48, 32<br>-10060 DATA46896, 0, 0, 0, 1, 3, 7, 31, 31, 46904, 4, 8, 16, 32, 56, 60, 63, 63

 $-10010$  FORJ-0107:READB

 $-10130$  HGS-"hhk1"

63.63.48.32.62

 $-10210$  E1\$-'mno'  $-10220$  E2\$="pqrst"

\_10140 FORI=1TOB:READA \_10150 FORJ=0T07:READB

 $-10160$  POKEA+J, B:NEXTJ, I

 $\_10230$  FORI=1TOB:READA

\_10240 FORJ=0T07:READB

 $\_10250$  POKEA+J, B:NEXTJ, I

- 
- 
- \_10020 POKEA+J, BINEXTJ, I<br>\_10030 DATA46856, 0, 15, 16, 39, 46, 14, 7, 3, 46864, 7, 63, 0, 63, 42, 0, 9, 63<br>\_10040 DATA46872, 60, 63, 0, 63, 42, 0, 9, 63, 46880, 0, 63, 0, 63, 42, 0, 9, 63

 $-10080$  DATA46920, 2, 2, 2, 3, 7, 31, 31, 7, 46928, 16, 16, 16, 48, 56, 62, 62, 56<br>-10090 DATA46936, 8, 4, 2, 1, 7, 15, 63, 63, 46944, 0, 0, 0, 32, 48, 56, 62, 62<br>-10100 BAS-CHRS(32) + "abcde"

 $-10170$  DATA46952, 0, 0, 0, 63, 0, 1, 3, 4, 46960, 0, 0, 16, 63, 16, 60, 62, 47<br>-10180 DATA46968, 0, 0, 0, 56, 0, 0, 0, 0, 46976, 8, 8, 8, 7, 3, 1, 8, 7

\_10190 DATA46984, 39, 35, 35, 63, 63, 63, 16, 63, 46992, 32, 56, 62,

\_10200 DATA47000,1,0,1,63,62,0,0,0,47008,0,32,16,0,0,0,0,0

 $\begin{smallmatrix}10260 & \text{DATA47016}, 0, 0, 0, 7, 0, 0, 0, 0, 47024, 0, 0, 2, 63, 2, 15, 31, 31\\10270 & \text{DATA47032}, 0, 0, 0, 63, 0, 32, 48, 8, 47040, 0, 1, 2, 0, 0, 0, 0, 0\\10280 & \text{DATA47048}, 32, 0, 32, 63, 31, 0, 0, 0, 47056, 1, 7, 31, 63,$ 

- 
- 
- 
- 
- 
- 
- 
- 
- 
- 

 $-10070$  DATA46912, 0, 0, 0, 0, 0, 0, 63, 63

\_10110 HDS=CHRS(32)+CHRS(32)+\*+ghh\* \_10120 HHS=CHRS(32)+CHRS(32)+\*1)\*

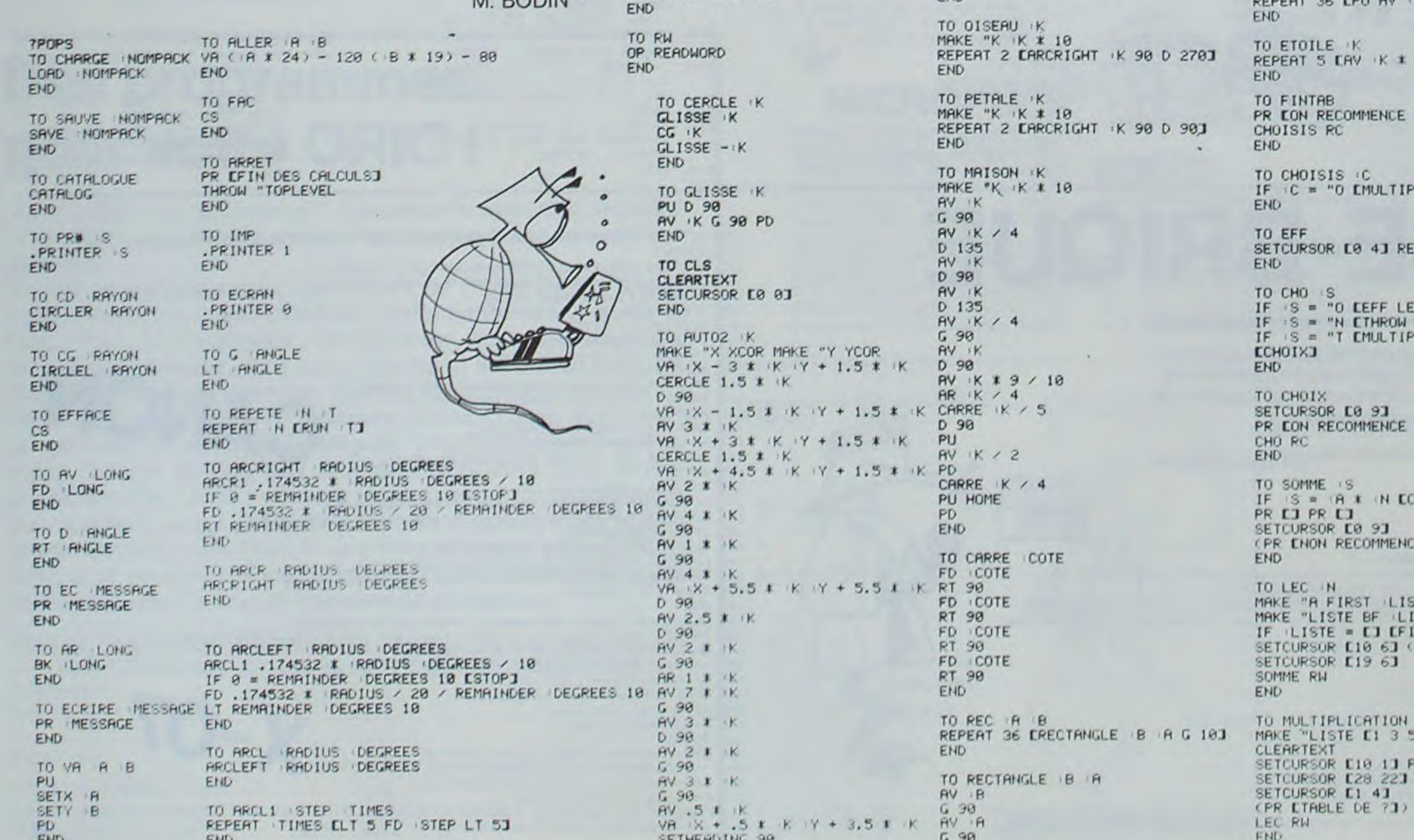

LICATION3 ETHROW "TOPLEVEL3 END PEAT 7 LPR LJJ C :NJ<br>"TOPLEVELJ<br>LICATIONJ  $0$  / N / T ?3 HOIX RWI E1) SETCURSOR E19 61 SOMME RW STE LERTH PR IR EX3 IN C= ?3) 428796101 R ETABLE DE MULTIPLICATIONI<br>PR EBODIN 1984

SETCURSOR LIB 41

## DEUX SUPER-CONCOURS PERMANENTS

### 10000 francs de prix au MEILLEUR LOGICIEL du MOIS et un VOYAGE EN CALIFORNIE au meilleur logiciel du TRIMESTRE.

Un concours de plus!

Rien de bien original dans cette formule, pourtant nous essayons de faire quelque chose de différent : nous organisons un concours permanent tous les mois et tous les trimestres! Et avec des prix dignes des programmes que vous allez nous envoyer!

De plus, ce seront les lecteurs eux-mêmes qui voteront pour leurs programmes préférés sur ART. 1 : HEBDOGICIEL organise la grille récapitulative men- de façon mensuelle et trimessuelle.

Pour participer, il vous suffit de mande par la rédaction de notre ve le droit d'interrompre à tout nous envoyer vos programmes accompagnés du bon de participation ainsi que toutes les explications nécessaires à l'utilisation de ce programme. Vous pouvez obtenir gratuitement des bons de participation en écrivant au Journal. Bonne chance!

bitraire, HEBDOGICIEL n'intervenant que dans le choix des ART. 2 : Ce concours est ouvert à programmes qui devront être tout auteur de logiciel quelque ORIGINAUX et FRANÇAIS. Si soit le matériel sur lequel il est votre programme n'est pas tout réalisé. L'envoi d'un logiciel en à fait au point, un de nos spécialistes vous dira comment d'un bon de participation déproposer à nouveau.

Pas de Jury, pas de décision ar- récompensant le meilleur logitrielle un concours doté de prix ciel du mois et du trimestre. K 7 ou disquette accompagné envoyé gratuitement sur de-

ART. 4 : Ce sont les lecteurs qui, HEBDOGICIEL: 27, rue du Gal par leur vote, déterminent les meilleurs logiciels mensuel et trimestriel.

l'améliorer pour pouvoir nous le coupé dans HEBDOGICIEL ou tre, 1, rue des Halles 75001 Paris. plus tard un mois après la clôture dû concours mensuel. concours trimestriel sera remis au plus tard un mois après la clôture du concours trimestriel. ART. 7: Le présent règlement a ou très diffusés. été déposé chez Maitre Jauna-ART. 8 : HEBDOGICIEL se réser-

### Règlement

ART. 5: Le prix alloué pour le Sera déclaré gagnant le proconcours mensuel sera remis au gramme qui aura obtenu le plus ART. 6: Le prix alloué pour le grammes reçus pour un même fort pourcentage de vote par rapport à la totalité des proordinateur.

Prénom :<br>Age : Profession : Adresse : Nº téléphone : Nom du programme: Nom du matériel utilisé :

didature

ART 3: La rédaction d'HEBDO-GICIEL se réserve le droit de sélectionner sur la base de la qualité et de l'originalité les logiciels qui sont publiés dans le journal

journal constitue l'acte de can-moment le présent concours en en avisant les lecteurs un mois avant

**•** En ce qui concerne les bons de participation, mettez votre adresse complète et votre numéro de téléphone (si vous en avez un).

ART. 9: La participation au concours entraîne l'acceptation par les concurrents du présent règlement

**• Pour tout envoi tel que "petites** annonces", "abonnement" et "programmes" spécifiez sur vos enveloppes l'objet de votre courrier.

### FOY - 75008 PARIS.

Ainsi, pas de favoritisme pour les ordinateurs plus puissants **BON DE PARTICIPATION** 

Nom

DURIEZ CALCUL OFFRE AU MEILLEUR LOGICIEL DU TRI-MESTRE UNE MACHINE A ÉCRIRE BROTHER EP.22, 2 KO DE MEMOIRE, INTERFA-CÉE RS. 232.C.

Les éditions du CAGIRE offrent au meilleur logiciel du mois sur HP 41, leur livre "autour de la boucle" de Janick TAILLANDIER.

MEILLEUR LOGICIEL DU MOIS PAR 2 CASSETTES A CHOISIR<br>DANS SA LOGITHÈQUE.

déclare être l'auteur de ce programme qui n'est ni une imitation ni une copie d'un programme existant. Ce programme reste ma propriété et j'autorise HEBDOGICIEL à le publier. La rémunération pour les pages publiées sera de 1000 francs par page (un programme n'occupant pas une page entière sera rémunéré au prorata de la surface occupée)

Signature obligatoire : (signature des parents pour les mineurs).

Le programme doit être expédié sur support magnétique (cassette ou disquette) accompagné d'un descriptif détaillé du matériel utilisé. d'une notice d'utilisation du programme. Les supports des programmes publiés sont conservés. n'oubliez donc pas d'en faire une copie.

> DDI OFFRE CINQ CASSETTES VIERGES AU MEILLEUR PRO-GRAMME DE CHAQUE CATEGO-

RIE.

RECOMMANDATIONS AUX LEC-TEURS QUI SOUHAITENT FAIRE PUBLIER UN PROGRAMME:

• Envoyez vos supports, mode d'emploi, listings et bon de participation dans une même enve-Ioppe.

Vous pouvez nous envoyer plusieurs programmes sur un même support en l'indiquant sur votre Bon de Participation.

• N'oubliez pas et ceci est très important, d'inscrire sur vos supports votre nom, le nom du programme et le matériel utilisé. Notez dans les premières lignes de votre programme. sous forme de REM. votre nom, le nom du programme et le matériel auquel il est

destiné. Nous pourrons ainsi repérer facilement les listings, une fois sortis de l'imprimante.

• Dupliquez plusieurs fois sur la cassette et à des niveaux d'enregistrement différents votre programme. Nous aurons plus de chance d'arriver à le charger si les magnétophones ne sont pas tout à fait compatibles.

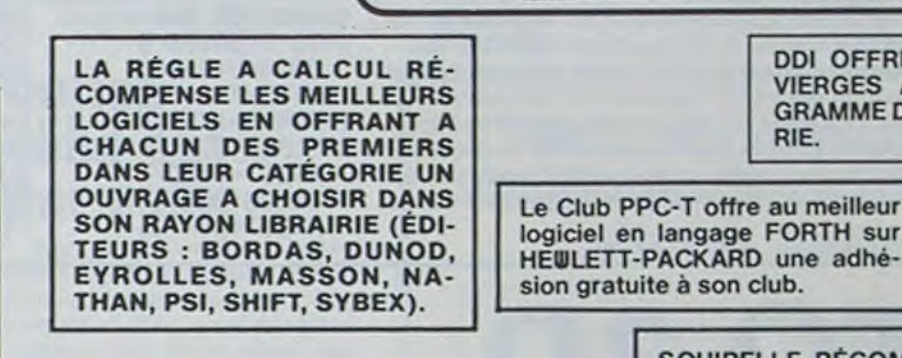

Ne nous envoyez plus d'enveloppes timbrées, mettez simplement les timbres joints à votre envoi.

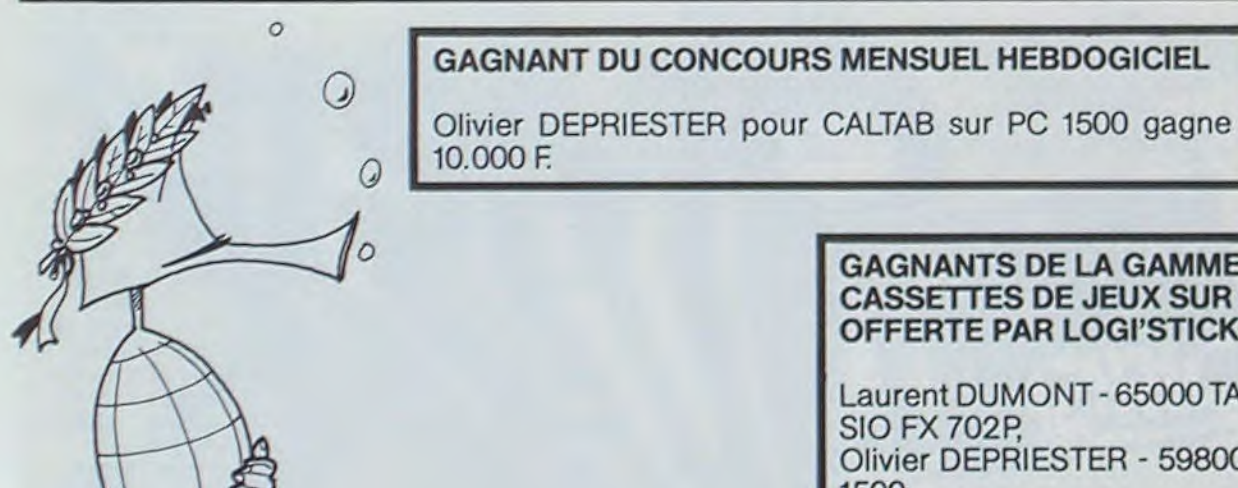

**GAGNAN** CINQ CA

Olivier D PC 1500. Frédéric **MORT su** Serge M

Laurent SIO FX7 Vincent **GRAMM** Yves RA TO7. Jean-Loi

**Bernard CANON** 

• Expliquez les particularités de votre ordinateur et le moyen d'adapter votre programme à d'autres ordinateurs.

• Vu le nombre important de programmes similaires que nous recevons, évitez de nous envoyez les jeux suivants : BIORYTHMES, MASTERMIND, PENDU, TOUR DE HANOI. CALENDRIER. BATAILLE NAVALE, POKER, JACKPOT, BOWLING, BLACK JACK, LABY-RINTHE, MEMORY SIMON, 421, OTHELLO. SOLITAIRE, LOTO.

LOGI'STICK OFFRE UNE GAM-ME COMPLETE DE SES CAS-SETTES DE JEUX POUR LE MEILLEUR LOGICIEL DU MOIS FX 702 P ET POUR LE MEILLEUR LOGICIEL PC 1500. IL OFFRE EGALEMENT UN "CALC" ET UN "GRAPHE" POUR LE MEILLEUR PROGRAMME CANON.

SOUIRELLE RÉCOMPENSE LE

Laurent DUMONT - 65000 TARBES, pour FLIPPER sur CA-

SIO FX 702P, Olivier DEPRIESTER - 59800 LILLE pour CALTAB sur PC

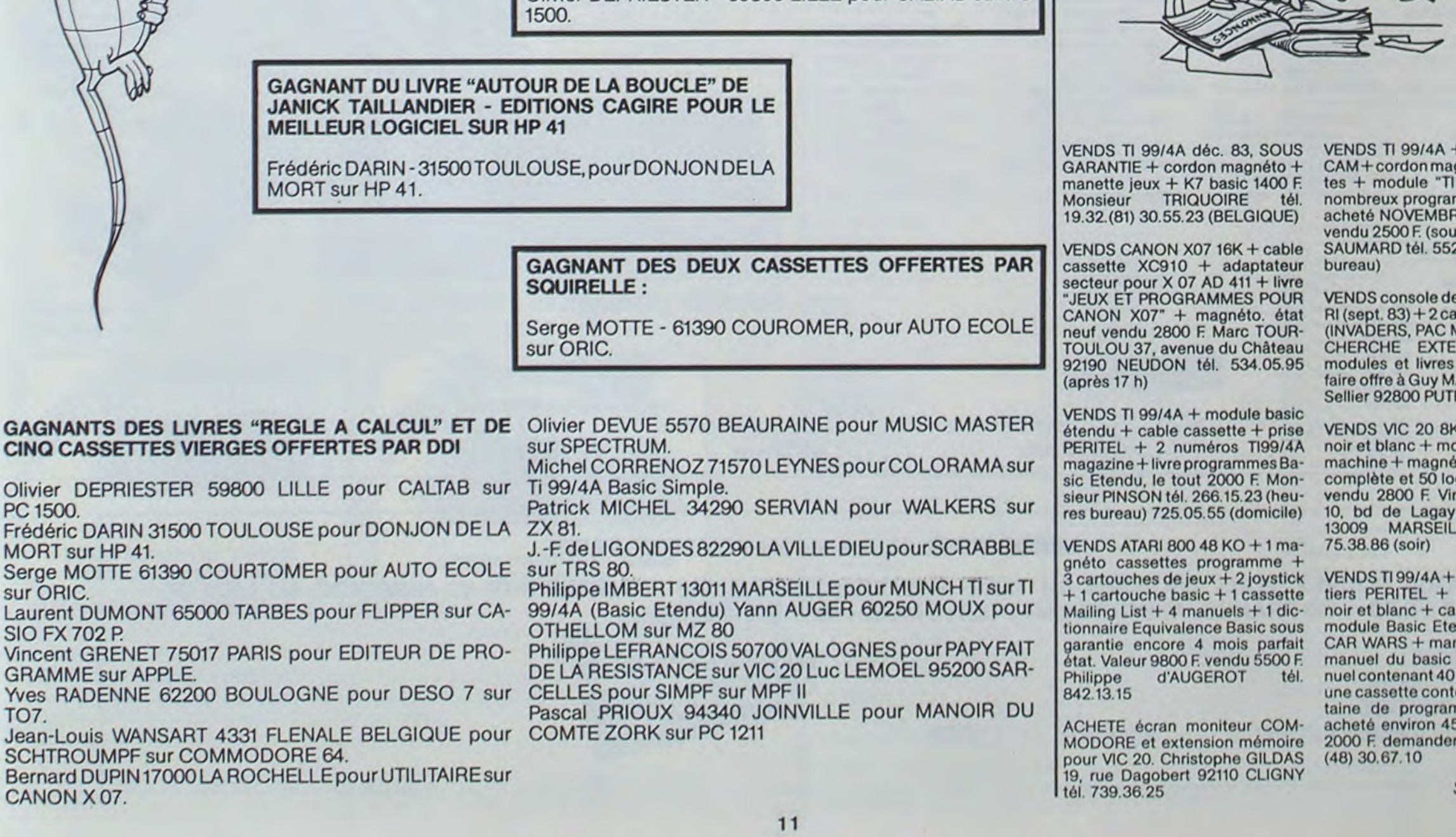

- interface SE- $\eta$  néto + manet-INVADERS" + nmes sur livres RE 1983 3000 F. us garantie) Eric .23.96 (heures

eu Vidéo ATAssettes de jeux (IAN) 1000 F. **INTED BASIC,** pour TI 99/4A AHE 23 allée H. **EAUX** 

 $+$  adaptateur niteur langage  $to$  + livres doc. qiciels sept. 83 vent TARRAZI e, altitude 117 LE tél. (91)

 $manuels + boi$ adaptateur TV ible magnéto +  $ndu + module$ nettes de jeu +  $\text{etendu} + \text{ma-}$ programmes + enant une trenlmes. Le tout 500 F. Revendu Jean Marc au

Suite page 20

### GAGNANTS DE LA GAMME COMPLETE DE CASSETTES DE JEUX SUR FX 702P ET PC 1500 OFFERTE PAR LOGI'STICK:

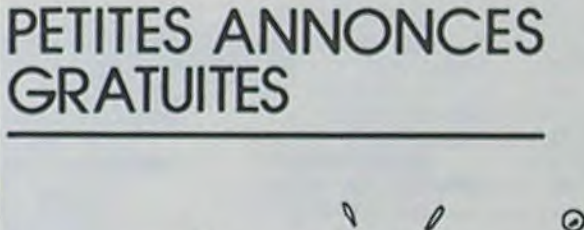

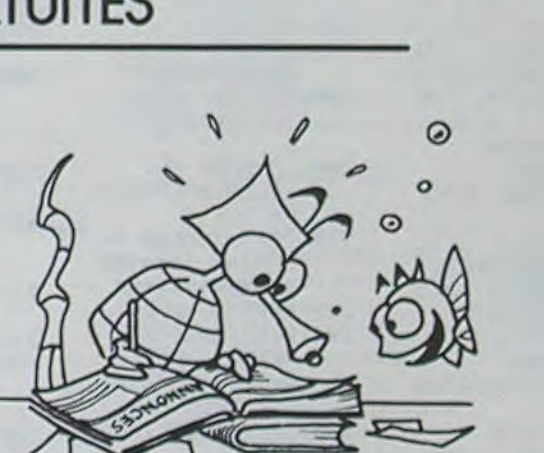

### ENQUETE **PC 1211**

Vous êtes chargé de résoudre une histoire criminelle le plus rapidement possible. Face à vous, 9 suspects, dont 1 est obligatoirement le meurtrier, et bien sur une victime, le malheureux GASTON...

Eric FLAMENT

Pour identifier le meurtrier, il vous faut savoir que

Le meurtrier n'a pas d'alibi

Il connaissait la victime (GASTON)

Il se meut sur le lieu où il se trouvait

Evidemment, si les choses en restaient là, il serait facile de trouver le coupable. Mais voilà, les autres suspects ne sont pas obligés d'avoir un alibi, et pourraient très bien connaître la victime.

Par contre, vous êtes sûr d'une chose : seul le meurtrier se meut sur le lieu où il se trouvait.

Deuxième complication, un deuxième meurtre peut survenir à n'importe quel moment de la partie ! et c'est là où les choses se compliquent terriblement, car si la victime détenait une information capitale, il vous sera pratiquement impossible de découvrir le meurtrier.

Il est bien sûr, de votre devoir, de découvrir les deux meurtriers qui peuvent être différents, ou être la même personne.

Ah! j'allais oublier, l'affaire ne peut être tout simplement qu'un suicide. Pour résoudre cette enquête, qui peut se jouer à plusieurs, vous disposez de deux questions par tour. Vous pouvez alors interroger ou réinterroger un suspect. Ces deux questions posées, vous passez l'ordinateur au joueur suivant etc... jusqu'à ce que l'enquête soit résolue. Vous pouvez choisir ces deux questions parmi 5 qui sont :

(21) - Où étiez vous ? : le suspect vous dira où il était. Seul le meurtrier peut mentir à cette question et à elle seule.

(22) - Avez-vous un alibi sûr ?: Si le suspect répond par l'affirmatif, il sera tout de suite innocenté. Bien entendu le meurtrier répondra non. (25) - Est-ce que vous connaissiez GASTON ? : Si le suspect répond non il est innocenté. Quant au meurtrier il répond par l'affirmative. (35) - L'avez-vous vu là où vous étiez ? : Cette question est très importante mais d'un emploi délicat. En effet, elle va permettre de découvrir qui a menti. Pour cela il faut que le suspect que vous interrogez soit sur le même lieu que l'autre suspect (par exemple tous les 2 au cinéma, au café etc...).

## HISTO 3D

Ce programme permet de visualiser des résultats (ventes. notes, etc...) sous la forme d'un histogramme en trois

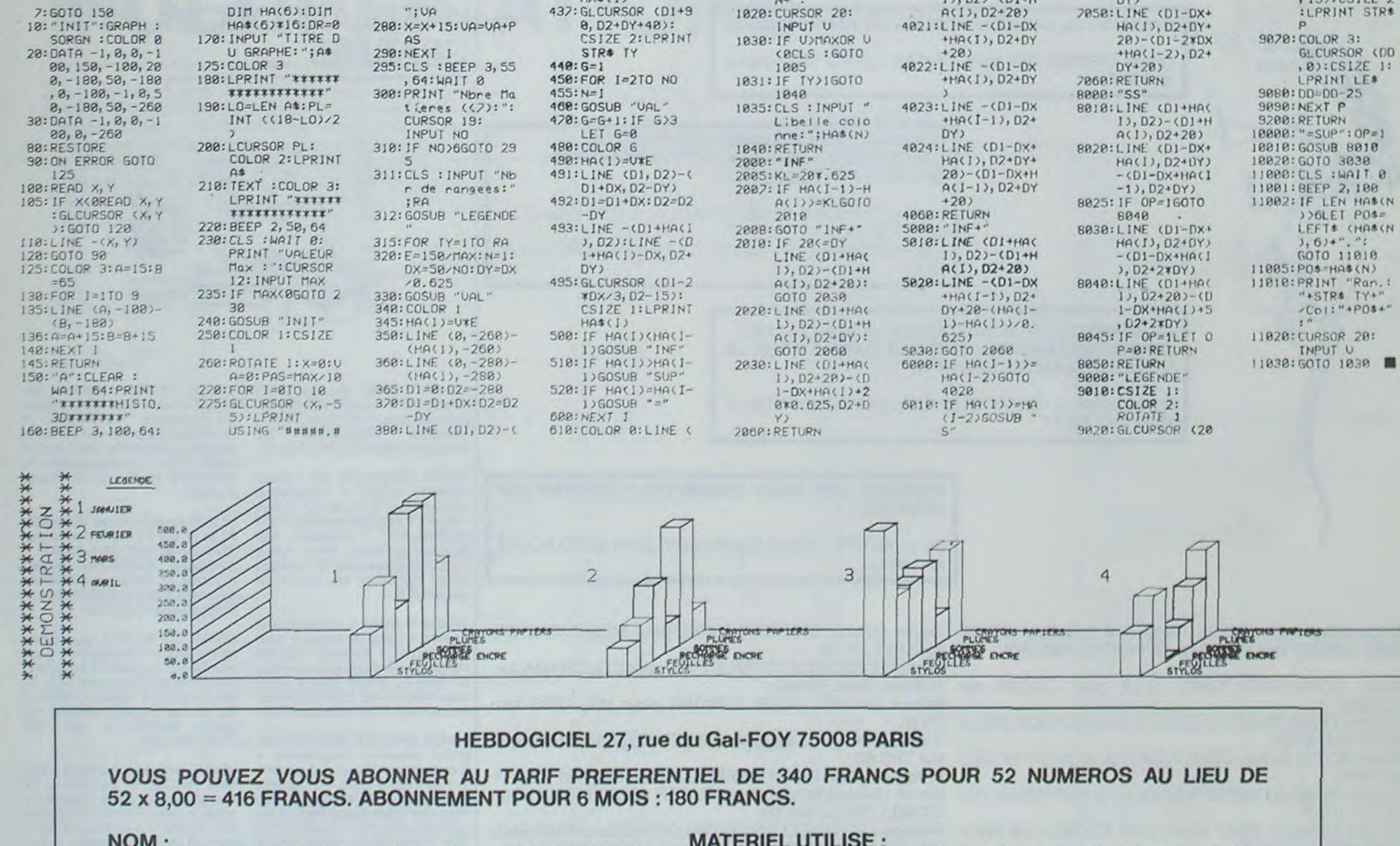

Lorsque vous poserez cette question l'ordinateur vous demandera QUI ? et vous donnerez le numéro de l'autre personne.

Si le suspect interrogé répond par l'affirmative, vous pouvez être sûr que les deux suspects sont innocents.

Dans le cas contraire, vous êtes sûr que l'une des deux personnes est coupable.

Maintenant passons au mode d'emploi : Après RUN, introduisez un nombre entre 0 et 1. Quelques minutes sont nécessaires pour générer l'enquête. Ce laps de temps écoulé le programme affiche où GASTON est mort. Il vous demandera ensuite quel suspect voulez-vous interroger, suivi du code de la question que vous voudriez lui poser (cette séquence se répète deux fois puis vous passez à un autre suspect).

Voilà je pense que vous êtes en mesure de jouer, il ne me reste plus qu'à vous donner les numéros des suspects et à vous souhaiter Bonne Chance!

1 - ALBERT, 2 - GUSTAVE, 3 - DUDULE, 4 - HENRI, 5 - MARCEL, 6 - HE-LENE, 7 - KATIE, 8 - SYLVIE, 9 - ALINE.

Il vous faudra avant tout enregistrer (puis les sauver) les noms, dans les<br>mémoires A\$(1) à A\$(9) et les lieux (Théâtre, Café, Parc, Casino, Palace, Marché, Golf, Tennis, Cinéma) en AS(11) à AS(19).

Dernière information, vous pouvez modifier à loisir tous les noms mais vous pouvez aussi arrêter le jeu quand vous voulez. Pour reprendre la partie faire RUN14. De plus, si vous vous trompez dans l'introduction du nom du suspect que vous vouliez, il suffit de taper ENTER lorsque l'ordinateur affiche QUESTION.

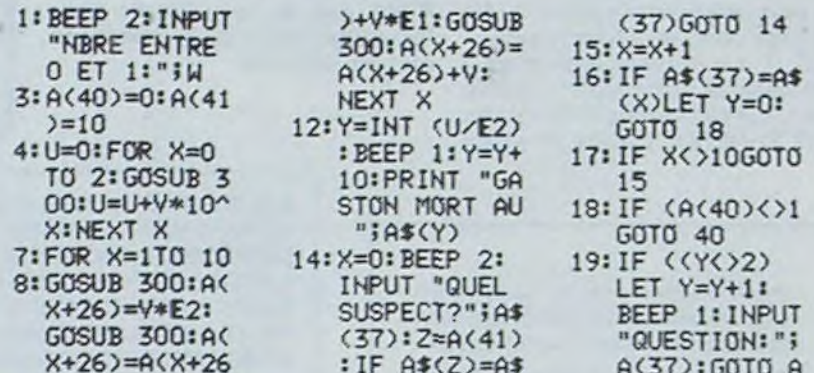

 $D1+HA(1), D2)$ 

 $60$ ) - (HA(1), -28

390:LINE (HA(1),-2

 $B$ )

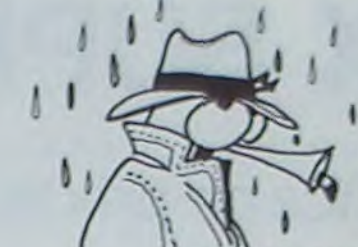

 $(3)$ 

 $\mathbf{I}$ 

IF

:1

 $\ddot{G}$ 

 $\circ$ 

 $23:2=$ 

24: BE

 $25:$ 

 $^{\rm H}$ 

E

 $\bf{I}$ 

 $IF$ 

 $:$  F

Uł

19

 $\frac{9}{5}$ 

 $1<sup>1</sup>$ 

26:50

27: BE

3005: IF NO)4AND H

 $21: "0$ 

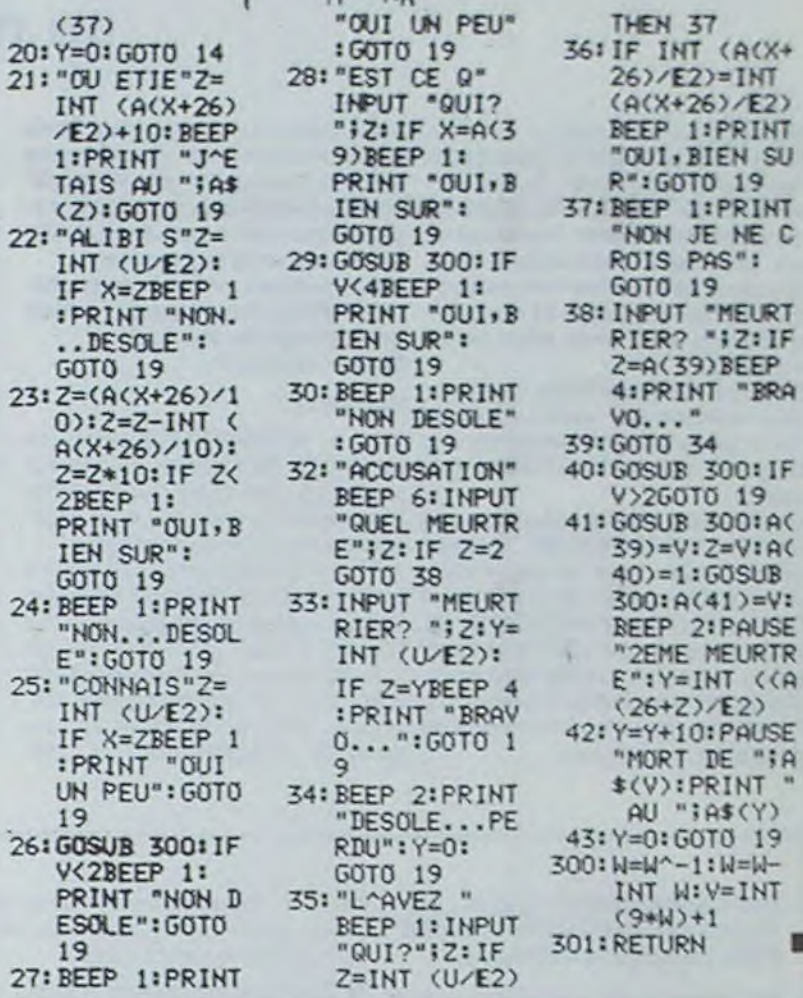

### PC 1500 D1, D2)-(D1, D2-

 $3000: "="$ 

 $A(1-2)$   $H(A)$ 1)GOTO "=SUP 6020: IF HA(I)(HA(  $I-2)GOSUB "S$  $\mathbb{C}^n$ 6030: GOTO 4060 7000: "S"

 $0, -20$ : LPRINT "LEGE NDE" 9838: COLOR 3:LINE  $(195, -15) - (1$ 

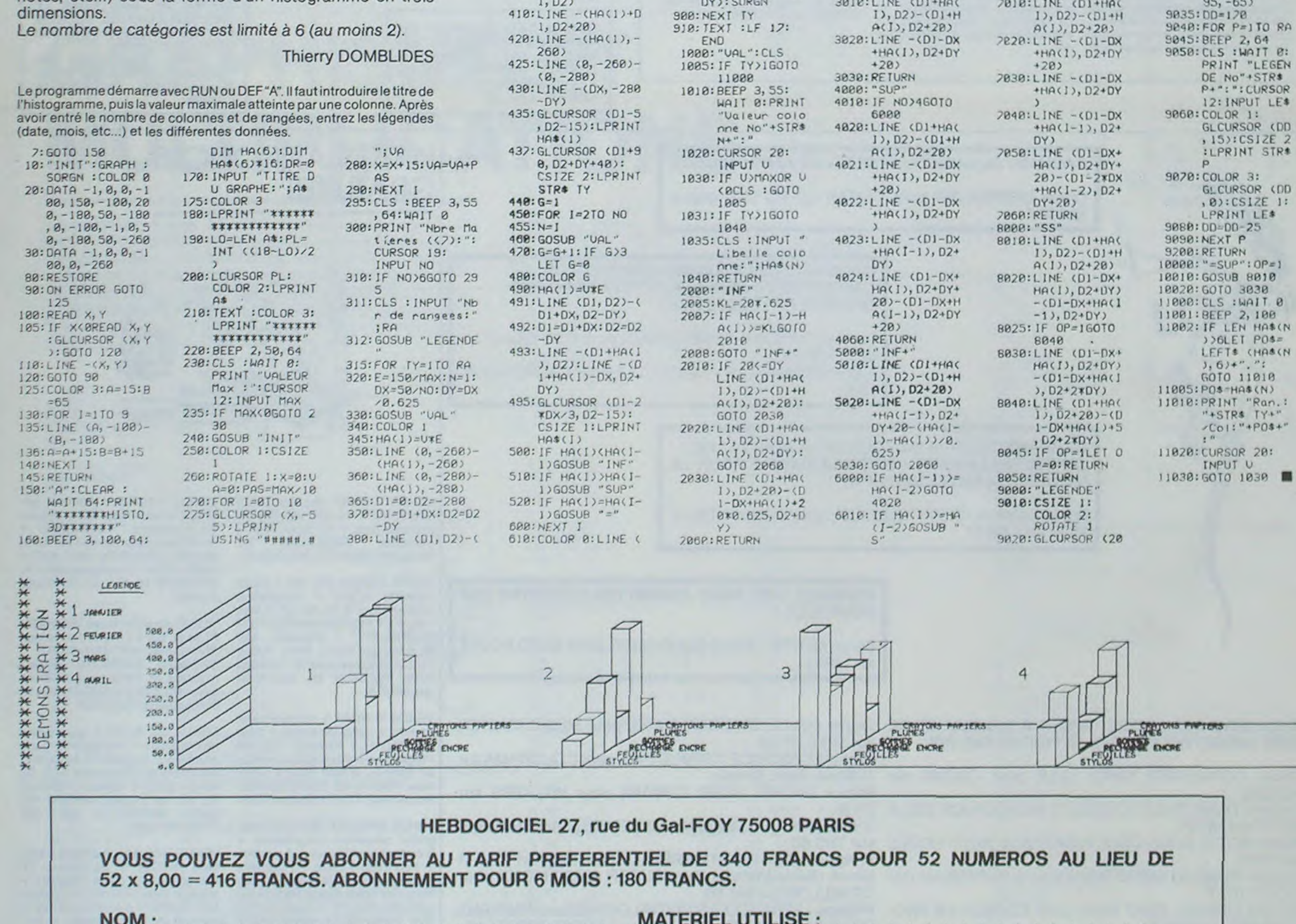

620:LINE (0, D2-160 400:LINE -(HA(1)+D  $)- (8, D2+20+N0*$ 

160)

 $615:DR=1$ 

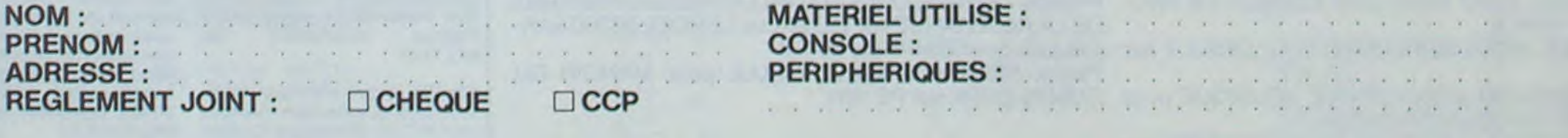

#### Suite de la page 1

l'unité centrale, son clavier et un logiciel de Basic Etendu de 16 K sur ROM pour environ 3 000 F Egalement disponible en option, les manettes de jeu à infrarouge et des logiciels sous forme de cartouches enfichables A noter que tes logiciels utilisent le synthéti-

#### **CARACTERISTIQUES** TECHNIQUES:

- 8 couleurs de base avec possibi-

- 2 micro-processeurs 8 bits microcodés (TMS 7020 et 7020 et TMS 7041).

itte de mélange d l'infini.

- 250 lignes de 320 pts. 80 000 pixels tous adressables pixel par pixel, en 8 couleurs différentes

- Horloge de 4,9 Mhz.

- 34 K de mémoire vive dont 32 utilisables pour la programmation,

- 8 K de mémoire morte pour le moniteur résident + 16 K sur ROM basic.

- Mémoire vive extensible à 290 K avec une unité de traitement additionnelle.

- Mémoire morte extensible à 32 K.

### L'EXELVISION BASIC

ASC, CHRS, HEXS, INSTR, LEFTS. LEN, MIDS, OCTS, RIGHTS, SPACES, STRS, STRINGS, VAL, ABS. ACS. A AND B, ASN, ATN, CLG, COS. ERL, ERR, EXP, INT, LOG. MAX, MIN. A MOD B. NOT B. A OR B. RND, SGN. SIN, SOR, TAN, A XOR B. FOR V—X TO Y. GOSUB, GOTO, IF THEN ELSE, ON ERROR GOTO. ON I GOSUB, ON I GOTO. REPEAT.., UNTIL R. USR. WHILE, CLS, CLEAR, COLOR A,B, CONT. CURSOR. DATA, DEF FN, DIM, END. ERASE, FLASH, INVERSE, NORMAL. PEEK, POKE, POSC, POSL, READ, REM, RESTORE. STOP, SWAP. WAITI, INPUT, IN-PUTS, LINE INPUT, LSAVE, LOAD, PRINT, PRINT USING "chaine", LPRINT et LPRINT USING, IN KEYS, JOYO et JOYI, ECRAN, SERIAL, SET, RESET, POINT, HROFF. HRON, HRAT, TRACE, HRCLS, ICHAR, SPRITE, SETIME. TIMES, MUSIC, SPEAK.

**EXL 100.** 

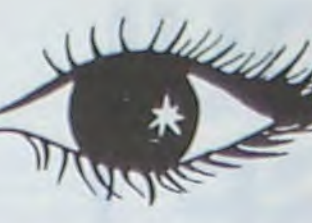

- Clavier 61 touches mobiles simples et agréables d'utilisation dont 4 touches éditeur pleine page AZERTY accentué.

- Alimentation intégrée à l'unité centrale avec fusible de protection.

- Majuscules - Minuscules.

- Synthèse de la parole humaine intégrée à l'unité centrale.

- Fonctionnement du clavier (jusqu'à 8 m de distance - rebondissement de l'infra-rouge).

- Utilisation des programmes sous forme de mobules ROM (solidité. fiabilité des programmes). - Contrôleur de communication

intégré. type RS 232 C. prêt à fonctionner en terminal de service ou de transmission.

- Interface magnétophone cassette (prise DIN) utilisation possible de tout lecteur enregistreur vendu dans le commerce.

- Interface pouvant recevoir une mémoire CMOS RAM (non volatile) de 16 K (information conservée pendant 2 ans minimum).

- Interface infra-rouge (couleur, décodeur) permettant l'utilisation à distance de 2 manettes infrarouge.

Suite de la page 1<br>
en Septembre seront disponibles seur de parole intégré et qu'ils ont Bon sang, qu'il est intéressant cet THE FRENCH COMPUTER seur de parole intégré et qu'ils ont Bon sang, qu'il est intéressant cet<br>une très jolie d'homme. Plus tard. Ordinateur français, rien à voir<br>en Avril 85, des cartouches de avec les produits rébarbatifs que en Avril 85, des cartouches de avec les produits rébarbatifs que<br>RAM et 16 K enfichables (sur un l'on nous a proposé jusqu'à pré-

RAM et 16 K enfichables (sur un l'on nous a proposé jusqu'à pré-<br>autre slot) permettront de sauve- sent. SINCLAIR, APPLE et les auautre slot) permettront de sauve- sent. SINCLAIR, APPLE et les au-garder des programmes sans lec- tres n'ont qu'à bien se tenir l'Espégarder des programmes sans lec-<br>teur de cassettes, une interface rons qu'il n'y aura ni problème de<br>fiabilité ni rupture de stock ! COvideo text pour se brancher sur fiabilité ni rupture de stock!<br>CORICO, ONE MORE TIME!

> logue est un condensé de appréciations et des tests caractéristiques techniques Duriez sans complaisance. Et précises, sans délayage publi-des condusions pour guider Il est complété par des votre achat.

### 13 portables à Prix-Charter-Duriez : .' 1-pn-c-•s FP 10 \$tr0 ., Mop.r tie -e--- 05

#### Les logiciels commercialisés en septembre 1984 :

 $\frac{*}{*}$ T

> 2280 850 **\***

- Jeux d'adresse
- Guppy (jeu de labyrinthe)
- Wizord (guerre de l'espace)
- Virus
- Tennis
- Grand prix (course automobile) - Doc Thorax (jeu de l'espace en
- 3 dimensions)
- Jeux éducatifs
- Imagix (dessin assisté par ordinateur pour enfants à partir de 7 ans)
- Mélodix (apprentissage de la musique)
- Programmes utilitaires
- Exeltext (système d'édition et
- traitement de textes)
- Exelcalc (système de traitement arithmétique. totalisateur, balance carrée).

y  $\boldsymbol{\ast}$ 

390 4430

1200 **1755** 

 $\overline{\mathbf{y}}$ 

Ce Banc-d'Essais-Catacitaire.

Magnéto intégrable ...... 850<br>Mémoire 4 Ko.............. 850

Adopteur secteur ........ 225<br>Logiciels FP200

 $\frac{*}{*}$ T

### Duriez vend aussi par p

K7 JEUX - 16 OU 48 K

Avec le (envoi contr au magasin) complète Duriez, à jo settes, disqu de program d'affaires.

Si vous c vous avez d'avis. Dur sans vous pour

aués en marge chèque ci-joint, de F ....c............c.ccc......c... - \_ \_..-,

40 F port et emballage (ou) Je paierai à rileption avec major. de - •fi g 30 F. - a8r~

UR PRIX

450

75 86

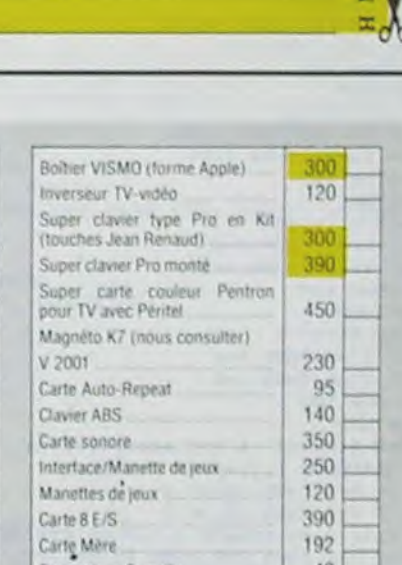

•

### Avez-vous vu le Banc d'Essai Duriez ? des 20 micro-Ordinateurs domestiques ou portatifs?

Impr%monte CE 150 FX 802 P . - 1400 Cor Inpr~-.. poro116y 1.~0

. - 245

\*

Coron XO 7 (8 Ko) ..... **<sup>2170</sup>** Traceur 4 cool .. .. -

635 1660 \* Xo.7 + rrocew ......

Magnéto . . . . . . . . . . . . . . 1100<br>Mémoire 16 Ko . . . . . . . . . 1200<br>Modem + cordon . . . . . . . . 1755

Mémoire 8 Ko. Corte 4 Ko

1650 3700

780 339

-\*

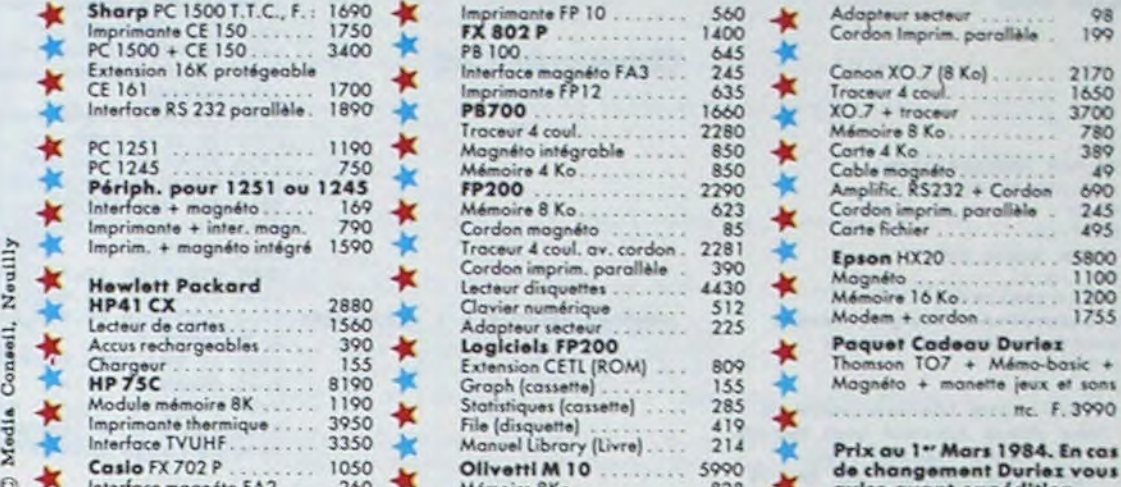

Neuilly

r:- . r'oçn4io +égré 1500 \* Traceur 4 cool. a.. cordon . 2<sup>28</sup>Epson HX20 . - - .. 58 00

\*<br>\*

PAGES SUR SHARP, 24 COMMODORE, SIN-CLAIR, ORIC, CASIO. EPSON, THOMSON, etc...

a

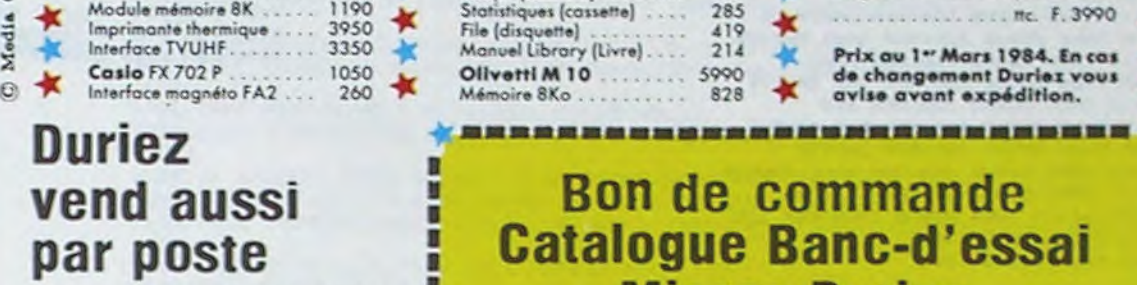

Duriez est ouvert 132, Bd St Germain, Paris 6<sup>e</sup> (M° Odéon) de .9 h 35 à 19 h sauf lundis. Machines à écrire, papeterie, matériel de bureau : 112, Bd St Germain. Ouvert lundi au samedi 9 h 30 - 18 h 30. Fermé lundi et samedi de 13 à 14 h.

### Catalogue Banc-d'essai Micros Duriez

à adresser (Découpé, copié ou photo-<br>copié) à Duriez, 132, bd St-Germain, et est de constant de page ec 3 Timbres à 2 F (ce livret vup plus). Duriez y joindra la de**rn**ière liste de prit â jour. *.-* • Commande à Duriez les

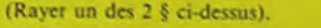

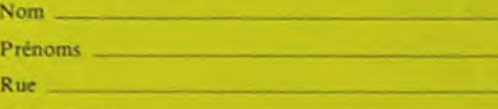

Rue

**SPECTRUM** 

nonté

Panique

Space Invader

п в

Date & Signatur

NOUVEAU SUPER CLAVIER KIT en touches Jean Renau

INTERFACE ZPS 84 790 Carte 8 E/S 395 Interface/manette de jeux 250 Poignée de jeu 120 Modulateur UHF N/B | 190

Androide 75 Météorids 75

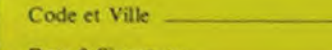

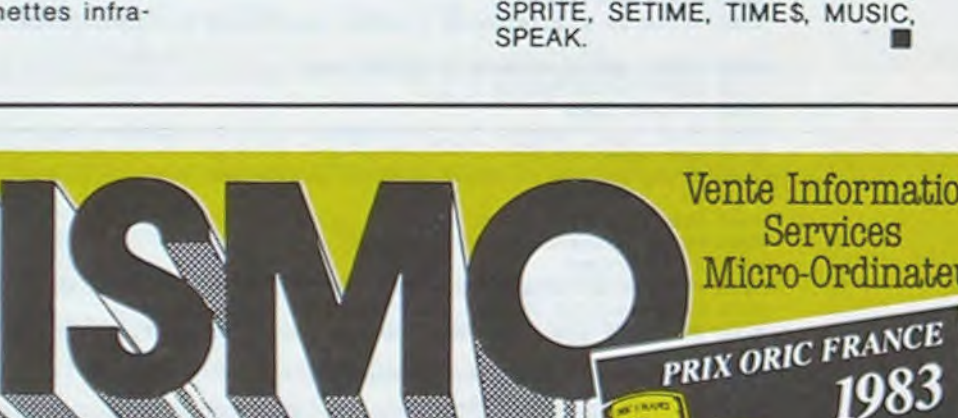

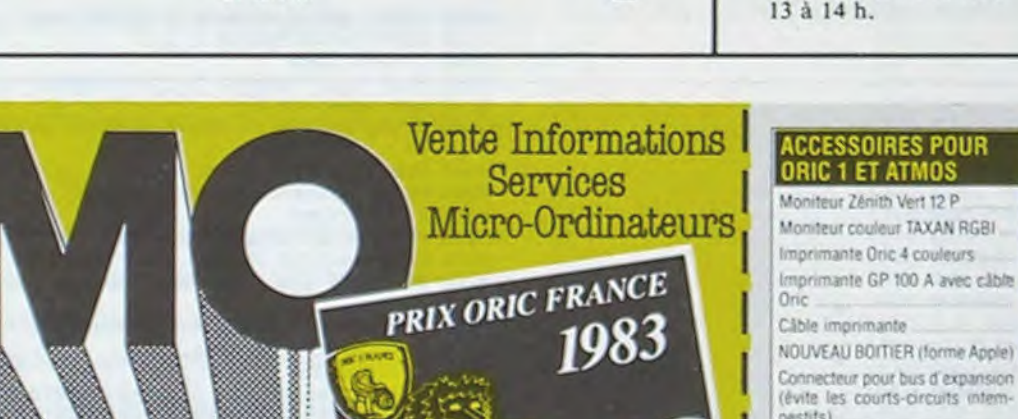

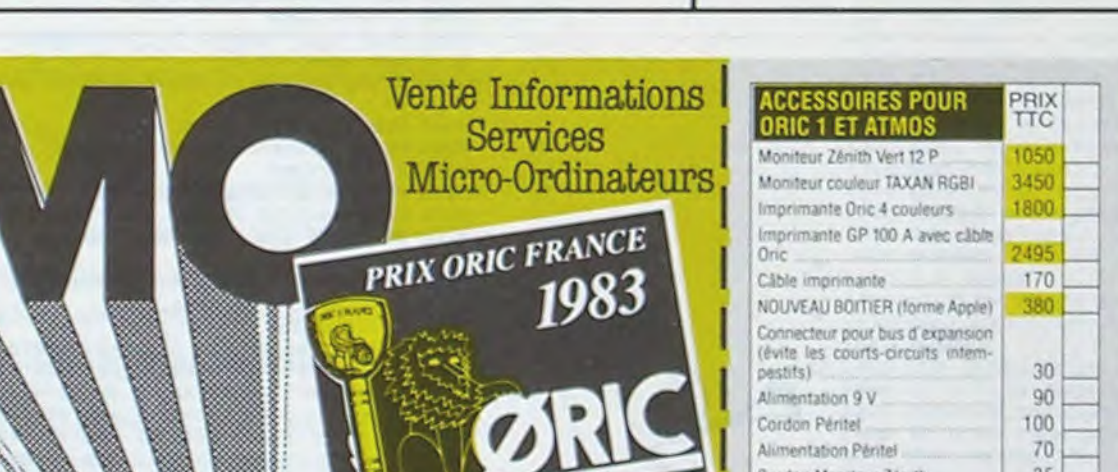

Cordon Moniteur Zenith

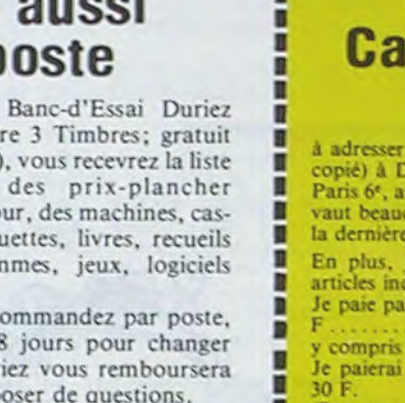

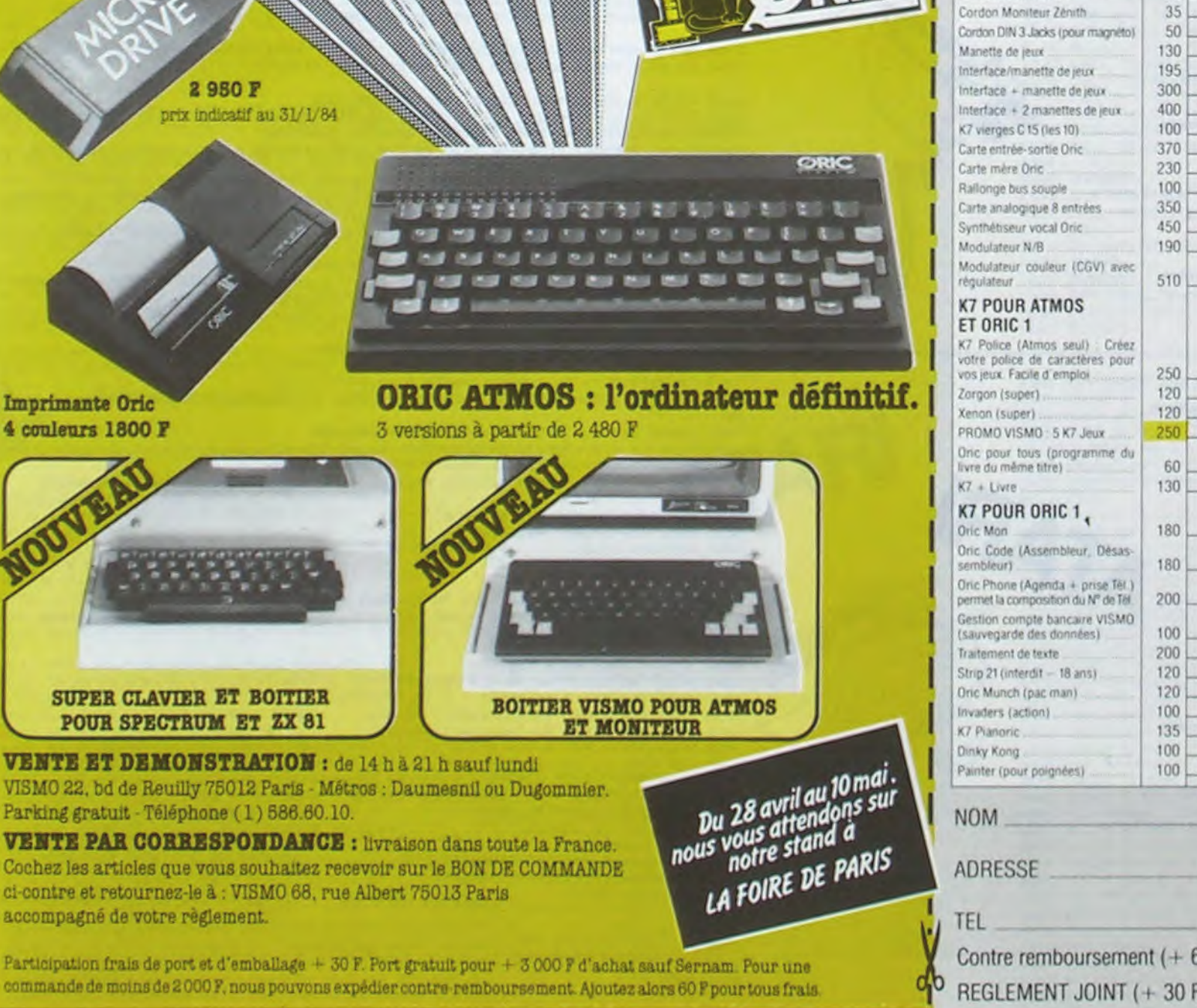

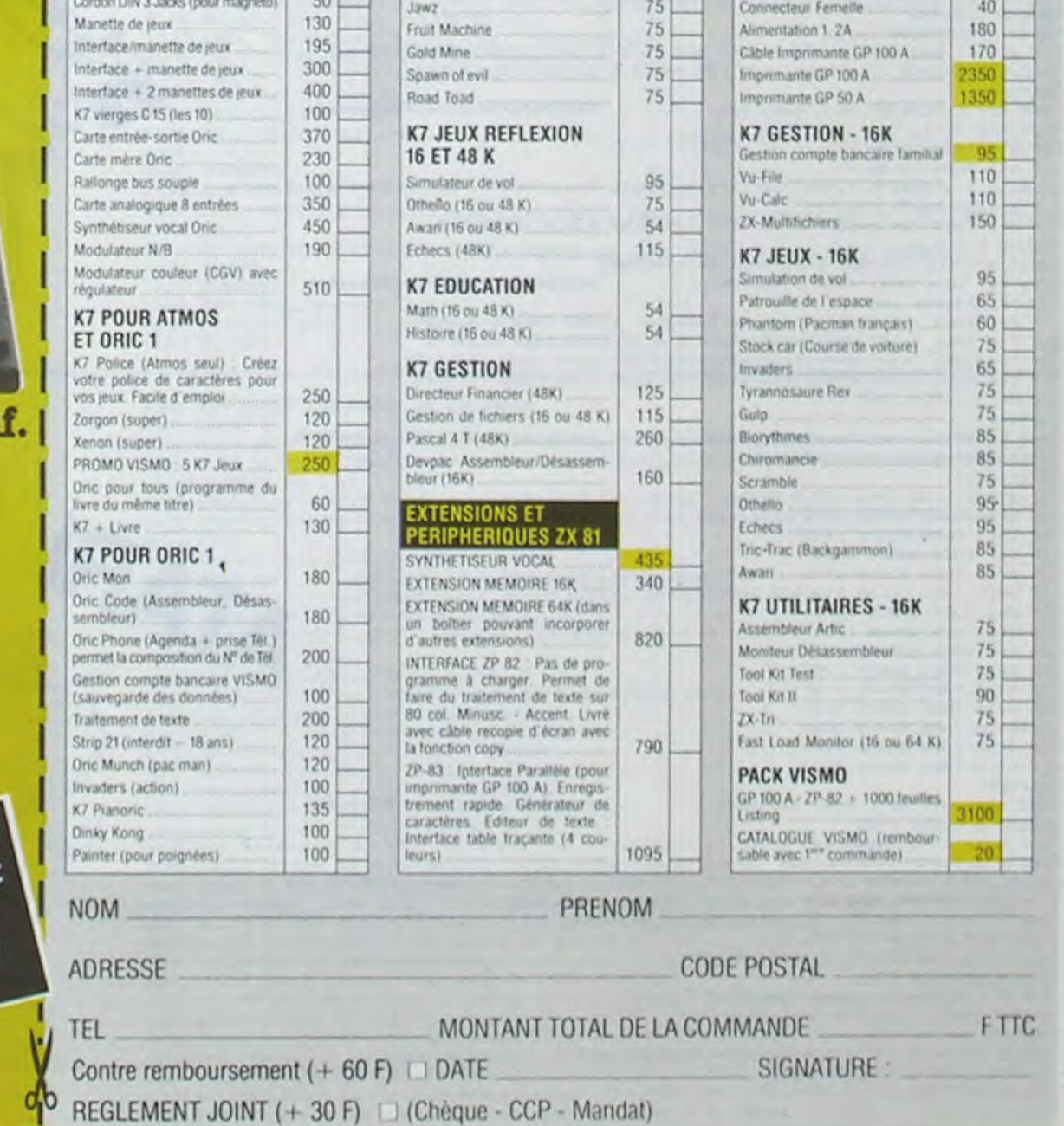

## OVNI SOIT QUI MAL Y PENSE!

Déjà très intéressant contre l'ordinateur, le jeu devient passionnant avec deux joysticks et deux joueurs. A vos boutons de laser !

Essayez avec votre OVNI de déposer les containers nécessaires à la survie de votre expédition sur cette planète. Attention un vaisseau extra-terrestre essaye de vous en empêcher avec force laser !

5 DIM.XXS(ll 6 GOTO 6000:REM PRESENTATION 8 Av-O:Bv-O:CY-O:DV-O:EY-0 9 T-I:SCORE-O 10 GRAPHICS 7.16 11 IF I-2 THEN GOSUB 2200 13 SETCOLOR 1.4,2 20 x=80:Y=96/2:J=81:K=30 25 REM MMMMNMMNMNM MNNMMMNNMM M MM N NNMMN MMMMMMM MANETTE N.! WWMMH\$MMMM NN ON NAMES OF THE REAL PROPERTY AND A RESISTANCE 26 FOR P-0 TO 230 30 S-STICK(0) 40 IF S-15 THEN GOSUB 100:REM IMMOBILE 43 IF S-6 THEN GOSUB 300:REM HAUT DROITE 50 IF S-14 THEN GOSUB 160:REM HAUT 35 IF S-5 THEN OOSUB 330:REM BAS DROITE 60 IF S=13 THEN GOSUB 200:REM BAS 66 IF S=9 THEN GOSUB 400:REM BAS GAUCHE 70 IF S-7 THEN GOSUB 240:REM DROITE 73 IF S-10 THEN GOSUB 430:REM HAUT GAUCHE 80 IF S=11 THEN GOSUB 270; REM GAUCHE 85 IF STRIG(0)-O THEN GOSUB 1000:REM TIR 86 IF 1-1 THEN GOSUB 1200 87 IF I-2 THEN GOSUB 1300 90 NEXT P 95 GOTO 5000:REM GAME OVER 99 REM •-\*\* MOUVEMENT D£ LA CROIX 4#4 H9riF-#if!#41##lFiHi1F#fi4#f1r i1F 100 FOR A-0 TO 2 110 IF A-1 THEN COLOR 5 120 IF A-2 THEN COLOR O 130 PLOT X-3,Y:DRAWTO X•5,Y:PLOT X,Y-5:DRAWTO X,Y+S 150 NEXT A:RETURN 160 Y=Y-5 170 IF YC=6 THEN Y=6 180 GOSUB 100 190 RETURN 200 'f-Y•5 210 IF Y<sub>2=89</sub> THEN Y=89 220 GOSUB 100 230 RETURN 240 X=X+5:IF X)=154 THEN X=154 250 GOSUB 100 260 RETURN 270 X=X-5:IF X<=6 THEN X=6 280 GOSUB 100 290 RETURN 300 X-X+5: Y=Y-5 310 IF X>=154 THEN X=154 320 IF Y(=6 THEN Y=6 330 GOSUB 100 340 RETURN 350 X-X•5:Y-Y•5 360 IF X7-154 THEN X-154 370 IF Y>-89 THEN 'r-89 380 GOSUB 100 390 RETURN 400 X-X-5:Y-Y+5 410 IF X<-6 THEN X-6 420 IF Y)=89 THEN Y=89 430 GOSUB 100 440 RETURN 450 X-X-3:Y-Y-5 460 IF X(-6 THEN X-6 470 IF Y(=6 THEN Y=6 480 GOSUB 100 490 RETURN 999 REM \*\*\*\*\*\*\* LE TIR \*\*\*\*\*\*\*\*\*\*\* 1000 SETCOLOR 1,2,6:FOP A-O TO 2 1010 IF A-1 THEN COLOR 2 1020 IF A-2 THEN COLOR O 1030 PLOT 0,95:DRAWTO X,Y:PLOT 159,95:DRAWTO X,Y 1050 IF A-1 THEN FOP M-80 TO 200 STEP 4:SOIJND O,M,10,1O:NEX7 1060 SOUND 0.0,0,0 1070 NEXT A: SETCOLOR 1, 2, 2 1080 IF X<=J+3 AND X>=J-3 AND Y<=K+3 AND Y>=K-3 THEN SCORE=SCORE+1:GOSUB 1110 1100 GOSu8 3300:P£M •••• TEST POUR LES PAQUETS DE RAVITAILLEMENT •+••••• 1103 RETURN 1109 REM \*\*\* EXPLOSION DE L'OVNI \*\*\* \*\*\* \*\*\*\*\*\*\*\*\*\*\*\*\*\*\*\*\*\*\*\*\*\*\*\*\*\* 1110 FOR A=0 TO 2

#### Christian DOCAO

1550 COLOR 3:GOSUB 1450:PETURN 1560 COLOR O:GOSUB 145O:J-J•4:K-K-4 1570 IF J)-153 THEN J=153 1580 IF K<=5 THEN K=5 1590 COLOR 3:GOSUB 1450:RETURN 1600 COLOR O:GOSUB 1450:7-J•4:K-K•4 1610 IF J)-153 THEN J-153 1620 IF K)=80 THEN K=80 1630 COLOR 3:GOSUB 1450:RETUPN 1650 COLOR O:GOSUB 1450:3-3-4:K-K•4 1660 IF J<-5 THEN 3-5 1670 IF K)-80 THEN K-80 1600 COLOR 3:GOSUB 1450:RETURN 1690 RETURN 1700 COLOR O:GOSUB 1450:7-3-4:K-K-4 1710 IF J<= 5 THEN J=5 1720 IF K<- 5 THEN K-5 1730 COLOR 3:GOSUB 1450:RETURN 2000 REM \*\*\*\*\*\* ON RECOMMENCE 7 \*\*\*\*\* 2072 FOR 0=0 TO 100:NEXT 0 2080 GRAPHICS 1 2090 POSITION 12,2:7 M6,'ON RECOMMENCE 7• 2100 POSITION 14,6:7 #6, "non: 1" 2110 POSITION 14,8:7 #6, "oui: 2" 2120 INPUT G 2130 IF G=2 THEN GOTO 6920 2140 GRAPHICS 2+16 2150 POSITION 14,37 M6,'AU REVOIR....' 2160 FOR F-O TO IOO:NEXT F:END 2199 REM \*\*\*\* DESSIN PISTES \*\*\*4\*\*\*

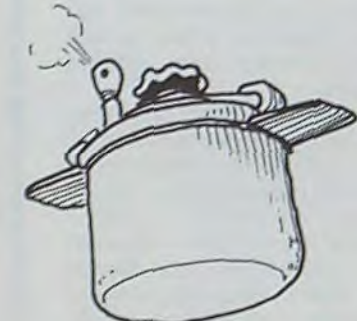

1290 REM & MUNNINGHOMMANINGHOMMAN MANAHAMMH MANETTE N.2 MMNMMM MMM MM MON M M MMM II MNMM MM POWWOW MM

1305 IF STRIG(1)=0 THEN GOSUB 2220 1310 IF V\*14 THEN GOSUB 1400 1320 IF V-13 THEN GOSUB 1480 1330 IF V-7 THEN GOSUB 1510 1340 IF V\*11 THEN GOSUB 1540

1350 IF V\*15 THEN COLOR 3:00SUB 1450

1360 IF V\*6 THEN GOSUB 1560 1370 IF V+5 THEN GOSUB 1600 1380 IF V-9 THEN GOSUB 1650

1300 V-STICK(1)

1220 IF T=2 THEN J=INT(RND(0)#45)+35; K=K-4:1F K<=6 THEN T=3:K=6 1230 IF T=3 THEN J=INT(RND(0) +65) +55:K=K+5:IF K)=89 THEN T=4:K=89 1240 IF T=4 THEN J=INT(RND(0)\*54)\*100:K=K-6:IF K(=6 THEN T=1:K=6 1250 COLOR 3: GOSUB 1450 **1260 RETURN** 

1120 IF A=1 THEN COLOR 2 1130 IF A-2 THEN COLOR O 1140 PLOT X, Y-3: DRAWTO X, Y+3: PLOT X-4, Y: DRAWTO X+4, Y: PLOT X-5, Y-5: DRAWTO X+5, Y+5 :PLOT X-5, Y+5: DRAWTO X+5, Y-5 1150 IF A=1 THEN FOR M=180 TO 20 STEP -2: SOUND 0, M, 6, 15: NEXT M 1153 SOUND 0,0,0,0 1160 NEXT A:COLOR 0:GOSUB 1450:J=81:K=10:RETURN<br>1199 BEM MUT BE L'OUNT AUEC 1 JOUEUR 10:RETURN 1199 PEM NUT DE L'OVNI AVEC 1 JOUEUR 1200 COLOR 0:605UB 1450 1210 IF T-1 THEN J=INT(RND(0) #34) +6: K=K+2: IF K)=89 THEN T=2:K-89

> 4350 PLOT DX-5,DY:DRAWTO DX+5,DY:PLOT DX,DY-2:URAWTO DX,DY+2:PLOT DX-2,DY-2:DRAW TO DX•2, DY•2:PLOT DX- 2, DY.2: DRAWTO DX'?, 0V-2: RETURN 4400 COLOR 2:00SUB 4450:FOR T=30 TO 199 STEP 2:50UND 0,T,6,15:NEXT T:SOUND 0,0,0 ,O •1.110 COLOR O:GOSUR 4450:GOSUIf 2400:EY-O:PETURU 4450 PLOT EX-S, EY: DRAWTO EX+S, EY: PLOT EX, EY-2: DRAWTO EX, EY+2: PLOT EX-2, EY-2: DRAW TO EX•7,EYs2:PLOT CX.- 2,EY'2:DPAWro EX•2,FY-2:RETU2N 4999 REM ##### GAME OVER MUSICAL #### 5000 GRAPHICS 7.16 5010 POSITION 16, 1:7 M6, "G A M E" S020 POBITION 17,6:7 #6, "OVer" 5021 RESTORE 7010 5025 FOR U-0 TO 29 °.076 READ IJr 5030 GOUr1I) 0.rjT,10JO:F0R TU-O TU 15:NEXT TU:NEX1 l3:30VND O,O,O,O 5039 REM #### FIN AFFICHAGE SCORE ### 5040 GRAPHICS 2\*16 5045 IF I=1 THEN GOTO 5100 3046 IF t-7 THFH GOTO 5050 5050 POSITION 2, 2:7 N6! "ovnis abattus:" 5060 POSITION 2,3:7 MAISCOREL" \* 20 POINTS- \* 3065 POSITION 5,5:7 M61SCORE\*201' POINTS.' 5070 POSITION 2,8:? #6:"ravitaillements:<br>5080 POSITION 5,9:? #6:RAVI".KG\* SORS FOR PO-0 TO 700:NEXT PO 1090 GOTO 708O 5100 POSITION 14,6:7 #6, 'OVNIS ABATTUS:" 5110 POSITION 16,8:? #6,SCORE<br>5120 FOR PO=0 TO 250:NEXT PO 5130 00to 2080 5130 BOTO 2080<br>5999 REM EXEEER PRESENTATION \*\*\*\*\*\*\*\* REMAINER DU JEU AVEC E.T. FREE \*\*\*\*\*\*\*\*\*\*\*\*\*\*\*\*\*\*\*\*\*\*\*\*\*\* 6000 GRAPHICS 2\*16<br>6010 POSITION 15,2:7 M6,"CHRIST'S":POSITION 14,4;7 M6,"VIDEQ GAMES":POSITION 15, 8:7 M6, presente: 6020 REM BUCK ROGERS IER *,,O-1i F* ON MJCMK-O TO 8 fical set of the set of the set of the set of the set of the set of the set of the set of the set of the set of the set of the set of the set of the set of the set of the set of the set of the set of the set of the set of

2200 COLOR 1:PLOT 10,95:DRAWTO 60,95:PLOT 70,95:DRAWTO 80,95:PLOT 87,95:DRAWTO 9 1,95:PLOT 110,95 2210 DRAWTO 140,95:RETURN 2215 REM 44 MVT DES RAVITAILLEMENT 44 # ET TESTS D'ATTERRISSADE # fff/fff//ff/4/f/I/rf/I/If/if 2220 IF AY(10 AND BY(10 AND CY(10 AND DY(10 AND EY(10 THEN RETURN 2230 IF AY-0 THEN AX-J:AY-K+8:GOSUB 2740:RETURN 2240 IF BY=0 THEN BX=3:BY=K+8:GOSUB 2630:RETURN 2250 IF CY-0 THEN CX-J:CY-K+8:GOSUN 2520:RETURN 2260 IF DY=0 THEN DX=3:DY=K+8:GOSUB 2410:RETURN 2270 IF EY-0 THEN EX-J:EY-K.B:GOSUB 2300:RETURN 2300 COLOR O:GOSUB 2400 2320 EY-EY+2 2330 IF EX)12 AND EX(58 AND EY)=93 THEN RAV=RAV+2:GOTO 2900 2340 IF EX)72 AND EX(78 AND EY)=93 THEN RAV=RAV+30:GOTO 2900 2350 IF EX-99 AND EY)-93 THEN RAV-RAV•50:GOTO 2900 2360 IF EX>111 AND EX<139 AND EY>\*93 THEN RAV=RAV+10:00TO 2900 2370 IF EY>=93 THEN EY=0:RETURN 2380 COLOR. 3 2400 PLOT EX-2.EY-2:DRAWTO EX•2,EY-2:DRAWTO EX•2,EY.2:DRAWTO EX-7,EY•2:DRAWTO EK -2,EY-2:PLOT EX,EY:RETURN 2410 COLOR O:GO5UB 2510 2420 DY-DY• 1 2430 IF DX>12 AND DX<58 AND DY-93 THEN RAV-RAV•2:GOTO 3000 2440 IF DX>72 AND DX<78 AND DY-93 THEN RAV-RAV•30:GOTO 3000 2450 IF DX-99 AND DY-93 THEN RAV-RAV•50:GoT0 3000 2460 IF DX)I11 AND DX<139 AND DV-93 THEN RAV-RAV•10:GOTO 3000 2490 IF DY-93 THEN DY-O:RETURN 2500 COLOR 3 2510 PLOT DX-2,DY-2:DRAWTO DX+2,DY-2:DRAWTO DX•2,DY•2:DRAWTO DX-2,DY•2:DRAWTO DX -2,DY-2:PLOT DX,DY:RETURN 2520 COLOR O:OOSUB 2620 2530 CY=CY+2 2540 IF CX>12 AND CX<58 AND CY>-93 THEN RAV-RAV•2:GOTO 3100 2550 IF CY)72 AND CX<78 AND CY>-93 THEN RAV-RAV•30:GOT0 3100 2560 IF CX=89 AND CY>\*93 THEN RAV\*RAV+50:GOTO 3100 2570 IF CX>ill AND CX<139 AND CV>-93 THEN RAV-RAV•10:0070 3100 2590 IF CY>=93 THEN CY=0:RETURN 2600 COLOR 3 2620 PLOT CX-2,CY-2:DRAWTO CX+2,CY-2:DRAWTO CX+2,CY+2:DRAWTO CX-2,CY+2:DRAWTO CX -2,CY-2:PLOT CX,CY:RETURN 2630 COLOR O:OOSUB 2730 2640 BY-BY•I 2650 IF BX>12 AND BX<58 AND BY-93 THEN RAV-RAV+2:GOTO 3170 2660 IF BX>72 AND BX<78 AND BY-93 THEN RAV-RAV•30:0OT0 3170 2670 IF BX-89 AND BY-93 THEN RAV-RAV•50:GOTO 3170 2680 IF BY.>111 AND BX<139 AND 8Y-93 THEN RAV-RAV•10:GOTO 3170 2700 IF BY-93 THEN BY-0:RETURN 2710 COLOR 3 2730 PLOT BX-2,BY-2:DRAWTO BX+2,BY-2:DRAWTO BX+2,BY+2:DRAWTO BX-2,BY+2:DRAWTO BX -2,BY-2:PLOT BX,BY:RETURN 2740 COLOR O:GOSUB 2840 2750 AY-AY•1 2760 IF AX>12 AND AX<38 AND AY-93 THEN RAV-RAV•2:GOTO 3230 2770 IF AX>72 AND AX<78 AND AY-93 THEN RAV-RAV•30:GOT0 3230 2780 IF AX-89 AND AY-93 THEN RAV-RAV•50:GOTO 3230 2790 IF AX>111 AND AX<139 AND AY-93 THEN RAV-RAV•10:GOTO 3230 2810 IF AY-93 THEN AY-0:RETURN 2830 COLOR 3 2840 PLOT AX-2, AY-2: DRAWTO AX+2, AY-2: DRAWTO AX+2, AY+2: DRAWTO AX-2, AY+2: DRAWTO AX -2,AY-2:PLOT AX,AY:RETURN ........................... 2899 REM \*\*\* DESSIN DES DRAPEAUX \*\*\* 2900 FOR MUS-O TO 3 2910 SETCOLOR 1,2,14:COLOR 2:GOSUB 2960:SOUND 0,72,10,10:FOR JOI-0 TO 40:NEXT JO I 2920 SOUND O,O,O,O:COLOR O:GOSUB 2960 2930 NEXT MUS:SETCOLOR 1,2,6 2940 EY-O:RETURN 2960 PLOT EX, EY: DRAWTO EX, EY-4: DRAWTO EX+4, EY-2: DRAWTO EX, EY-1: RETURN 3000 FOR MUS-0 TO 3 3010 SETCOLOR 1,2,14:COLOR 2:GOSUB 3030:SOUND 0,72,10,!0:FOR 301-O TO 40:NEX JO I 3020 SOUND O,O,O,O:COLOR O:OOSUB 3050 3030 NEXT MUS:SETCOLOR 1,2,6 3040 DY-O:RETURN

3130 NEXT MUS:SETCOLOR 1,2,6 3140 CY=0:RETURN

3220 PLOT BX, BY: DRAWTO BX, BY-4: DRAWTO BX+4, BY-2: DRAWTO BX, BY-1: RETURN 3230 FOR MUS-0 TO 3

3250 SOUND O,O,O,O:COLOR O:GOSUB 3200 3260 NEXT MUS: SETCOLOR 1, 2, 6

3270 AY-0:RETURN

O

 $\circ$ 

 $^{\circ}$   $^{\prime}$   $^{\prime}$ 

3310 IF X>=BX-2 AND X<=BX+2 AND Y>=BY-2 AND Y<=BY+2 THEN GOTO 4100 3320 IF X>=CX-2 AND X<=CX+2 AND Y>=CY-2 AND Y<=CY+2 THEN GOTO 4200 3330 IF X<-DX+2 AND X)-DX-2 AND Y<-DY•2 AND Y>-DY-2 THEN GOTO 4300 3340 IF X<=EX+2 AND X>=EX-2 AND Y<=EY+2 AND Y>=EY-2 THEN GOTO 4400 3990 RETURN 3999 REM \* EXPLOSION RAVITAILLEMENT \* \* \*\*\*\*\*\*\*\*\*\*\*\*\*\*\*\*\*\*\*\*\*\*\*\*\*\* 4000 COLOR 2:OOSUB 4030:FOR T-30 TO 199 STEP 2:SOUND O,T,6,I5:NEXT T:SOUND 0,0,0 ,0 4010 COLOR O:OOSUB 1030:GOSUA 2040:AY-O:RETURN 4030 PLOT AX.-5,AY:DPAWFO AX.•5,AY:PLOT AX,AY-2:DRAWTO AX,AY•2:PLOT AX-2,AY-2:DRAW TO  $AX+2,AY+2:PLOT AX-2,AY+2:DRAWTO AX+2,AY-2:RETURN$ •1100 COLOP 2:GOSUA 4150:FOR r-30 TO 199 STEP 2:SOUND O,T,6,15:NEXT T:SOUND 0,0,0 ,0 4110 COLOR 0:GOSUB 4150:GOSUB 2730:BY=0:RETURN 4150 PLOT AX-5,BY:DPAWrO BY.•5,RY:PLOT OX,AY-2:DRAWTO BX,BY•2:PLOT BX-2,BY-2:DRAW TO BX+2, BY+2: PLOT BX-2, BY+2: DRAWTO BX+2, BY-2: RETURN 4200 COLOR 2:GOSUB 4250:FOR T-30 TO 199 STEP 2:SOUND 0,T,6,15:NEXT T:SOUND 0,0,0 ,O 4210 COLOR 0:60SUB 4250:60SUB 2620:CY=0:RETURN 42.30 PLOT CX-5.C'l:DPAWTO CX'3,Cv;PL0I CX,CY-2:DRAWTO CX,CY•2:PLOT CX-2,CY-2:DRAW TO CX+2,CY+2:PLOT CX-2,CY+2:DRAWTO CX+2,CY-2:RETURN 4300 COLOR 2:00508 4350:FOP T-30 TO 199 STEP 2:SOUND O,T,A,15:NEXT T:SOUND 0,0.0 ,0 4310 COLOR O:GOSUB 4.SSO:GOSUB 251O:DY-O:PET(IPrl

3050 PLOT DX,DY:DRAWTO DX,DY-4:DRAWTO DX•4,DY-2:DRAWTO DX,DY-!:RETURN 3100 FOR MUS-0 TO 3 3110 SETCOLOR 1,2,14:COLOR 2:GOSUB 3160:SOUND 0,72,10,10:FOR JOI-0 TO 40:NEXT JO I 3120 SOUND O,O,O,O:COLOR 0:0OSU8 3160

3160 PLOT CX,CY:DRAWTO CX,CY-4:DRAWTO CX+4,CY-2:DRAWTO CX,CY-I:RETURN

3170 FOR MUS-0 TO 3 3180 SETCOLOR 1,2,14:COLOR 2:00SUB 3220:SOUND 0,72,10,10:FOR JO1-0 TO 40:NEXT JO I

3190 SOUND 0,0,0,O:COLOR O:OOSUB 3220

3200 NEXT MUS:SETCOLOR 1,2.6 3210 BY-O:RETURN

3240 SETCOLOP 1,2,14:COLOR 2:OOSUB 3280:SOUND 0,72,10,10:FOR JOI-0 TO 40:N€X JO I

3280 PLOT AX,AY:DRAWTO AX,AY-4:DRAWTO AX•4,AY-2:DRAWTO AX,AY-I:PETURN 3299 REM f TEST TIP RAVITAILLEMENTS f fsrflMrr ►f rfarrffifl flff/#fl/i#f 3300 IF X..>•AX,-2 AND X<-AX•2 AND Y)-AY-2 AND Y<-AY•2 THEN GOTO 4000

14

1382 IF V-10 THEN GOSUB 1700 1385 IF AY)0 THEN GOSUB 2740 1386 IF BY<sub>20</sub> THEN GOSUB 2630 1387 IF CY>0 THEN 605UB 2520 1308 IF DY>O THEN GOSUB 2410 1399 IF Er>O THEN GOSUB 2300 1390 RETURN 1399 REM PIir MVI DE L'OUtJI •rf4rr0W •rffsff ss s/rff/sf/s ► ffrsr#► 1400 COLOR 0:00SUB 1450 1410 K=K-4;IF K<=5 THEN K=5 1420 COLOR 3:GOSUB 1450;RETURN 1450 PLOT J-5,K.'DPAWrO J-1, Y.:PLOT 7.5,K:DBAW70 Jsl,Y•:PLOT J-3,K-l:DPAWTO 1.3,K-1 :PLOT J-3, K+1:DRAWTO J+3, K+1 1460 PLOT J-2, K-2:DRAWTO J+2, K-2:PLOT J-2, K+2:DRAWTO J+2, K+2:PLOT J, K-4:DRAWTO J ,K•4:PLOT 1-4,Y-4:t1RAWTO 1+4,2.-4 1470 PLOT J-4,K\*4:DRAWTO J\*4,K\*4:RETURN 1400 COLOR 0:OOSUB 1.150 1490 COLOR 3:K=K+4:IF K7=80 THEN K=80 1500 GOSUB 1450 1705 RETURN 1510 COLOR 0:006UB 1450:J-J+4:IF J)-153 THEN J-153 1520 COLOR 3:005UB 1450: RETURN 1540 COLOR 0:GOSUB 1450: J=J-4: IF J<=5 THEN J=5

ATARI

# **MAD MAX**

Lancez-vous sur la piste infestée de voitures-suicides ennemies. Comme leur nom l'indique, elles sont suicidaires... Méfiez-vous !

A votre joystick! (numéro 1 en l'occurence). J'allais oublier : vous êtes équipé de missiles (!)

#### P. PALAU et R. TEISSIER

100 CALL CLEAR 1: CALL SCREEN(2):: RANDOMIZE 110 CALL SPRITE(#1,77,15,1,20,#2,65,15,1,140,#3,68,15,1,240)<br>120 CALL SPRITE(#4,77,15,95,120,#5,65,15,95,140,#6,88,15,95,160) 880 DISPLAY AT(1,7):STR\$(VIT)&RPT\$("x",5-LEN(STR\$(VIT)))<br>890 DISPLAY AT(3,7):"xxxxxx" 130 CALL MAGNIFY(2) 140 FOR A=1 TO 3 910 NEXT A 150 READ D1.D2  $\circ$ 160 CALL MOTION(#A, D1, D2): : CALL POSITION(#A,LI, CO):: IF LI>70 THEN CALL MOTION 930 CALL SPRITE(#2,60,CL,1,128)<br>940 CALL SPRITE(#8,128,1,1,1) #A, 0, 0) ELSE 160 170 NEXT A 950 SCORE=SCORE+500 180 CALL LOCATE (#1,75,120,#2,75,140,#3,75,160) 960 CALL MOTION(#1,0, X\*8) 190 DATA 15, 20, 15, 0, 15, -16<br>200 FOR DE=7 TO 12<br>210 CALL CHAR(42, "00001")<br>220 CALL SPRITE(@DE, 42, INT(RND+13)+3, 194, 1) 1240 980 VIT=VIT+(Y/4) \*4 990 CALL COINC(#1,#2,20,DD):: IF DD=-1 THEN CALL CRASH(SCORE, DC, VIT, CL):: GOSUB 230 NEXT DE 1240 1000 CALL JOYST(1, X, Y):: CALL MOTION(#1, 0, X\*B)<br>1010 IF VIT>70 THEN VIT=70 :: CALL SOUND(100, 440, 0)<br>1020 IF VIT<=0 THEN VIT=0 :: SCORE=SCORE-10 240 SP=7 250 FOR TOUR=1 TO 2 O 260 FOR R=0 TO 360 STEP 15 270 A=R\*PI/180 280 X=90+80+SIN(A) -. 7 1240 290 Y=140-B0\*COS(A) 1040 DISPLAY AT (1,7): STR\$ (VIT)&RPT\$ ("x", 5-LEN(STR\$ (VIT))) 300 CALL SOUND(-200,1000-SP\*20,0):: CALL LOCATE(#SP,X,Y):: SP=SP+1 :: IF SP>12 T HEN SP=7 1240 310 NEXT R 320 NEXT TOUR 330 FOR A=1 TO 700 :: NEXT A  $-2$ 1240 340 FOR A=1 TO 12 :: CALL DELSPRITE(#A):: FOR B=1 TO 35 :: NEXT B :: NEXT A 350 CALL SCREEN(6):: FOR A=0 TO 14 :: CALL COLOR(A,12,1):: NEXT A<br>360 DISPLAY AT(8,3): "VOULEZ VOUS DES EXPLICATIONS" :: ACCEPT AT(11,10)BEEP VALID ATE("OUIN")SIZE(3):R\$ 1240 370 IF R\$<>"OUI" AND R\$<>"NON" THEN 360 1110 CALL JOYST(1, X, Y):: CALL MOTION(#1, 0, X\*8) 380 IF R\$="OUI" THEN 390 ELSE 530 390 CALL CLEAR :: DISPLAY AT(1,10): "M A D M A X"<br>400 CALL PR(3, "PILOTE DE FORMULE 1, VOUS DE-VEZ EVOLUER SUR UNE PISTE") 1240 SEUL BUT 410 CALL PR(5, "OU CIRCULENT LES VOITURES ENNEMIES, QUI N'ONT POUR DE VOUS DETRUIRE")<br>420 CALL PR(9, "RASSUREZ VOUS, VOUS N'ETES | PAS SANS DEFENSE, CAR VOTRE | FORMULE 1<br>EST ÉQUIPEE DE MISSILES TI99/B") :: NEXT B :: NEXT A ITE(#2,#3,#4):: GOTO 1300 430 CALL PR(14, "ILS ONT POUR EFFET DE DESIN-TEGRER LES VOITURES ENNEMIES OUI DIS<br>PARAITRONT PENDANT 35 SECONDES") 1240 440 CALL PR(19, "ATTENTION:UTILISATION POSSI-BLE AVEC UNE VITESSE SUPE- RIEURE A 37 KM/H<sup>a</sup>) 450 CALL PRESS 460 CALL HCHAR(2,1,32,736)<br>470 CALL PR(4, "LA DUREE DU JEU EST LIMITEE A 3 MN") 1240 1200 DC=INT(RND\*2)-INT(RND\*2) 480 CALL PR(8, "REMARQUE: PLUS VOUS ALLEZ VI-TE PLUS VOUS MARQUEZ DE PTS") 1210 CALL MOTION(#3, VIT, 0, #4, VIT, 0) 490 CALL PRESS 1220 CALL MOTION(#1,0,X\*8,#2,VIT,VIT\*DC):: CALL COINC(#1,#2,15,D1):: IF D1=-1 TH<br>EN CALL CRASH(SCORE, DC,VIT,CL):: GOSUB 1240<br>1230 CALL JOYST(1,X,Y):: CALL MOTION(#1,0,X\*8):: CALL COINC(#1,#2,20,D2):: IF D2 500 CALL HCHAR(2,1,32,736)<br>510 CALL PR(10, "BONNE CHANCE!!!!") 520 CALL PRESS =-1 THEN CALL CRASH(SCORE, DC, VIT, CL):: GOSUB 1240 :: GOTO 760 ELSE 760<br>1240 SCR=SCR+1 :: IF SCR=6 THEN 1260 ELSE RETURN 530 CALL CLEAR :: CALL PR(20, "VERIFIER QUE 'ALPHA LOCK' EST EN POSITION HAU  $TE$ ") 540 FOR A=1 TO 200 :: NEXT A :: CALL PRESS :: CALL CLEAR 550 CALL SCREEN(5) 1280 DISPLAY AT(10,1): "BIEN LE BONJOUR A ST PIERRE"<br>1290 CALL PART(RE\$):: CALL PRESS :: IF RE\$="0" THEN 530 ELSE CALL CLEAR :: END<br>1300 CALL COLOR(0,12,6,1,6,6):: DISPLAY AT(1,20): "TERMINE" :: DISPLAY AT(5,1): "V<br>OTRE PR 560 CALL COLOR(1, 2, 2, 11, 5, 5, 12, 6, 6) 570 FOR A=2 TO 4 :: CALL COLOR(A, 7, 6): : NEXT A :: FOR A=5 TO 8 :: CALL COLOR(A, 1 1.6):: NEXT A 580 T, SCR, SCORE=0 590 VIT=10 :: CL=INT(RND\*13+3):: IF CL=7 OR CL=10 OR CL=9 THEN CL=12 1310 IF SCORE(=SC1 THEN DISPLAY AT(16,1): "RECORD DETENU PAR ";P1\$ :: GOTO 1350<br>1320 DISPLAY AT(7,9): "RECORD BATTU!!!!" ;; SC1=SCORE<br>1330 IF P1\$<>"" THEN DISPLAY AT(9,1): "VOUS AVEZ BATTU ";P1\$<br>1340 DISPLAY AT(11,9)BEEP; 600 CALL CHAR(60, "0007393F390303030605050677777F7500E09CFC9CC0C0C060A0A060EEEFE  $AE''$ 610 CALL CHAR(104, RPT\$("01", 16) &RPT\$("80", 16)) 1350 CALL PART(RE\$):: CALL PRESS :: IF RE\$="0" THEN 530 ELSE CALL CLEAR :: END  $000"$ 1360 SUB PART(AA\$) 1370 DISPLAY AT (21, 1): "UNE AUTRE PARTIE"  $00"$ 1380 ACCEPT AT (23, 8) BEEP SIZE (3) VAL IDATE ("OUIN") : AA\$ 640 CALL CHAR (92, "000002120804012A530104061202000000004048102080CA54802010414000 1390 AA\$=SEG\$(AA\$,1,1):: IF AA\$<>"0" AND AA\$<>"N" THEN 1380  $00<sup>n</sup>$ 1400 SUBEND 650 CALL CHAR(136, "241122120804014201010408425211242488454A102080124010201041424 1410 SUB PRESS  $B24<sup>u</sup>$ 1420 DISPLAY AT(24,1): "PRESSER LE BOUTON DE TIR" 660 CALL CHAR (108, "073933903030306050507037B7F7B7AE09CFC9CC0C0C060A0A0E0C0DEFED 1430 CALL KEY(1, KEY, STA):: IF KEY(>18 THEN 1430 E5E") 1440 SUBEND 1450 SUB CRASH (SCORE, DC, VIT, CL)  $00<sup>n</sup>$ ) 1460 IF VIT>35 THEN 1510 680 CALL VCHAR (1, 2, 113, 24) 1470 SCORE=SCORE-500<br>1480 IF DC=0 THEN DC=1 690 DISPLAY AT(1,1): "KMxHxx" :: DISPLAY AT(2,1): "SCOREx" :: DISPLAY AT(3,1): "TEM 1490 CALL SOUND (290, -7,0): : CALL MOTION(#1,0,-70,#2,VIT,70) PSx<sup>1</sup>

Remarques sur le déroulement du jeu :

de vitesse, vous perdrez 1500 points.

alors et le jeu reprendra son cours. Tiendrez-vous les 3 minutes de jeu ?

Remarques sur le programme :

pense cela).

A vitesse peu élevée, une collision vous fera perdre 500 points. A gran-

Si vous désintégrez une voiture, celà vous rapportera un bonus de 500 points. Le temps se mettra à clignoter et reprendra son cours normal. après une interruption de 35 s. environ. Une nouvelle voiture apparaîtra

Si vous trouvez que la gestion des collisions de lutins n'est pas assez précise, sachez que ceci est dû, d'une part à la bonne précision du joys-tick (il y a plusieurs CALL JOYST dans le programme) et d'autre part à

l'affichage permanent de la vitesse, du score et du temps (ceci com-

TI-99 4/A

870 DISPLAY AT (2,7): STR\$ (SCORE) &RPT\$ ("x", 5-LEN (STR\$ (SCORE) ))

- 900 IF VIT=0 THEN 910 ELSE SCORE=SCORE+10+(INT(VIT/10)+10)
- 
- 
- 
- 
- 
- 
- 
- 
- 
- 
- 
- 
- 
- 
- 
- 
- 
- 
- 
- 
- 
- 
- 
- 
- 
- 
- 
- 
- 
- 
- 
- 
- 920 CL=INT(RND+13)+3 :: IF CL=7 OR CL=9 OR CL=10 THEN CL=12
- 

970 CALL COINC(#1,#2,20,D3):: IF D3=-1 THEN CALL CRASH(SCORE, DC, VIT, CL):: GOSUB

1030 CALL COINC(#1,#2,20,DD):: IF DD=-1 THEN CALL CRASH(SCORE, DC, VIT, CL):: GOSUB

1050 CALL COINC(#1,#2,20,DD):: IF DD=-1 THEN CALL CRASH(SCORE, DC, VIT, CL):: GOSUB

1060 CALL MOTION(#8,0,0):: CALL COLOR(#8,1)<br>1070 CALL COINC(#1,#2,20,D4):: IF D4=-1 THEN CALL CRASH(SCORE,DC,VIT,CL):: GOSUB

1080 IF SCORE(0 THEN SCORE=0 ELSE SCORE=SCORE+10+(INT(VIT/10))+10+((VIT=0)+10)<br>1090 DISPLAY AT(2,7):STR\$(SCORE)&RPT\$("x",5-LEN(STR\$(SCORE)))<br>1100 CALL COINC(#1,#2,20,DD):: IF DD=-1 THEN CALL CRASH(SCORE,DC,VIT,CL):: GOSUB

1120 CALL COINC(#1,#2,20,D5):: IF D5=-1 THEN CALL CRASH(SCORE, DC, VIT, CL):: GOSUB

1130 T=T+1 :: IF T>70 THEN CALL DELSPRITE(#1):: GOTO 1140 ELSE 1160

1140 FOR A=VIT TO 0 STEP -4 :: CALL MOTION(#2,A,0,#3,A,0,#4,A,0):: FOR B=1 TO 60

1150 CALL MOTION(#2,0,0,#3,0,0,#4,0,0):: FOR A=1 TO 600 :: NEXT A :: CALL DELSPR

1160 CALL COINC(#1,#2,20,DD):: IF DD=-1 THEN CALL CRASH(SCORE, DC, VIT, CL):: GOSUB

1170 CALL JOYST(1, X, Y):: CALL MOTION(#1, 0, X\*8)

1180 DISPLAY AT(3.7):STR\$(T)&RPT\$("x",5-LEN(STR\$(T))) 1190 CALL LOINC(#1,#2,20,D6):: IF D6=-1 THEN CALL CRASH(SCORE,DC,VIT,CL):: GOSUB

1500 FOR A=1 TO 10 :: NEXT A :: SUBEXIT

6660 COLOR 2: PLOT RX-9, RY+10: DRAWTO 14, 27

6690 COLOR 2: PLOT RX-9, RY+10: DRAWTO 17, 24

6060 SOUND 0,121,10,15:FOR BR=0 TO 30:NEXT BR:SOUND 0,0,0,0 6070 GRAPHICS 5+16 6080 RX=10:RY=20 6085 GOTO 6250 6090 REM \*\*\* EXTRA TERRESTRE \*\*\*\*\*\*\* 6100 PLOT RX-2, RY-1: DRAWTO RX-2, RY+1: DRAWTO RX+2, RY+1: DRAWTO RX+2, RY-1: DRAWTO RX  $-2. RY - 1$ 6110 PLOT RX-1, RY: PLOT RX+1, RY: PLOT RX+3, RY 6120 PLOT RX, RY+2: DRAWTO RX+3, RY+5: DRAWTO RX+3, RY+9: DRAWTO RX-1, RY+9: DRAWTO RX-1 , RY+3: RETURN 6130 REM \*\*\* BRAS ET PIED DE ET 1 \*\*\* 6135 PLOT RX, RY-2: DRAWTO RX-2, RY-4 6140 PLOT RX, RY+5: DRAWTO RX+2, RY+7: DRAWTO RX+4, RY+5 6150 PLOT RX-2, RY+6: DRAWTO RX-3, RY+7: DRAWTO RX-2, RY+8 6160 PLOT RX+1, RY+10: DRAWTO RX+3, RY+12: DRAWTO RX+3, RY+14: DRAWTO RX+4, RY+14 6170 PLOT RX, RY+10: DRAWTO RX, RY+13: DRAWTO RX-2, RY+13: PLOT RX-2, RY+14: RETURN 6180 REM \*\* BRAS ET PIED DE ET 2 \*\*\* 6190 PLOT RX, RY+5: DRAWTO RX, RY+7: DRAWTO RX+2, RY+7 6195 PLOT RX, RY-2: DRAWTO RX+2, RY-4 6200 PLOT RX+1, RY+10: DRAWTO RX+3, RY+12: DRAWTO RX+2, RY+15: DRAWTO RX+3, RY+15 6210 PLOT RX, RY+10: DRAWTO RX-2, RY+12: DRAWTO RX-4, RY+10: PLOT RX-4, RY+9: DRAWTO RX-5, RY+9: RETURN 6240 REM \*\* MOUVEMENT DE ET \*\*\*\*\*\*\* 6250 COLOR 3:GOSUB 6090:GOSUB 6130:FOR ET=0 TO 20:NEXT ET 6255 SOUND 0,60,10,10:FOR ME=0 TO 10:NEXT ME:SOUND 0,0,0,0 6260 COLOR 0:GOSUB 6090:GOSUB 6130:RX=RX+10:IF RX)=69 THEN GOTO 6300 6270 COLOR 3:GOSUB 6090:GOSUB 6180:FOR ET=0 TO 20:NEXT ET 6275 SOUND 0,70,10,10:FOR ME=0 TO 10:NEXT ME:SOUND 0,0,0,0 6280 COLOR 0:00SUB 6090:00SUB 6180:RX=RX+10:IF RX>=69 THEN GOTO 6300

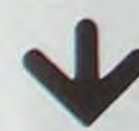

6050 NEXT BUCK

6290 GOTO 6240

700 CALL MAGNIFY(4)

750 CALL SPRITE(#8, 44, 1, 200, 1)

Suite de la page 14

6030 SOUND 0, RB, 10, 15: FOR BR=0 TO 35: NEXT BR

6040 DATA 121, 162, 108, 162, 91, 96, 108, 96, 121

720 CALL SPRITE(#1,108, 9, 150, 128, #2, 60, CL, 1, 128)

760 CALL JOYST (1, X, Y) 770 CALL KEY(1, KE, ST):: IF ST=0 THEN 960 ELSE 780 780 CALL COINC(#1,#2,20,DD):: IF DD=-1 THEN CALL CRASH(SCORE,DC,VIT,CL):: GOSUB 1240 790 IF VIT>35 THEN CALL TIR(TOU):: GOTO 800 ELSE 960 800 CALL COLOR(#8,12):: CALL MOTION(#8,-127,0):: FOR A=1 TO 30 :: NEXT A :: IF T OU=1 THEN B10 ELSE CALL COLOR (#8,1):: CALL MOTION (#8,0,0):: GOTO 960 BIO CALL COLOR(#2,10):: FOR A4=1 TO 20 :: NEXT AA :: CALL COLOR(#2,12):: FOR AA=1 TO 20 :: NEXT AA :: CALL COLOR(#2,16):: FOR AA=1 TO 20 :: NEXT AA 820 CALL DELSPRITE(#2,#8):: CALL SOUND(200,1800,0):: FOR A=1 TO 30 f: CALL JOYST (1,X,Y):: VIT=VIT+(Y/4)\*4 :: IF VIT<= 0 THEN VIT=0 :: SCORE=SCORE-10 830 IF SCORE<0 THEN SCORE=0 B40 IF VIT>100 THEN VIT=100 :: CALL SOUND(100,440,0) 850 CALL MOTION(#1,0,X\*9,#3,VIT,0,#4,VIT,0)<br>860 DISPLAY AT(3,7):STR\$(T)&RPT\$("x",5-LEN(STR\$(T)))

730 CALL SPRITE(#3,104,16,1,120,VIT,0,#4,104,16,116,120,VIT,0)

740 CALL SPRITE(#5,88,1,193,1,#6,92,1,193,1,#7,136,1,193,1)

6300 REM \*\*\*\*\* 2ND PHASE DE MVT \*\*\*\* **6305 COLOR 3** 6306 PLOT RX, RY-2: DRAWTO RX-2, RY-4: PLOT RX, RY-2: DRAWTO RX+2, RY-4 6310 PLOT RX-3,RY-1:DRAWTO RX-3,RY+1:DRAWTO RX+3,RY+1:DRAWTO RX+3,RY-1:DRAWTO RX  $-3, RY-1$ : PLOT  $RX-1, RY$ 6320 DRAWTO RX+1, RY: PLOT RX-1, RY+2: DRAWTO RX+1, RY+2 6330 DRAWTO RX+3, RY+4: DRAWTO RX+3, RY+8: DRAWTO RX+2, RY+9: DRAWTO RX-2, RY+9: DRAWTO RX-3, RY+8 6340 DRAWTO RX-3, RY+4: DRAWTO RX-1, RY+2 6350 PLOT RX-1, RY+10: DRAWTO RX-1, RY+12: DRAWTO RX-2, RY+12 6360 PLOT RX+1, RY+10: DRAWTO RX+1, RY+12: DRAWTO RX+2, RY+12 6370 PLOT RX-4, RY+5: DRAWTO RX-7, RY+5 6380 PLOT RX+4, RY+5: DRAWTO RX+6, RY+7: DRAWTO RX+4, RY+9 6390 FOR ET=0 TO 30 **6400 REM ## PRESENTATION DU TITRE ##** 6410 COLOR 0:PLOT RX-4, RY+5: DRAWTO RX-7, RY+5: GOTO 6500 6450 REM \*\*\*\*\*\*\*\* BRAS EN HAUT \*\*\*\*\*\* 6460 PLOT RX-4, RY+5: DRAWTO RX-7, RY+2: RETURN 6470 REM \*\*\*\*\*\*\*\* BRAS EN BAS \*\*\*\*\*\* 6480 PLOT RX-4, RY+5: DRAWTO RX-7, RY+8: RETURN 6500 REM \*\*\*\*\*\*\*\* LETTRE O \*\*\*\*\*\*\*\*\*\* 6510 COLOR 3:PLOT RX-4, RY+5: DRAWTO RX-8, RY+1 6520 COLOR 2:PLOT RX-9, RY: DRAWTO 10, 10 6530 FOR MT=200 TO 80 STEP -5: SOUND 0, MT, 10, 15: NEXT MT: SOUND 0, 0, 0, 0 6540 COLOR 0:PLOT RX-9,RY:DRAWTO 10,10:COLOR 1:PLOT 10,10 6550 COLOR 2:PLOT RX-9, RY: DRAWTO 7,13 6560 FOR MT=200 TO 80 STEP -5: SOUND 0, MT, 10, IS: NEXT MT: SOUND 0, 0, 0, 0<br>6570 COLOR 0: PLOT RX-9, RY: DRAWTO 7, IS: COLOR 1: PLOT 10, IO: DRAWTO 7, IS 6580 COLOR O: PLOT RX-4, RY+5: DRAWTO RX-8, RY+1 6590 COLOR 3:PLOT RX-4, RY+5: DRAWTO RX-9, RY+9 6600 COLOR 2: PLOT RX-9, RY+10: DRAWTO 7, 24 6610 FOR MT=200 TO 80 STEP -5: SOUND 0, MT, 10, ISINEXT MT: SOUND 0, 0, 0, 0 6620 COLOR 0:PLOT RX-9,RY+10:DRAWTO 7,24:COLOR 1:PLOT 7,13:DRAWTO 7,24 6630 COLOR 2:PLOT RX-9, RY+10:DRAWTO 10,27<br>6640 FOR MT=200 TO 80 STEP -5:SOUND 0, MT, 10, 15:NEXT MT:SOUND 0,0,0,0 6650 COLOR 0:PLOT RX-9,RY+10:DRAWTO 10,27:COLOR 1:PLOT 7,24:DRAWTO 10,27

6670 FOR MT=200 TO 80 STEP -5:SOUND 0, MT, 10, 15:NEXT MT:SOUND 0,0,0,0<br>6680 COLOR 0:PLOT RX-9, RY+10:DRAWTO 14, 27:COLOR 1:PLOT 10, 27:DRAWTO 14, 27

suite page 18

I, CO, #6, LI, CO) :: CALL COLOR(#5, 12)<br>1520 CALL SOUND(100, -5, 0) :: CALL COLOR(#6, 12) 1530 CALL COLOR(#7, 12):: CALL SOUND(300,-7,0) 1540 FOR A=1 TO 50 :: NEXT A 1550 CALL DELSPRITE(#5, #6, #7) 1560 SCORE=SCORE-1500 1570 CALL SPRITE(#1,108,7,150,128, #2,60,CL,1,128, #5,88,1,192,1,#6,92,1,192,1,#7, 136, 1, 192, 1)<br>1580 SUBEND 1590 SUB TIR(TOU) 1600 CALL POSITION(#1,LI,CO,#2,LI1,CO1):: CALL LOCATE(#8,LI,CO):: CALL MOTION(#8  $-127.0$ 1610 IF INT(CO1/8)=INT(CO/8)THEN TOU=1 :: CALL MOTION(#2,0,0):: SUBEXIT 1620 TOU=0 1630 SUBEND 1640 SUB PR(A, TEXTES)<br>1650 DISPLAY AT(A, 1): TEXTES 1660 SUBEND

1510 CALL POSITION(#1,LI,CO):: CALL DELSPRITE(#1,#2):: CALL LOCATE(#7,LI,CO,#5,L

ATAR

# CLAVIER AZERTY PLAN DU CLAVIER AVEC SHIFT

Avis aux fanatiques du clavier AZERTY et de l'ordinateur Utilisation bien français : ce programme transforme entièrement le clavier. Les autres peuvent néanmoins y trouver une utilité : clavier personnalisé pour menu, etc.

Mise en place: Dès que le programme est tapé il doit être sauvegardé, avant test. En effet le NEW de la ligne 140 est inconditionnel et les programmes L.M. ne pardonnent pas toujours les erreurs de frappe.

Un programme passionnant aussi pour les amateurs de trucs et astuces.

Pascal THOMAS

Mode d'emploi

Modifier b\$. En listant le programme sur l'écran le caractère d'origine est exactement superposé au nouveau (sauf en lignes 50.58 où le caractère guillemet gêne.

ter le sys ADR indiqué à l'initialisation.

En général ADR — peek (56) X 256 + peek (55). Principe:

Modification du pointeur de la routine de décodage du clavier (S 028 F - S 0290) et pointage d'une nouvelle routine implantée en RAM et qui exploitera des tables de clavier modifiées La nouvelle routine est à peu de chose près la même que celle de la ROM, ses NOP (plus de 60) in-

Le programme ne fonctionne plus après R/S + RESTORE, il faut exécu-

clus, et n'est donc pas optimisée. Elle n'occupe, tables incluses, que 277 octets. Modification du clavier

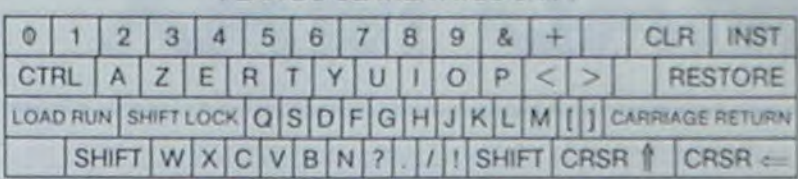

#### PLAN DU CLAVIER SANS SHIFT

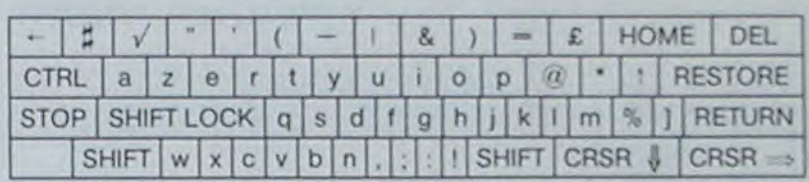

G  $\odot$ 

Les déplacements se font par rapport à la chenille : par exemple, si la chenille va vers la droite de l'écran, appuyer sur la touche X qui fera aller la chenille vers le bas de l'écran.

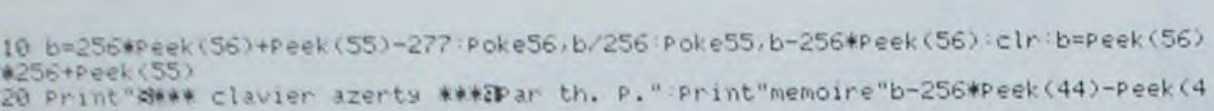

Chargement:

3)<br>30 Print"Fratience .. M" t=b-60363 fork=60374to60640 Pokek+t, Peek(k) next<br>40 fora=1to6 readz<br>- SCAReck(1+1)+t

45 n=Peek(z)+256\*Peek(z+1)+t

Le programme est sauvé aux lignes 10 et 50 de la face 1 de la cassette sous le nom de GNAFU. COMMODORE

1 FOKE53281 ,5 POKE53280 ,5 PRIM THANGE SELLED UNITY PRIMERELLED FRINT"VOUS ETES UNE CHENILLE ET VOUS DEVEZ MANGER LE FLUS POSSIBLE DE 3 FRINT" FUMMES, MAIS TOUT CONTACT AVEC LES CHAMPIGNIONS, LES BORDS DU ", 4 FRINT"JARDIN OU CURPS DE LA CHENILLE EST MORTEL." 5 FRINT" POMMES,MAIS TOUT CONTACT AVEC LES CHAMPIGNIONS,LES BORDS DU ",<br>4 FRINT"JARDIN OU CORPS DE LA CHENILLE EST MORTEL."<br>5 FRINT"DE PLUS,CHAQUE FOIS QUE LA CHENILLE","MANGÉ UNE POMME,ELLE S'ALLONGE."<br>5 FRINT"DE PLUS,CHA 6 FRINT "UNE FOIS QUE TOUTES LES POMMES D'UN MEME JARDIN SUNT MANUELS, LA CALMILLE FRINT "PASSE AU JARDIN SUIVANT (PLUS DIFFICILE)" B FRINT AMVOUS DISFOSEZ DES COMMANDES SUIVANTES :"," ALZ FOUR ALLER A UNUCHÉ 'X' POUR ALLER A DROITE" PRINT "ANDDDI UN INSTANT S.V.P... " GOIDING 10 K=RSC(X\$) : Y=RSC(Y\$): POKE1024+X+40+Y, 96 PUKE50236+A+40+Y, 9 11 T=PEEK(203) D=D+(T=12)-(T=23) IFD)3THEND=0 12 IF DI.WIHEND=3 13 A=A+(D=2)-(D=0) Y=Y+(D=3)-(D=1) IFPEEK(1024+A+40\*Y)=32THEN17 14 IFFEEK (1024+X+40\*Y) >91THEN30  $15$   $A$ \$=LEFT\$(X\$,2)  $X$ \$=A\$+A\$+A\$+X\$ :A\$=LEFT\$(Y\$,2) |Y\$=A\$+A\$+A\$+Y\$ 16 GOSUBS0 S=S+DS P=P+1 1FF=NIHEN90<br>17 X\$=CHR\$(X)+X\$ Y\$=CHR\$(Y)+Y\$ 1=102  $1/3 =$ CHR\$(X)+X\$:Y\$=CHR\$(Y)+Y\$:I=1024+ASC<RIGHT\$(X\$,1))+40\*ASC<RIGHT\$(Y\$,1)) 1t+ F'i'KEI,: 7:LEFTf:3,LEN:al;-1, r\$ Lr,i ,4,Ltrr r't -1' 21 FRINT"##ISCORE: "STAB(20) "CHENILLES: "C GOTO10 30 **UOSUB60** 31 FORI=1TOLEN(X\$)

32 E=ASC(RIGHT\$(X\$,1))+40\*ASC(RIGHT\$(Y\$,1)) FUKE1024+E,98 POKE55296+E,4 33 POKE54276, 0 POKE54276, 129 POKE54277, 15 POKE54272, 200 POKE54273, 40 34 FORJ=15TO5STEP-1 FOKE54296, J NEXT FOKE54276, 0 NEXT POKE54296, 15 35 FOKE54276,0 POKE54276,33 POKE54277,15 POKE54272,127

42 IFS>MSTHENMS=S 43 PRINTSPC(11) "AUNTEILLEUR SCORE: "MS 44 PRINTSPC(11)")000/F1′ POUR REJOUER"<br>45 MAIT203,4 S=0 N=0:D=0:C=3:DS=0:GOT0110 50 FOR I =1 T03 · POKE54296, 15 · POKE54276, 0 · POKE54276, 17 51 POKE54277,15:POKE54272,127 POKE54273,20+1 52 FORJ=0T020 NEXT POKE54276, 0 NEXT RETURN 60 POKE54296, 15: POKE54276, 0: POKE54276, 17: POKE54277, 15: POKE54272, 127 61 FORI=100TO50STEP-1 POKE54273, I NEXT POKE54276, 0 RETURN 90 FORI=1T05 FOKE53281, 7 91 POKE54296,15:POKE54276,0:POKE54276,17:POKE54277,15-PUKE54272,127 9: F ! NRJ-- I t~ l u l tf P0Y.E54d mm , ABSt J) NEaT POKE5348l , 5 . F'OKE542I6, 0 . NEXT 93 C=C+1 - GOTO110 100 C=3 101 POKE52,48 POKE56,48 POKE56334, PEEK(56334) RND254 POKE1, PEEK(1) RND251 102 FORI=0T02047:POKE12288+I, PEEK(53248+I):NEXT 103 POKE1, PEEK(1)OR4: POKE56334, PEEK(56334)OR1 104 FORI=91T098 105 FORJ=0TO7 READQ POKE12288+8\*I+J, Q NEXT-NEXT 10t. F'UKE53272,(PEEK(53272)HND24t))+12 107 PRINT"] ; a'F1' POUR COMMENCER" POKE54296,15 POKE54276,0 POKE54276,17 1 fuKEb4277,15.POKE54272,127 FOR1m3ef035•POKE542r3,1 NEhi•FIJhtJV[('o,b 109 WHIfded,4 110 FRINT":7":POKE53281,5:POKE53280,5:POKEZ+21,0:PRINT"#" 111 FOR1=07039 POKE1024+1, 97 POKE55296+1, 0 POKE1984+1, 97 · POKE56256+1, 0 NEXT 112 FORI=1024T01984STEP40 POKEI,97 POKE54272+1,0.POKEI+39,97 POKE54311+1,0.NEXT 113 POKE1523,96 POKE55795,9 114 N=N+10: D=0. D5=DS+1: P=0 115 H=32 Vm22 Fw1  $116$  FORI=1TON/2 117 GOSUB130 118 POKE1024+R+40\*B, 92 POKE55296+R+40\*B, 2 POKE1025+H+40\*B, 93 POKE55297+R+40\*B, 2 119 POKE1064+R+40\*B, 94 POKE55336+R+40\*B, 15 POKE1065+R+40\*B, 95 120 PCUKE55337+R+404B,15 NEXT  $121$  H=34 ·  $V = 24$  •  $F = 0$ 122 FOR1=1TON GOSUB130 POKE1024+R+40\*B.91 POKE55296+R+40\*B.7 NEXT 123 X#=CHR#(19) : Y# CHR#(12) 126 WHIT203,4 GOf010 130 H=lNT(RNUc1)4HJ.1FFaUlHEN132 131 IFA/2-INT(A/2)(.1THEN130 132 B=INT(RND(1)\*V): IFF=0THEN134 133 IFB/2-IN1(b/2)(.1THEN132 134 A=A+2 B=B+1 IFPEEK<1024+A+40\*B><>32THEN130 1J5 RETURN 1000 DRTR12,3,4,28,62,62,62,28 lull DHTH7,15,31,59,63,61,31,5 1002 DRTR0, 224, 240, 184, 252, 252, 236, 248 1003 DATA4, 8, 8, 29, 10, 8, 8, 7 1004 DATA128,128,192,128,128,64,64,128 <sup>1</sup> 005 DRTA60,118,243,255,235,255,126,64 1006 DRTR255,129,255,60,60,255,129,255 1007 DATA60,106,226,142,209,137,70,60

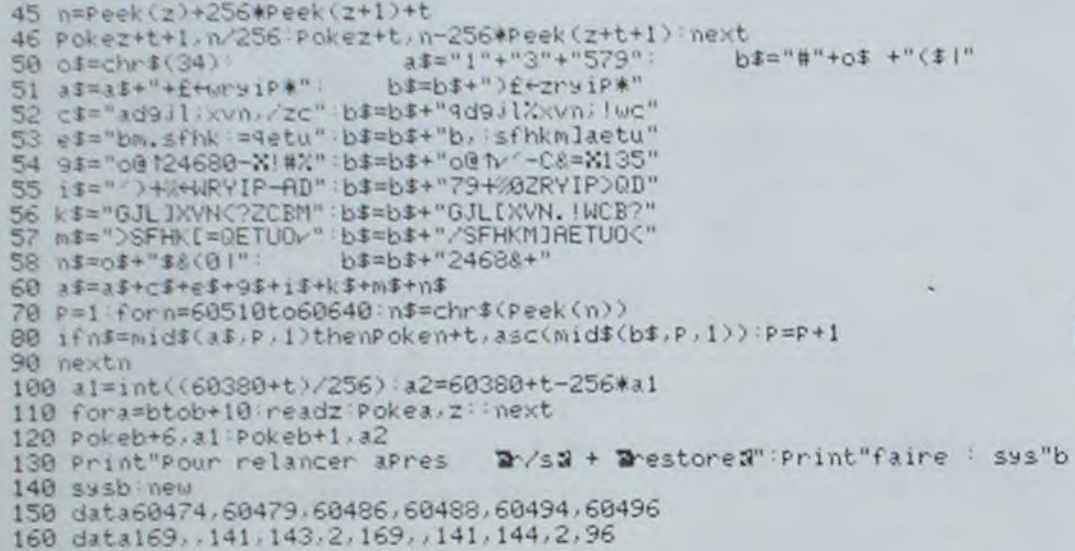

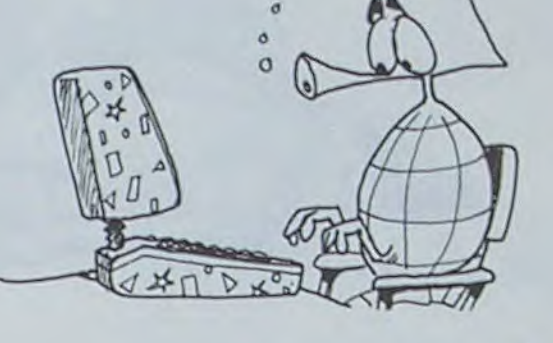

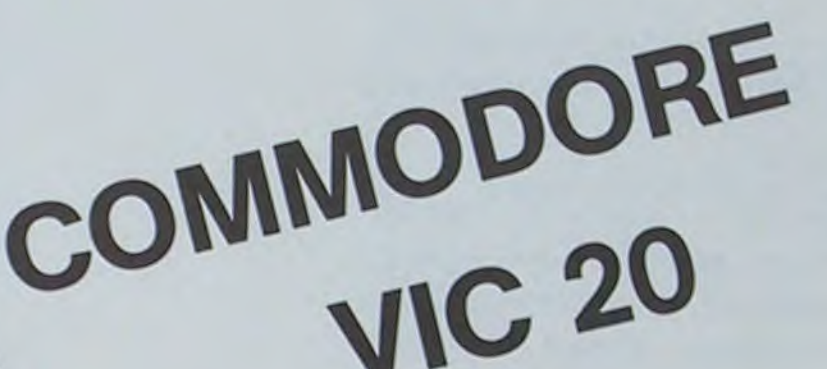

■

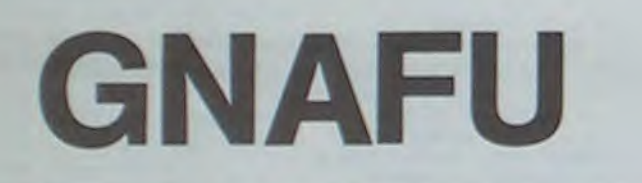

Laissez un instant vos canons lasers et mettez-vous dans la peau de GNAFU, chenille sympathique qui doit, pour survivre, manger le plus possible de pommes, mais doit éviterles dangereux champignons vénéneux, les murs qui bordent le jardin, et son propre corps muni de poils urticants, tout aussi mortels.

Frédéric MELINE

 $\frac{1}{2}$ 

36 FORI=1TOLEN(X\$):POKE1024+HSU\RIGHT\$(X\$,1))+40\*ASU\RIGHT\$(Y\$,1)),32<br>37 FOKE54273,LEN(X\$)-I:NEXT:POKE54276,0

- POKE54273, LEN(X\$)-I : NEXT : POKE54276, 0
- 38 C=C-1 IFC>0THENX\$=CHR\$(19) + Y\$=CHR\$(12) + D=0 + GOTO10
- 
- 39 POKE54296,15 POKE54276,0 POKE54276,17 POKE54277,15 POKE54272,127<br>40 FORI=1TO100 POKE54273,INT(RND(1)#30) NEXT POKE54276,0
- 
- 41 PRINT"<sup>-</sup> IMMANIMENTSFC(14)"SCORE: "S<br>42 IFS>MSTHENMS=S
- 

Vous dirigez la chenille a l'aide de touches Z et X : Z pour aller à gauche et X pour aller â droite.

## DESSINE

Dessinez sur l'écran de votreZXSPECTRUM à l'aide de votre poignée.

Ce programme utilitaire va vous permettre de créer pratiquement toutes les figures et motifs que vous souhaitez. Vous pourrez ensuite, si vous le désirez, conserver vos meilleures oeuvres sur cassettes et les utiliser dans vos programmes.

#### Joël TARQUINJ

Dessins d'enfant, cartes géographiques, croquis techniques, et de nombreuses autres applications peuvent être envisagées. Il suffit de déplacer un crayon imaginaire dans les 8 directions à l'aide de votre poignée. Vous pouvez à tout moment interrompre votre dessin pour passer une des 15 commandes de traitement. Pour accéder aux commandes il suffit d'appuyer sur le bouton de TIR de votre poignée ou sur la touche 0 du spectrum.

Si vous ne disposez pas de poignée, vous pourrez déplacer le crayon dans les 8 directions en utilisant les touches de déplacement du curseur de la première rangée. Pour un déplacement en diagonale. il faut appuyer simultanément sur les deux touches concernées.

Attention : un pavé (8x8) ne peut avoir qu'une seule couleur d'encre. La modification du pixel courant. suivant son environnement. peut entrainet la modification de la couleur des pixels proches.

P : Pour changer la couleur du papier. Cette routine modifie la couleur du fond sans altérer les motifs déjà dessinés (dessins et couleurs)

Pour afficher en bas de l'écran, la position courante du crayon.

Avec DESSINE vous ne rencontrerez aucune difficulté pour tracer des carrés. rectangles et autres figures géométriques (vous pouvez d'ailleurs pource genre de dessin utiliser la commande "T" qui vous met en mode -Trait"). Cependant, il est très délicat de tracer des cercles à l'aide d'une poignée même si celle-ci vous permet de vous déplacer dans les 8directions. Aussi ce programme contient une commande spéciale (voir liste des commandes) pour tracer instantanément des cercles du rayon de votre choix.

Vous devez fournir les coordonnées de départ de la gomme (X= Oà 31 et Y= Oà 21). Si vous appuyez sur Enter sans fournir de chiffre.le départ se fera en haut et à gauche de l'écran (0-0).

Si vous sortez malencontreusement du programme, il est possible de reprendre le contrôle sans perdre le dessin en tapant : GOTO 400. Liste des commandes disponibles:

1/ Commandes mode Crayon:

C : Pour changer l'adresse du curseur que nous appelerons "crayon". Il faut fournir les coordonnées X et Y que l'on souhaite (X = 0 à 255 et Y = 0à 175). Si vous appuyez sur Enter sans fournir de chiffre, l'adresse couante n'est pas modifiée.

E : Pour changer la couleur de l'encre en cours.

Après avoir tracé une figure et à la condition que celle-ci soit constituée d'une ligne fermée, vous pouvez la colorier à l'aide de cette commande. Il faut positionner le curseur représenté par une "\*", aux quatres limites extérieures de la zone à colorier et appuyer respectivement sur les touches G, D, H, B lorsque le curseur atteint les extrémités Gauche, Droite, Haute et Basse. Lorsque vous avez fourni les quatre coordonnées, il vous suffit d'appuyer sur la touche "C" pour lancer le traitement du coloriage

Cette commande va vous permettre de relever des coordonnées que vous pourrez utiliser ultérieurement (exemple : si vous créez une carte géographique, vous pourrez situer les villes et placer les coordonnées dans des DATA de votre programme basic).

Comme pour les autres commandes, vous pouvez à tout moment sortir de la commande Z en appuyant sur la touche TIR de la poignée ou 0 du spectrum.

G : Pour gommer point par point.

Cette commandé vous permet de vous déplacer en effaçant tous les points (pixels) rencontrés Vous pouvez vous servir de la commande G uniquement pour vous déplacer.

N : Pour nettoyer une partie de l'écran

Cette commande vous permet de gommer d'une façon beaucoup plus grossière et beaucoup plus rapide. mais moins précise, des parties de votre dessin.

Contrairement à la commande G qui efface point parpoint, la commande N efface par Pavé (64 points).

R : Pour dessiner en mode Ralenti.

La vitesse initiale, définie en début de programme, vous permet de tracerconvenablementla plupart desdessins. Cependant.vous souhaiterez peut-être la réduire (dessins exigeants un maximum de précision). La commande R réduit le temps de répétition initial et permet donc de dessiner point par point. En maintenant la poignée dans la direction souhaitée, on retrouve une vitesse normale.

Pour revenir en mode normal, utiliser la commande A-

A : Commande d'annulation.

Pour annuler la commande G (gomme point par point), et la commande R (ralenti).

D : Pour changer la couleur du dessin.

**JEHRL**  $\circ$  $\mathscr{F}$  $0.0$ t 55 AEM :Principales variables:<br>56 AEM IK=Couleur de l'encre<br>66 AEM PA=Couleur du papier<br>75 AEM VI=Flag Gomme<br>75 AEM VI=Flag Gomme<br>100 AEM JI= 4000<br>100 AEM JI= 4000<br>120:<br>120: 00 PA 100 140 GO TO 400 150 REM 3/P LECTURE POIGNEC 155 LET ZU-25S-IN 63465 160 IF ZU-80 OR ZU=16 THEN LT zu=32<br>
162>IF Zu=64 THEN LET Zu=0<br>
165 LET ZX>=255-IN 61433<br>
170 IF ZX>=64 THEN LET ZX=ZX-64<br>
176 LET CM=ZU+ZX<br>
180 RETURN 390: "<br>400 REM + PROGRAMME PRINCIPAL +<br>480 INK IK: PLOT X, "<br>490 INPUT "": PRINT #1; K\$; L\$: P<br>USE 0 **RUSE 0**<br>500 REM<br>510 REM<br>520 REM 510 REM I TRACE DU CRAYON 320 REM -------------------- :25. 530 INY. 1K : OUR PG : PLOT X ,'f 535 GO 5U6 150 540 LET X =X+ (CM=12) + (CM=4) + (CM= ?0) - (CM=40) - (CH=32) - (CM =43) 550 LET 'I=Y+ (CM=40) , IC)1.3) + (CM2 12) - (CM=4a) - (CMa16) - (Ct1'20) 360 LET Y.Y.-!X)283}+!Y.0) 5P,!5 ) L ET 'el . Y- (ti' > 17 5 1# r Y' 0) 370 IP CM•l THEN 00 ,:UB 1000 580 OVER CR. PLOT X.Y

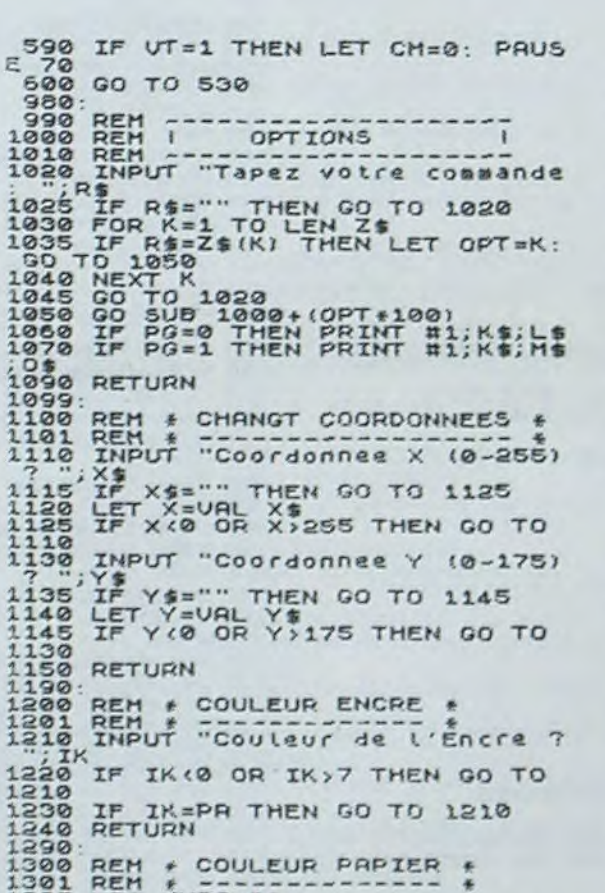

Cette routine vous permet de modifier la couleur du dessin intégralement. Vous tapez le numéro de la nouvelle couleur, et tous les motifs prennent cette couleur.

: Pour vider l'écran.

Annule tous les dessins effectués et vous redonne un écran vierge. Les couleurs papier et encre restent inchangées.

S : Pour sauvegarder l'écran.

Permet la sauvegarde de votre travail sur une cassette.

L : Pour charger l'écran.

Vous permet de charger un écran enregistré sur cassette. Vous pouvez

#### ensuite le modifier ou le complèter.

Z Pour colorier une zone

2/ Commandes mode Trait

O : Pour tracer un cercle.

Tracer un cercle ayant pour centre l'adresse courante du crayon II faut fournir le rayon. Le programme contrôle des dépassements d'écran Une option vous permet de colorier le cercle.

Pour tracer des Traits.

1301 REM ← ---------------- \*<br>1305 LET EXPR=PA<br>1310 INPUT "Couleur du Papier ? ';PR 1320 IF PA<0 OR PR>7 THF►J GO TO 1310 1330 FOR 1=22528 TO 23231<br>1340 POKE I,8\*PA+PEEK I-(8\*EXPA) 1350 NEXT I<br>1350 RETURN<br>1350 RETURN<br>1400 REM \* VISU DES COORDONNEES i\_401 REM 4 -------------------- \_410 *PPI* ► *cr* UJ, "K='. ; X; " Y=.. ;1'; " " PAUSE 4'J \_ IrJ9iJT "" ; CH'S 13 1420 REM 1430 RETuJrP1 1:90: 1500 REM \* OPTION GOMME \*<br>1501 REM \* ------------ \*<br>1510 LET PG=1 1510 LET PG:<br>1520 RETURN<br>1590: 1590:<br>1500 REM *&* SUPPRESSION COMME **\***<br>1601 REM *\**<br>1510 LET PG=0 LET VT=0<br>1520 RETURN 1:90: 1700 REM + UITESSE \*<br>1720 IF VT=Ø THEN LET VT=1,<br>1730 PRINT #1; Mode Lent:";  $1750$  PETURN i750 RETURN<br>1790:<br>1800 REM : CHANGE COULEUR DESSIN<br>1801 REM : CHANGE COULEUR DESSIN 1812 INPUT "Couleur du dessin î 1820> IF COES=PA THEN GO TO 1810<br>1830 IF COES(0 OR COES)7 THEN GO<br>TO 1810<br>1835 PRINT #1; "Veuillez patiente 1840 FOR K=22528 TO 23231<br>1850 POKE K,8\$PR+CDES<br>1850 NEXT K<br>1870 LET IK=CDES<br>1880 INPUT "";CHR\$ 13<br>1890 RETURN 1899.<br>1900 REM : VIDER L'ECRAN ;<br>1901 REM : --------------- ;<br>1920 PAPER PR: CLS **RETURN** 1930<br>1990. 2000 REM + SAUVER SUR CASSETTE 2001 REM ; ------------------- 2010 INPUT 'Nom de ('&Cram " ";E s 2020 INPUT "Tapez ENTER pour enr 2020 INPUT "Tapez EN"<br>291strer ", LINE R\$<br>2030 SAUE E\$ SCREEN\$<br>2040 RETURN 2090: METURN<br>2100 REM + CHARGER UN DESSIN +<br>2101 REM + TRONGER UN DESSIN +<br>2110 INPUT "NOM de l'ecran a Cha 2120 INPUT "Mettre ta cassette a

3150 NEXT R<br>
3180 RETURN<br>
4020 REM -- INITIALISATION<br>
4020 REM -- INITIALISATION<br>
4020 LEM -- INITIALISATION<br>
4030 LEM -- INITIALISATION<br>
4030 LEM X = 0: LEM VH = 0<br>
4030 LEM REM -- INITIALISATION<br>
4030 LEM REM -- INITIALI 4250 RETURN 1260 **3000 REM I PRESENTATION<br>5010 REM I PRESENTATION<br>3020 BORDER 0: PAPER 0: INK 2<br>5000 CLS<br>5000 PRINT AT 0,0, PAPER 4, FLAS<br>5000 PRINT AT 0,0, PAPER 4, FLAS<br>5000 PRINT AT 0,0, PAPER 4, FLAS** des Disponibles;<br>S100 PRINT "(C) Positionne le c<br>Fauon...<br>S110 PRINT "(E) Change la couleu SI20 PRINT "<P> Change La Couleu 5120 PRINT "<P> Change la couleu<br>- du papier"<br>5130 PRINT "<G> Gomme point par point"<br>5140 PRINT "(A) Annule la Comman<br>des G" des G"<br>5150 PRINT "<N> Nettoie L'écran Far Pave" " (D) Change La couteu du dessin" (v) Vide l'ecran" su<br>Sipo PRINT "(5) Sauve l'ecran" su<br>Sigo PRINT "(L) Charge un écran"<br>5210 PRINT "(P) Trace un cercle"<br>5210 PRINT "(P) Rapidite du cray<br>2000 PRINT "(V) Rapidite du cray .5220 PRINT "<N> Donne La positio n du Crayon" (2)<br>5230 PRINT "(2) Coloriage d'une<br>5200 FRINT "(T) Hode trace trait S250 PRINT '"Acces aux commandes<br>S260>PRINT ' PAPER 3, INK 6;" 5<br>S260>PRINT ' PAPER 3, INK 6;" 5<br>S270 INPUT "Couleur du papier 7 ", PA INFO"<br>5280 PAPER PA CLS<br>5390 GO SUB 1200<br>5310 RETURN

Cette commande vous permet de relier très rapidement des ponts définis. Vous disposez d'un curseur que vous déplacez dans les quatre directions souhaitées. Dés que vous appuyez sur la touche "P" un point de la couleur de l'encre s'affiche au centre du curseur. Pour relier ce point à un autre point il suffit de placer le curseur à l'endroit souhaité et d'appuyer sur la touche "T". Vous pouvez alors recommencer la même opération en choisissant une nouvelle positon de départ. ou bien relier le dernier point à la nouvelle position du curseur en appuyant de nouveau sur la touche "T". Vous pourrez de cette façon tracer très rapidement de nombreuses figures géométriques.

Mise en route du Programme:

Mettre l'ordinateur en mode CAPS LOCK

Donner la couleur du papier (0 à 7).

Donner la couleur de l'encre (0à 7).

Donner les coordonnées initiales de départ du crayon. Si vous tapez sur Enter sans fournir de chiffre. le crayon partira en bas et à gauche de l'écran.

Ce programme est prévu pour contenir encore d'autres commandes Si vous disposez de48 K vous pouvez très facilement ra;outerdes modules de traitement supplémentaires (par exemple : tracés de courbes, écritures de textes, changement de la couleur de la bordure. etc ). Pour cela il suffit de rajouter dans la chaine ZS du sous-programme commençant à la ligne 4000, les nouvelles lettres correspondant aux clés d'accès. et mettre vos instructions en 2600.2700.2800 et 2900. Attention, dans la conception de vos routine, de ne pas employer des vanables spécifiques aux autres modules de traitement.

## SPECTRUM

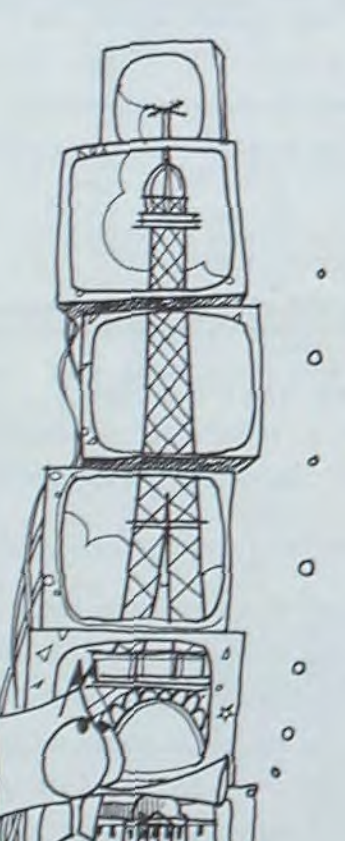

": LINE R\$ Ensuite tapez ENTER<br>2130 LOAD C\$ SCREEN\$<br>2140 INPUT "Appuyez sur ENTER po<br>2142 INPUT "Appuyez sur ENTER po<br>2142 REM initialisation de PA<br>2150 LET PA=INT (PEEK 22528/8)<br>2150 RETURN<br>2200 REM \* TRACE CERCLE \* 2201>REM<br>2210 INPUT "Rayon du cercle ? ";<br>RY<br>2220 IF X+RY>255 OR X-RY<0 THEN<br>2330 IF Y+RY>175 OR Y-RY<0 THEN<br>2230 CIRCLE X,Y,RY: OVER 1: PLOT<br>2250 CIRCLE X,Y,RY: OVER 1: PLOT<br>2250 CIRCLE X,Y,RY: OVER 1: PLOT<br>3230 CIRCLE X, 2260 INPUT "Voulez vous le color<br>1970 IF R\$(1)<>"O" THEN GO TO 22<br>2270 IF R\$(1)<>"O" THEN GO TO 22 2280 GO SUB 3000<br>2290 GO SUB 1100<br>2290 GO SUB 1100<br>2309 REM \* GOMMER GROSSIEREMENT<br>2300 REM \* GOMMER GROSSIEREMENT 2301 REM 4 - ------------ 2305> IF PG=1 THEN PRINT 111; "Imp oss b le ! Passel commande P": PRU SE 60: INPUT "";CHR\$ 13• RETURN 2308 LET LI=O LET CO=0 2310 INPUT "Ligne (0-21) " "'Xt 2312 IF XS="" THEN GO TO 2316 2314 LET LI=VAL X\$ 2316 IF LI(0 OR L7.>21 THEN GO TO 2310 2318 INPUT "Colonne (0-31) ? "; X<br>2322 IF X = "" THEN GO TO 2324<br>2322 IF X CO-UNL X + 5<br>2324 IF CO(0 OR CO; 31 THEN GO TO<br>2318 \*320 IP Xs="" THEN GO TO 2324 2322 LET CO=VAL X% 2324 IF COCO OR CO>31 THEN GO TO 2318<br>2318<br>2328 LET IL-LI-LI-LI-REN PRINT AT LI.<br>2348 LET H\$=INKEY\$<br>2360 IF H\$="0" THEN PRINT AT LI.<br>2360 LET H\$="0" THEN PRINT AT LI.<br>1100: PRPER PRINT AT LI-LI-(LI-21) +(LI-2)<br>2390 LET LI=LI-(LI-21) +(LI-0)<br>2390 LET CO=CO 2400 REM \* COLORIRGE D'UNE ZONE 2401 REM f -------------------- 2405 IF PG=1 THEN GO TO 2305 2406 LET Vs=" 2408 PRINT OVER 1;AT 0,0; INK 8; .. +" 2410 LET LI=0: LET CO=0<br>2420 LET IL=LI: LET 0C=CO<br>2425 LET H\$="0" THEN PRINT AT LI,<br>2451 IF H\$="0" THEN PRINT AT LI,<br>2452;IF H\$="0" THEN LET CO=8+(CO<br>2452;IF H\$="0" THEN LET CO=8+(CO<br>2452;IF H\$="H" THEN LET LH=(22-L<br>2453 I 2454 IF H\$="D" THEN LET CD=8\*(CO<br>\*1)-4: LET V\$(3) ="D": GO TO 2456<br>2455 IF H\$="B" THEN LET L6=(22-L<br>() f6-4: LET V\$(4)="B": GO TO 245 .<br>456 IF H\$="C" THEN IF U\$<>"GHOE" at then print it, we can be a set of the set of the set of the set of the set of the set of the set of the set of the set of the set of the set of the set of the set of the set of the set of the set of the set of the set o 2485)LET CO=CO-(CO)31) +(CO)8)<br>2490 PRINT AT IL, OC, PAPER PA, O<br>2492 PRINT AT LI, CO, PAPER PA, O<br>2492 PRINT AT LI, CO, PAPER PA, O<br>2492 GO TO 2420<br>2500 REM \* TRACE TRAITS<br>2500 REM \* TRACE TRAITS<br>2500 REM \* TRACE TRAITS<br>2 2510 PRINT OVER 1, AT 0,0; INK 8; SSAR FAINT SOLA IAN 8787 IAR 87<br>2838 LET II=0: LET CO=0<br>2838 LET H\$=INKEY\$<br>2838 LET H\$=INKEY\$<br>2838 IF H\$="0" THEN PRINT OTAL I.<br>2836 IF H\$="P" THEN LET LP=LI: L<br>2836 IF H\$="P" THEN LET LP=LI: L<br>ET CP=CO: PLOT 8\*(CP+1)-4,(2 699. ?E399: 3120

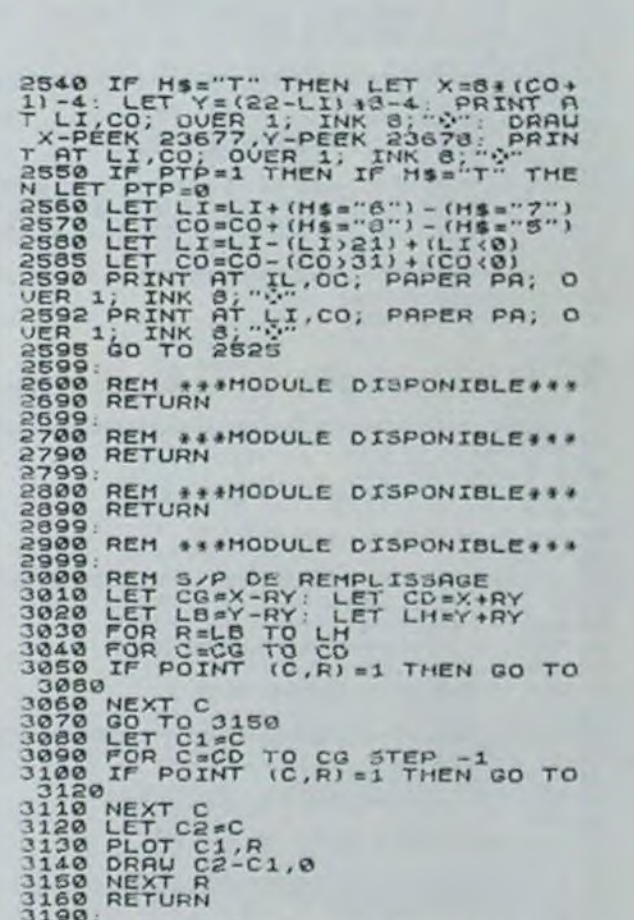

r

×

1-

## **GEOGRAPHIE FRANÇAISE**

 $\sqrt{2}$ 

 $\circ$ 

 $\cup$ 

633 REM MENU<br>698 FORI=1 TO 64 PUT NEXT CLS PRINT PRINT PRINT PRINT, , " M E N U<br>708 PRINT PRINT LSET(60,13,83,13)<br>718 PRINT, "( P ) LACEMENT DES VILLES DEMANDEE"

Vous trouverez dans ce programme, outre une révision amusante de la géographie française, quelques bonnes astuces de programmation.

#### Pascal RANNOU

LSET(XD, YD, XR, YA) TRAC

760 RS=INKEYS IF RS="" THEN 760

848 1=RNO(38) PRINTES48,08(1),

860 P1=POINT (X,Y) SET(X,Y)

RSET(XD,YD,XR,YR) EFFACEMENT DE DROITE

Mode d'emploi

- 4 OPTIONS
- Placer à l'aide des curseurs sur la carte, la ville demandée.
- Donner le nom de la ville qui clignote sur la carte.
- Donner le nom du fleuve qui s'affiche sur la carte.
- Apprendre en se plaçant dans le mode révisions.
- 

- 6

- A NOTER:
- 
- 4 fonctions intéressantes
- \*Un RESTORE variable : on restore à la ligne voulue en faisant X = USR (L) ou L est ligne voulue. Ex. :  $X = USR$  (200)<br>
\*Décalage de l'écran d'une position à droite : PUT<br>
\*TRACE ET EFFACEMENT DE DROITE :
- 

100 IF PEEK(16561)+PEEK(16562)\*256 > 32170 THEN POKE 16561,32170 AND 255 POKE 16

189 REM RESTORE VARIABLE (LIGNE 118-138) XWUSR(LIGNE A RESTORER)<br>118 FORI=16446 TO 16478 READ J POKEI, J NEXT<br>128 POKE 16526,62 POKE 16527,64<br>138 DRTA 217,205,127,18,229,209,205,44,27,56,6,217,30,14,195,162,25,197,225,43,3

278 DRTR 58, 37, 56, 48, 68, 44, 77, 44, 83, 45, 91, 44, 91, 41, 97, 39, 112, 41, 122, 37, 122, 35, 11<br>6, 33, 113, 24, 188, 26, 113, 18, 117, 17, 119, 18, 96, 7, 88, 1, 76, 2, 74, 7, 63, 18, 59, 18, 58, 8, 54,<br>8, 56, 14, 4

138 REMARKATION PRINTED IN THE MAIL IS A REMARKATION OF THE CONCRETE OF L'ECRPN A DROITE

188 T-8:NEXT<br>198 FOR: 32568 .201<br>200 POKE 16771.51 POKE 16772.127 POKE 16792.235 POKE 16793.126<br>218 POKE 16795.44 POKE 16796.127

229 REMAARDRAAMAANDRAAMAANDRAAMAANDRAAMAA

E DE UNION (1588) 7-8<br>158 FORI-32176 TO 32567 STEP 28<br>158 FORJ-8 TO 27 RERO R-POKE I+J.R-T-T+R-NEXT<br>178 REPO D IF DONT THEN PRINT-ERREUR DRNS LES DATAS" STOP

250 FORI=1 TO 35 C=A D=B READ A, B LSET(C, D, A, B)

290 REM TRACE DE LA CORSE<br>300 A≈123 B≈20-X≈USR(330)<br>310 FOR I≈1 TO 7+C≈A+D≈B+READA,B+LSET(C,D,A,B)

358 REM TRACE DE LA SEINE<br>368 A=64 B=18 X=USR(398)<br>378 FORI=1 TO 4 (C=A+D=B+READ A,B+LSET(C,D,A,B)<br>388 NEXT

SCR FOR I=1 TO 6 C=RID=BIREAD A.B LSET(C.D.A.B)

578 DATA 71, 28, 79, 17, 85, 19, 95, 25, 96, 32, 97, 33

390 DATA 71, 10, 95, 15, 91, 13, 99, 17

418 REM TRACE DE LA GARONNE<br>420 A=64 B=32 X=USR(458)

330 DRTR 122, 22, 118, 24, 128, 29, 123, 29, 125, 24, 125, 20, 123, 20

- avec les instructions DISQUE : LSET et RSET
- LSET (XD, YD, XA, YA) et RSET (XD, YD, XA, YA)
- Tracè de droite Effacement de droite
- 
- XD = Abcisse de départ
- YD = Ordonnée de départ
- XA = Abcisse d'arrivée
- YA = Ordonnée d'arrivée

99 REM PROTECTION MEMOIRE

S62. INT(32178/256)

4.255, 64, 217, 201

E DE DROITE

220 GOTO 590

**260 NEXT** 

280 RETURN

320 NEXT

238 REM TRACE DE LA FRANCE<br>248 R=60 B=28 X=USR(270)

- XD et XA compris entre 0 et 127
- 
- YD et YA compris entre 0 et 47
- 
- 
- 
- 
- 
- 
- 
- 
- 
- En cas de dépassement : message d'erreur (FC ERROR).
- 
- 
- 
- 
- 

6290 COLOR 1:PLOT 22,10:DRAWTO 22,21:DRAWTO 26,22:DRAWTO 28,27:DRAWTO 32,21:DRAW TO 32,10 6800 PLOT 37, 27: DRAWTO 37, 10: DRAWTO 38, 10: DRAWTO 46, 27: DRAWTO 47, 27: DRAWTO 47, 10 6810 PLOT 52,27:DRAWTO 52,11:PLOT 52,9 6820 FOR FINNO TO 20:NEXT FIN 6850 REM \*\*\* BUCK ROGERS 2 \*\*\*\*\*\*\*\* 6955 FOR BM=0 TO 11

6780 COLOR 01PLOT RX-4, RY+5: DRAWTO RX-8, RY+1 6785 COLOR 3: PLOT RX-4, RY+5: DRAWTO RX-9, RY+5

.10 6770 REM ### LES AUTRES LETTRES ####

**6860 READ MB** 

6870 SOUND 0, MB, 10, 15

INEXT MTISOUND 0,0,0,0 6760 COLOR 0:PLOT RX-9,RY:DRAWTO 14,10:COLOR 1:PLOT 17,13:DRAWTO 14,10:DRAWTO 10

6740 COLOR 0:PLOT RX-9,RY:DRAWTO 17, IS:COLOR 1:PLOT 17, 24:DRAWTO 17, 13 6750 COLOR 2:PLOT RX-9, RY:DRAWTO 14, 10:FOR MT=200 TO 80 STEP -5:SOUND 0, MT, 10, 15

 $RY + 1$ 6730 COLOR 2:PLOT RX-9,RY:DRAWTO 17,13:FOR MT=200 TO 80 STEP -5:SOUND 0,MT, 10,15 INEXT MTISOUND 0,0,0,0

4700 FOR MT=200 TO 80 STEP -5: SOUND 0, MT, 10, ISINEXT MT: SOUND 0, 0, 0, 0<br>4710 COLOR 0: PLOT RX-9, RY+10: DRAWTO 17, 24: COLOR 1: PLOT 14, 27: DRAWTO 17, 24 6720 COLOR O: PLOT RX-4, RY+5: DRAWTO RX-8, RY+9: COLOR 3: PLOT RX-4, RY+5: DRAWTO RX-8,

 $\sim$ 

 $(3, 1)$ 

Dec.

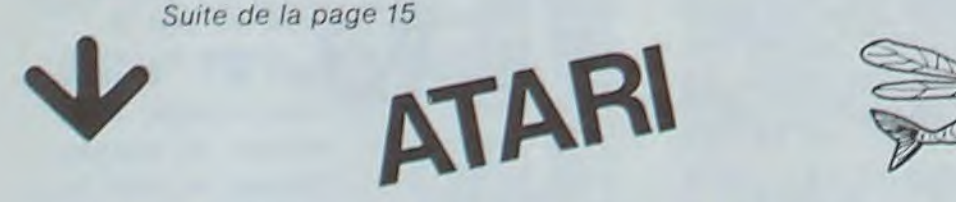

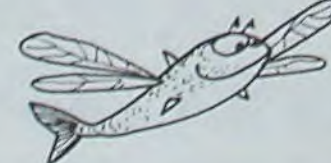

6910 FOR FIN=0 TO 100:NEXT FIN 6920 GRAPHICS 2 6930 POSITION 12,017 #6, 'JEU DE L'OVNI" 6940 POSITION 13,5:7 M6, "(1 a un 6950 POSITION 13,617 #6, '(2 A DEUX " 6960 POSITION 13,7:7 #6, '(3 regle du jeu" 6970 INPUT XX\*: IF XX\*("I" OR XX\*)"3" THEN 6960 6971 I=VAL (XX%) 7010 DATA 72,72,64,60,81,81,64,60,91,91,64,60,96,96,96,96,72,72,64,60,81,60, 81, 47,53,60,53,53,53,53<br>7025 IF 1>3 OR I<1 THEN ? "VOUS VOUS ETES TROMPES,RECOMMENCEZ...":GOTO 6970 7030 IF I=3 THEN GOTO 7080 7040 GOTO B 7080 REM SEER REGLE DU JEU ##XXXXXXX 7090 GRAPHICS 1\*16 7100 POSITION 4,017 #61"JEU DE L'OVNI" 7110 POSITION 4,3:7 #61"regle du jeu..."<br>7120 POSITION 2,7:7 #61"CE JEU CONSISTE:"<br>7130 POSITION 2,9:7 #61"POUR L'OVNI," 7230 7 WAI'LE PLUS DE POINTS"-7235 POSITION 4,22:7 M61 "APPUYEZ SUR UNE TOUCHE." 7240 POKE 764,255 7250 IF PEEK(764)=255 THEN GOTO 7250 7140 ? M61 "DE LARGUER LE PLUS"<br>7150 ? M61 "DE RAVITAILLEMENTS" 2220 POSITION 2,917 B&L"POUR LA CROIXI"<br>2280 POSITION 0,1217 B&L"IL FAUT ABATTRE"<br>2290 ? B&L"TOUS LES PAQUETS ET" 7160 ? WAI'SUR LES PISTES '  $7165.7$  Hol<sup>-</sup>vertes." 7170 7 W61 "attention!" 7300 7 W61"LE MAXIMUM D'OUNIS" 2100 2 MAITIL PEUT Y AVOIR AU \*<br>2190 2 MAITMAXIMUM 5 PAQUETET 7310 ? #61"POSSIBLES." 2320 POSITION 4,22:7 #61-APPUYEZ SUR UNE TOUCHE." 2200 ? WAI "LARGUES EN MEME" 2330 POKE 264,255 7205 7 H6: "TEMPS." 7210 7 WALTLES PLUS PETITES\* 7340 IF PEEK(764)=255 THEN 7340 7220 7 Noi "PISTES RAPPORTENT" 2350 0010 6920

SIS REM DECODEGE DES VILLES EN DATA<br>628 MHUSRK 658) FOR IHI TO 33 READ AS DSKID-RIGHTSKAS.LENKASJ-5) LSHLEFTSKAS,3) 0<br>KID-VALKLS / LSHMIDSKAS,4,2) PKID-VALKLS) NEXT<br>638 ES-STRINGSK25,32) FSHES+" " GS-"BONNE REPONSE, RECOMM 648 GOTO 698<br>658 DATA (23915 BREST), "85517 REWNES", "06717 LE MANS", "08112 PARIS", "18748 MARSE<br>ILLE", "11937 MICE", "18838 GRENOBLE", "87839 TOULOUSE", "12422 BASTIA", "09043 PERPI

SHO RETURN 878 FOR T=1 TO 50 IF PEEK(14591)<>0 THEN T=50 NEXT GOTO 910<br>589 REMAINISTRATION RESERVED TO SHOP RESERVED ON THE THIS SERIES ON SALES OF DESCRIPTION OF SHOP RESERVED ON A 598 CLEAR 1000 890 IF POINT(X,Y)THEN RESET(X,Y) ELSE SET(X,Y) 988 GOTO 878<br>918 P=PEEK(15388) 618 DIM DS(38).0(38).P(38).CS(4) 

450 DATA 67.35.75.37.79.40.72.42.76.45<br>
460 RETURN 1420<br>
460 RETURN 1420<br>
460 RETURN<br>
467 REMITRICE SU RHONE<br>
478 REMITRICE SU RHONE<br>
478 REMITRICE SU RHONE<br>
478 REMITRICE SU RHONE<br>
480 R=181 8e39 M=USR(518)<br>
490 R=181 8e3

**TRS 80** 

6875 FOR NB=0 TO 30:NEXT NB

6890 DATA 96, 121, 96, 121, 91, 91, 85, 108, 85, 108, 81, 81

6900 COLOR 2: PLOT 10, 29: DRAWTO 51, 29: PLOT 12, 30: DRAWTO 49, 30

6880 NEXT BM: SOUND 0,0,0,0

9, 213, 197, 245, 197, 121, 183, 031, 071, 123, 126, 2623<br>1650 DRTA 125, 197, 040, 005, 026, 003, 005, 024, 245, 000, 193, 120, 183, 031, 035, 106, 038, 00<br>0, 041, 041, 041, 041, 041, 041, 121, 146, 146, 146, 2342<br>1660 DRT 0.006.053.125.035.119.043.043.016.249.035.1493.036.176.125.207.040.205.028.043.25<br>1698 DRTR 054.129.035.013.127.125.207.044.205.031.050.176.125.207.040.205.028.043.25<br>1708 DRTR 029.043.254.043.210.074.030.050.178.125.207.0

469 RENTRELLING IN THE REPORT IN THE RELEASE ON THE RELEASE ON THE RELEASE ON THE RELEASE AND ANOTHER AND ANOTHER AND RELEASE AND ANOTHER AND ANOTHER AND ANOTHER AND ANOTHER AND ANOTHER AND ANOTHER AND ANOTHER AND ANOTHER

930 IF PEEK(14339) =32 THEN 698<br>940 IF P=3 THEN GOSUB 1860 Y=Y-1 GOTO 1838

1840 IF YO THEN YOU ELSE IF YOU? THEN YOU?

1070 PETURN

1175 REM

1176 REM

1270 AS-AS+RS

1305 REM

 $1340 0 = 1$ 

1415 REM

1416 REM

1510 GOTO1510

I )=A\$(A) NEXT

1570 RETURN

**RETURN** 

( 1480 F=1) ו- 1490 F=1<br>1438 F=1 ( 1490 F=1) ו- 1490 F=1 ( 1490 F=1) ו- 1439 F=1 ( 1490 F=1) ו- 1439 F=1<br>1499 F=1 ( 1490 F=1) ו- 1490 F=1 ( 1490 F=1) ו- 1490 F=1 ( 1490 F=1) ו- 1490 F=1 ( 1490 F=1)<br>1499 F=1 ( 1490 F=1) ו

TRE48, RS+"-"; (GOTO 1228)

1330 As="" GOSUB 1530

950 IF P=16 THEN GOSUB 1868 Y=Y+1 GOTO 1838<br>968 IF P=16 THEN GOSUB 1868 Y=Y+1 GOTO 1838<br>978 IF P=32 THEN GOSUB 1868 X=X-1 GOTO 1838<br>988 IF P=72 THEN GOSUB 1868 X=X+1 Y=Y-1 GOTO 1838<br>998 IF P=88 THEN GOSUB 1868 X=X+1 Y=Y+1

1000 IF P=40 THEN GOSUB 1060 X=X-1 Y=Y-1 GOTO 1030

1010 IF P=48 THEN GOSUB 1060 X=X-1 Y=Y+1 GOTO 1030 1828 GOTO 878<br>1838 IF XK38 THEN X=39 ELSE IF X>127 THEN X=127

1858 GOTOBSO<br>1868 IF P1=8 THEN RESET(X)Y) ELSE SET(X,Y) RETURN

1878 RETURN<br>1888 SET(X,Y)/A\$=""<br>1888 IF ABS(DX))2 THEN 1130<br>1120 A\$=G\$ GOTO 1170<br>1130 IF DXK-2THEN A\$=" TROP A L'EST"ELSE IF DX)2 THEN A\$="TROP A L'OUEST"<br>1140 IF DYK-1THEN A\$=" TROP A L'EST"ELSE IF DX)2 THEN A\$="TROP A L'

1178 REMARKATARAN PROTECTOR PROGRESS TO SERVE THE REPORT OF THE REPORT 1180 FORIST TO SAFEKT AND CLICHOTENT THE REPORT OF THE REPORT THE REPORT THE REPORT THREAD PROPERTY OF THE REPORT THREAD CONTRACT OF THE REPORT THREAD

1210 PRINTED, "ENTREZ LE NOM DE LA"; PRINTES4, "VILLE QUI CLIGNOTE"; PRINTE128, "PU

1268 PRINT@648,AB+"- ";;COTO 1228<br>1298 IF AB=DB(T) THEN PRINT@896,GB;\GOSUB 1528\SET(X,Y)\GOTO 1198<br>1388 PRINT@896,"MAUVAISE REPONSE.JE VOUS AIDE",\AB=LEFT\$(D\$(T),2)\GOSUB1528\PRIN

1309 REM FLEUVES<br>1309 REM FLEUVES<br>1320 PRINTGO, "ENTREZ LE NOM DE FLEUVE": PRINTG64, "AUGUEL VOUS PENSEZ": PRINTG128<br>, "PUIS < ENTER >": PRINTG47, "SHIFT < M > ENU", PRINTG643, "-";

1350 IF CS(Q)="SEINE"THEN GOSUB 360 ELSE IF CS(Q)="GARONNE"THEN GOSUB 420 ELSE I<br>F CS(Q)="RHONE" THEN GOSUB 432 ELSE GOSUB 540<br>1360 RS=INKEYS+IF RS="" THEN 1360

1378 IF PEEK(14464)=1 THEN IF PEEK(14338)=32 THEN 698<br>1388 IF R#=CHR\$(13) THEN 1418<br>1398 IF R#=CHR\$(3) THEN J#=R\$(R\$=LEFT\$(J\$,LEN(J\$)-1)(PRINT@643,R\$+"-"1(GOTO 13)

1488 AS-RS+RS+PRINT@543,AS+"-")/GOTO 1350<br>1418 IF RS=CB(Q) THEN PRINT@358,GS)/RS=""(GOSUB 1528/Q=Q+1)|IF Q=5 THEN 690ELSE P<br>RINT@543,"-")/GOTO 1350 ELSE PRINT@368,"MAUVAISE REPONSE"/(RS=""(GOSUB1528/PRINT<br>@643,"-")/GOTO 13

1418 REMARKATIONS - 1418 REMARKATION CONTRACTOR CONTINUES APPUVED

1588 PRINTEG.FS, PRINTEG4,ES, PRINTEG48,ES, PRINTEG48, "SEINE", GOSUB 1638 GOSUB1<br>528 PRINTEG48, "LOIRE", GOSUB 733 GOSUB 1528 PRINTEG48, "RHONE", GOSUB 1716 GOSUB<br>1528 PRINTEG48, "GRRONNE", GOSUB 1678 GOSUB 1528 GOTO 698

IS20 FORI=1 TO 1500 NEXT PRINT@540, K#; (PRINT@704, F#; (PRINT@950, K#) (PRINT@395, K#;

1560 R=RND(4): FORJ=1 TO 4: IF R(J)=R THEN J=4: NEXT GOTO 1560 ELSE NEXT R(I)=R: CS(

1588 | DATA | 888, 888, 888, 888, 888, 253, 833, 176, 125, 253, 676, 631, 253, 678, 662, 253, 686, 66<br>3, 253, 694, 804, 237, 667, 287, 126, 285, 192, 126, 3697<br>1590 | DATA| 221, 633, 263, 126, 128, 638, 661, 166, 856, 662,

1530 Q=8+A\$(1)="SEINE"+A\$(2)="RHONE"+A\$(3)="LOIRE"+A\$(4)="GARONNE"<br>1540 FORI=1 TO 4+A(I)=0+NEXT<br>1550 FORI=1 TO 4

1150 PRINT@B96, KS, PRINT@960, ES, PRINT@960, AS, FORF=1 TO 2500 NEXT<br>1160 PRINT@960, KS, RESET(X, Y) J=0 G0TO 860<br>1170 PRINT@896, KS, RESET(X, Y) J=0 G0TO 860

13 (ENTER ) "I PRINT@641."-";<br>1228 FORI=1 TO 40 NEXT-IF POINT(X, Y) THEN RESET(X, Y) ELSE SET(X, Y)<br>1238 IF PEEK(14464)=1 THEN IF PEEK(14338)=32 THEN 690<br>1248 RS=INKEYS-IF RS="" THEN 1228

1250 IF RE=CHRS(13) THEN 1298<br>1268 IF RE=CHRS(8) THEN JE=RE RE=LEFTS(JS,LEN(JS)-1) GOTO 1288

1309 REMINIMUMMUMINIMUMINIMUMMUMINIMUM

## **SURVIE**

Suite de la page 7

4090 GOTO 1040 4100 REM REM PROCESSEUR BLASTOFFAGE 4110 4120 REM IF P C 3 21 THEN 4000 4130 IF O(9) < > 98 THEN 4210 4140 IF F? = 1 THEN 4180 4150 4160 PRINT "REPARATIONS NON ENCORE TERMINEES." 4178 GOTO 1040 4180 PRINT "FELICITATIONS, VOUS VENEZ J USTE DE BLAS--TOFFER, UOUS REVENEZ VERS . A TERRE ' 4190 PRINT "TEMPS MIS POUR UOUS ECHAPPE  $R^{-n}$ : T1; " MH. " 4200 GOTO 3010 4210 PRINT \*UOTRE UAISSEAU N'A PAS DE FUEL !!! 4220 GOTO 1040 4230 REM 4240 REM DILITHIUM 4250 REM 4260 IF P ( ) 35 THEN 4000 GOSUE 4600 4270 IF I < > 10 THEN 3980<br>IF U < > 0 THEN 4330 4280 4290 4300 PRINT "LE DESACTIVEUR DE LA BOMBE SE TROUVE A L'EST DE LA STATION SPATIAL E.SUR LA\* 4310 PRINT "SURFACE LUNAIRE." 4320 GOTO 4370 IF U < > 1 THEN 4380 4330 PRINT "SOURCE LOCALE DE 4340 FUEL DI LITHIUM EN CRISTAUX \* 4350 GOTO 4370 4360 PRINT "LE DILITHIUM SE TROUVE AUX ENDROITS OU LA CROUTE LUNAIREEST MIN CE \* 4370 IF F7 = 1 THEN PRINT "LES REPARAT IONS DU VAISSEAU SONT TERMINEES 4388 GOTO 1848 4390 REM REM DESCRIPTION DE L'ENDROIT 4400 4410 REM FOR X = 1 TO I MP-FI 4420 4430  $4440$ 4450 NEXT X 4460 RETURN 4578 RFM REM CONVERSION OBJET-CHIFFRE 4568 4590 REM 4600 FOR J = I TO LEN (B\$) 4610 IF MIDS (BS. J.1) = " " THEN 4650 4620 NEXT J  $4630 \t1 = -1$ 4640 RETURN 4650 C\$ = MID\$ (B\$, J + 1,3) 4668  $1 = 9$  IF TAKE = 1 OR DRO = 1 THEN C# = LEFT#  $(C4,3)$ 4670 IF  $C$ \* = "ELE" OR  $C$ \* = "KEY" OR C# = "CLE" THEN I = 1 4680 IF C# = "SEA" OR C# = "KIT" THEN  $I = 2$ 4690 IF C\$ = "OXY" OR C\$ = "MOD" THEN  $I = 3$ 4700 IF  $C# = "ILL" THEN I = 4$ 4718 IF  $C$ = "ROB" THEH I = 5$ 4720 IF C\$ = "DEA" OR C\$ = "DES" THEN  $I = 6$ 4730 IF C# = "BOM" THEN I = 7 IF  $C$ = "TRA" THEN I = 8$ 4748 4750 IF  $C# = "CRI" OR G# = "DIL"$ THEN  $I = 9$ 4760 IF  $C* = "MES" THEH I = 10$ IF  $C$ # = "UNI" THEN I = 11 4778 IF CS = "MIR" THEH I = 12 4838 IF  $C$ = "BAD" THEN I = 13$ 4848 4858 IF C\$ = "PAC" OR C\$ = "ENE" THEN  $I = 14$ 4860 IF C# = "HAR" THEN I = 15:CMOX  $= CMOX + 3$ IF C# = "SAC" THEN I = 16 CMOX 4878  $= CMOX + Z$ 4880 RETURN 4898 REM

5248 RETURN 5250 REM 5260 REM DONNEES NES OBJETS 5270 REM 5280 DATA UNE CLE ELECTRONIQUE DATA UN SEALAUT=UN KIT DE REPLEAT 5290 ION POUR COMBINAISON SPATIALE DATA UN MODULE D'OXYGENE 5300 DATA UN ILLUMINATEUR 5310 5320 DATA UN ROEOT 5330 DATA UN DESACTIVEUR DATA UNE BOMBE ATOMIQUE 5340 5350 DATA UNE UNITE DE TRANSPORTEUR 5360 DATA DES CRISTAUX DE DILITHIUM 5378 DATA UN MESSAGE DE L'ORDINATEUR 5380 DATA UNE UNITE DE PUISSANCE DATA UN MIEROIR 5390 5400 DATA UN BADGE-CODE 5410 DATA UN PACK D'ENERGIE DATA UN HARNAIS QUI PERMET DE TRAN 5420 SPORTER 2 OBJETS DE PLUS 5430 DATA UN SAC POUVANT CONTENIS 2 OBJ ETS 5440 REM REM DONNEES DES ENDROITS 5450 5468 REM 5470 DATA A MARE SERENITATIS DATA SUR RUIN OF POSIDONIUS 5480 DATA A UN ENDROIT VERS L'EST IL Y 5490 A UNE ZONE D'OMBRE TOTALE 5500 DATA A THIXT DAWS ET PHINIUS 5510 DATA A PASSE IN HAEMUS MINS 5520 DATA A CRATER MEMILUS DATA A MAKE VAPORUM 5538 5540 DATA A MONT EXODUS 5550 DATA DANS LES ARISTOTELES 5560 DATA DANS UN PAYSAGE CHANGEANT 5570 DATA A LACUS SOMMIORUM 5580 DATA A LACUS MORTIS DATA LA CROUTE EST TRES FINE A CET 5590 ENDROIT. 5600 DATA A L'EST DE MAR TERIUMS S618 BATA A LA BASE DE PLATO CRATER DATA UOUS POUVEZ APERCEVOIR QUELQU 5620 E CHOSE QUIBRILLE VERS L'OUEST. 5630 DATA DEVANT UN BOUCLIER METALLIQU 5640 DATA UNE INSCRIPTION-VENTILATOR S HAFT BA? 5650 DATA A L'EST DE MARE SERENITATIS DATA UOUS ETES DANS UNE TOTALE OBS 5660 CURITE S670 DATA UN ENDROIT OU UNE NAVETTE SP ATIALE S'ESTECRASEE. 5680 DATA L'ENTREE DU VAISSEAU EST TOUT PRES DE VOUS. 5690 DATA AU MILIEU DE MARE IBIRIUM 5700 DATA DANS LE SAS DE DECOMPRESSION DU VAISSEAU 5710 DATA DANS LA SOUTE OU LE FUEL EST ENTREPOSE. 5720 DATA DANS LA SALLE DES MACHINES DU SHUTTLE 5730 DATA DANS LA SALLE DE CONTROLE DU **VAISSEAU** 5740 DATA DANS UN SAS DE DECOMPRESSION 5750 DATA SOUS UNE TRAPPE UNE ECHELLE 5760 DATA DESCEND DANS UN PASSAGE DE U ENTILATION. 5770 DATA DANS UN PASSAGE DE VENTILATIO 5780 DATA A UNE OUIE DE VENTILATION A T RAVERS L'OUIE 5790 DATA UNE COURSIVE ECLAIREE. 5800 DATA DANS UN CORRIDOR ECLAIRE D'UN E STATION SPATIALE. 5810 DATA DANS L'INFIRMERIE DE LA STATI ON SPATIALE 5820 DATA DANS LA BIBLIOTHEQUE QUI FAIT OFFICE DE SALLE DE LOISIRS. 5830 DATA DANS LE BUREAU DU COMMANDAN T DE LA STA- TION. 5848 DATA IL FAIT CHAUD ICI 5850 DATA DANS UN DEBARRAS-UNE SALLE **BESAFECTEE** 5860 DATA DANS LES DORTOIRS 5878 DATA DEVANT UN ASCENCEUR AU NIVEAU 5880 DATA DEVANT UN ASCENCEUR AU HIVEAU 5890 DATA DANS LA SALLE DE CONTROLE DE LA STATION SPATIALE. 5988 DATA DANS LA SALLE DU TRANSPORTEUR 5910 DATA DANS LE LABORATOIRE DE LA STA TION 5920 DATA VERS LES HANGARS. 5930 DATA L'AIRE DE LANCEMENT EST JUSTE AU SUD. 5940 DATA UNE ECHELLE DESCEND VERS LE S PROFONDEURSAU FOND IL Y A DE LA LUMIER S950 DATA A UN ENTRESOLIC'EST ANIME D ANS LA COIN). 5960 DATA DANS UNE ETROITE COURSIVE 5970 DATA VOUS ETES DANS UNE PIECE RE LAIS DATA A LA BASE D'UNE ECHELLE META 5980 LLIQUE. 5990 DATA DANS UNE PIECE AGREABLEMENT D **ECOREE** 6000 DATA DANS UNE PIECE AUX MURS NUSID ES PORTES. 6010 DATA DANS UNE RESERVE SECRETE-QUE D'OXYGENE! QUE DE PACKSIMAIS ILS SON T RADIOACTIFS! 6020 DATA VOUS TROUVEZ UN HARNAIS QUI P EUX VOUS PERMETTRE DE TRANSPORTER 2 OB JETS. 6030 DATA VOUS TROUVEZ UN SAC POUVANT C ONTENIR 2 OBJETS. 6848 REM 6050 REM DONNEES DES CODES REM 6060 6070 DATA 07.04.02.15.00.00.01.01 DATA 09.03.14.01.00.00.02.03 6080 DATA 02.05.14.04.00.00.04.04 6085 DATA 01.05.03.00.00.00.05.05 6090 DATA 04,00.03,06,00,00.06,06 6095 6110 DATA 00.00.05.00.00.00.07.07 DATA 08.81.09.11.00.00.08.08<br>DATA 08.07.10.00.00.00.09.09  $6128$ 6130 DATA 10.02.14.07.00.00.11.11  $6148$ DATA 00.09.14.08.00.00.12.13 6150 DATA 12.15.07.16.00.00.14.14 6160 DATA 43.11.00.13.00.00.15.16 6178 DATA 00.16,12,22,00,00,17,16 6180 DATA 99, 99, 99, 99, 00, 00, 19, 20 6198 6200 DATA 11, 18.01, 00, 00, 00, 21.22 DATA 17.16.07.16.00.00.23.23  $6210$ DATA 16.17.11.17.00.00.23.23 5228 6230 DATA 15, 19, 00, 00, 00, 00, 24, 24 6231 DATA 18, 00, 20, 00, 00, 00, 25, 25 6232 DATA 00,00,00,19,21,00,26,26 6233 DATA 08, 80, 08, 00, 00, 20, 27, 27 DATA 00.00.13.00.00.23.29.30 6234 DATA 24, 00.00.00, 22, 00.31.31 6235 DATA 25, 23.00.00.00.00.32.33 6236 DATA 27, 26, 33, 32, 24, 00, 34, 34 6237 DATA 25.00.30.31.00.00.34.34 6238 DATA 34, 25.41.00.00.00.34.34 6239

6248 DATA 00-29-42.56-00-00-34-34 6245 DATA 20.36.40.37.00.00.34.34 6250 DATA 00.00.00.26.00.00.35.35 6260 DATA 00.00.26.00.00.00.26 IC<br>6270 DATA 00.00.25.00.00.00.17.30 DATA 00.00.00.25.00.00.40.40 6280 DATA 00.27.00.00.00.00.39.39 6290 DATA 00.26.00.00.24.00.43.43 6300 DATA 00.00.20.00.00.00.44 44 6310 DATA 00.00.29.00.00.00.45.45 6320 DATA 29.00.39.00.00.00.46.47 6330 6340 DATA 40.00.00.30.00.00.20.20 6350 DATA 00.39.00.29.00.00.10.10<br>6360 DATA 00.00.00.27.42.00.41.41 DATA 00.00.00.26.00.41.42.42 6378 6369 DATA 00.12.00.00.00.48.48.48 DATA 00.46.00.00.00.52.52.52 6390 6400 DATA 00.00.00.46.00.49.51.51  $5410$ DATA 00.00.45.00.00.51.53.53  $6420$ DATA 44.00.00.00.00.00.54.54 6430 DATA 00:46:45:47:43:50:49:49 DATA 00.51.00.50.45.00.54.54  $6448.$ 6450 DATA 00.51.49.00.48.00.50.50 DATA 58.99.49.08.46.00.54.54 6460 DATA 88 59.56.88.44.88.54.54 6478 DATA 00.00.54.00.00.00.55.56 6480 DATA 00.56.53.00.00.00.54.54  $6490$ DATA 99.56.00.00.00.00.54.54 6500 DATA 54.60.57.52.00.00.54.54  $6510$ 6520 DATA 99,61.00.56.00.00.54.54 6530 DATA 55.00.59.00.00.00.54.54 6540 DATA 52.00.00.50.00.00.54.54 6550 DATA 56.00.00.00.00.00.54.54 6560 DATA 57.00.00.00.00.00.57.57 10000 REM 10005 REM DESSIN HGR 10010 REM 10020 HCOLOR = 3 FOR DD = 0 TO 135 HPLOT DD.100: HPLOT DD.190: HEXT DD: FOR DD = 100 TO 190 HPLOT 0.DD HPLOT 135, DD: HEXT DD 10100 IF P  $\leftarrow$  = 20 THEN 10400<br>10200 IF P > 20 AND P  $\leftarrow$  = 40 THEN PP  $= P - 20$  GOTO 10410 10300 IF P > 40 AND P < = 61 THEN PP  $= P - 40$ : GOTO 10420 10400 ON P GOSUB 10500, 11000, 11500, 1200  $0.12500.13000.13500.14000.14500.15000.15$ 500, 16000, 16500, 17000, 17500, 18000, 18500, 19000, 19500, 20000 10405 GOTO 10450 19418 ON PP GOSUB 20500.21000.21500.220<br>00.22500.23000.23500.24000.24500.25000.2<br>5500.26000.26500.27000.27500.26000.26500 , 29000, 29500, 30000 19415 GOTO 19459 10420 ON PP GOSUE 30500, 31000, 31500. 320 00.32500.33000.33500.34000.34500.35000.3 5500, 36000, 36500, 37000, 37500, 38000, 38500 39000, 39500, 40000, 40500  $10450$   $PP = 0$ : RETURN 10500 REM P=1 19519 HPLOT 9,138 TO 25,149 TO 25,169<br>
TO 15,179 TO 0,179 TO 5,165 TO 15,178<br>
HPLOT 5,165 TO 5,148 TO 0,149<br>
19529 HPLOT 9,159 TO 5,145 TO 15,145<br>
TO 25,149 HPLOT 5,149 TO 15,145<br>
TO 25,160 HPLOT 5,179 TO 10,189<br>
TO 25,160 HPLOT 15,150 TO 10,155 TO, 10,165 10530 TO 15,160 TO 10,160 HPLOT 15,160 TO 34,171 TO 29,176 TO 10,165 HPLOT 15,160 TO 15,150 10540 HPL0T 12,167 TO 17,161 HPL0T 20,<br>170 TO 2,166 HPL0T 23,173 TO 27,167<br>HPL0T 27,175 TO 31,169 10550 HPLOT 25,150 TO 50,147 HPLOT 45. 160 TO 50, 155 TO 51, 143 TO 54, 133 TO 57, 131 TO 74, 134 TO 87, 131 TO 90,133 TO 100,148 TO 101,152 TO 184,157 10560 HPLOT 100,150 TO 125,152 TO 135,1 48 HPLOT 78,174 TO 79,170 TO 80,168 TO 97,166 TO 100,170 TO 99,173<br>TO 95,175 TO 03,172 TO 79,170<br>10570 HPLOT 99,173 TO 102,172<br>10575 FOR PP = 0 TO 10 HPLOT ( RND (1) \* 110) + 3,(( RND (1) # 30) + 105) NEXT PP 10580 RETURN 11000 REM P=2 HPLOT 0,148 TO 4,150 TO 50,150 11010 TO 70,151 TO 90,150 TO 100,151 11020 IF M(2,8) = M(2,7) THEN HPLOT TO 135,150 11030 HPLOT 39,154 TO 60,153 TO 90,154 TO 97, 156 TO 76, 161 TO 32, 156 TO 39, 154 11040 HPLOT TO 25, 154 TO 25, 155 TO 40,155 TO 41,156 TO 26,156 TO 26, 157 TO 42, 157 TO 44, 158 TO 26,158 TO 46,158 TO 48,159 TO 26,159 11045 GOSUB 10575 11050 RETURN 11500 REM P=3 11510 HPLOT 0,148 TO 4,150 TO 50,149 TO 188,151 TO 128,158: HPLOT 47,155<br>TO 63,155: HPLOT 47,156 TO 65,156<br>HPLOT 45,157 TO 67,157: HPLOT 44,158 TO 64, 158 11520 HPLOT 10,170 TO 15,170 TO 30,175 TO 45, 176 TO 57, 167 TO 80, 165 HPLOT 30. 175 TO 35, 170 HPLOT 57, 167 TO 45.167 HPLOT 5,190 TO 15,185 TO 30,185 TO 110,186 TO 130,190 HPLOT 104, 154 TO 115, 154 11530 HPLOT 107,155 TO 109,155 HPLOT 113,1 55 TO 115, 155 11535 GOSUB 10575 11540 RETURN  $12000$  REM  $P=4$ 12010 HPLOT 0.150 TO 105.150 HPLOT 100 .155 TO 115, 140 TO 130, 145 TO 135, 142 HPLOT 28, 178 TO 35, 175 TO 65, 180 HPLOT 100,180 TO 102,183 TO 130.180 12020 HPLOT 30,155 TO 35,152 TO 55,152 10 60.150 10 65.152 10 80.152 10 85.155 TO 88,158 TO 53,158 TO 53,156 TO 35,156<br>TO 38,155: HPLOT 40,156 TO 37,161 12030 HPLOT 75, 158 TO 79, 161 HPLOT 80. 155 TO 90, 159: HPLOT 60, 153 TO 60, 156 HPLOT 57, 153 TO 80, 153 12040 GOSUB 10575 RETURN 12500 REM P=5 12510 HPLOT 0,150 TO 135,150 HPLOT 35. 168 TO 45,155 TO 68,168: HPLOT 78,188 TO 75,186 TO 90,170 HPLOT 125,155 TO 135, 158 12520 GOSUB 10575 RETURN 13000 REM P=6 13010 HPLOT 0.150 TO 100.155 TO 135-150 HPLOT 30,175 TO 50,160 TO 100,163<br>TO 95,180 TO 55,185 TO 30,175<br>HPLOT 45,180 TO 60,170 TO 50,160 HPLOT 68.178 TO 98.173 TO 188.163 13020 GOSUB 10575 IF 0(4) = 6 THEN HTAB 4: UTAB 21: PRINT "1-": RETURN 13500 REM P=7 13510 HPLOT 0.150 TO 50.150 HPLOT 100. 150 TO 135.144 HPLOT 40.170 TO 60.130 TO 88.135 TO 98.148 TO 118.168 13520 GOSUE 10575 RETURN 14000 REM P=8

14818 HPLOT 8:158 TO 135:158 HPL0T 8:2<br>65 TO 18:178 TO 38:165 HPL0T 58:157<br>TO 68:155 TO 85:154 HPL0T 115:165 TO 120,180 TO 100.178 14020 HPLOT 60.170 TO 55.165 TO 60 149 TO 83.176 TO 65 180 TO 68 178 14030 GOSUB 10575 RETURN 14500 REM Pag 14518 HPLOT 8.144 TO 135.151 HPL0T 135<br>168 TO 188.154 TO 58.168 TO 45.177<br>TO 78.182 TO 118.188 TO 135.177 14520 GOSUB 10575 RETURN 15000 REM P=10 15010 HPLOT 0.148 TO 50.150 TO 175 149 GOSUE 10575 15928 IF 0(9) | > 18 THEN RETURN<br>15938 HOOLOR = 8 HPLOT 58.178<br>| TO 55.172 TO 65.172 TO 98.178 HOOLOR = 3 HPLOT 50.170 TO 57 174 TO 84.174 TO 98.178 HOOLOR = 8 HPLOT 50.170 TO 57.174 TO 84.174 TO 90.170 15040 HOOLOR = 3 HPLOT 50.178<br>TO 60.177 TO 70.178 TO 85.176 TO 90.170 HTAB 10 UTAB 22 FRINT "# #" RETURN 15500 REM P=11 15510 HPLOT 0.150 TO 100.147 TO 175 150 15520 HPLOT 0:153 TO 0:154 TO 17 165 TO 22,172 HPLOT 32,168 TO 40.160 TO 50,155 TO 70,151 TO 85,160 TO 90.167 HPLOT 105.175 TO 110 172<br>TO 120.160 TO 135.156<br>15530 GOSUB 10575 RETURN 16000 REM P=12 16010 HPLOT 0.150 TO 135.150 HPLOT 28 178 TO 40,185 TO 70,164 HPLOT 103 168 TO 120, 164 TO 135, 165 16020 HPLOT 60.155 TO 70.155 TO 70.160 TO 68,168 TO 68,155 TO 78,168 HELOT 78 155 TO 60.160 HPLOT 4.165 TO 8.165<br>HPLOT 3.166 TO 9.166 HPLOT 3.167<br>TO 9.167 HPLOT 3.168 TO 9.168 HPLOT 4,169 TO 8,169 16030 GOSUE 10575 RETURN 16500 REM P=13 16510 HPLOT 0.140 TO 135.140 HPLOT 0.1 75 TO 135.175 HPLOT 28.178 TO 40 185 TO 78,184 HPLOT 18,168 TO 18.155<br>HTAB 2: UTAB 21 FRINT "8" HTAB 5<br>UTAB 21 FRINT "802" 16515 HTAB 5 UTAB 19 PRINT "VENTILATO R" HTAB 5 UTAB 20 PRINT "SHAFT" 16520 RETURN 17000 REM P=14 17010 IF M(14,8) ( ) M(14,7) THEN GOTO 17040 17020 HPLOT 0.149 TO 135.150 IF O(6) ( ) 14 THEN RETURN 17030 HPLOT 50.170 TO 60.170 TO 60.176 TO 50.176 TO 50.170: HPLOT 53.172 TO 56, 172 TO 53, 174 17040 GOSUE 10575 RETURN 17500 REM P=15 17510 HPLOT 0,120 TO 80.120 TO 100.130 TO 100,150 TO 85,170 TO 0,170 HPLOT 100 ,130 TO 110,125 TO 110,155 TO 100,150 HPLOT 15,120 TO 30,115 TO 40,120 HPLOT 20, 170 TO 10, 175 TO 0, 175 HPLOT 65, 178 TO 78, 198 17520 HPLOT 80.120 TO 80.143 TO 38.143 TO 10,170 HPLOT 38,143 TO 38,170 HPLOT 80,137 TO 90,137 TO 90,157 TO 55.157 TO 55.143 HFLOT 90.157 TO 67,146 TO 55,146 HPLOT 55,145 TO 67,145 HPLOT 55,144 TO 67,144 HPLOT 95,178 TO 110,179 TO 135,165 17530 HPLOT 10,135 TO 60,135 HPLOT 4.1<br>48 TO 40,140 HPLOT 5,110 HPLOT 60,114 HPLOT 110,110 HPLOT 125,140 HPLOT 130 ,135 RETURN 18000 REM P=16 18100 GOTO 15000 18500 REM P=17 18510 GOTO 15000 19000 REM P=18 19100 HPLOT 0.100 TO 40.130 TO 41.130 TO 1.188 TO 8.181 TO 48.131 HPLOT 13<br>5.188 TO 95.138 TO 94.138 TO 134.188<br>TO 135.181 TO 95.131 HPLOT 8.198<br>TO 48.168 TO 48.159 TO 8.189 TO 1.198<br>TO 41.161: HPLOT 135.198 TO 95.160 19110 HPLOT TO 94, 160 TO 134, 190 TO 135, 189 TO 95, 159 19200 HPLOT 40,130 TO 95,130 TO 95,160 TO 40,160 HPLOT 50,145 TO 67,135 TO 67,155 TO 85,145 TO 50,145

 $5.8$ 

4910 INPUT BS 4920 C# = LEFT# (B#,3) 4930 IF C# = "TRY" OR C# = "USE" OR C\* = "ESS" OF C\* = "UTI" THEN 4960  $4949$   $I = -1$ 4950 RETURN 4968 GOSUE 4600 4978 IF I < 1 THEN 5818 IF OCI> = 99 THEN RETURN 4980 4998 PRINT "VOUS N'AVEZ PAS DE " RIGHTS (BS, LEN (BS) - J):"!" 5000 GOTO 4940 IF  $0(5) = 27$  OR  $0(5) = 28$  THEN XX 5997  $= 65$  YY  $= 175$ 5010 PRINT "UOTRE TENTATIVE ECHO UE!!" 5020 GOTO 4940 5030 REM 5040 REM INSTRUCTIONS **5050 REM** 5969 PRINT "UOUS UOUS ETES ECRASE SUR L A SURFACE DE " 5978 PRINT "LA PLANETE LUNE/UOUS AVEZ D ES RESERVES 5980 PRINT "ET UN TEMPS TRES LIMITES PO UR SURVIVRE 5090 PRINT "POUR UOUS DEPLACER, UOUS DEU EZ ENTRER LES" 5100 PRINT "DIRECTIONS NORDCOU NO. SUDEO U S), QUEST(OU": 5110 PRINT "0 0U W), HAUT, BASCOU UP, DOWN .H. B.U.D. 5120 PRINT "VOUS ALLEZ FAIRE LA RENCONT RE DE DIVERS " 5130 PRINT "OBJETS ET DE SITUATIONS FEN DANT LA DUREE" 5148 PRINT "DE UOTRE AUENTURE POUR COMM UNIQUER AVEC 5150 PRINT "UOTRE PERSONNAGE, ENTREZ DES COMMANDES 5160 PRINT "(VERBES A L'INFINITIF) SUIU IES PAR DES " SI70 PRINT "NOMS D'OBJETS SI CELA EST N ECESSAIRE 5180 PRINT "POUR LA SITUATION DONNEE(EX PRENDRE XXX," 5190 PRINT "QUITTER, FIN, INVENTORIER, ETC ) UNE FOIS" 5200 PRINT "QUE VOUS SEMBLER SURVIVEE.L E BUT EST DE "

5210 PRINT "RESTER LE MAXIMUM DE TEMPS

EN UIE

4988 REM PROCESSEUR D'ESSAIS

#### HPLOT 85, 130 TO 67, 120 TO 50-130 HPLOT 40,135 TO 30,145 TO 40,155 HPLOT 50,160 TO 67,170 TO 85,160 19285 HPLOT 48,168 TO 48,138 19210 HPLOT 95, 155 TO 105, 145 TO 95, 135 19300 HPLOT 0,100 TO 67,120 TO 135,100 TO 105,145 TO 135,190 TO 67,170 TO 0.190 TO 30,145 TO 0,100 19400 HPLOT 39,129 TO 96,129 TO 96,161 TO 39,161 TO 39,129 RETURN 19500 REM P=19 19585 IF 0(2) = 19 THEN UTAB 23<br>HTAB 11 PRINT "( )" UTAB 22<br>HTAB 12 PRINT "T" 19510 GOSUB 50000 GOSUB 50007 **GOSUE 50004**  $1951500 = 0$ 19520 FOR PP = 15 TO 42 HPLOT PP. 160 TO PP. 185 HEXT PP: FOR PP = 42 TO 58:00 = 00 - 1 HPLOT PP.160 + 00 TO PP, 165 + 00: NEXT PP UTAB 28: HTAB 2: PRINT "BEBR":<br>UTAB 19: HTAB 3: PRINT "BEBREE" 19530 UTAB 18: HTAB 5 PRINT "MANN" RETURN 20000 REM P=20 20010 GOSUE 50001 GOSUE 50002 HCOLOR = 2/ FOR PP = 105 TO 170 HPLOT 60.PP TO 75, PP. NEXT PP HPLOT 61, 171 TO 74, 171 HPLOT 62, 172 TO 73,172 HOOLOR = 20015 HOOLOR = 0 HPLOT 25,175 TO 25, 137 TO 16, 136 20016 HPLOT 50.160 TO 25.176 HCOLOR 20020 FOR PP = 0 TO 20 HPLOT (15 + 3 = COS (PP)).165 - 3 = SIN (PP).<br>HPLOT (30 + 3 = COS (PP)).160 - 3 I SIN (PP) HPLOT (42 + 3 COS (PP)), 165 - 3 \* SIN (PP) HEXT PP 20030 FOR PP = 0 TO 3 STEP 1/ HPLOT (3 0 + 20 x COS (PP)), 165 + 10 x SIN PP) HPLOT (30 + 10 \* COS (PP)).150 + 5 \* SIN (PP): HPLOT (30 \* 10 # COS (PP)), 130 + 5 1 SIN (PP) **NEXT PP** 20040 FOR PP = ' - 1 TO 4 2 STEP HPLOT (30 + 20 + COS (PP)).150 + 10 x SIN (FF) NEXT PP a suivre

702 P" Editions PSI : 60 F + 50 pro- dule Basic Etendu. écrire à Thierry grammes pour FX-702 P et FX VACHEZ rue de la Meiji LE TAMAgrammes pour FX-702 P et FX VACHEZ rue de la Meiji LE TAMA-<br>801 P. Editions ETSF, prix 30 F + RACK 38750 ALPE D'HUEZ tél.<br>N°10 à N°21 de l'ordinateur de po- (76) 80.37.13. (le week-end de che : le lot de numéros : 110 F ou le tout 190 F C. LEGRAND 8 Rési-dence La Folletière 76160 , VENDS ZX 81+16K+K7n 4+ PREAUX. Tél. (35) 61.07.90. -à la conquête des jeux" ache-

062.03.65. MUNCH-MAN. Xavier LANGOU-  $- +$  ACHETE pour TI994/A, modules : CHE avenue Milcamps 183, 1040 asic Etendu, PARSEC, ADVEN- BRUXELLES. Tél. (02) 734.04.23

> ou lie tête d'écriture neuve, papier VENDS ORIC 1 48K PERITEL + et ruban de rechange. 1500 F le Louis Marteau 95140 GARGES<br>LES GONESSE. Tél. 986.22.47.

> Faure 75015 PARIS.<br>Faure 75015 PARIS. chemin des Bouillons 77400<br>VENDS programme PC 1500 origi- LAGNY. Tél. 007.52.17.

sous garantie, le tout 2500 F. Eric MAREUIL LES MEAUX Tel. (6) sous garantie, le tout 2500 F. Eric MAREUIL<br>BELLANGER chez M. SANCHEZ 009.34.68. 13 impasse des Coudrays 78310 ACHETE pour TI 99/4A module<br>ELANCOURT-MAUREPAS ou tél. Extended Basic et le module ELANCOURT-MAUREPAS ou tél. Extended Basic et le module

Basic Etendu, PARSEC, ADVEN-TURE : périphériques et program- (après 17 h).<br>mes. Tél. (29) 25.57.13. Boris AR- Vends Impri mes. Tél. (29) 25.57.13. Boris AR-<br>GIROF 7 rue du Bruleux 88250 LA 80 M avec interface APPLE II, II+<br>BRESSE.

### LE LOGICIEL DE LA SEMAINE

### SUPER COBRA

... pour ATARI

Mission Impossible ? Pas vrai-

ment et pourtant ! C'est dans un décor quasilunaire de montagnes déchiquetées, de villes aux immeubles immenses et de tunnels aux contours irréguliers que l'hélicoptère dont vous êtes le pilote se déplace pour une mission de surveillance aérienne du territoire ennemi. Cette mission n'est pas de tout repos car l'ennemi en question vous attend avec un équipement sophistiqué 16000 Km parsemés de raquettes incendiaires, d'artillerie lourde, de soucoupes volantes et de Flobbynoides.

13

VENDS programme PC1500 origiwere sprogramme PC 150000ng-<br>nal de Fast load (15 fois) pour<br>PC 1500. Prix : 150 F. Renaud<br>TRAMSON. Tél. 535.12.76. 8 rue A Bayet 75013 PARIS. Tél. 882.18.23.

ACHETE pour TI 99/4A le module<br>SPEECH EDITOR. M. GENTIL 20 stick + docs + divers program. SPEECH EDITOR. M. GENTIL 20 stick + docs. + divers program-<br>rue de la Pointe Marguerite 77500 mes (env. 30) + trucs + livres rue de la Pointe Marguerite 77500 mes (env. 30) + trucs + livres

CHELLES. Tél. 421.14.30. (APPLE et autres) ; le tout 3500 F. En cadeau un jeu de housses pour<br>I'U.C. et le clavier. Matériel com-

étudie toutes propositions. l'U.C. et le clavier. Matériel com-<br>RICHEFEUX Philippe 13 résidence me neuf. Carlos PEREIRA Tél. RICHEFEUX Philippe 13 résidence me neuf. Ca<br>Benjamin Delessert 72200 LA (27) 65.00.11. Benjamin Delessert 72200 LA<br>FLECHE.

(tous 2 sous garantie avec embal-<br>lage d'origine) + 1 Cassette pro-VENDS FX 702 P + interface FA2 4/A un câble magnéto-cassette<br>
(tous 2 sous garantie avec embal-<br>
lage d'origine) + 1 Cassette pro- vant" 80 F + "Invaders" 100 F +<br>
gramme prix 1100 F. Jean Pierre "Football" 100 F. Didier D Gramme prix 1100 F. Jean Pierre "Football" 100 F. D.<br>CAYOL 62 rue Nau 13006 MAR- SAY Tél. 630.97.23.<br>SEILLE. Tél. (91) 47.71.90. BECHERCHE DOUG

Vous disposez de bombes et de missiles pour protéger votre vie. et d'un potentiel de 5 hélicoptères au départ de votre mission suicide. L'objectif du jeu est de parcourir le plus grand nombre de kilomètres. Chaque arme ennemie abattue ou détruite vous rapporte des points.

> PLFGHF. VENDS ou ECHANGE pour TI 99 4/A un câble magnéto-cassette<br>80 F + modules "Le crocodile sa-

> > RECHERCHE pour TI 99/4A un extended basic (français) un<br>parsec. Patrice ROBIC 79, ave-05.26.43.

134 F

 $\Box$  $\Box$ 

 $134F$ 

 $252 F$ 

 $252 F$  $R$ 

STEXAS

Star treck

O Mini memory 500 F  $\Box$ 

Repper 252 F<br>Star treck 252 F

Jo breaker 252 F Treasure Island 252 F

Les armes ennemies sont activées en fonction du niveau de jeu.

L'approvisionnement en carburant complique un peu le jeu : vous devez surveiller constamment votre réservoir.

Pour faire le plein, il est nécessaire de détruire les réservoirs et citernes d'essence éparpil-Iés sur le territoire.

POSSESSEUR ORIC 1 48K avec<br>télé NB RECHERCHE télé couleur<br>PERITEL d'une valeur max, 1500 F. PERITEL d'une valeur max. 1500 F. nue Montaigne 33160 SAINT<br>BENISTY Eric 698.06.21 (18 h - MEDARD EN JALLES Tel. (56) BENISTY Eric 698.06.21 (18 h - MEDARD EN JALLES Tel. (56)

VENDS "LA DECOUVERTE DU FX- RECHERCHE POUR TI 99/4A mo-(76) 80.37.13. (le week-end de préférence)

dence La Folletière 76160  $VENDS ZX 81 + 16 K + K7 n<sup>o</sup> 4 +$ <br>
PREAUX. Tél. (35) 61.07.90.<br>  $VENDS PC 1251 + CE 125 + pro-  
té 1100 F. vendu 850 F. Roger  
grammes + manuels + interface LAGARDE LES VOUTES 77100$ 

VENDS PC 1500 + CE 150 + CE 155 (11183) 3400 F Monsieur ROS-SI tél 758.13 13. poste 4267 (heures bureau)

l

+ manuel + revues + tout. Joelle LEBOUDER 12 rue É util... valeur 2800 F. prix 2000 F + LES GONESSE. Tél. 986.22.47. cordons + manuel + revues +<br>nombreux programmes : jeux, magnéto 300 F + lot 30 revues in-<br>VENDS ORIC 1 64 K 1F si vous formatiques : 300 F. D. ELBILIA achetez 25 Logiciels pour 100 F Tél. 557.47.05. 91 avenue Félix pièce. Patrice CHALANNES 8 ter

> PC 1500. Prix : 150 F Renaud 350 F. R. LAIR 29 rue E. Varlin TRAMSON. Tél. 535.12.76. 8 rue 94500 CHAMPIGNYSUR MARNE.

> > Nº R.C. 83 B 6621. Imprimerie:

t.

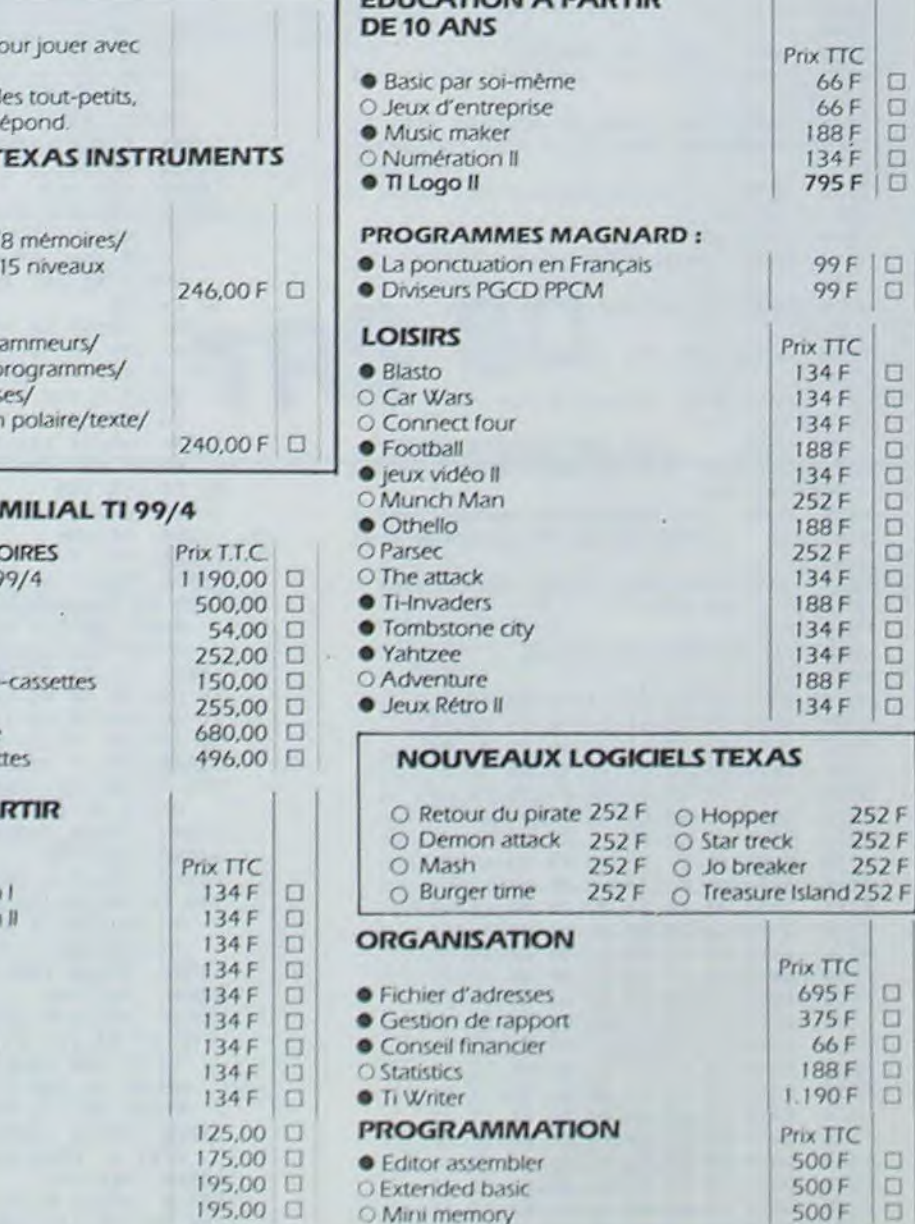

Le jeu dispose de 11 niveaux de difficultés croissantes, qui

correspondent à un parcours

de 1000 miles (1600 km). Le décor et la composition des armes défensives sont différents à chaque niveau.

Le niveau 11 est bien entendu le niveau où la victoire est proche : vous devez alors ramasser le butin en descendant en piqué et en vous posant dessus.

Une fois atteint cet ultime ob-

jectif, il ne vous restera plus qu'à recommencer... au niveau 1.

0

VENDS ZX 81 + 16K (acheté en  $j$ uin 83) sous garantie  $+2$  livres sur ZX 81 + CONOUETE DES JEUX 800 F Patrick SAVINA 7. rue F Brunet 75017 PARIS têt 226 49.32 à partir de 17 h 30

VENDS ORIC 1 48 Ko (09183) encore sous garantie + livre programmation + 47 programmes différents pour ORIC prix 5000 F. Eric LABLAINE THIEBLEMONT 51300 VITRY LE FRANÇOIS Tel. (26) 41 80.00 (après 18 h 30).

VENDS APPLE Ile + moniteur III + Lecteur disque + contrôleur + Carte chat mauve étendue (80 col. 64K/Col. PERITEL) + Joystick + manuels + logiciels ensemble neuf garanti Prix 14.900 F. Tel. 344.72.23.

VENDS MPF Il (version SECAM PERITEL) sous garantie avec K7 de jeux et documentation importante pour un prix de 2900 F. tél. (99) 08.82.62 le vendredi ou samedi entre 18 h et 20 h.

ACHETE pour TI 99/4A module Basic Etendu 1000 F Jacques MALLET tél. 873.96.94

Super Cobra est un jeu d'arcapour les fans de la manette de

de classique, très rapide et très réaliste en ce qui concerne le graphisme et le son, pour un ou deux joueurs... Parfait jeu, de la destruction et des BING ! BOUM ! et autre SPLASH!

**Pierric GLAJEAN** 

### PETITES ANNONCES **GRATUITES**

Directeur de la Publication - Rédacteur en Chef: Gérard CECCALDI

Directeur Technique: Benoite PICAUD

Responsable Informatique : Pierric GLAJEAN

> Maquette : Christine MAHÉ

Dessins : Jean-Louis REBIÈRE

Éditeur: SHIFT ÉDITIONS, 27. rue du Gal-Foy 75008 PARIS

Publicité au journal. Distribution NMPP. Commission paritaire en cours.

DULAC et JARDIN S.A EVREUX. Photocomposition:

**NÉOTYP MONTREUIL** 

r

 $\mathcal{O}^{\mathcal{A}}$ 

11

Adresse

| Ville

Code Postal

I

'

Ces prix sont indicatifs et peuvent être modifiés

Produits disponibles dans la limite de nos stocks

sans préavis

en magasin.

recommandé pour les les<br>LA RÈGLE A CALCUL :<br>65/67, bd Saint-German<br>Tél. : 325.68.88 – Télex

Participation aux frais de port et d'expédition en

325.68.88 - Télex : ETRAV 220064 F/1303 RAC

--

recommandé pour les logiciels : + 30 F.

LA RÉGLE A CALCUL :<br>65/67, bd Saint-Germain, 75005 PARIS

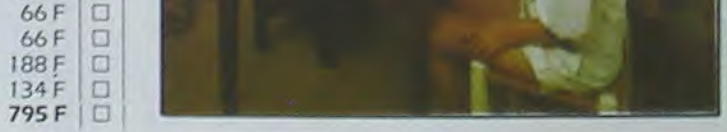

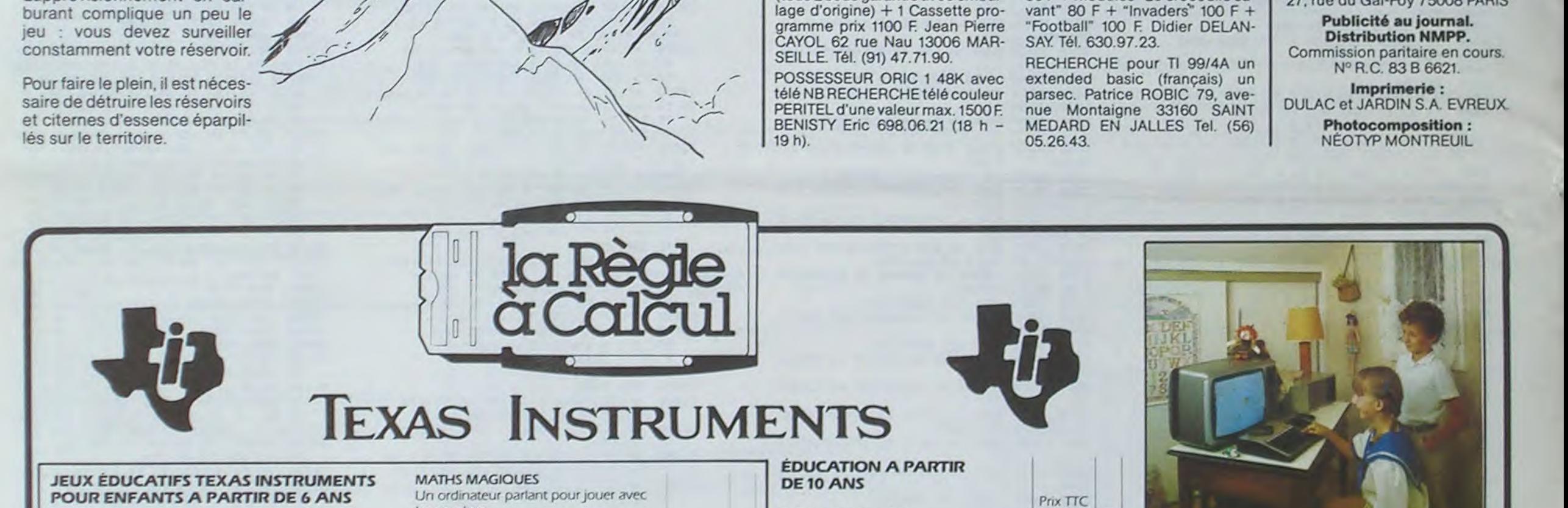

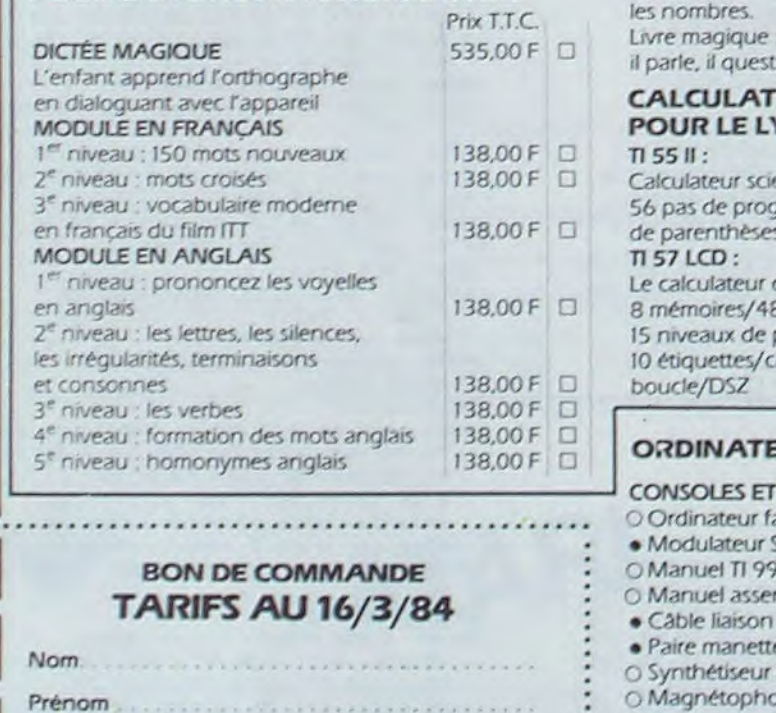

#### ionne, il r EURS 1 **/CEE** mtifique. rammes, de parenthèses 246,00 F des prog pas de p arenthè onversio oucle/DSZ 240,00 F  $\Box$ UR FA **ACCESS** CONSOLES ET ACCESSORES<br>O Ordinateur familial TI 99/4 1190,00 ECAM O Manuel TI 99/4 54,00 <del>□</del> O Manuel assembleur 252,00 C magnéto *e Paire* manette*-jeux* 255,00 D de parol Magnétophone cassettes 496,00 D **ÉDUCATION A PA** DE5 ANS • Addition-Substraction  $\bullet$  Addition-Substraction • Addition Canon<br>• Division-démolition **• Division I.**  $O$  Early reading · Meteor multiplication • Mission moins · Multiplication I Comp. et mult. • Carotte malicieuse • Mots croisés vol 1 195,00 | 195,00 | 195,00 | 195,00 | 195,00 | 195,00 | 195,00 | 195,00 | 195,00 | 196,00 | 197,00 | 197,00 | 197,00 | 197,00 | 197,00 | 197,00 | 197,00 | 197,00 | 197,00 | 197,00 | 197,00 | 197,00 | 197 **• Mots croisés vol. 2** 195,00 日

Le rève d

Prix TTC

 $1.190F$   $\Box$ Prix TTC

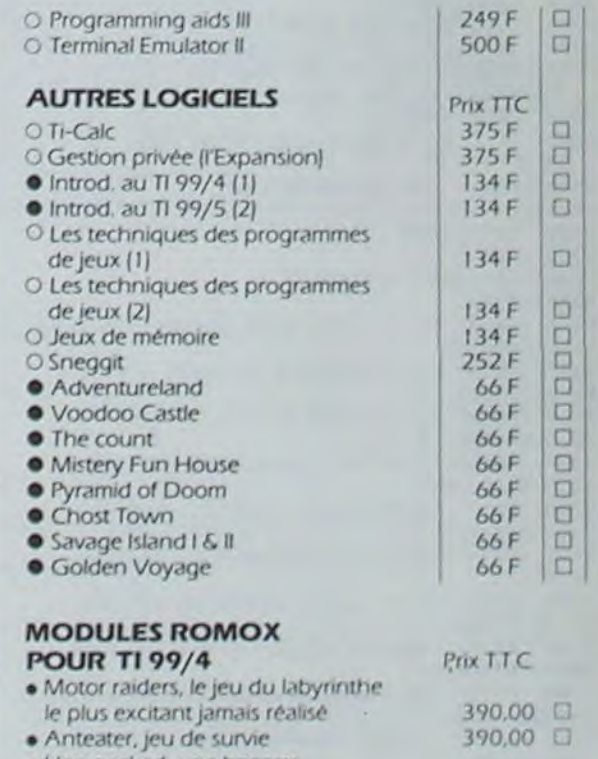

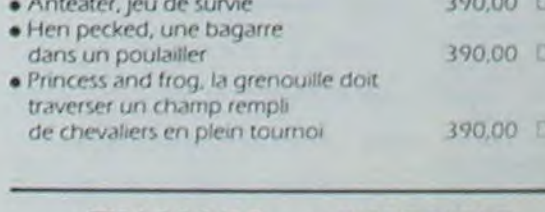

FIN MARS • DISPONIBLE